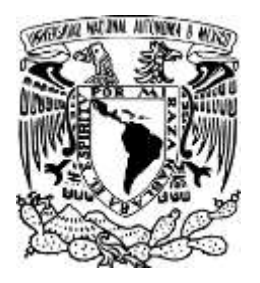

# UNIVERSIDAD NACIONAL AUTÓNOMA DE MÉXICO

FACULTAD DE ARQUITECTURA

# **OLLIN, BANDA SIN FIN**

## **TESIS**

QUE PARA OBTENER EL TÍTULO DE:

# **DISEÑADOR INDUSTRIAL**

PRESENTA:

# **NIETO SÁNCHEZ, MARÍA JOSÉ** ROSANO BRAVO, MARÍA GUADALUPE

ASESOR: ROMERO MENDEZ, FRANCISCO

Ciudad Universitaria, México, D.F. 1989

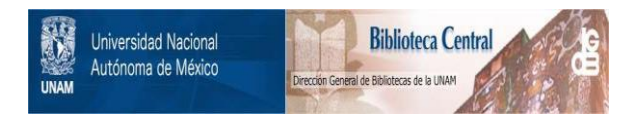

### **UNAM – Dirección General de Bibliotecas Tesis Digitales Restricciones de uso**

### **DERECHOS RESERVADOS © PROHIBIDA SU REPRODUCCIÓN TOTAL O PARCIAL**

Todo el material contenido en esta tesis está protegido por la Ley Federal del Derecho de Autor (LFDA) de los Estados Unidos Mexicanos (México).

El uso de imágenes, fragmentos de videos, y demás material que sea objeto de protección de los derechos de autor, será exclusivamente para fines educativos e informativos y deberá citar la fuente donde la obtuvo mencionando el autor o autores. Cualquier uso distinto como el lucro, reproducción, edición o modificación, será perseguido y sancionado por el respectivo titular de los Derechos de Autor.

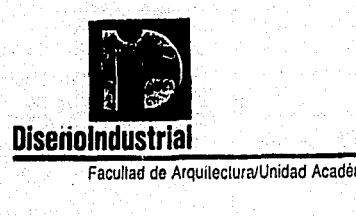

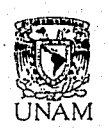

mica de Diseño Industrial/

Examenes Profesionales

**CERTIFICADO DE APROBACION** PARA IMPRESION (ORIGINAL Y COPIA)

COORDINACION DE LA ADMINISTRACION **ESCOLAR U.N.A.M.** 

EL DIRECTOR DE TESIS Y LOS TRES ASESORES QUE SUSCRIBEN, DESPUES DE REVISAR LA TESIS DEL ALUMNO

NOMBRE DEL ALUMNO

No. CUENTA 8357569-7

MAR TA GUADALUPE RESANO BRAVO

NOMBRE DE LA TESIS

OLLIN-BANDA SIN FIN

CONSIDERAN QUE EL NIVEL DE COMPLEJIDAD Y DE CALIDAD DE LA TESIS EN CUESTION, CUMPLE CON LOS REQUISITOS DE ESTA UNIDAD ACADEMICA. POR LO QUE SE AUTORIZA SU IMPRESION PARA PRESENTAR EXAMEN PROFESIONAL ESTE OFICIO DEBE INCLUIRSE COMO TERCERA PAGINA EN LAS TESIS IMPRESAS.

ATTE.

"POR MI RAZA HABLARA EL ESPIRITU"

أندراه

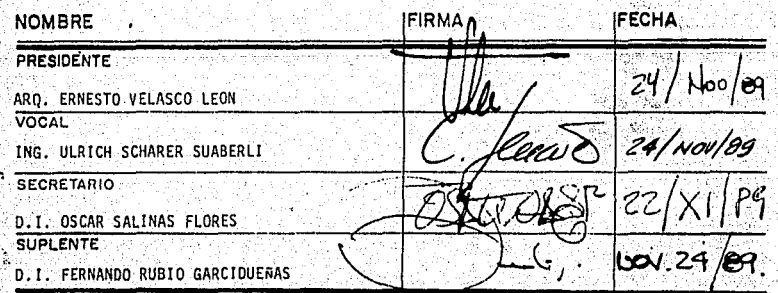

.<br>Tesis que presenta Ma. Guadalupe Resano Bravo en colaboración con Ma José Nieto Sánchez para obtener el Título de Licenciado en Diseño<br>Industrial Industria!.

被把感染的病理

al Le La Galar

things good 12월 12일<br>1923년 1월 1일  $z \rightarrow$ 

## INDICE

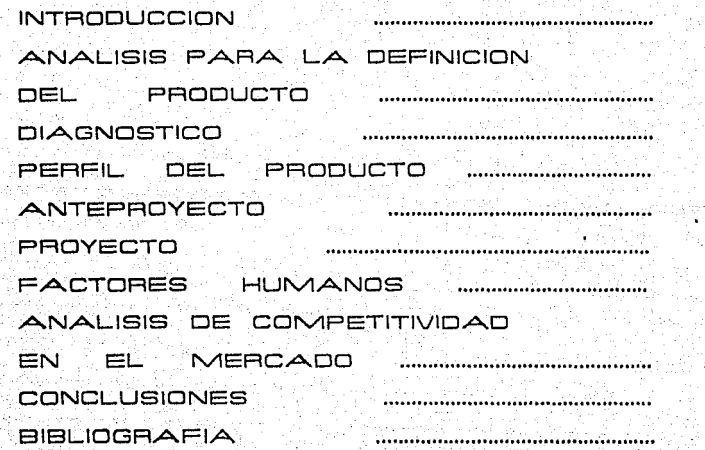

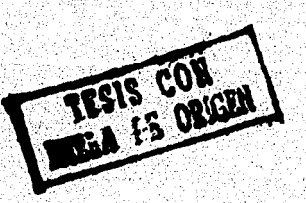

ìф,

5

**193 195 199** 

1941 - Anim British (b. 1941)<br>1940 - Petru Linds, politik (b. 1941)

#### INTRODUCCION

El corazón es un órgano de gran importancia ya que asegura, a modo de bomba, el movimiento de la sangre por los vasos del aparato circulatorio, mediante su contracción y relajamiento rítmicos. En consecuencia resulta primordial dar atención a los aspectos de pronóstico y terapia cardlo-pulmonar.

Las afecciones del corazón humano 'pueden tener diversos orígenes:

llELas ·causadas por traumatismos y heridas al corazón. Eri estos casos la muerte no es tanto debida al daño del miocardio e.orno al derrame de la sangre en el pericardio, que comprime el . . corazón e impide su movimiento. SI las lesiones son amplias ·la muerte es casi instantanea; si son pequeñas puede haber .una supervivencia que permita la Intervención quirúrgica y sú posterior rehabilitación.

3ELas causadas por cardiopatías congénitas. Son alteraciones del coraz6n que se forman durante el desarrollo embrionario cardiovascuiar, estas constituyen aproximadamente el 8 6 9% de las enfermedades del corazón; por tanto~ son relativamente raras pero no por ello menos importantes.', Muy a menudo el  $$ o del electrocardiograma, estudios ecocar•diográficos y el cateterismo cardíaco para diagnosticar este tipo de enfermedad.

EIELas causadas por enfermedades coronarias. Tienen origen en alteraciones diversas, generalmente por arterioesclerosis, ateroesclerosis, alteraciones valvulares, hipertensión arterial periférica o pulmonar, por defectos congénitos, traumatismos, afecciones inflamatorias, microbianas, virales o de naturaleza desconocida .. La reducción de. la llegada .de sangre a través de las coronarias puede ocasionar síntomas solo durante un momento de mayor necesidad de oxígeno;

debido al aumento de trabajo del corazón se presenta entonces, la angina de esfuerzo. La oclusión da lugar al síndrome clÍnico del infarto mlocárdico.

9eLas causadas durante el ejercicio y cuya acción acelerada provoca la fatiga en corazón y pulmones. Cuanto más enérgico es el ejercicio, mayor cantidad de aire respiramos para tener oxígeno en cantidad suficiente para las combustiones internas. A su vez, el corazón lanza mayor cantidad de sangre profundiéndose mejor los tejidos. Se comprende que si el ejercicio físico realizado es violentísimo, como una carrera a pié, un combate de boxeo, el levantamiento de pesas o muchos otros, entonces la demanda de oxígeno y de energéticos por los tejidos supera a la ofrecida por el corazón y los pulmones, y, ante el desgaste producido por la violencia del ejercicio realizado, el sujeto experimenta fatiga. Por tanto, es preciso que la sangre circule con rapidez por los pulmones, donde se provee ·del oxígeno del aire que aspiramos. Por consiguiente el

corazón tiene que latir más de prisa, y así lo hace hasta alcanzar cierto límite por encima del cual sobrevienen la falta de aliento y la fatiga que se experimenta después de realizar un gran esfuerzo, entendiendo por esfuerzo el empleo enérgico de la fuerza física contra algún Impulso o resistencia.

Conscientes e Interesados en la Importancia y necesidad del pronóstico y terapia del sistema cardio-pulmonar se formuló una hipótesis de trabajo basada en un'a demencia latente, para así definir y asegurar la introducción del producto en las· diferentes áreas del mercado.

Perfliamos de manera muy general necesidades en el sector médico pues se requiere un producto con. características para poder detectar y controlar el grado de capacidad cardio-; pulmonar que los pacientes requieren; y, en el sector de los. deportistas para poder llevar un control·de su estado físico.

ANALISIS PARA LA DEFINICION DEL PRODUCTO

l'Vledlante cualquier ejercicio físico realizamos un esfuerzo, pero solo algunos permiten medirlo fácilmente.

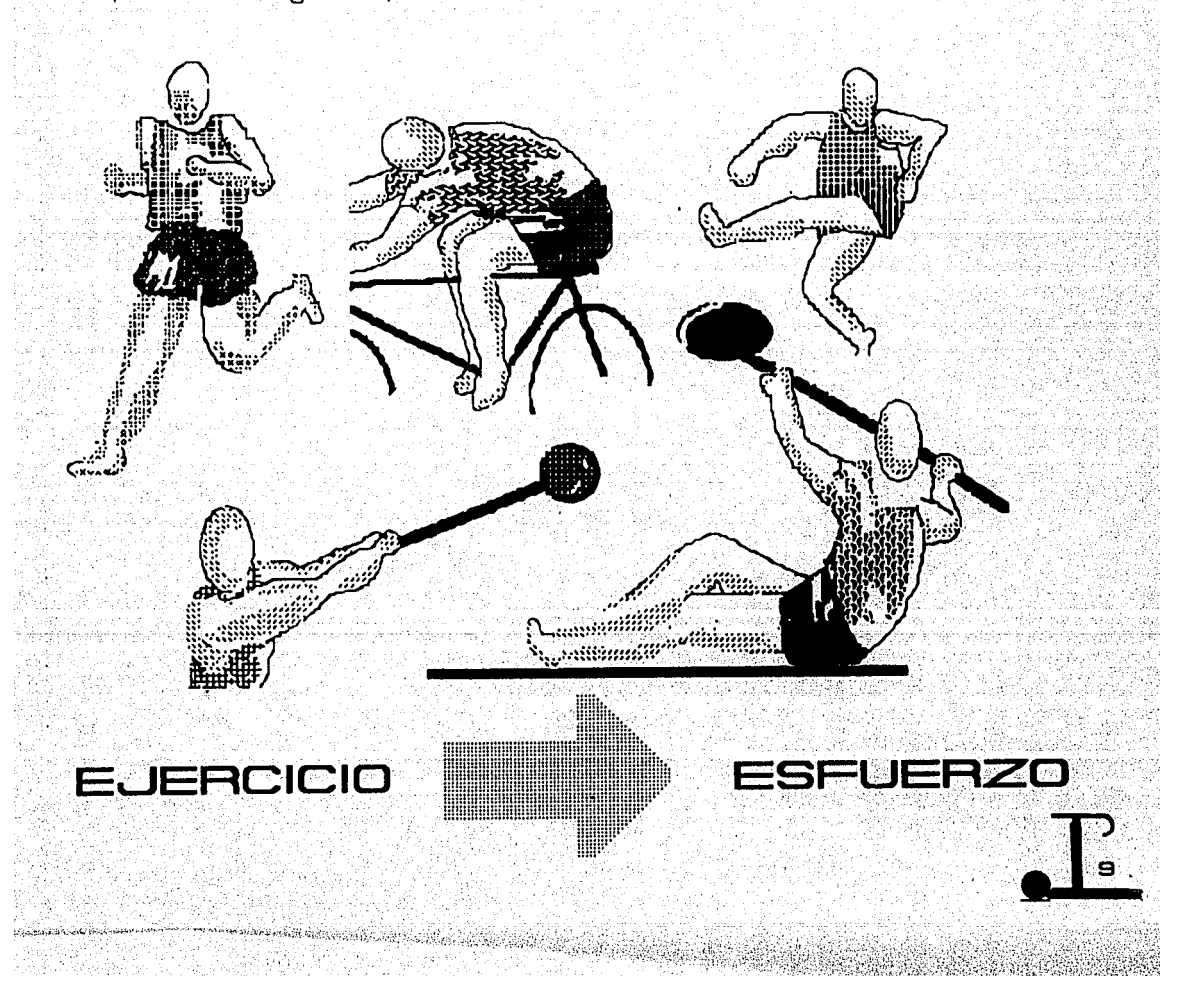

El correr, andar en bicicleta, y el levantar pesas, son actividades que nos proporcionan maneras sencillas de medir esfuerzos; sin embargo, solo el correr nos permite tener un control preciso sobre el ejercicio de manera que se establezcan constantes externas al realizarlo.

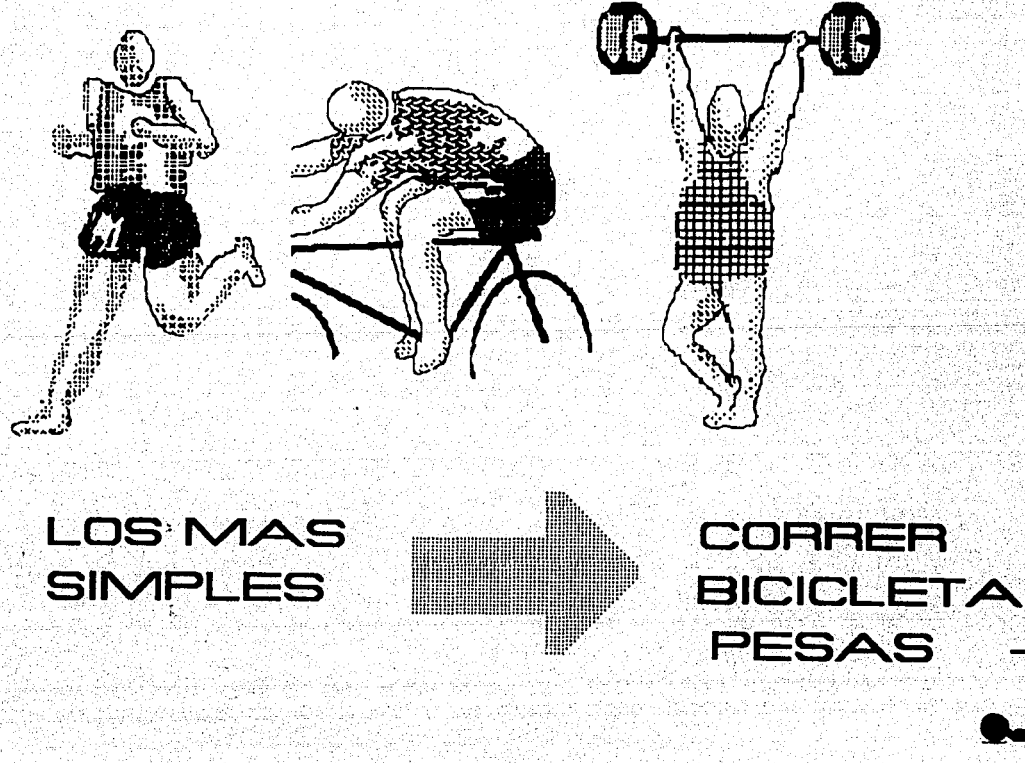

Se generaron alternativas conceptuales que pudieran adaptarse a cada uno de los ejerciclos antes mencionados, seleccionando el concepto correr por ser el más fácilmente medible.

CONCEPTOS PARA BICICLETA

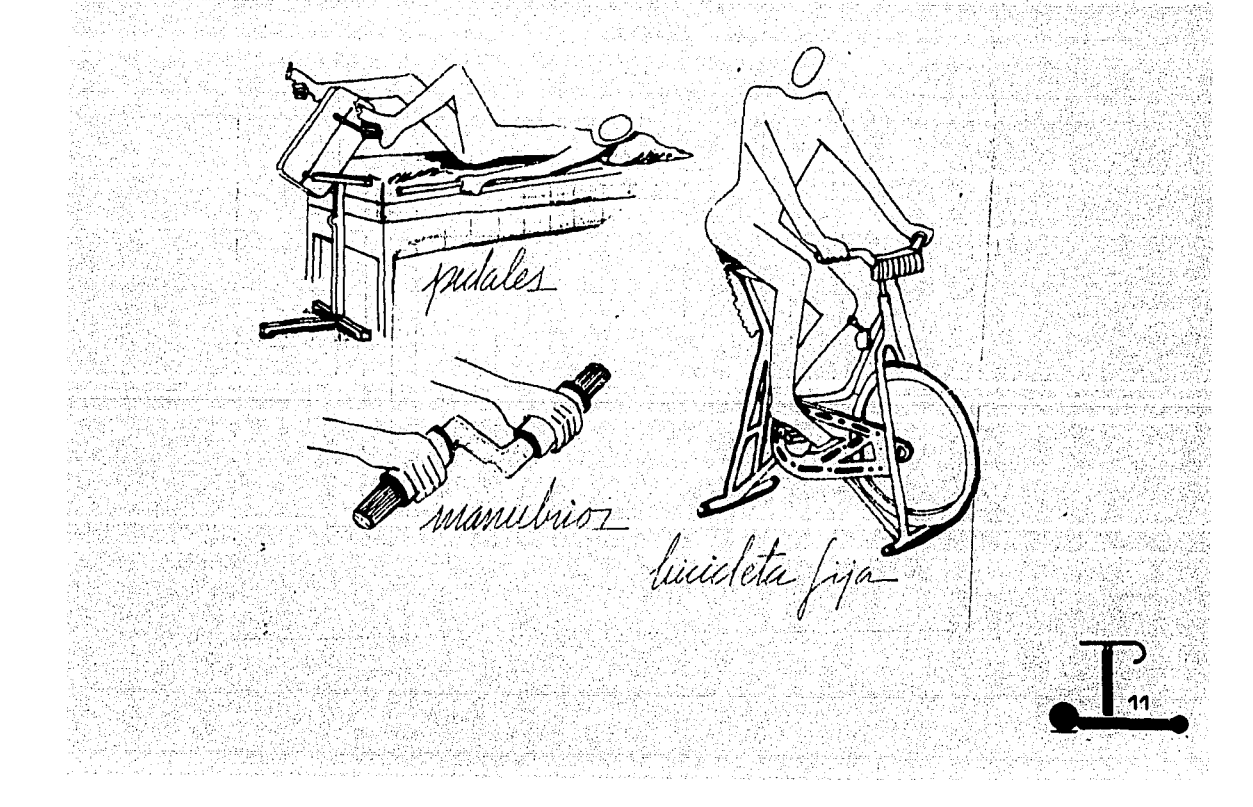

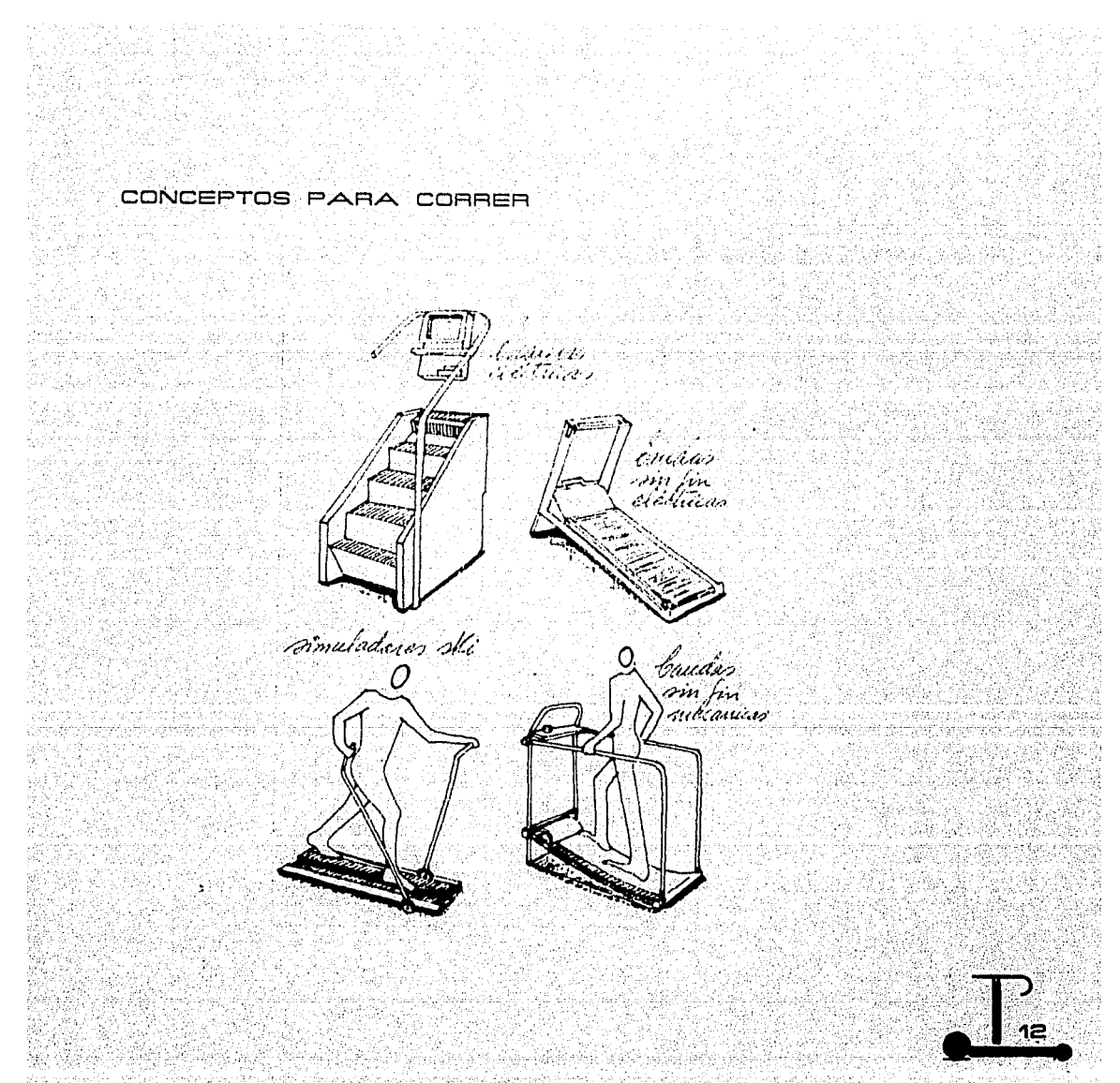

33

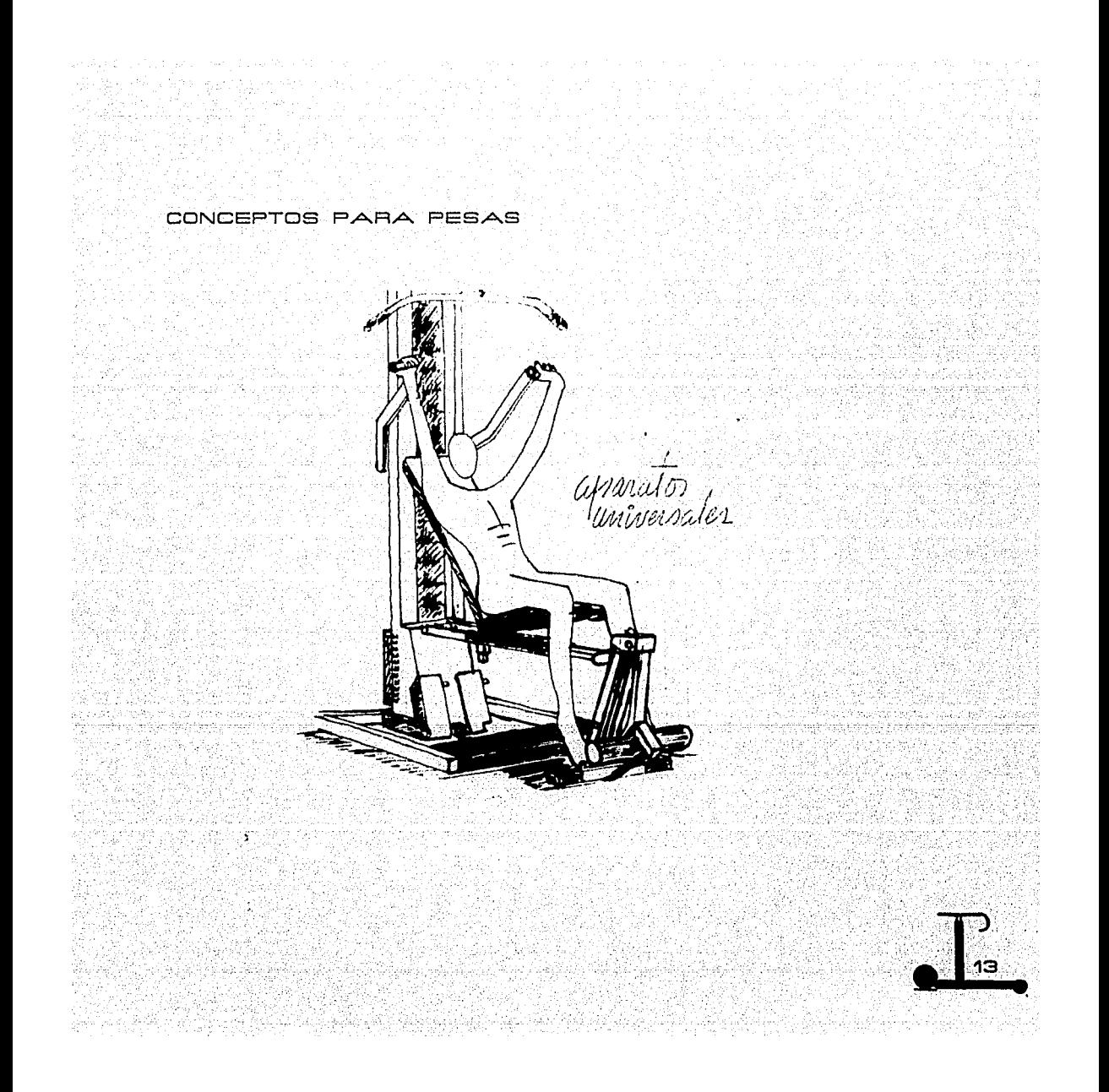

### **DIAGNOSTICO**

Nuestra labor como diseñadores es lograr el éxito del producto en el mercado (sin esperar que este sea resultado: de la casualidad "actuando para que las cosas sucedan y no esperando que sucedan para actuar").

Para definir el producto, primera etapa del provecto, identificamos, recopliamos y analizamos sus características intrínsecas y extrínsecas mediante un estudio de mercado, el que nos permitió conocer las necesidades existentes, cómo se satisfacen actualmente y la política con que habría de abordarse el provecto.

Este análisis nos permite presentar el perfil del producto esperado, en el que identificamos as características que lo hacen competitivo de acuerdo a la demanda del mercado.

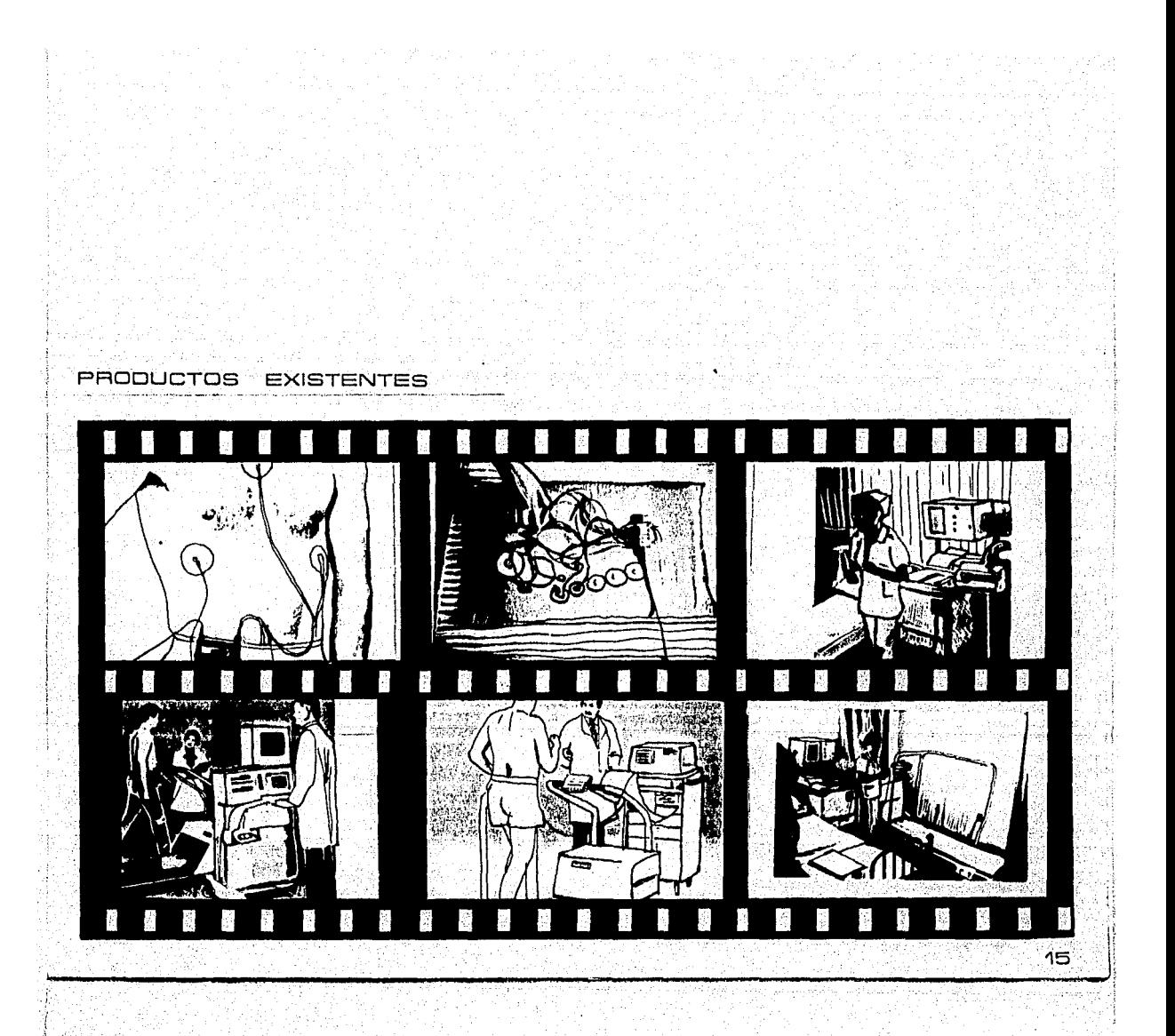

 $\gamma^{1/2} \mathcal{O}_{\gamma,\rho}(\mathbb{Z}/n,\rho)$ reak angel<br>Prinsipalit

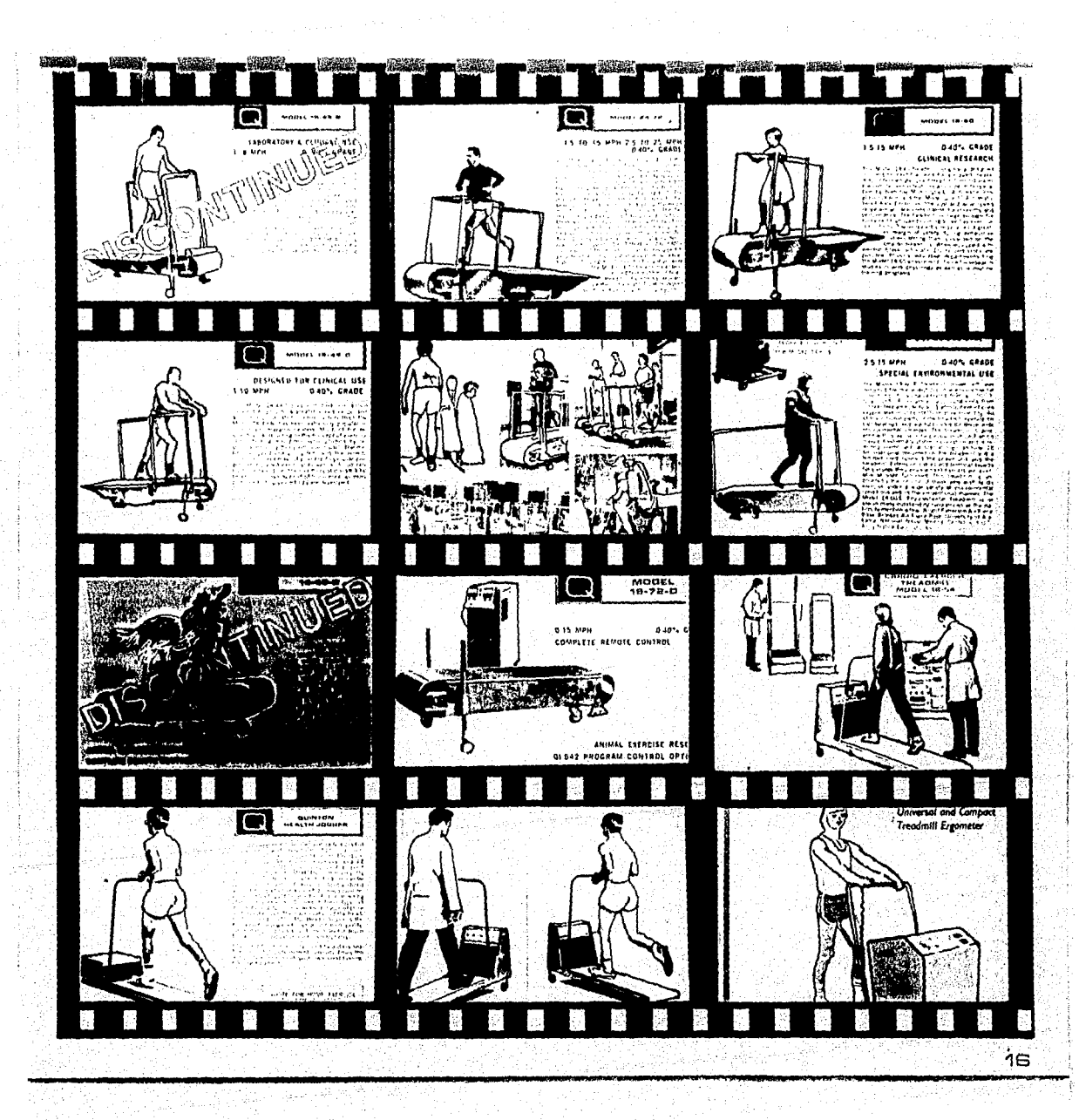

Eller Challas to Cala y Samuel Carlos Co

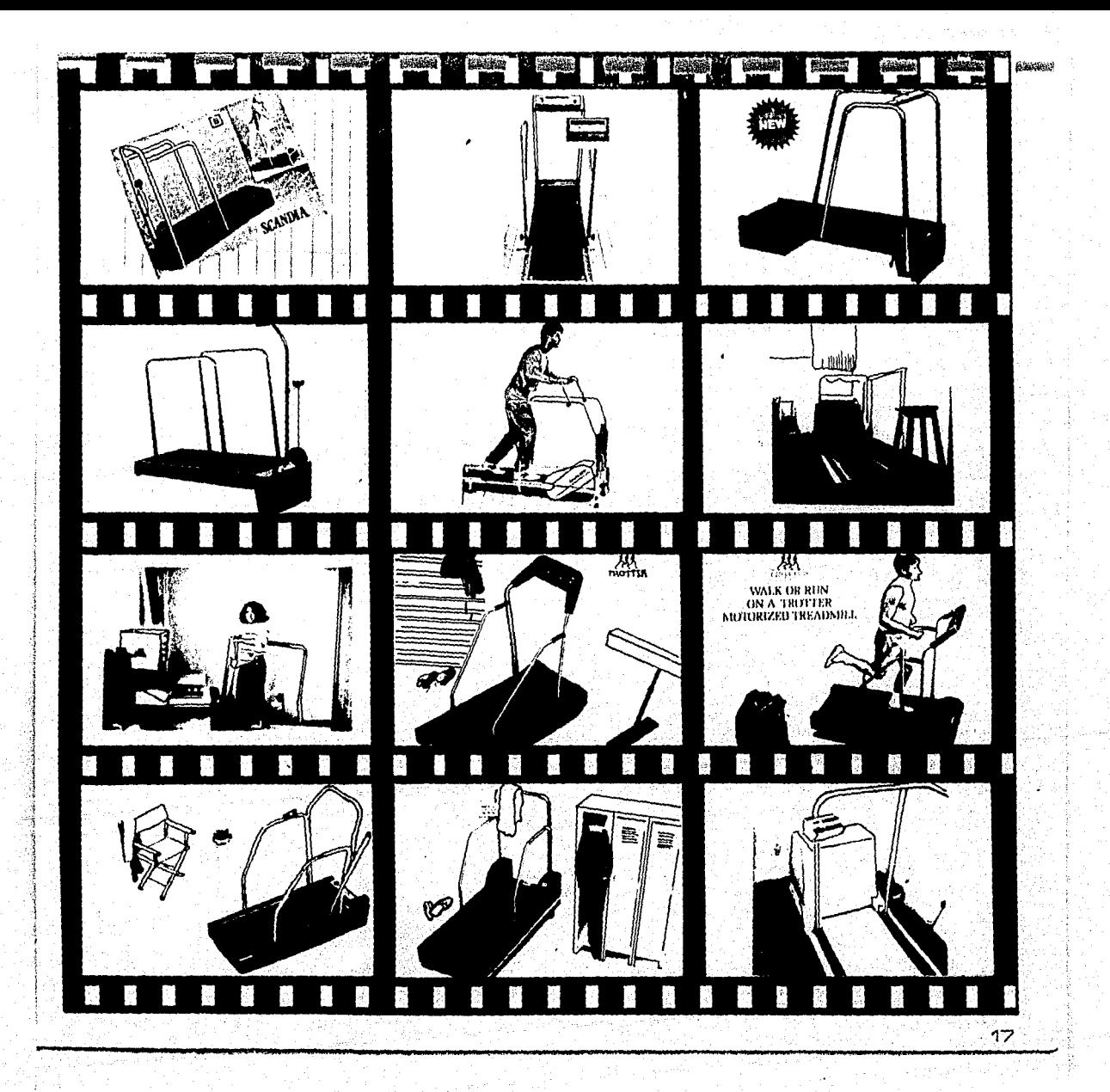

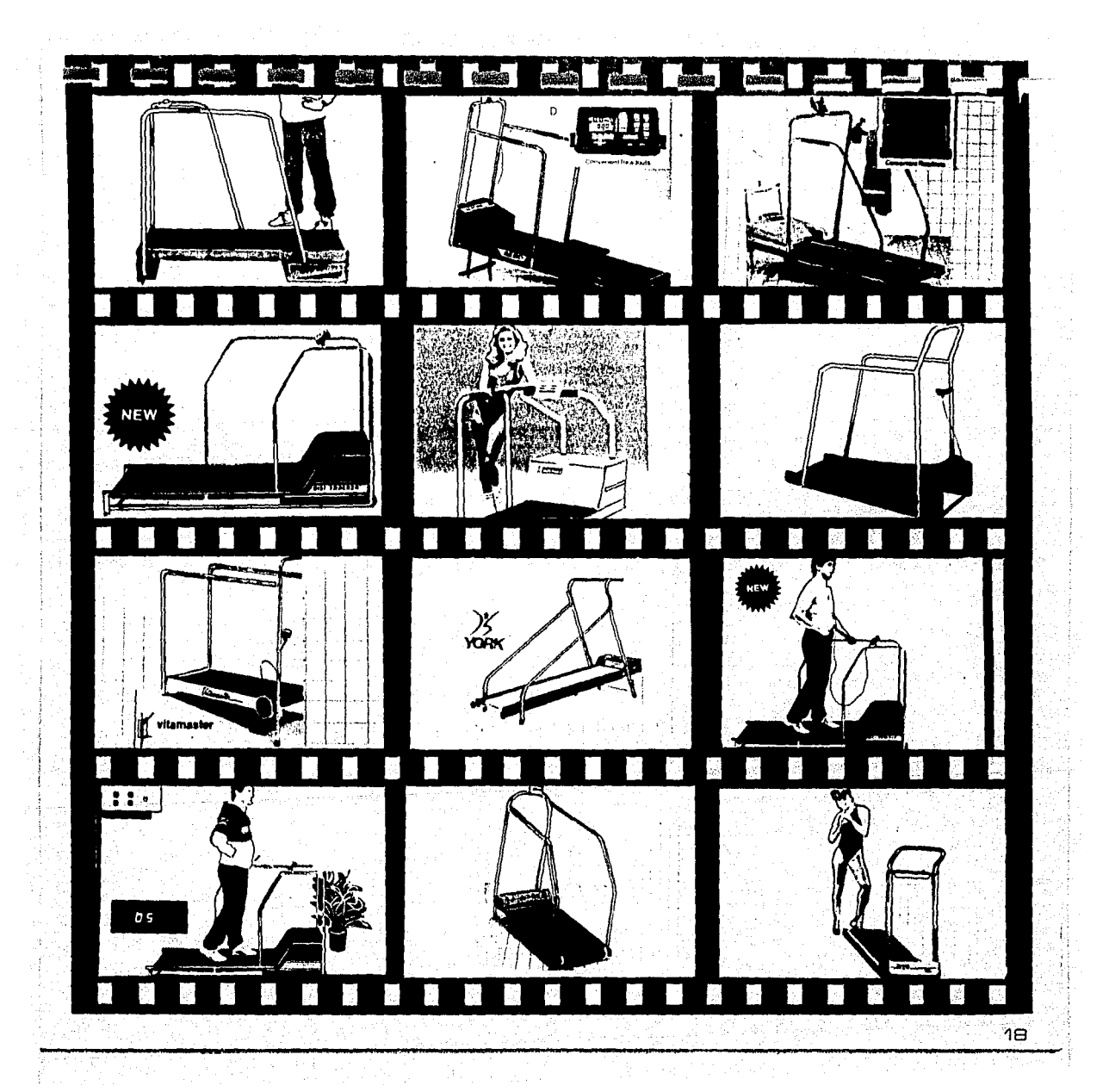

### PEREIL DEL PRODUCTO ESPERADO

#### Requisición del provecto:

Situaciones, condiciones y resultados deseables para diseñar y comercializar el producto.

**SQue se desea?** Se trata de diseñar una banda sin fin que sírva para realizar la medición de esfuerzos cardíacos v de esta manera satisfacer la necesidad en los individuos aparentemente sanos, de valorar el grado de capacidad cardio-pulmonar v de adaptación v recuperación al esfuerzo. los cuales son indicadores finos de la capacidad física total. también es muy útil para valorar en el embarazo la condición del binomio madre-hijo mediante la prueba llamada "prueba de esfuerzo materno-fetal"; así mismo es un auxiliar en la rehabilitación de pacientes que han sufrido infarto al miocardio.

Actualmente esta necesidad se satisface de manera incompleta con bicicletas fijas y de costosa y difícil adquisición, con las bandas sin fin disponibles en nuestro medio .

.!>Para gujén'? El mercado al que será dirigido el producto es a instituciones de salud pública y privada, centros deportivos y a particulares Cver cuadro 1) quienes normalmente compran bajo las siguientes circunstancias:

- "' Precios variables desde \$700,000 hasta \$18,000,000 dependiendo de calidad y funciones.
- "' Calidad variable en relación al precio.
- "' Garantía limitada entre un mes y un año.
- "' Compran por especificación según las necesidades.

"' Y al menudeo entre 1 y 6 bandas, lo cual generalmente se complica porque la adquisición de estos productos se realiza por medio de Importadoras y distribuidoras de instrumental médico· y deportivo.

Nosotros pretendemos mejorar las condiciones de compra modificando los siguientes aspectos:

- lle Abatir el costo.
- \* Nivel alto de calidad.
- lle Servicio de mantenimiento.

lle De fácil reposición de partes después .de adquirido el producto.

..A..sí mismo asegurar los requerimientos de uso bajo las siguientes características:

- \* Fácil operación, entendimiento y asimilación.
- lle Ergonómico, estético y semiótico·.
- lle Optimo trabajo físico-químico.
- $\ast$  Mano de obra: de fácil capacitación y con técnicos nacionales.

 $\prod_{i=1}^{n}$ . ···.· ..•. · ..··•· ,,•21 .  $\sim$  1.20.

En nuestro mercado existe un mantenimiento por parte de las distribuidoras de aproximádamente un año, posteriormente se puede hacer un contrato para recibir un mantenimiento o si el hospital o centro deportivo cuenta con un departamento de mantenimiento él mismo lo puede efectuar. Pensamos que con el diseño desarrollado esto podrá realizarse con facilidad.

,!,Quien lo desarrolla'? Este producto puede ~er desarrollado por empresas que manejen niveles medios de tecnología nacional con procesos y materiales conocidos.

Puede eventualmente convenirse la maquila de partes y ensamble.

Al desarrollar el producto hemos buscado soluciones de competencia con productos existentes en cuanto al criterio de las normas de control de calidad establecidas.

.!.Sobre que bases'? Deberá pensarse en lograr la unidad y coherencia entre el producto y su medio ambiente el cual está: constituido por un sistema de medición electrónico que cuenta con otros implementos como son: Electocardiógrafos, oscilógrafos, estetoscópios, esfignomanómetros, termómetros rectáles y aparatos para medir el número de respiraciones asf como la amplitud respiratoria.

Para la comercialización del producto , la idea es hacer que un porcentale del mercado potencial se convierta en un mercado que tenga la necesidad del producto y el poder de adqulrlrlo.

Existe una demanda latente de este tipo de productos debido a que el poder de compra no alcanza a cubrir el costo de un producto importado.

Cuadro 1.

Demanda potencial del producto

. Tipos de demanda:

- $*$  Grupos médicos (particulares o institucionales) especialistas;
- Cardiólogos
- Neumólogos
- Internistas
- Gineco-obstetras
- Medicina deportiva
- Epidemiólogos CMediclun Prercutiva)
- Médicos generales
- Clubes deportivos
- Compañías en general
- Casas particulares

El cuadro anterior presenta las diferentes demandas potenciales del producto, que serán analizadas en seguida.

\* Demanda particular.

- Grupos médicos particulares. Todas aquellas agrupaciones de médicos particulares que por el alto costo y poca disponibilidad del producto:

4. Han adquirido equipo para uso compartido y que en caso de ser más barato puedan adquirirlo individualmente.

2. Aquellos grupos que no han tenido acceso. V que podrían tenerlo con costos más económicos.

Las actitudes que se perciben en este sector son:

I. Equipamiento de consultorios como apovo médico v/o símbolo.

de estatus.

II. Adquisición de equipo para investigaciones.

3E Demanda médico institucional.

Medicina general: Todas las instituciones médicas que posteriormente al diagnóstico clínico primario requieren de este equipo para valorar y controlar la capacidad cardiopulmonar. Se ha detectado en estas instituciones que existe. una muy buena disposición para la adquisición del instrumental necesario pero normalmente tienen también limitaciones de presupuesto y de trámite.

Gineco-obstetras:

a. Materno-fetal: Es necesario valorar en el embarazo la condición del binomio madre-hijo a través de la .prueba de esfuerzo realizada en la madre. En este campo los médicos muestran una actitud de actualizar su equipo, dado que las pruebas de esfuerzo realizadas en la madre son mas seguras, precisas y de menor costo que otras pruebas.

\*\*\*\*\*\*\*\*\*\*\*\*\*\*\*\*\*\*\*\*\*

.¡ ¡

. - Deportistas amateurs o profesionales: Este es un mercado muy amplio y en crecimiento que demanda este tipo de productos por las siguientes razones:

1. Por la poca desponibilidad de tiempo diario al no poder trasladarse a lugares de esparcimiento.

2. Debido a la contaminación ambiental se ha detectado como peligroso el ir a un sitio a practicar deporte (correr, caminar) oxigenándose y posteriormente respirar en el trayecto aire contaminado, esto ha hecho que la' gente prefiera hacer ejercicio en casa.

3. Cada vez los deportistas que hacen ejercicio en la calle se ven expuestos al riesgo de accidentes o robos.

9

- Medicina deportiva: Es un campo en plena expansión con gran demanda de instrumentos de control y supervisión. No se. limita solamente a la preparación y vigilancia de los atletas de alta competición sino que se extiende a la aptitud de los escolares por determinados deportes, al deseo personal de conservar la buena forma física, a problemas de rehabllltaclón en traumatología, etc. Legalmente los exámenes de medicina deportiva contienen pruebas según el decretc;i del 27 de mayo de 1977.

En todos los trabajos de medicina deportiva efectuados hasta nuestros ·días sobre el porvenir médico del deportista, el estudio de las repercusiones cardíacas a largo, pla:zo da la práctica intensiva y prolongada, siempre ha marcido el .favor de diferentes investigadores.

La supervisión médica del entrenamiento representa el futuro de la medicina deportiva. Se trata de una fisiología aplicada que se interesa por los diferentes sectores fisiológicos d**e**l organismo: cardiovascular, pulmonar, neuromuscwlar, energético, etc., y el cual requiere de diversos recursos instrumentales entre los que se encuentran las bandas sin fin. Un equipo sencillo permite una medicina preventiva <sup>y</sup> terapéutica eficaz.

La medicina deportiva tiene por objeto controlar a los deportistas, cualquiera que sea su nivel de práctica, para responder rnejor a su requerimiento social. Ello comprende la vigilancia médica del entrenamiento pa'ra apreciar la evoluclóri de la condición física del deportista.

Se observa una actitud de dar una gran Importancia en el control y entrenamiento científico en el deporte de competición que busca altos rendimientos como es el deporte profesional.

 $\Gamma_{\rm esc}$ 

- Clubes deportivos:

a. Gobierno: Todas las Instituciones que teniendo centros de esparcimiento y recreación pueden requerir productos de este género, sin embargo en estas instituciones la demanda es limitada por la poca o nula actitud que muestran para innovar y . equipar con eficiencia sus Instalaciones, argumentando normalmente limitaciones de presupuesto.

b. Privados: Asociaciones particulares de fomento al deporte que normalmente tienden y tienen la 'capacidad para estar al día en el equipo.

### Aseguradoras:

Siendo México el país del mayor porcentaje de muertes. causadas por enfermedades cardíacas, es de gran necesidad tener al alcance equipa que detecte estas enfermedades en personas que soliciten seguros; sin embárgo, se observa. la tendencia en estas empresas por dar poca importancia

evaluaciones confiables.

Compañías en general:

El paulatino incremento de la preocupaclon por la salud que como parte de una revisión general a los ejecutivos se realicen las pruebas de esfuerzo y/o al mismo tiempo se fomente con estas bandas sin fin el hacer ejercicio en el trabajo como parte de una prestación.

Como mecionamos anteriormente, esta necesidad se satisface en forma incompleta con bicioletas fijas. Hay aspectos fundamentales que necesitamos resaltar para establecer lás diferencias entre la banda sin fin y su aparente sucedaneo, las bicicletas fijas.

De acuerdo a nuestro Cuadro 1 de demanda potencial del producto, podemos establecer que los grupos médicos requieren de equipos de medición especializada adjuntos al producto; en tanto que en el mismo campo particular. de

deportistas y clubes deportivos, no es Indispensable el equipo adjunto, encontrándose en este sector un uso más o menos generalizado de bicicletas fijas.

La gran ventaja de las bandas sin fin con respecto a las bicicletas consiste en que las bandas sin fin pueden registrar  $\vee$ elocidades e inclinaciones constantes  $\vee$  medibles, en función de lo cual, y por medio de un Instructivo se puede establecer la correlación entre el esfuerzo y la condición cardio-pulmonar. del usuario.

Por esta razón se puede asumir que la bicicleta no es un real sucedaneo de la banda sin fin, corno un auténtico evaluador de la condición de los individuos.

Por ello, podemos concluir que nuestro cuadro de demanda no se ve sustancialmente modificado por el uso que este mercado le da .actualmente a las bicicletas fijas.

En la primera etapa el proyecto se enfocará a la satisfacción del sector médico puesto que están dadas las condiciones para que el producto entre diréctamente a su comercialización. Para una mejor definición de las metas a seguir procedemos a una seotorizaclón porcentual de la demanda, para así definir y asegurar Ja introducción del producto en las diferentes áreas del mercado que a continuación estudiamos. En etapas posteriores podría considerarse Ja satisfacción de los demás sectores potenciales que mencionamos anteriormente.

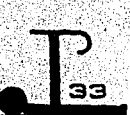

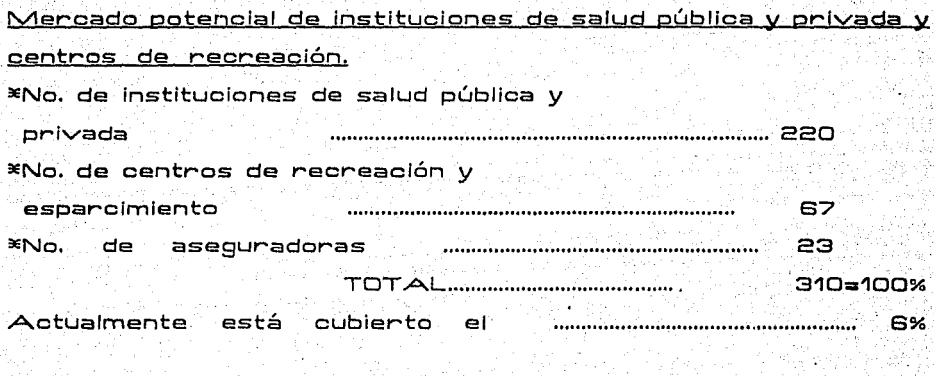

地球学

음화가 있으면<br>대중 관련 대학교<br>대중 관련 음료

in.<br>Gwelet 94. PR

La demanda real de este rnercado Ja estimamos en un 20% que corresponde a 82 unidades del producto.

Desconocemos la magnitud de los sectores de casas particulares.<br>Alian de la propieta de la propieta del propieta del propieta del propieta del propieta del propieta del prop<br>Alian de la propieta del propieta del propieta del propieta del propieta del propieta del propieta 문원 1월 49<br>2020년

tan<br>Geba

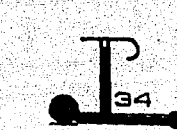

网络牧牧家

971. ab ain  $\tau_{\rm eff}/\dot{L}_{\rm B}c^2$ 

en biskopisk politik<br>1933 - Samuel Borger, slovensk

e:·1 mercado de los particulares queda constituido por especialistas en cardiología y gineco-obstetricia debido a que la mayoría de 'estos profesionales cuenta ya con equipos de medición cuyo complemento ideal es precisamente la banda sin fin; otro factor que consideramos de ayuda a la introducción del producto en este mercado es el "estatus" que ofrece el nivel de. equipamiento en los consultorios particulares y la consecuente mejora de los ingresos del especialista lo que les ·garantiza a su ve:z, la amortización· del equipo. Los demás sectores serán cubiertos conforme se presente la demanda,'

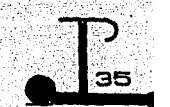
El costo de producción estará dado en función de los siguientes aspectos:

Glue la teonolo9la para fabricar cada una de las piezas que lo componen exista en el país por lo que se espera garantizar la disponibilidad y los costos de tos componentes y por to tanto su existencia a precios razonables.

La estrategia de producción, en consecuencia de lo anterior, se prevee con una mínima inversión que estaría destinada. NGC 1978 NASA PA principalmente al ensamble del equipo con mano de obrá especializada, que a su vez permita garantizar un eficaz mantenimiento y, servicio.

El tiempo destinado al desarrollo del proyecto de acuerdo a los programas de la empresa y volúmenes que serán atendidos es el siguiente:

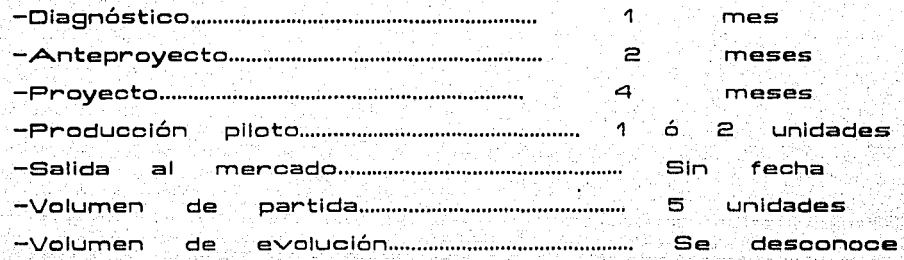

Primer· año: mes 1/5 unidades 2/5 unidades 3/5 unidades 4/5 unidades !5/5 unidades 6/5 unidades

. Plazo de saturación del mercado: Dependerá de la evaluación realizada a los seis primeros meses de producción.

. Ventas remanentes: No previstas.

Con este estimado de producción se prevee saturar en un año la demanda del sector institucional y por tal motivo a partir del sexto mes de producción se evaluará la respuesta del mercado. para ver si es necesario un increme~to de producción en los próximos meses.

A continuación detallamos las estrategias de comercialización que consideramos convenientes realizar en cada uno de los sectores de nuestro mercado; lo que a su vez incidirá en el planteamiento de un nuevo esquema de producción·, teniendo como objetivo principal el fomentar la. cultura de prevención de salud.

 $\overline{\mathbf{P}}$ 

- . Nivel médico Institucional:
- a. Entrevistas o visitas directas de promoción
- .· Nivel médico particular:
- a. Folletos de promoción por correo
- b. Visita personal
- . Centros deportivos:
- a~ Visitas a clubes
- b. Demostraciones y promociones directas
- o. Exposiciones de productos deportivos
- d. Posible renta de equipo y prestación de servicios (folletería)
- e. Por concesión o maquila a alguna empresa depor.tlva .
- . Deportistas amateurs:
- a. Publicaciones
- b. Televisión
- c. Demostraciones y promociones en almacenes Importantes' y· centros comerciales (folletería)

Aspectos Legales También es indispensable considerar los aspectos de seguridad mínimos para que nuestro producto esté considerado dentro de la ética profesional del diseño, apoyado en las normas y leyes aplicables al producto. A este respecto encontramos a través del INFOTEC que existe únicamente 1 norma tipificada en Canadá sobr.e equipo médico en general, Código Eléctrico Canadien'se Parte 11, referente a los Estándares de Seguridad para Equipo Eléctrico-C22.2 No. M1984 Electromedical Equipment -; una norma específica sobre bandas sin fin, en Japón - JIST 1214.85 Medical Treadmills-; y dos normas en Alemania referentes a las· bandas sin fin-DIN 13405 (E).87 Medizinische Eleotrische Geräte-V-DIN 65450.86 Medical Treadmills.

Características del momento histórico. El olima que caracteriza el momento histórico en que el provecto pretende ser desarrollado es el siguiente:

Desde el inicio de la presente administración, y a través de los planes y programas de desarrollo publicados, los principlos y objetivos de la política económica de México, Indican que la estrategia a seguir para recuperar la capacidad de crecimiento y mejorar la calidad del desarrollo es el cambio estructural.

El Plan Nacional de Desarrollo (PND) reconoce que el modelo de: sustitución de importaciones que se empleó como estrategia. de desarrollo de la economía mexicana durante más de cuatro.

**Maria Andrea Gallery, Andrew Andrew Cole** 

décadas, ha sido agotado. Este modelo, a pesar de que motivó un intenso ritmo de industrialización, elevando los niveles de empleo y producción de la economía, generó efectos colaterales que paulatinamente la fueron haciendo rígida y vulnerable; propició la utilización ineficiente de recursos, desalentó la competitividad de la economía, provocó una fuer-te dependencia del exter-ior y propició una mayor- rentablllldad a la producción destinada al mercado interno, en prejuicio de lo exportable. Ante esto, el gobierno federal planteó una estrategia de reordenación económica y de cambio estructural que elimina las rigideces de la economía, al mismo tiempo que logra un desarrollo sostenido del país.

En materia de comercio exterior, el cambio estructural pretende que las exportaciones no petroleras cubran en forma creciente las necesidades de importación de la economía mexicana, por lo que se establece el camblo de una estrategia de sustitución de importaciones enfocada hacia el

mercado Interno y basada en una rígida estructura proteccionista dirigida a la exportación y mayor competitividad externa a través de una apertura total al comercio exterior. Para llevar a cabo estos objetivos, se planteó la necesidad de eliminar los niveles de protección con el fin de exponer a la industria mexicana a una mayor competencia con productos del exterior, que fuerce los ajustes estructurales necesarios para que, mediante un mejor aprovechamiento de los recursos disponibles, se depure una planta 'productiva que pueda competir sobre bases firmes con productos del exterior.

Consideramos que los lineamientos que enmarcan la situación económica del país resultan benéficos para el desarrollo y lanzamiento de nuevos productos, debido a que las características de competencia están previamente establecidas, lo que representa una ventaja sobre los productos existentes pues se ven en la necesidad de sufrir.

·;:. ··.~,··,,,,,.·:·.,

1996년 - 1996년 1월 1일 1일<br>개월 20월 20일 1월 1일 1월 1일

2012년 7월 11일 11월 12일<br>1922년 1월 12일 12월 12일

ya yaya

' . ' ·,,,

 $\blacksquare$ 

. .<br>. . modificaciones costosas que incrementan su precio y los deja fuera de competencia.

Teniendo como antecedente que todas las Bandas Sin Fin existentes en el mercado mexicano son de manufactura. extranjera y que nuestro producto será de los pioneros dentro de esta categoría; pretendemos lograr su competéncla en cuanto a precios y calidad para así asegurar la entrada en el mercado nacional y posteriormente internacional.

## **ANTEPROYECTO**

## Generación de alternativas:

En esta etapa se analizaron las características intrínsecas (ergonomía, estética, semiótica, trabajo físico-guímico) del producto para poder establecer los requerimientos de un  $producto$  competitivo.

Para Identificar y definir las funciones esenciales del producto. conceptualizado se dividió en sistemas.

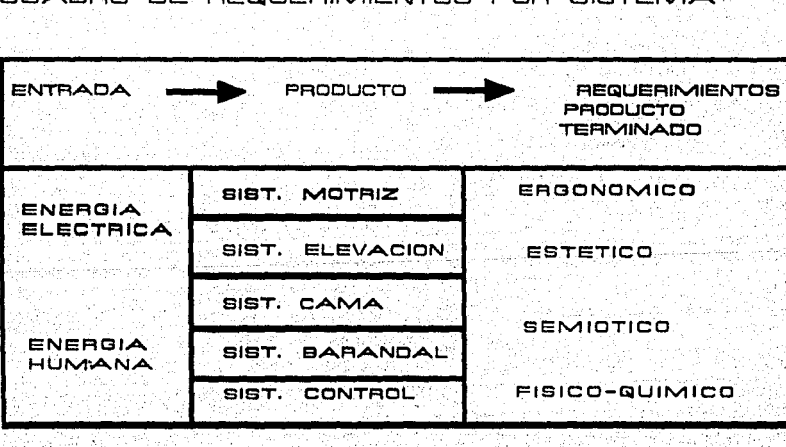

## CUADRO DE REQUERIMIENTOS POR SISTEMA

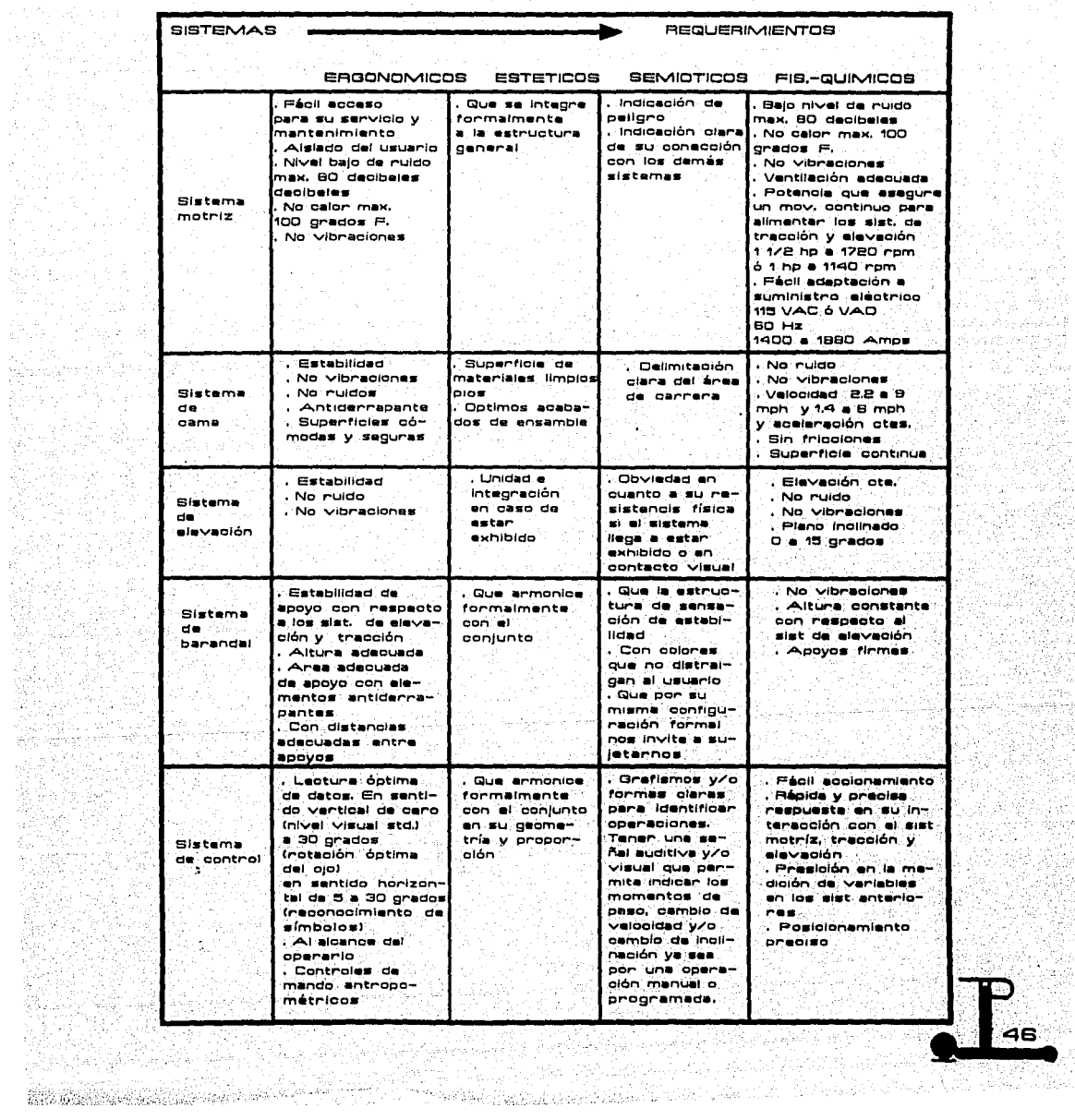

 $\mathcal{V} \in \mathcal{V}(\mathbb{R})$ 

in 1920<br>Naskiĝoj

iya v

land.<br>Singli

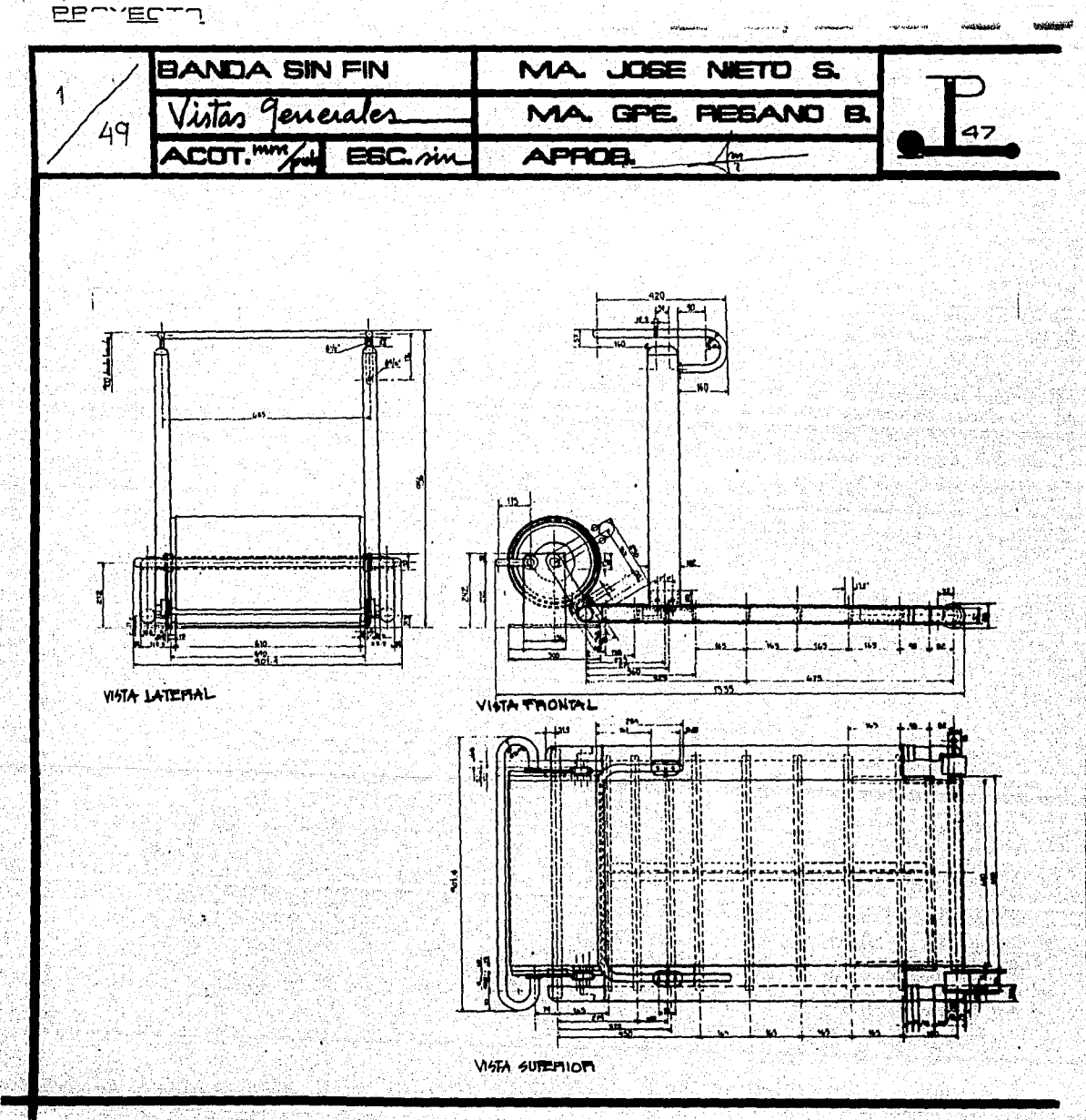

e de la latina de la calencia de la propia de la propia de la calencia de la calencia de la calencia de la cal alikuwa kut

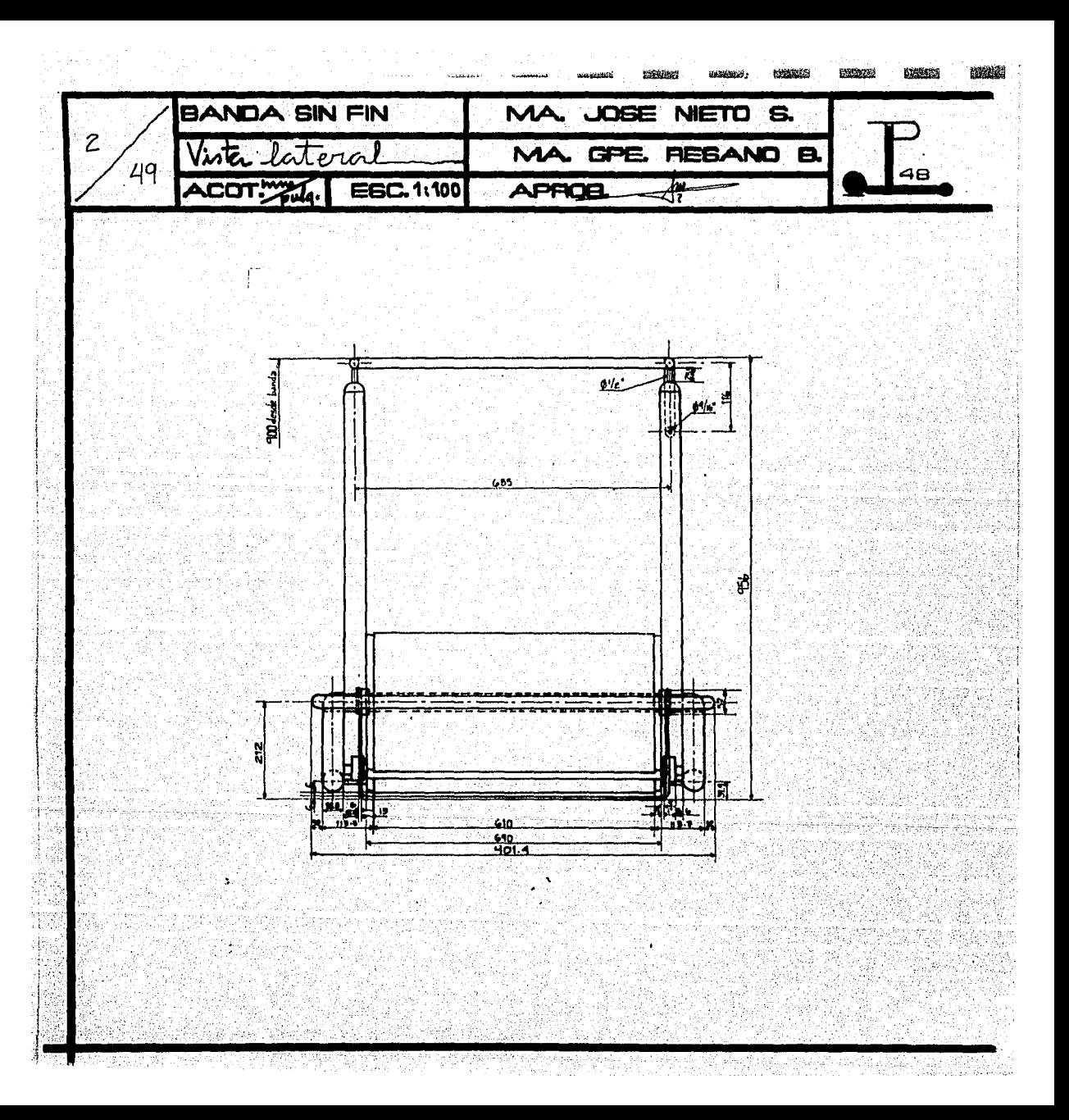

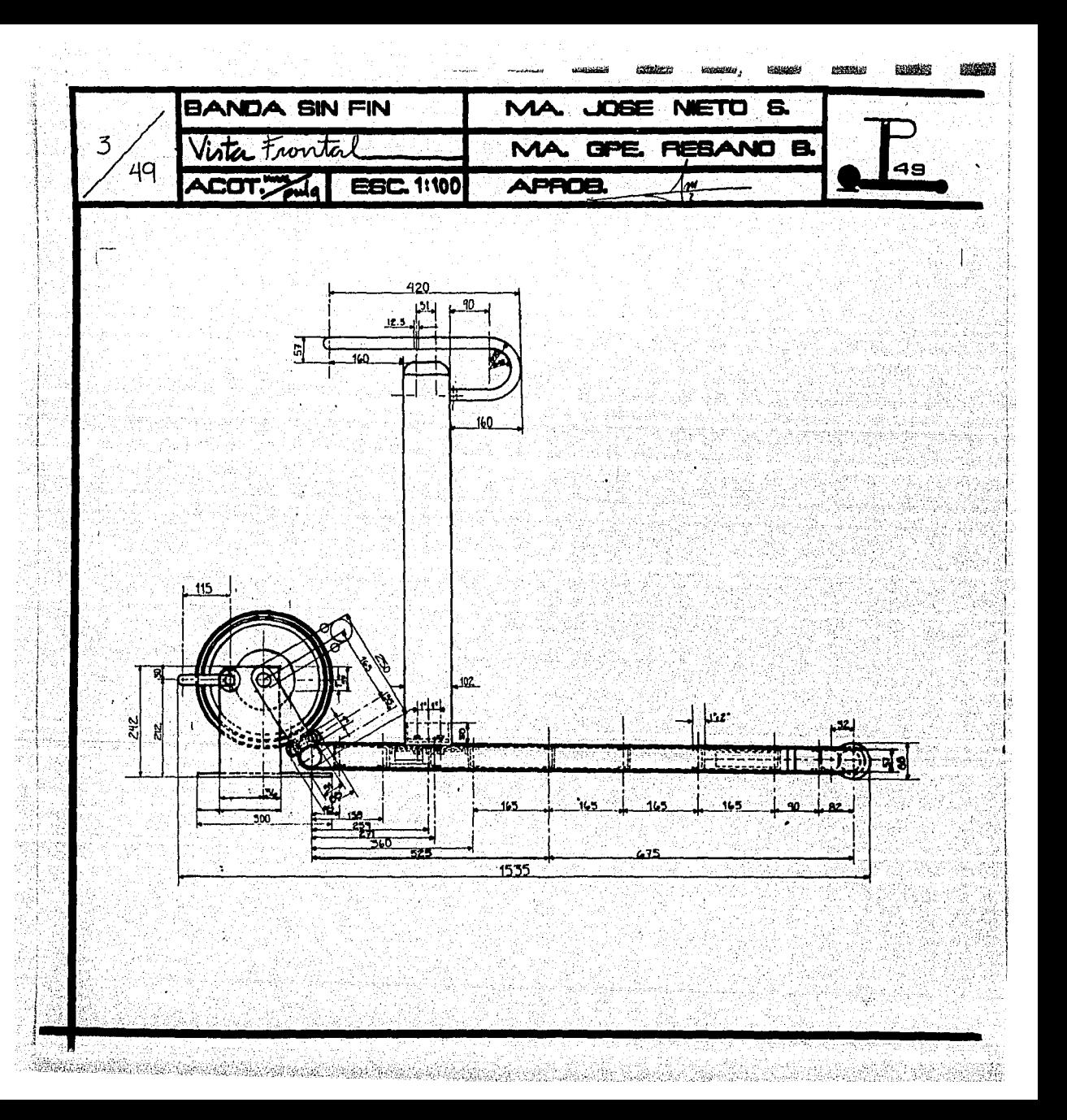

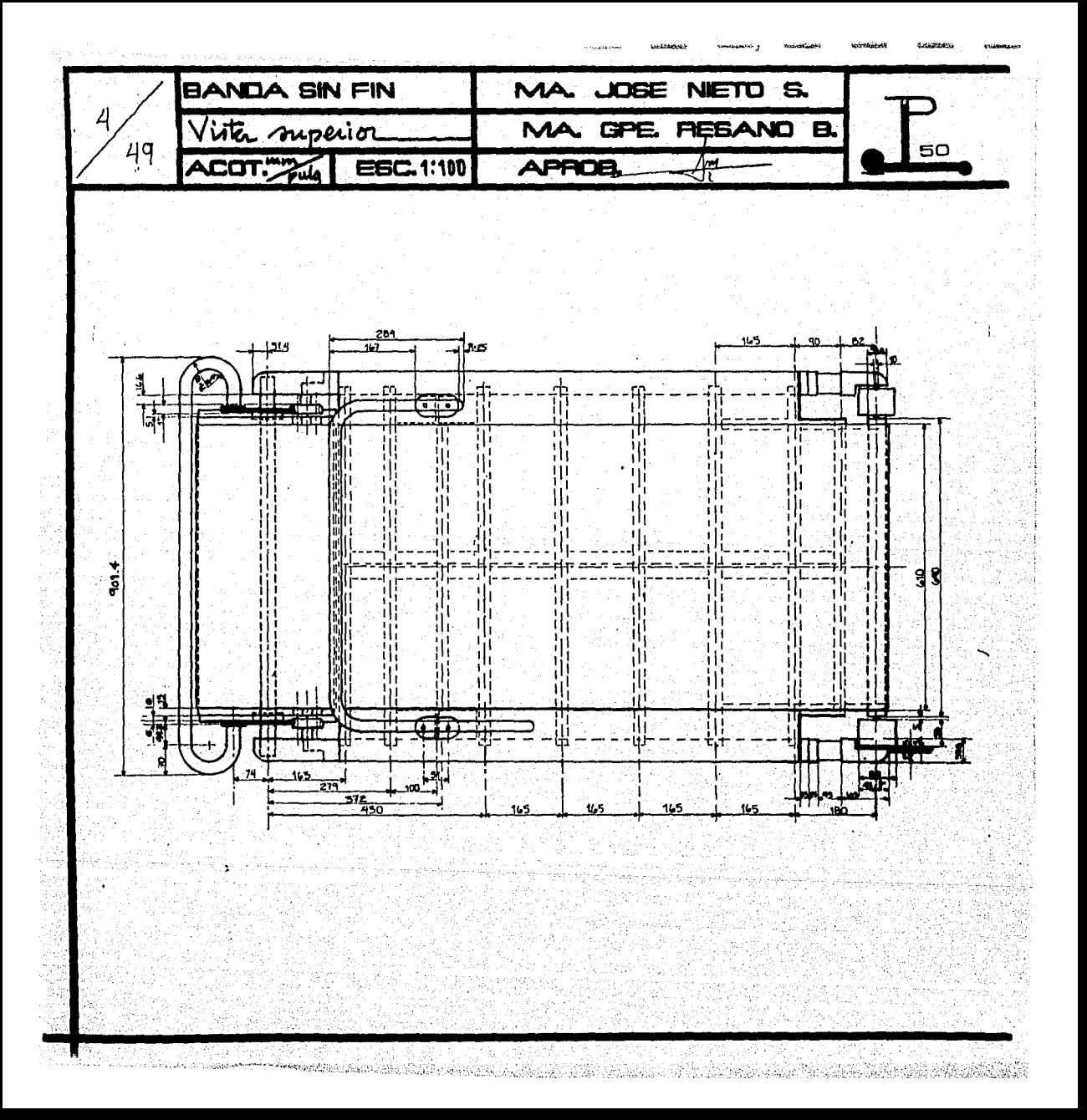

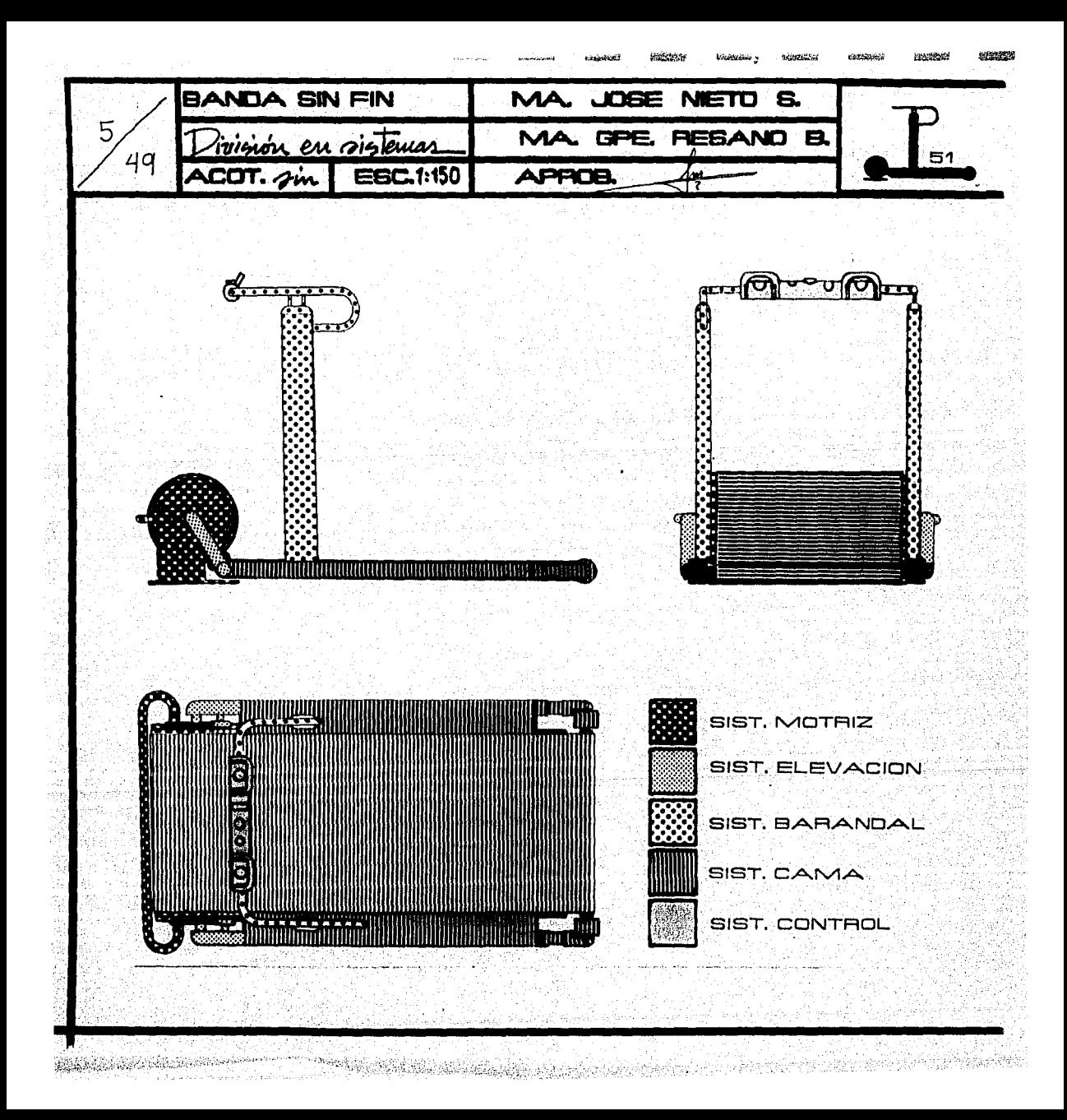

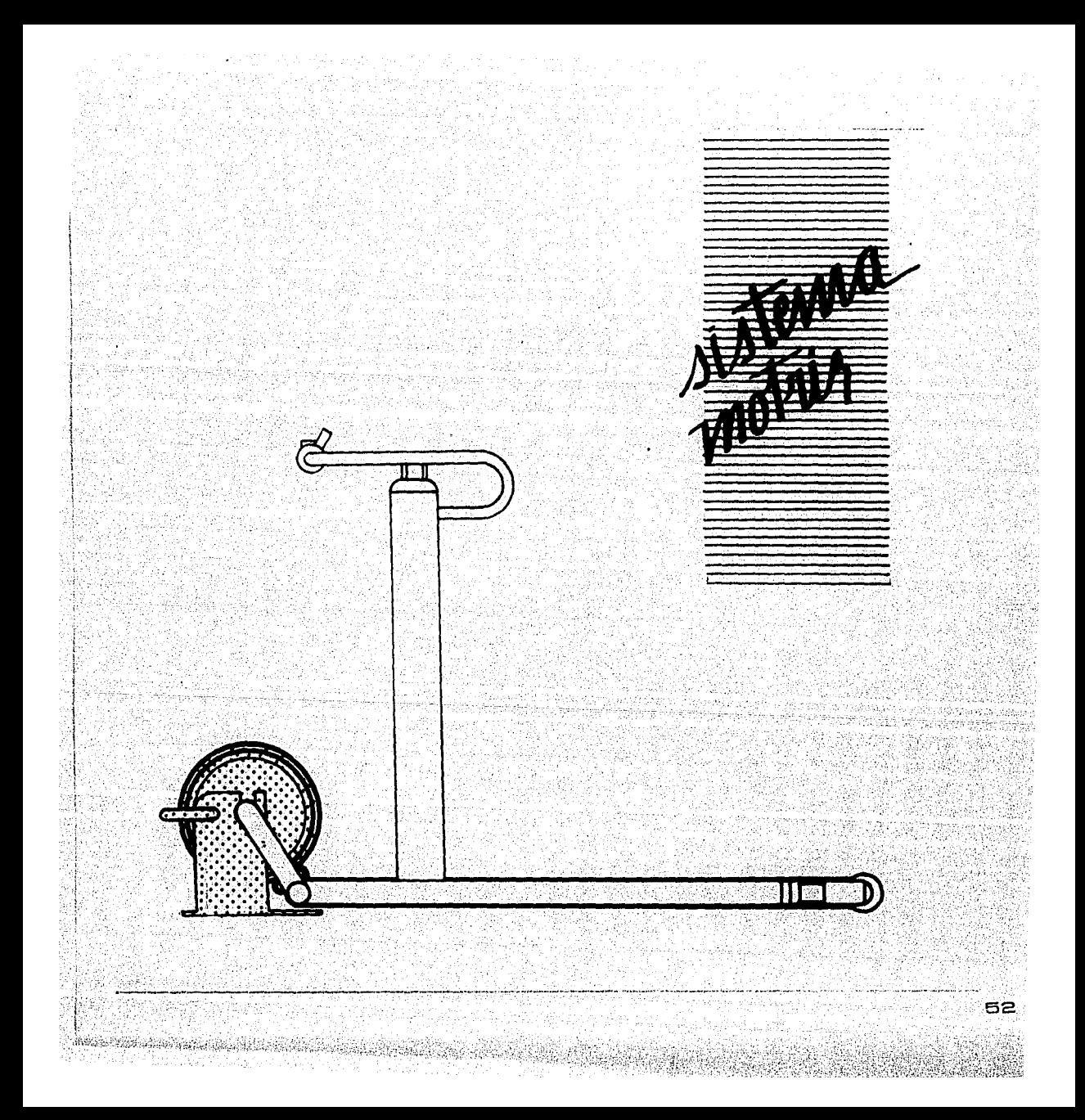

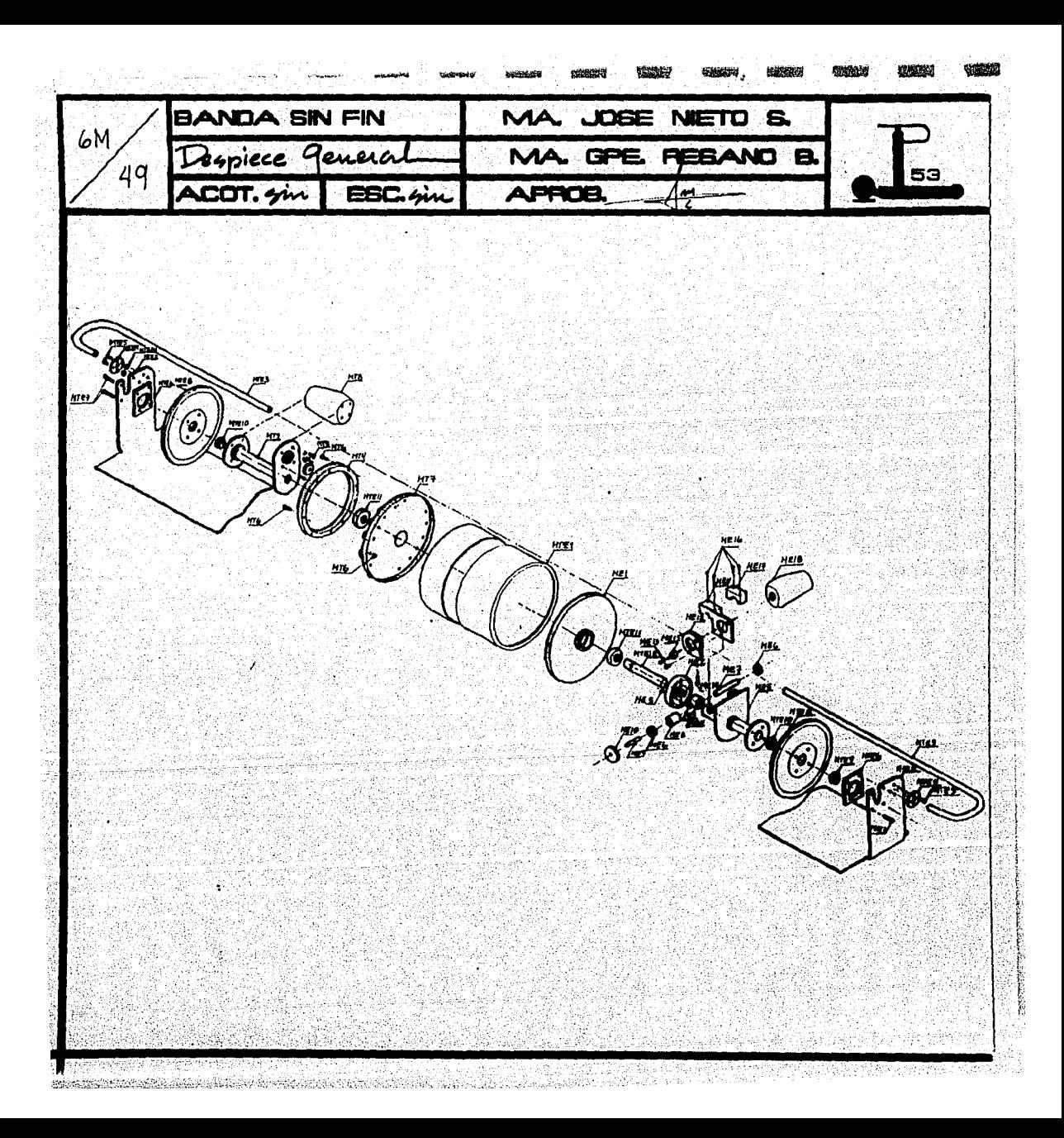

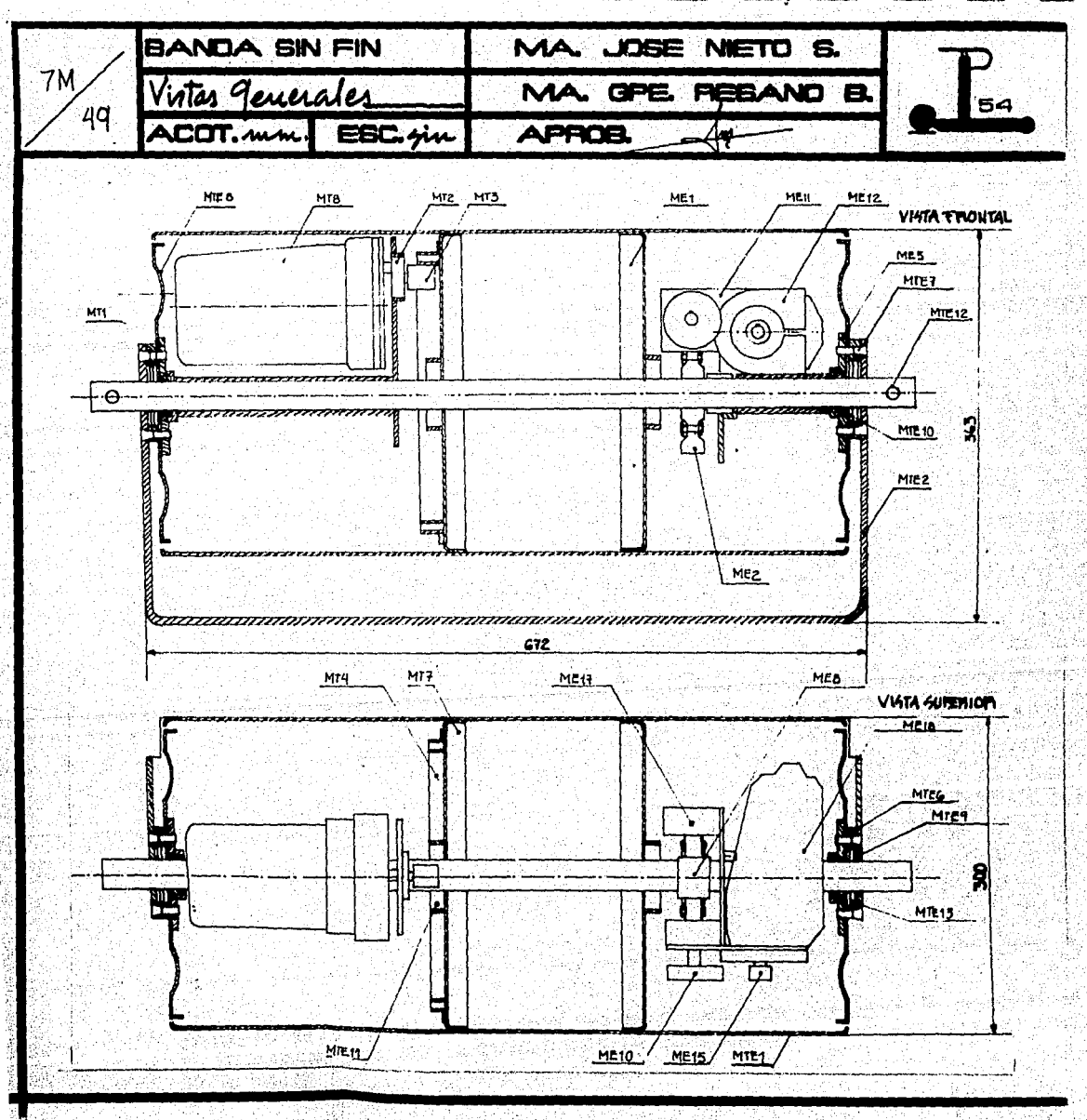

dan K<sup>ra</sup> 15 - 94 61 J.W ÷. 있는 아니라 최근 최근 Sideri

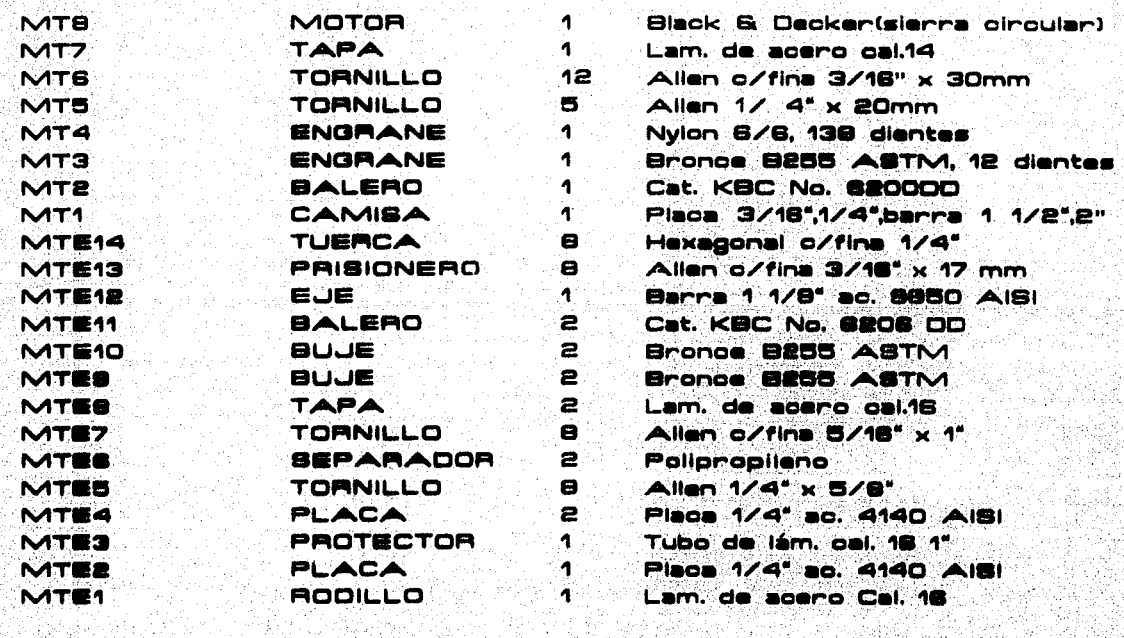

PIEZA NO. 20 MERUPAN DALAM<br>Kalimatikan

ento della

NOMBRE

entra<br>Michael Michael<br>Michael Michael

sta ako 1993<br>Satukuna

아들이 자격

Singapur<br>Singay

ille Saleembre<br>Version jugar

ng ngandakatilik di SA.<br>Peranganan menganjian

생활자 방문화는 없는 일 일이 될

ing<br>Proje

CANTIDAD art fire meascail<br>Beatle fire

ika di koreano<br>Adaleri

atang pada pada sa sebagai sebagai<br>Penggaran di Pangkalentah

**DESCRIPCION** 

ÿ.

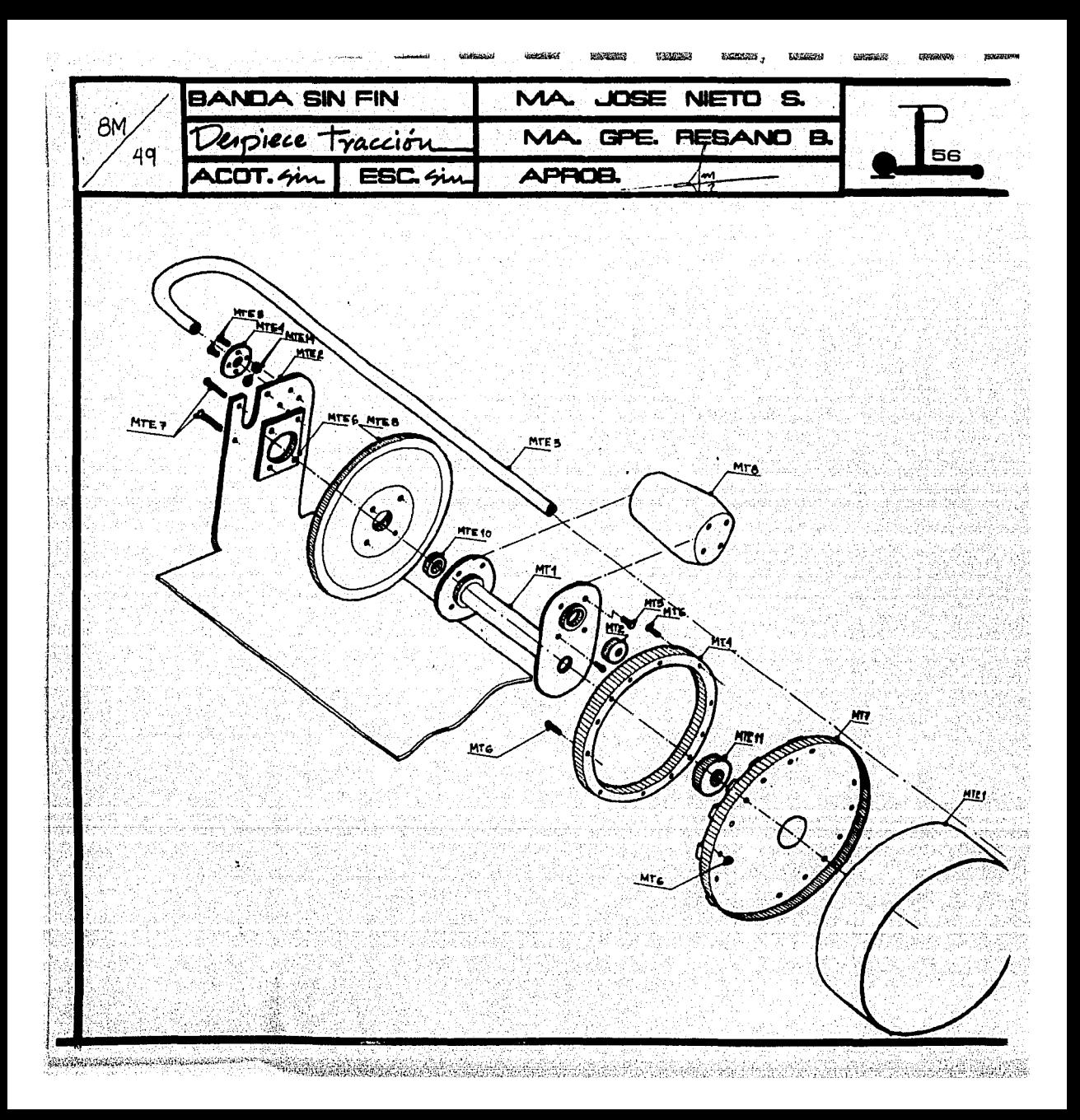

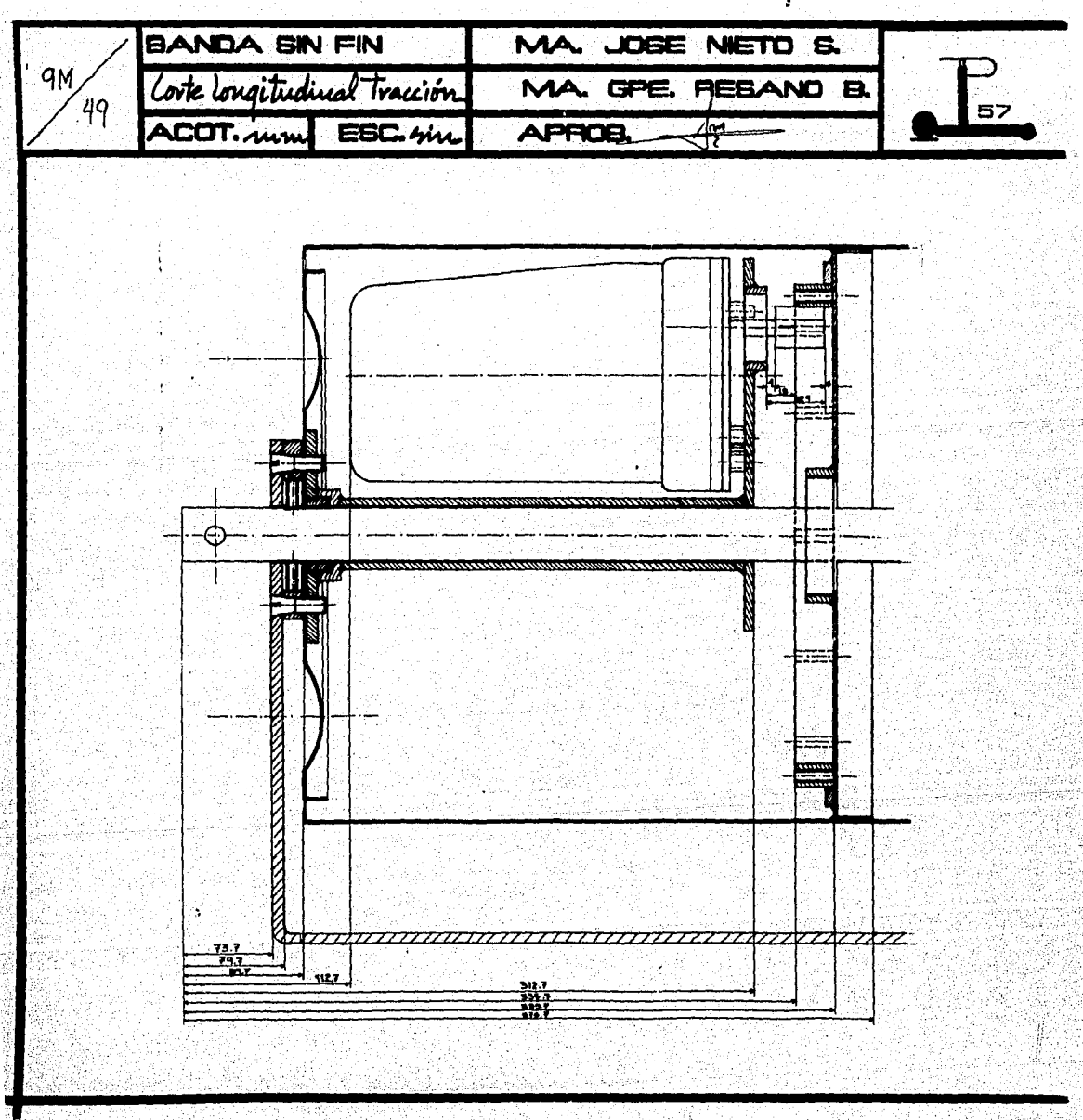

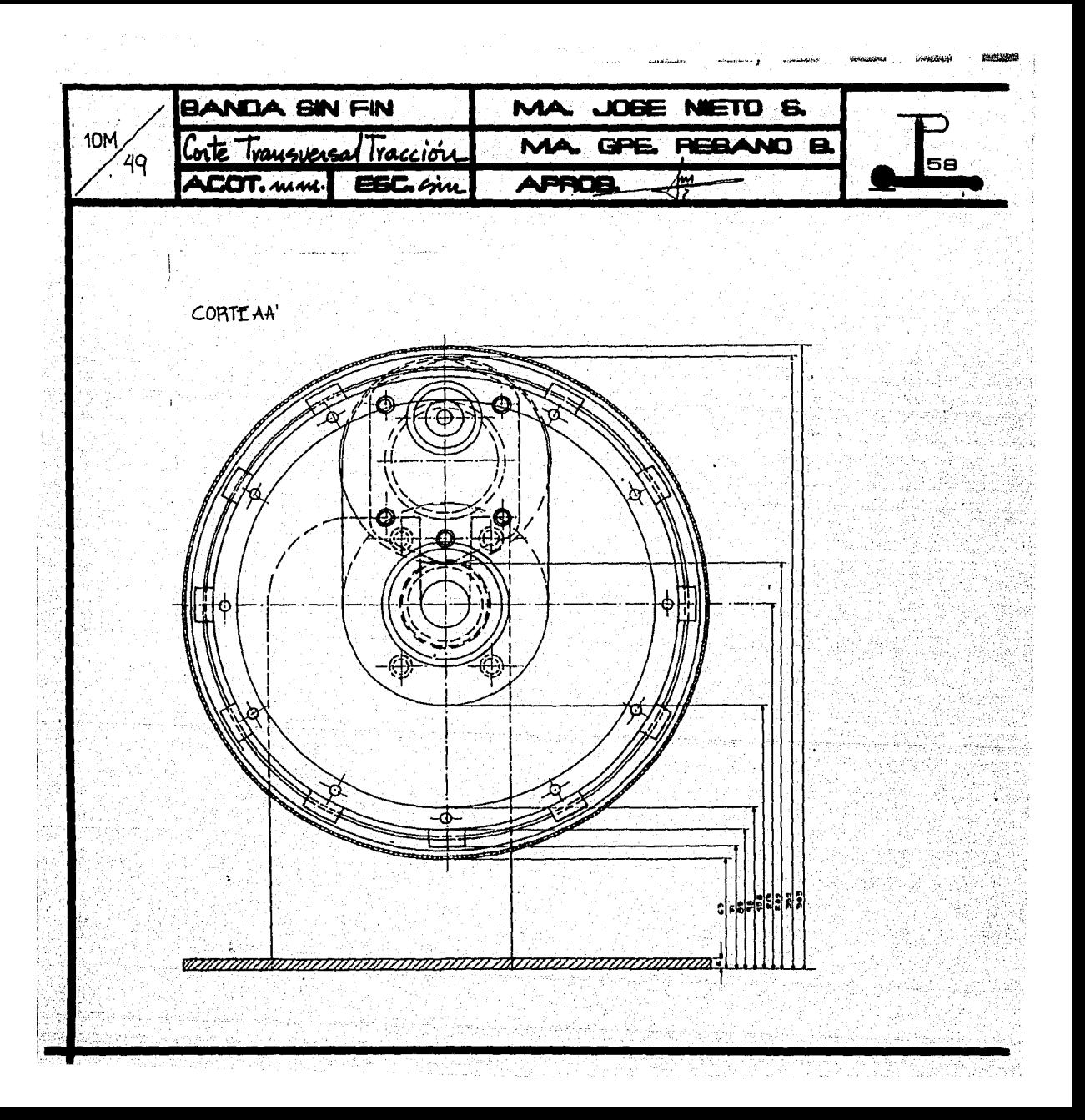

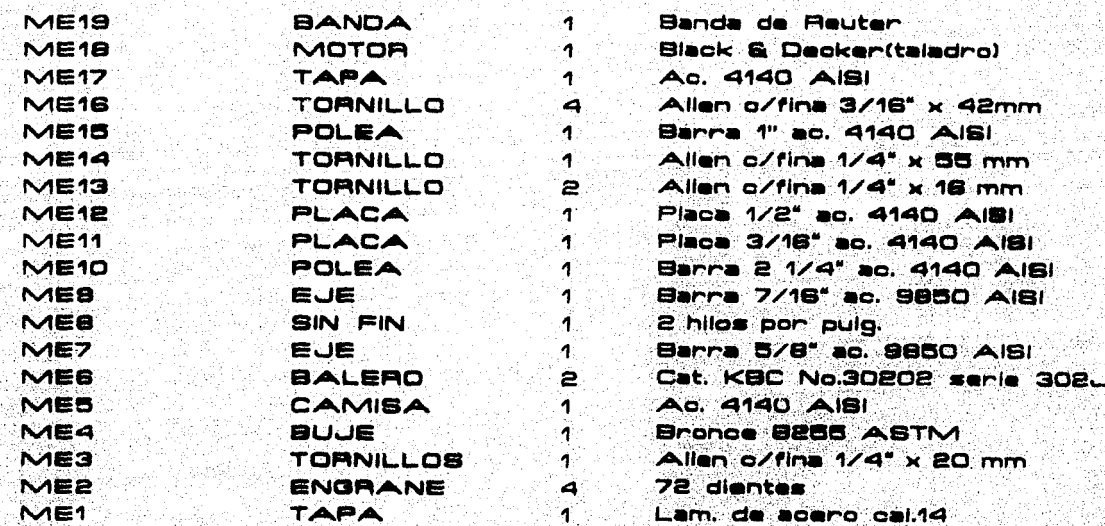

NO. PIEZA Alektron Technologiczne<br>1940: Polsco Filippina<br>1940: Partie Polsco Filippina<br>1940: Partie Polsco Filippina

لانبهة

ੇ ਤਾਂ

VARS

فأكالم المحافظ والمستحيل والمستعمل والمستحدث والمستحدث 그 차관 생각의 마련 사람의 민간이 있는 장소로 건물 못 부

NOMBRE  $\mathbb{R}$ 

iya dib

Ą.

CANTIDAD 다 사주<br>2019년

فكفحا كالطائل لأنعمت ويتجار فوالكمور **DESCAIPCION** 

a katika Kabupatén Tanggal Propinsi Jawa Ka

같습.<br>역품원 N.

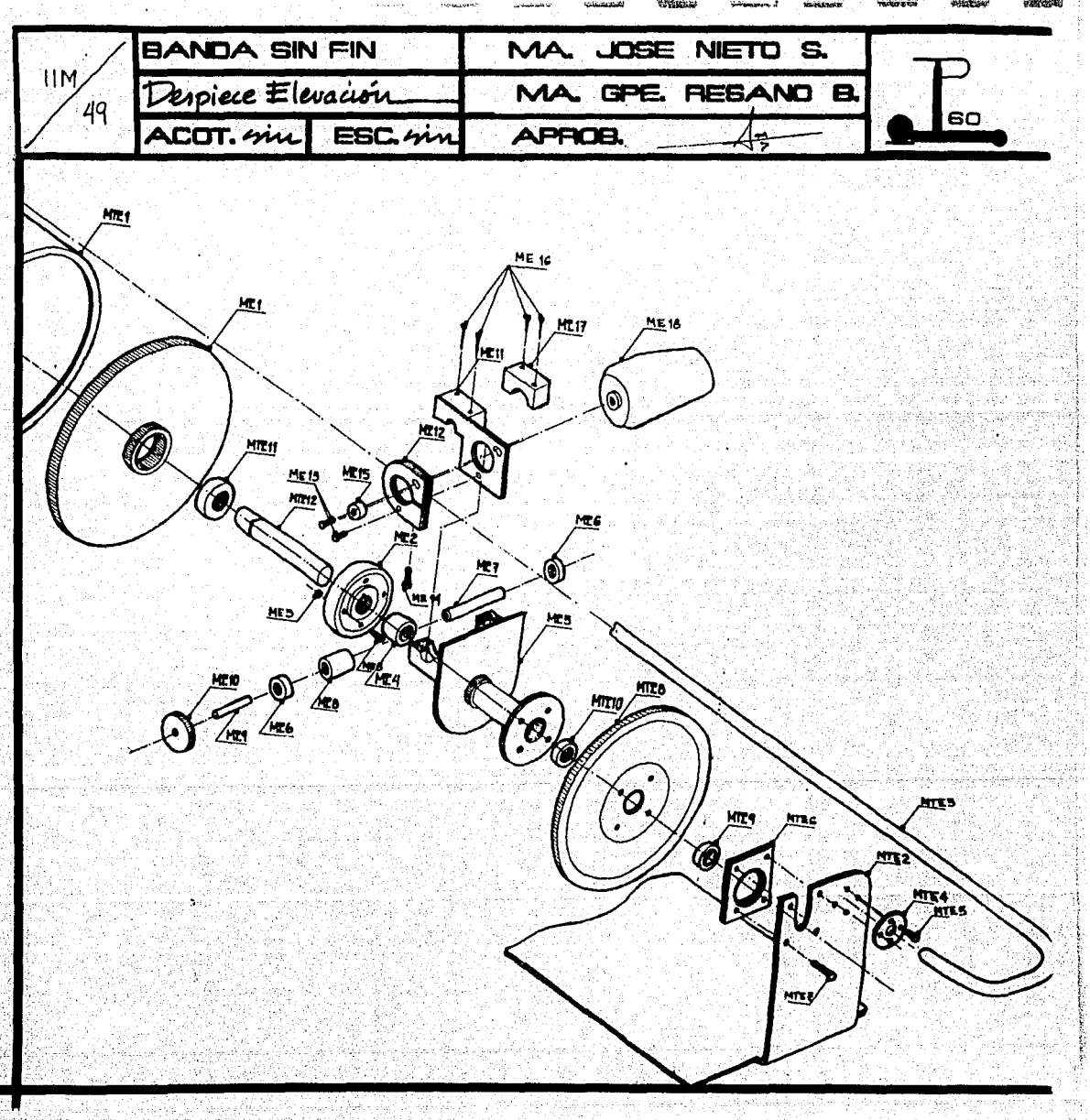

a kamala dan sama sama sama sama sa masa sa mga bayan na mga masa sa mga magawang sa malaysing sinalang ng mga<br>Magawang magawang sa magawang ng mga magawang ng mga magawang sa magawang ng magawang ng magawang ng magawang Eddy Cathylicker tegan ayan kalendar 18. U y utawing.

图集石

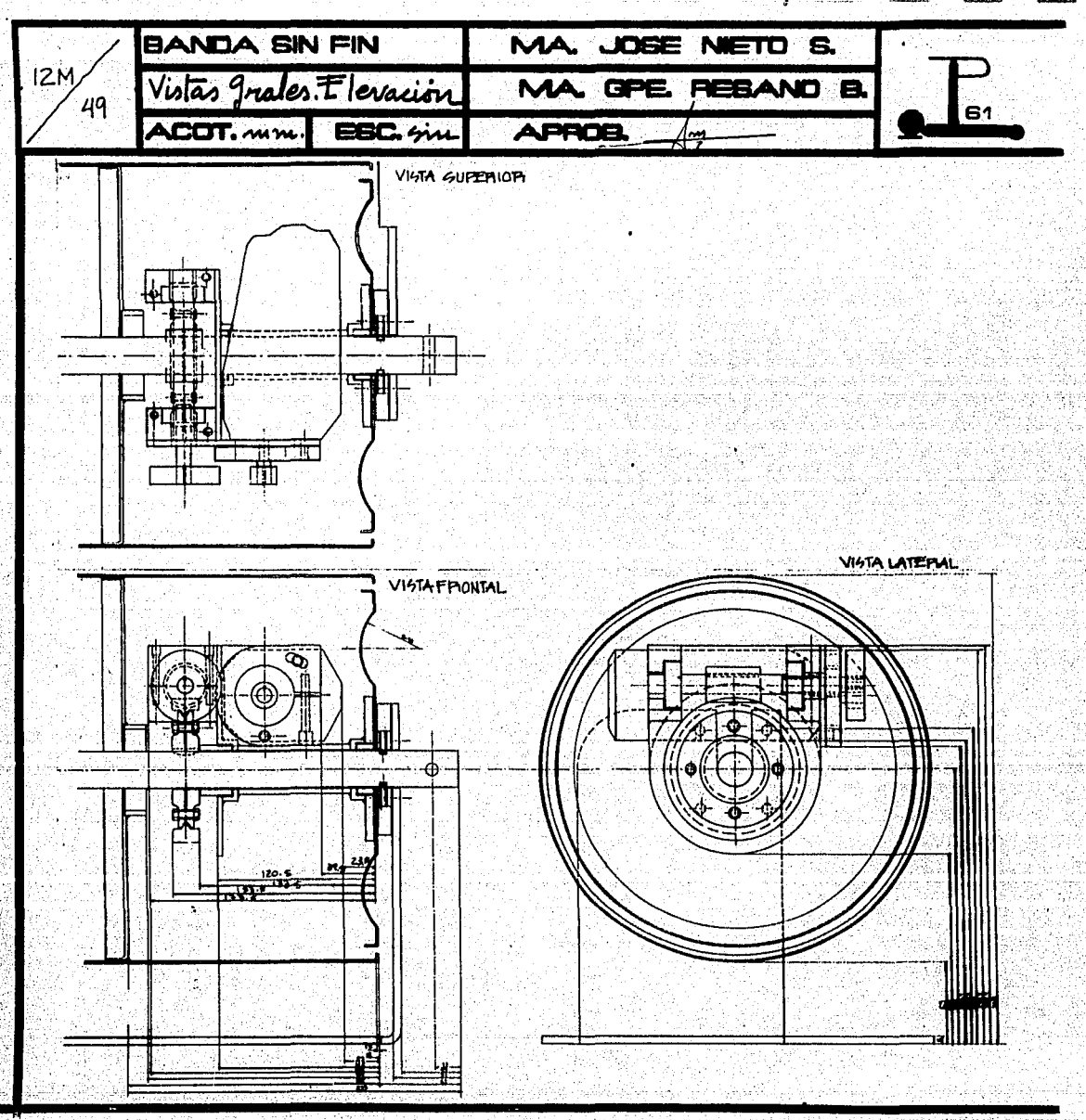

ma obsharetter vedele stadiota

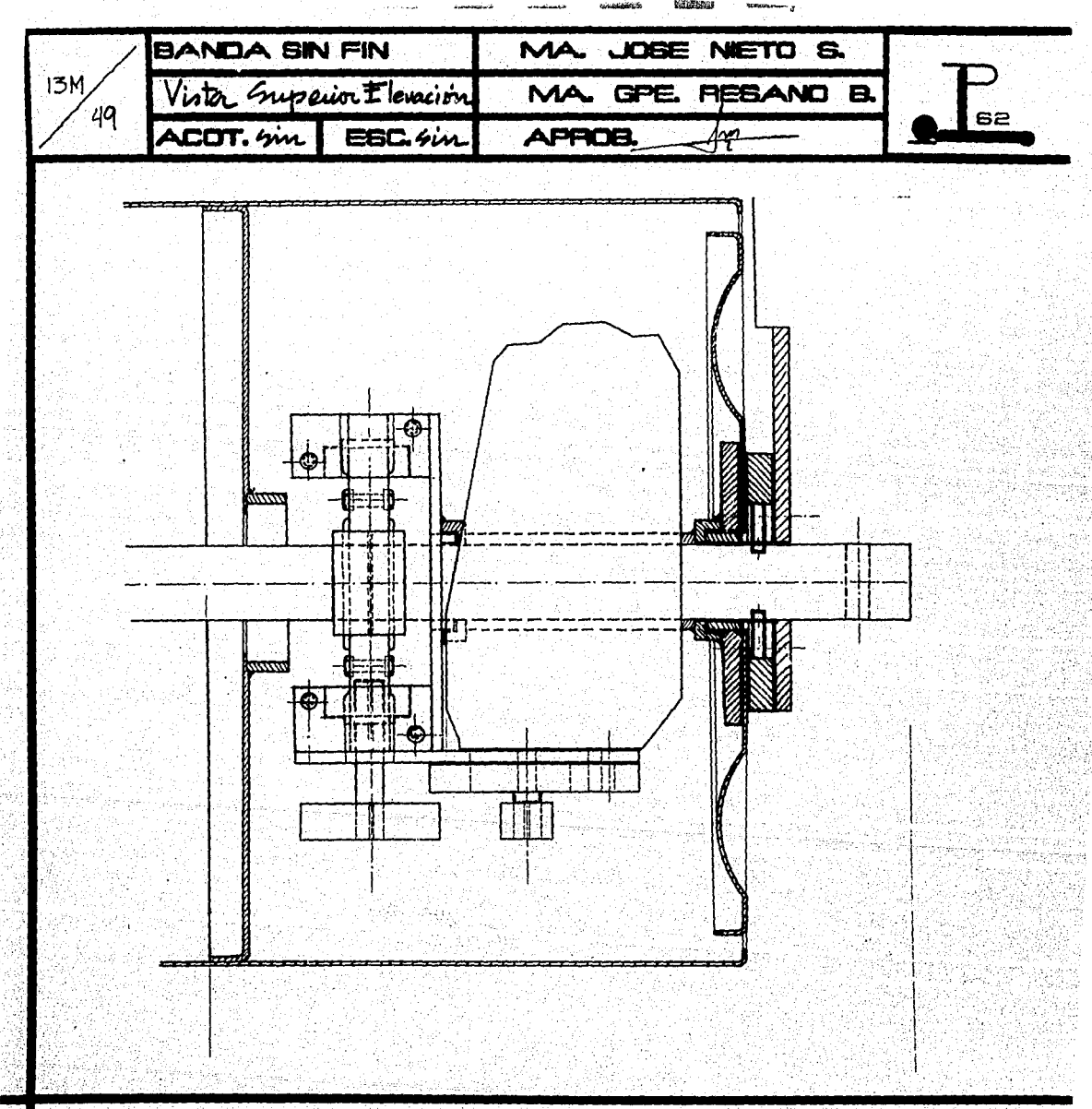

수 있는 사람들은 사람들의 사람들을 사용하고 있는 것이다. 이 사람들은 사람들의 사람들은 사람들의 사람들을 사용하고 있다.<br>이 사람들은 사람들은 사람들의 사람들은 사람들의 사람들을 사용하고 있다.

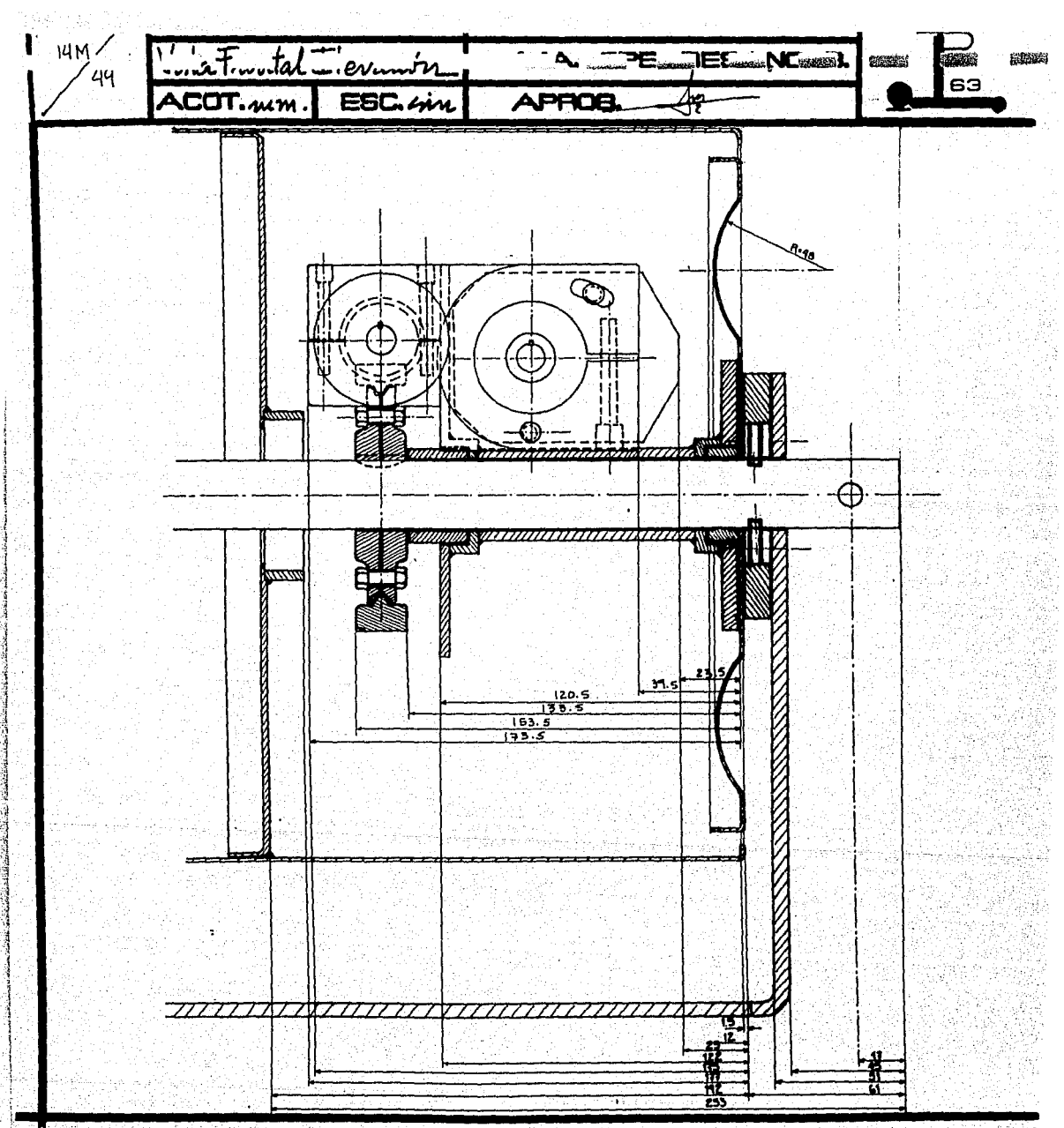

AT AN ARABAYA SI ATI ATI ATA 79

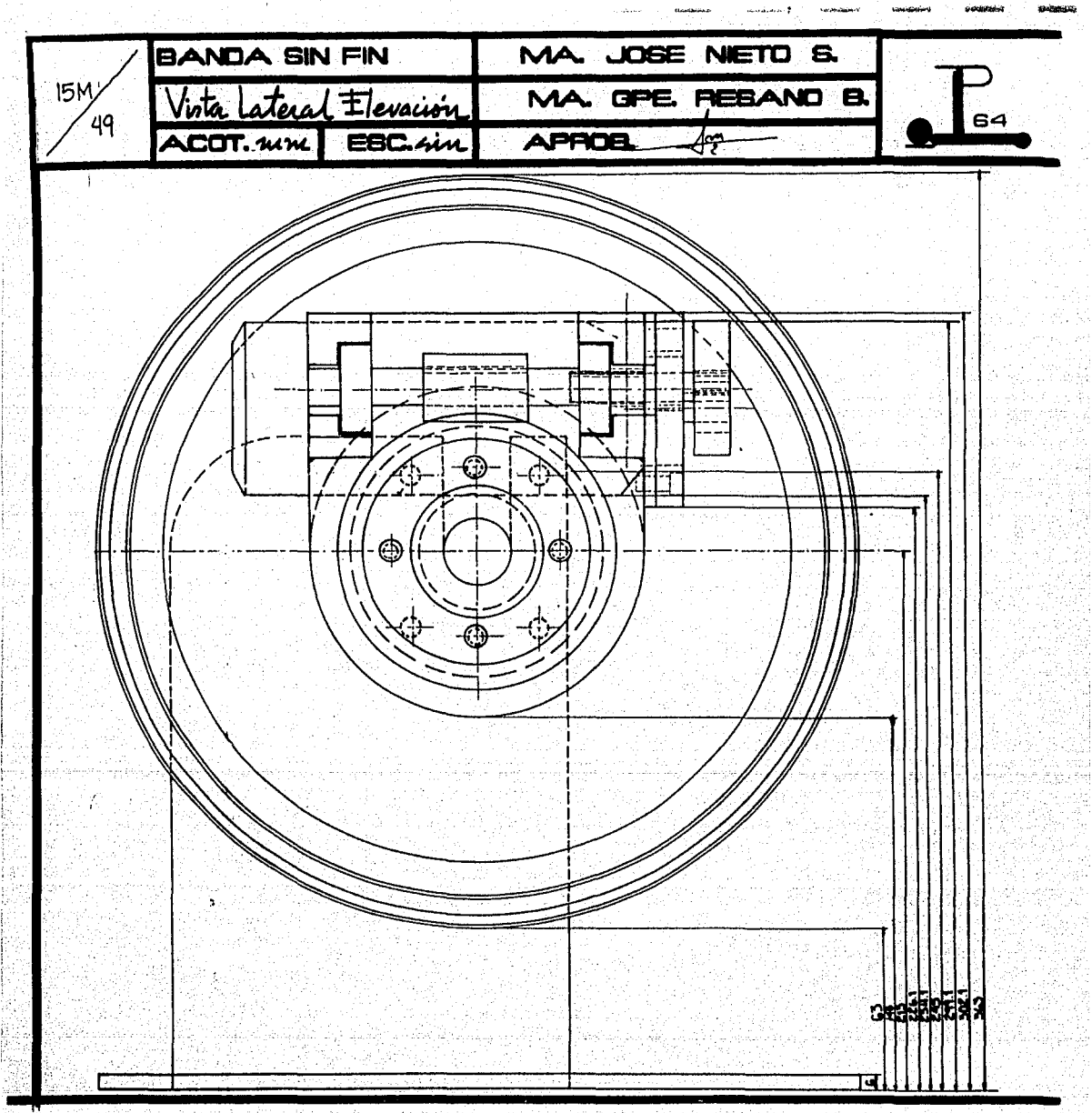

**The Material Advisors of the Contract Community of Science of Adviser Contract Community** 1977 NGC 2008 NASA DINA K

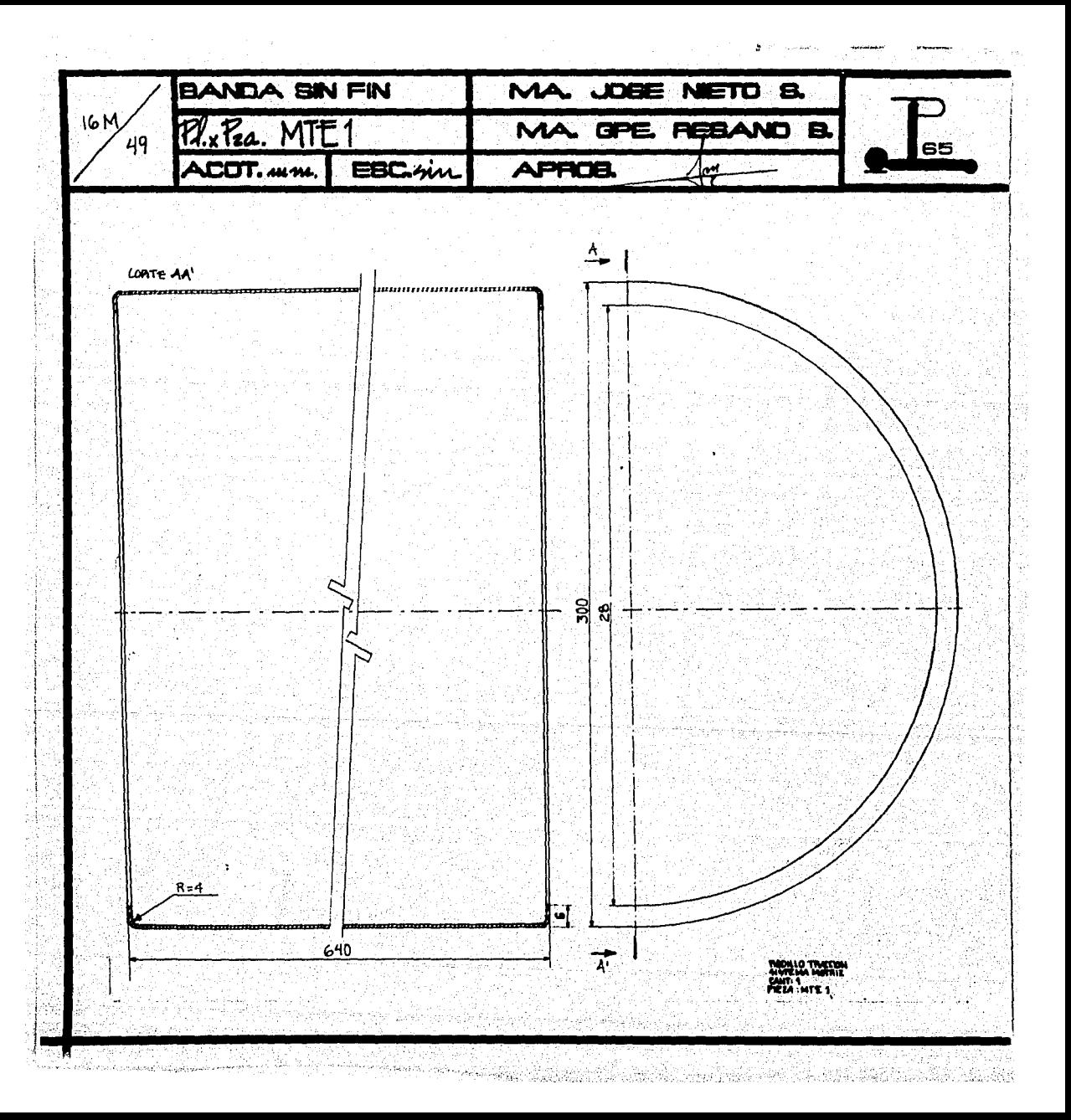

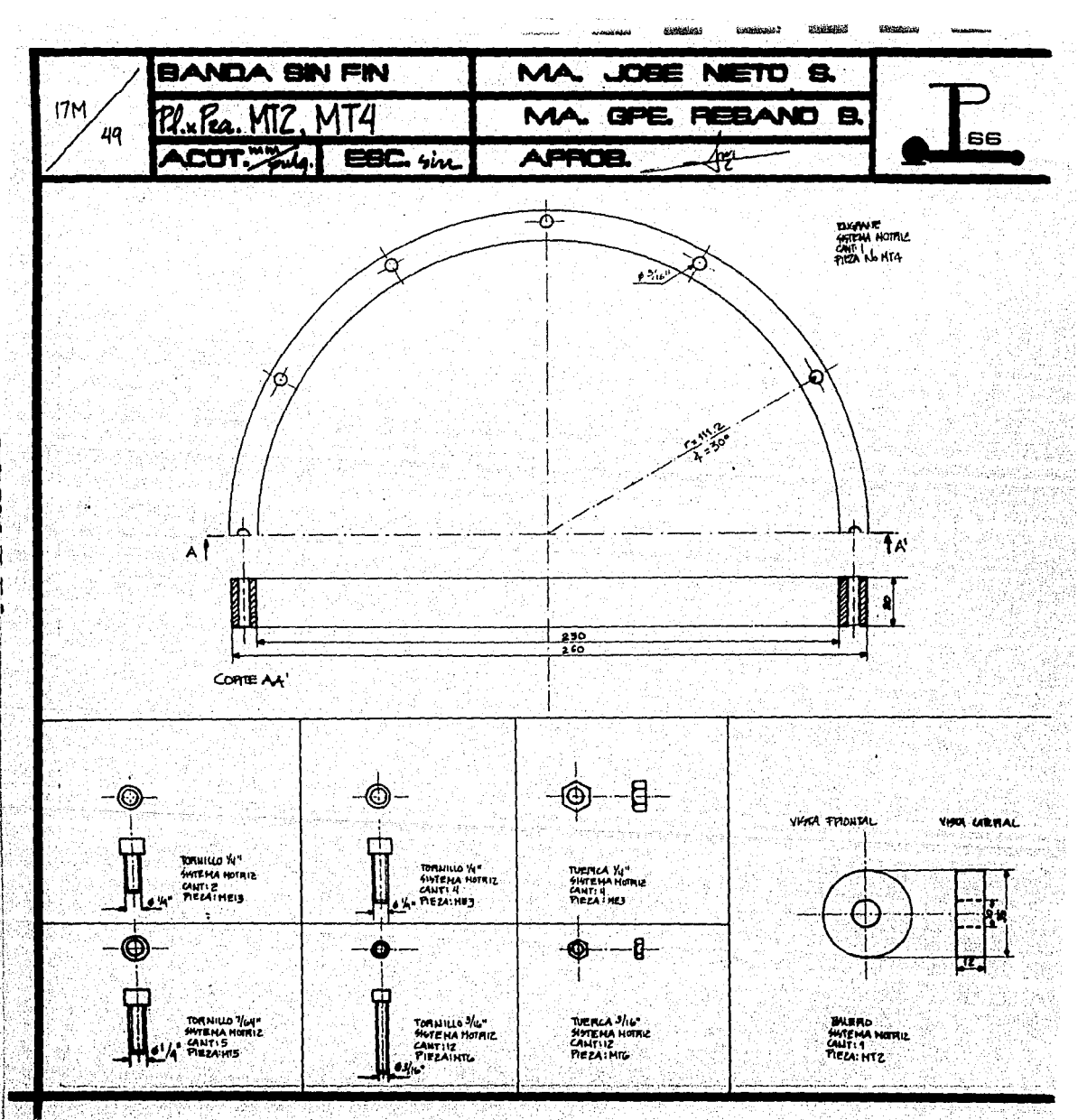

a kata kata sana na na matang na mga mga kata ng mga mga matang na matang na matang na matang na matang mga ka

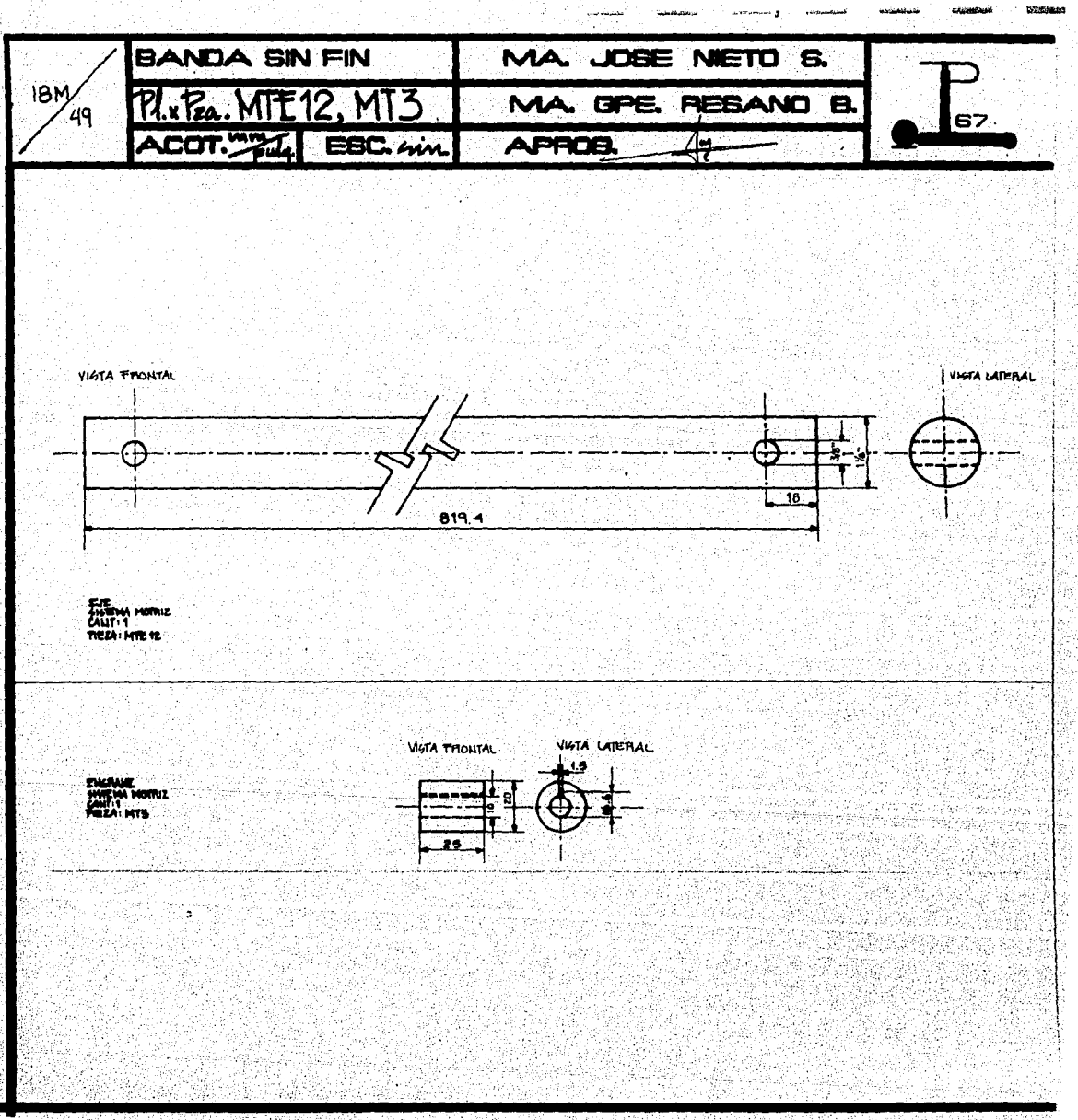

-55 international property of the state of the state of the state of the state of the state of the state of the st

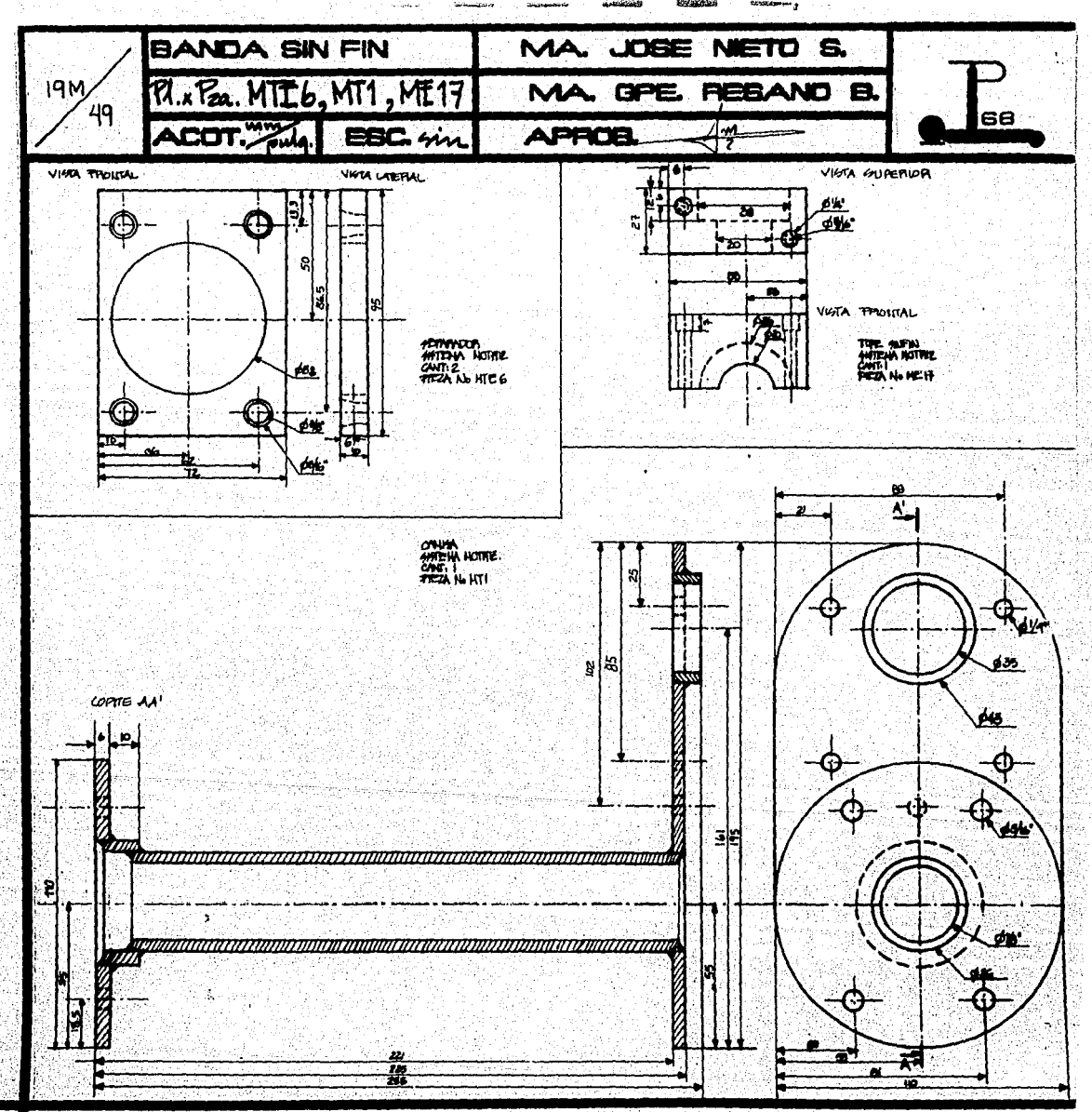

r den synt

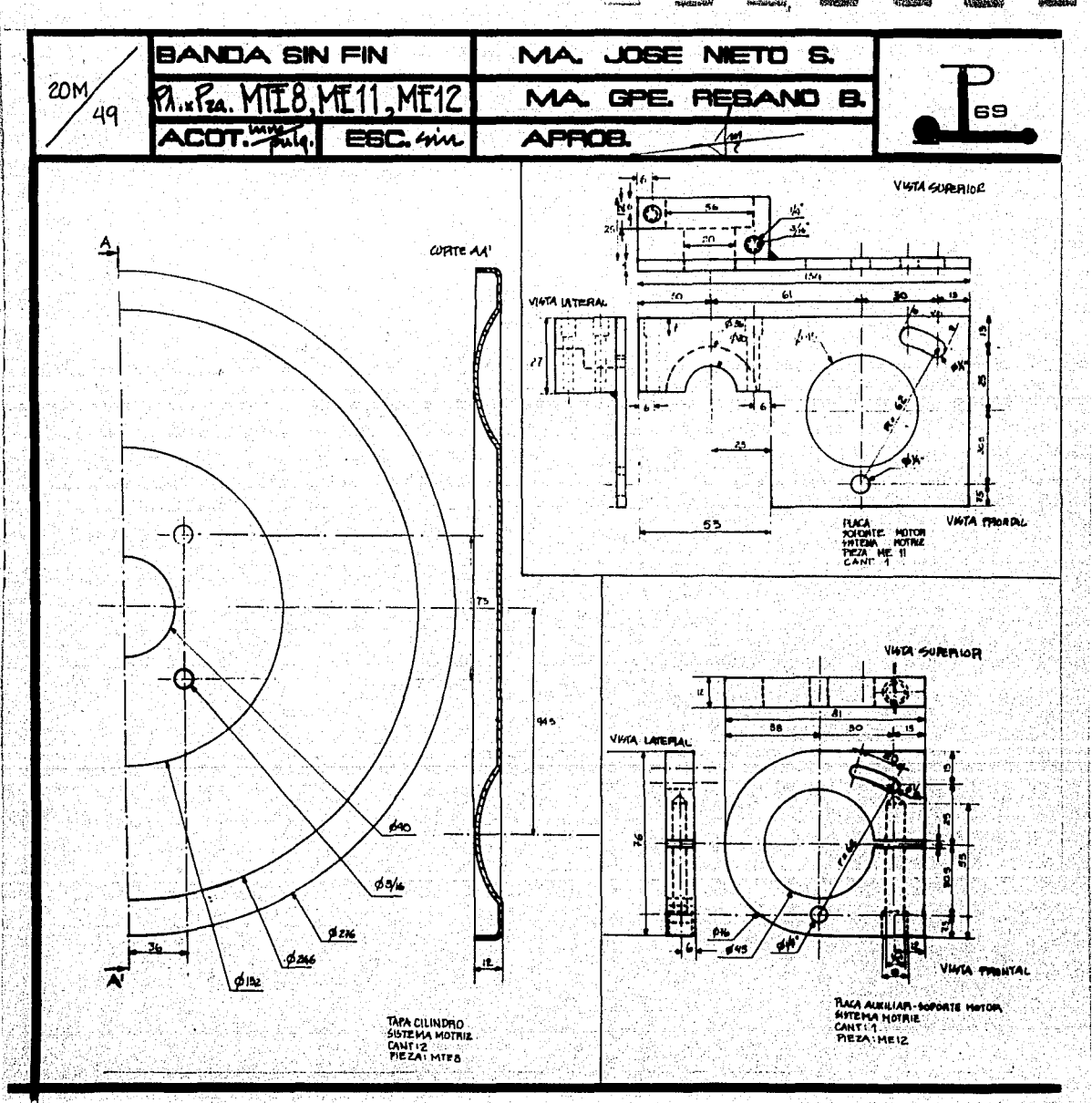

[41.22] [1] 아이의 사이에 오는데 ... 2012년 2월 1일

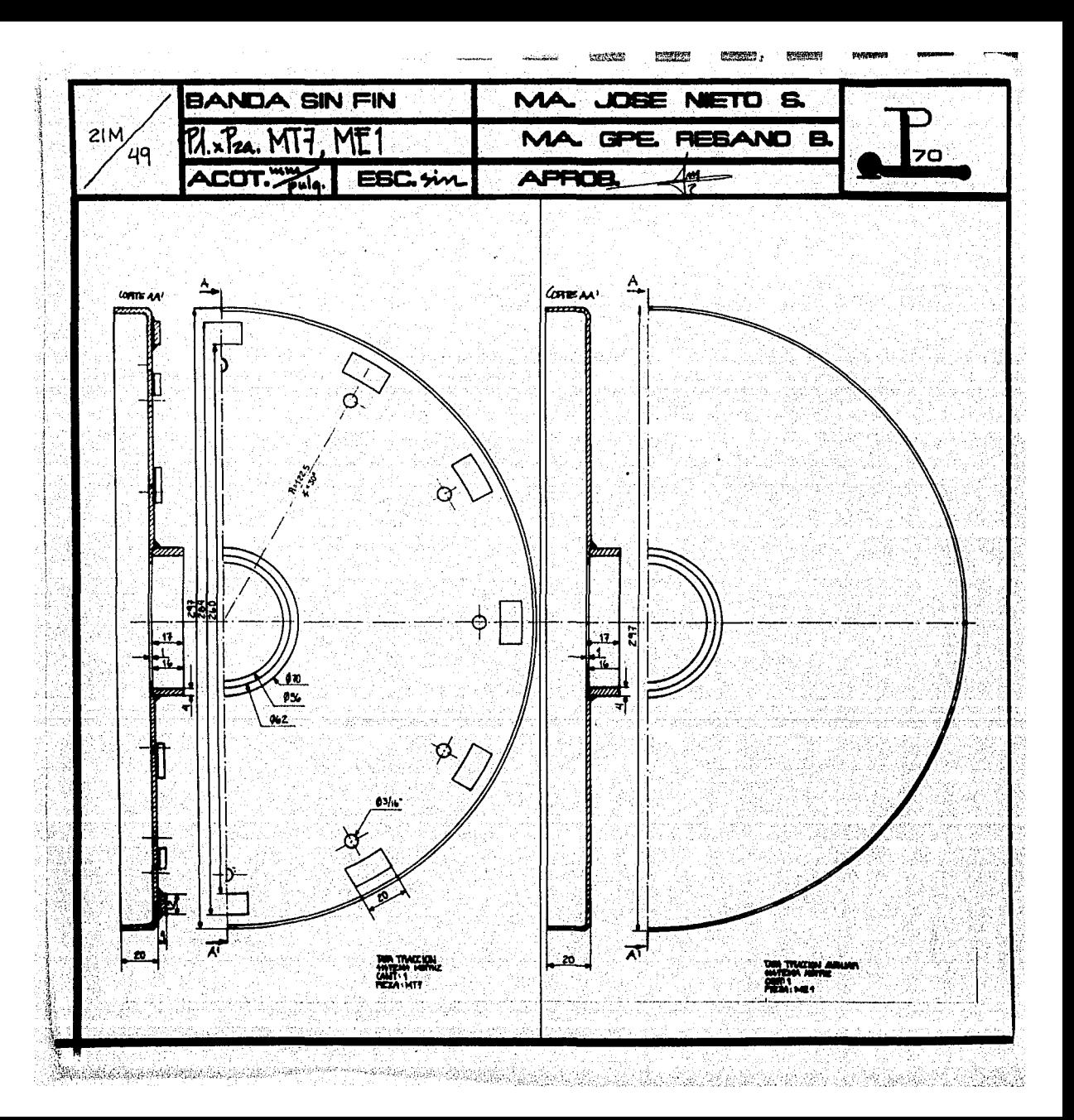

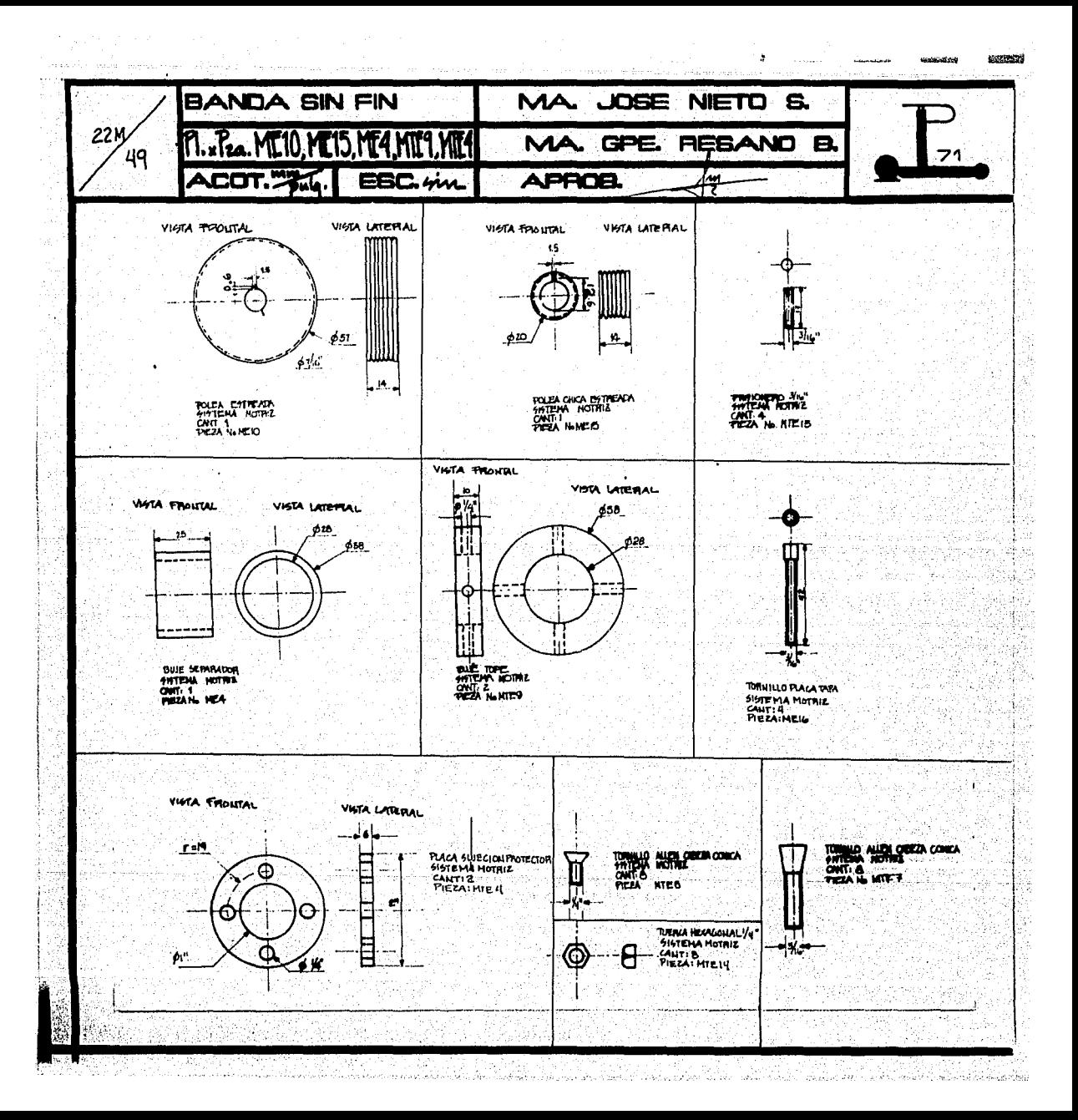
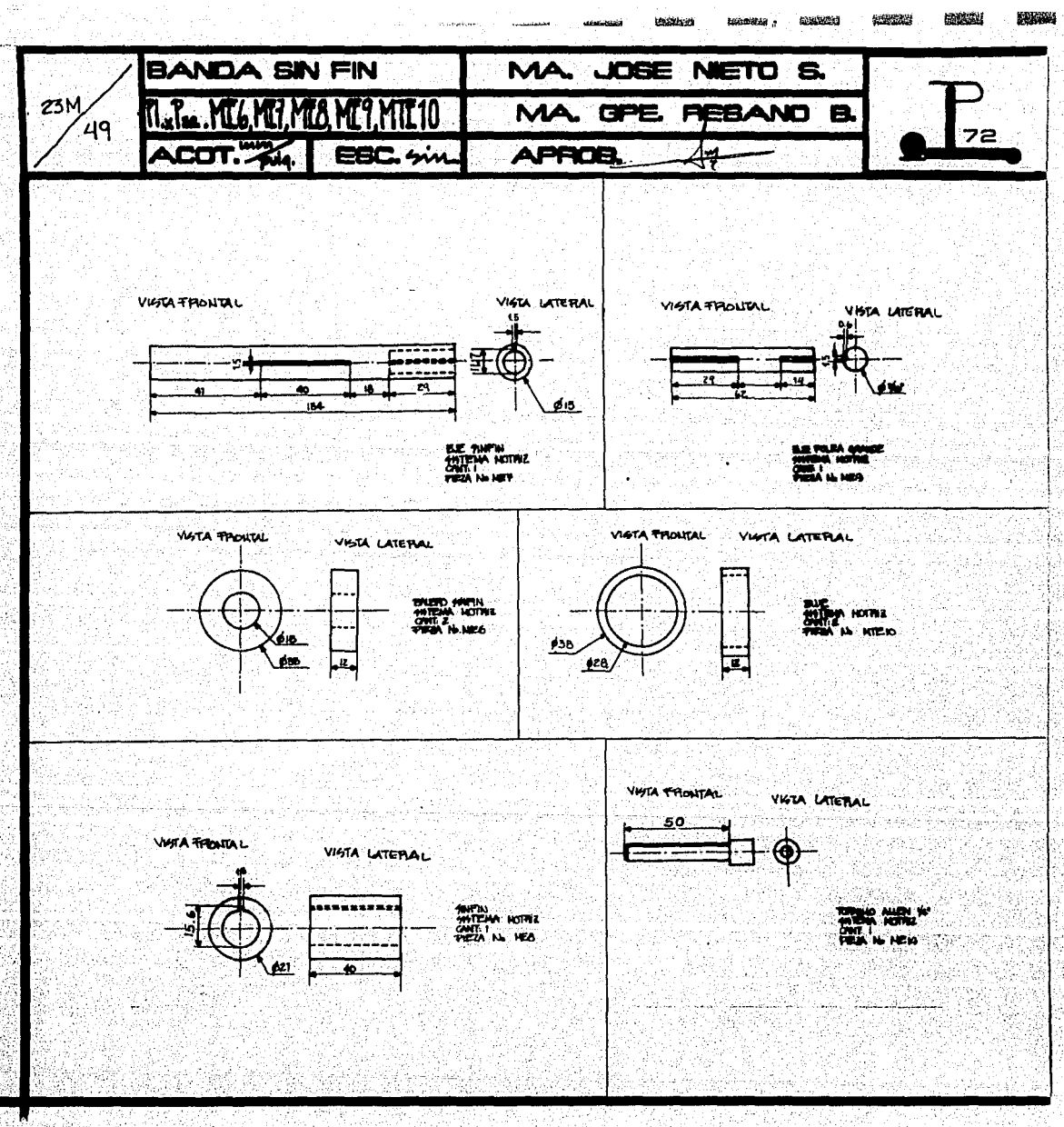

<sup>ika co</sup>dina akan masararan manahasan sana ya manahasan hayan ta masara masara na masara na masara na katika na

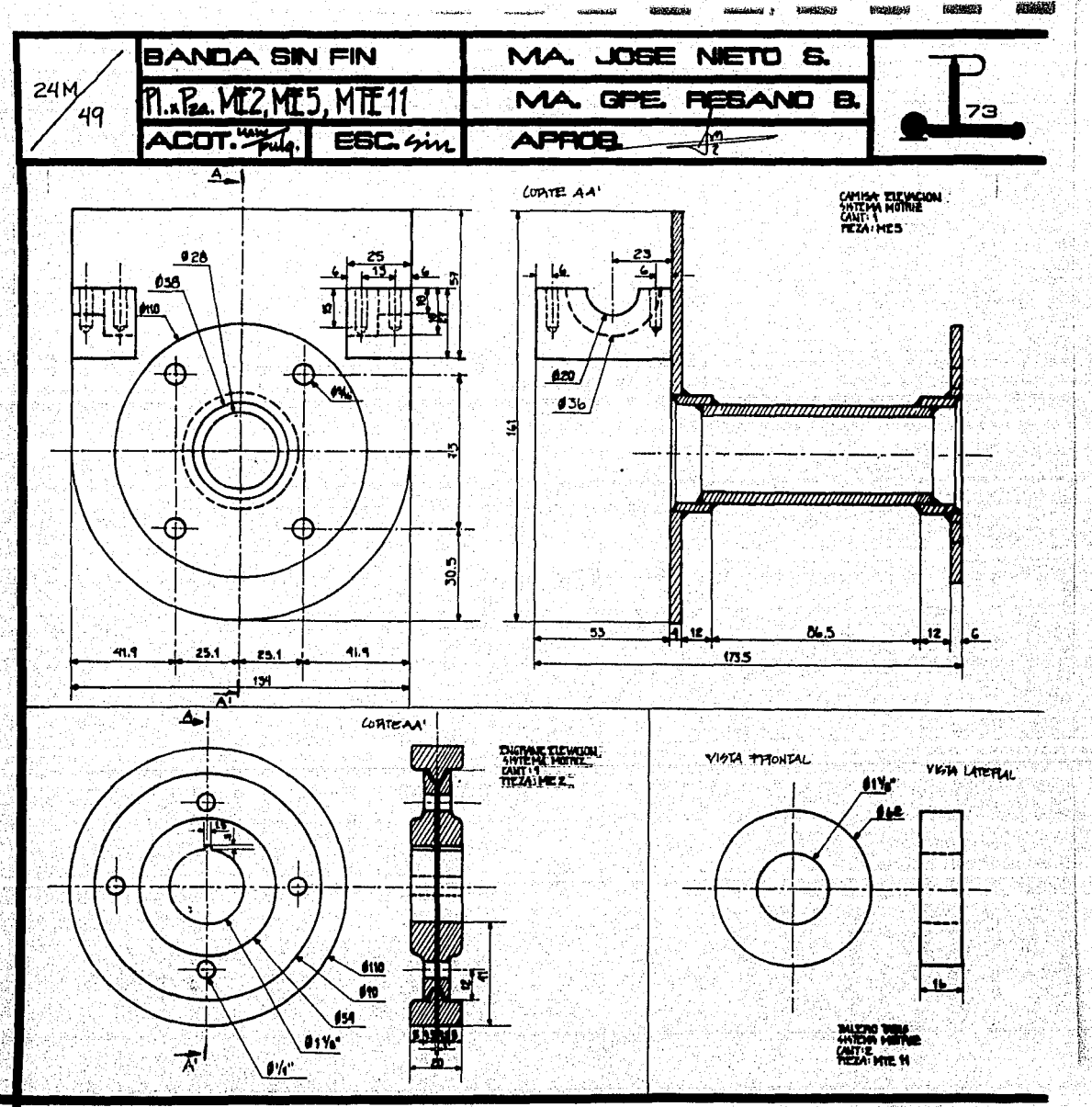

ander de la completa de la completa de la completa de la completa de la completa de la completa de la complet

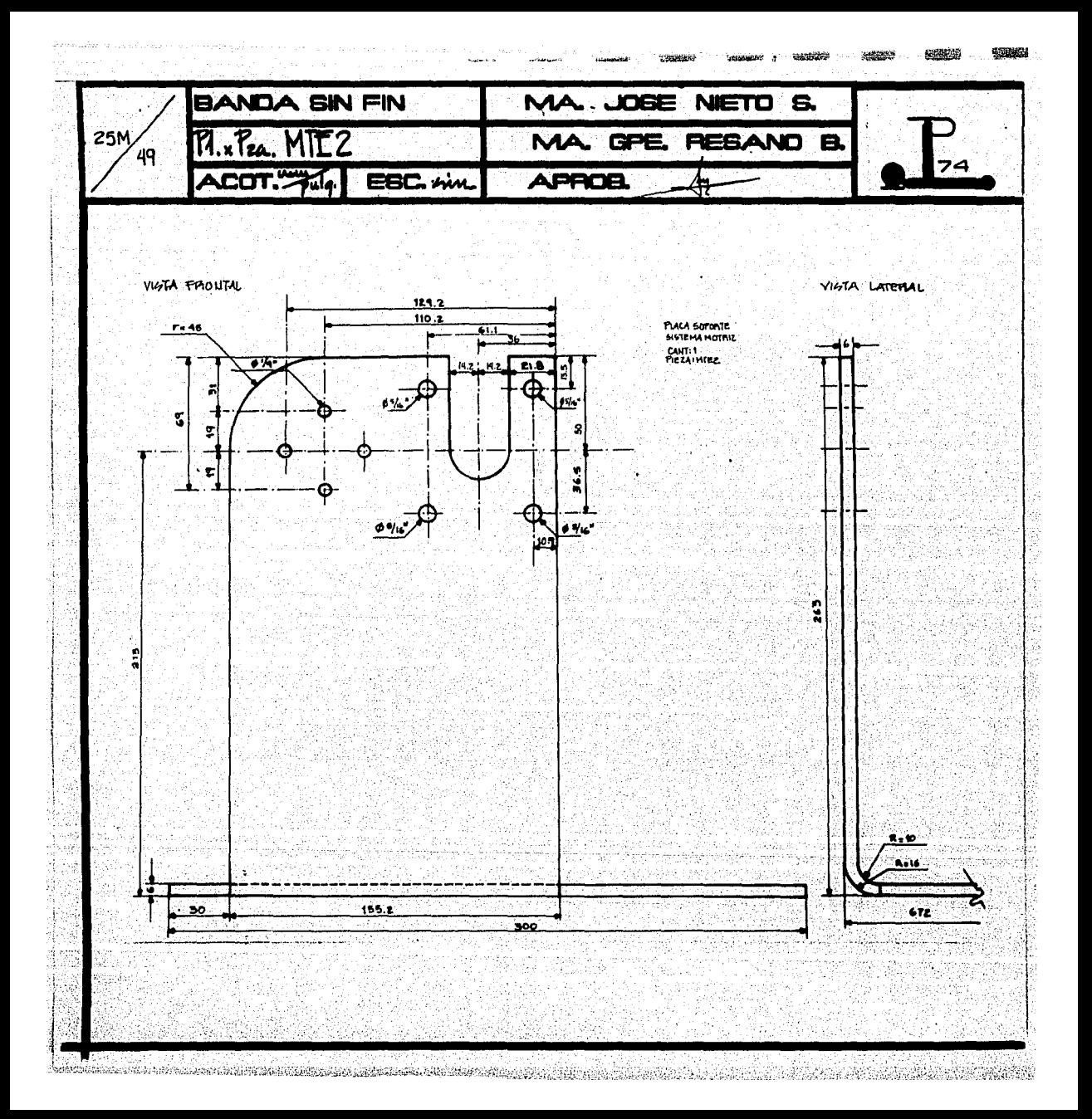

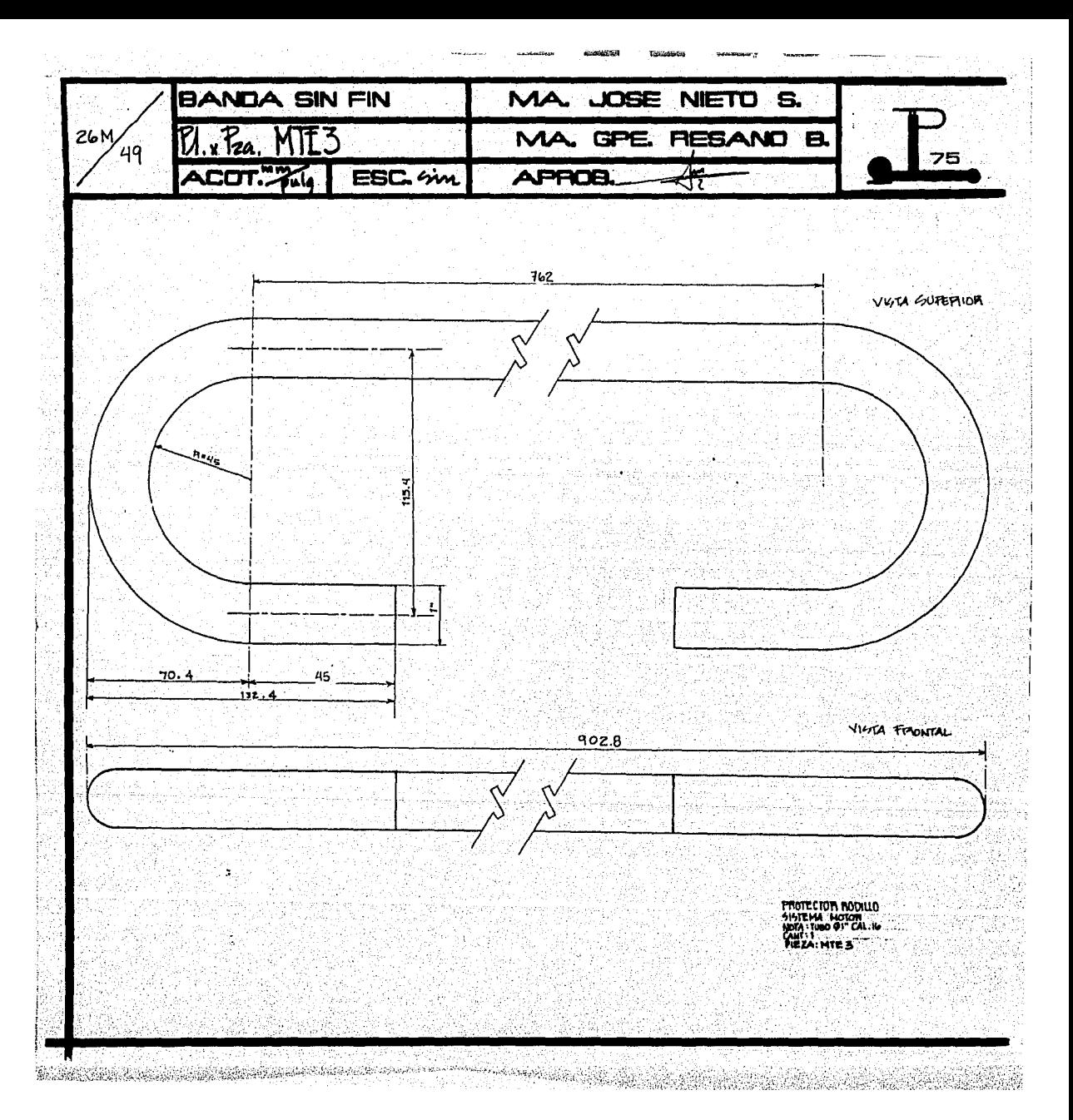

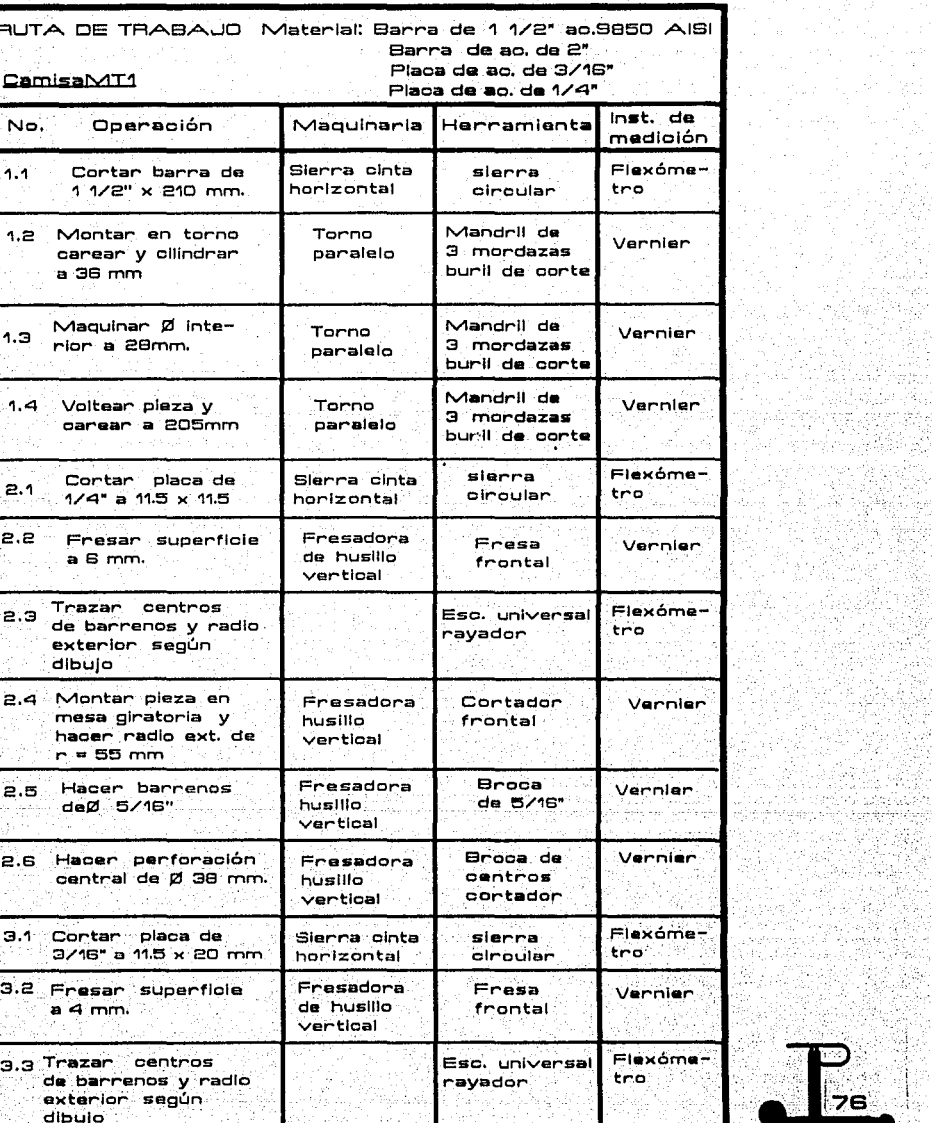

**Karantan Khanda dan Mashiranda Karantan dan 19**80, dan 1980, dan dari tanggal yang mengawan di dan dalam karan

**Salvado** 

NG TI<sub>T</sub>

um tas

States and<br>States and States<br>The Constantinop

La Stephen Stephen<br>Stephen Stephen

1세 15일 10~20 10~1<br>Trian 10~20 10~20<br>18 0~20 10~10~20

Xale

e kirja NG.

k

Bramlin Holland How Co

filme.<br>Prima

GRADE

mark - Wallet

King in anata<br>Timografi

35. i standar<br>Leongel II 13 A.D

ú.

estis digit

łω la i

まじ

 $\mathcal{C}(\mathcal{C})$ 

 $\langle \psi_{\mu} \rangle_{\nu}$ 

ist as in Water<br>Stock was<br>Top in Water

t legt profiler

1년 2월 12일<br>대한 1월 12일

ملوط كالاباء والمراءة

iyet<br>Kat

화일골

aasti 24

alulk

-

 $\sim$ 

i<br>Salamangguni

 $\omega_{\rm 1D}$  and  $\omega_{\rm 1D}$  .

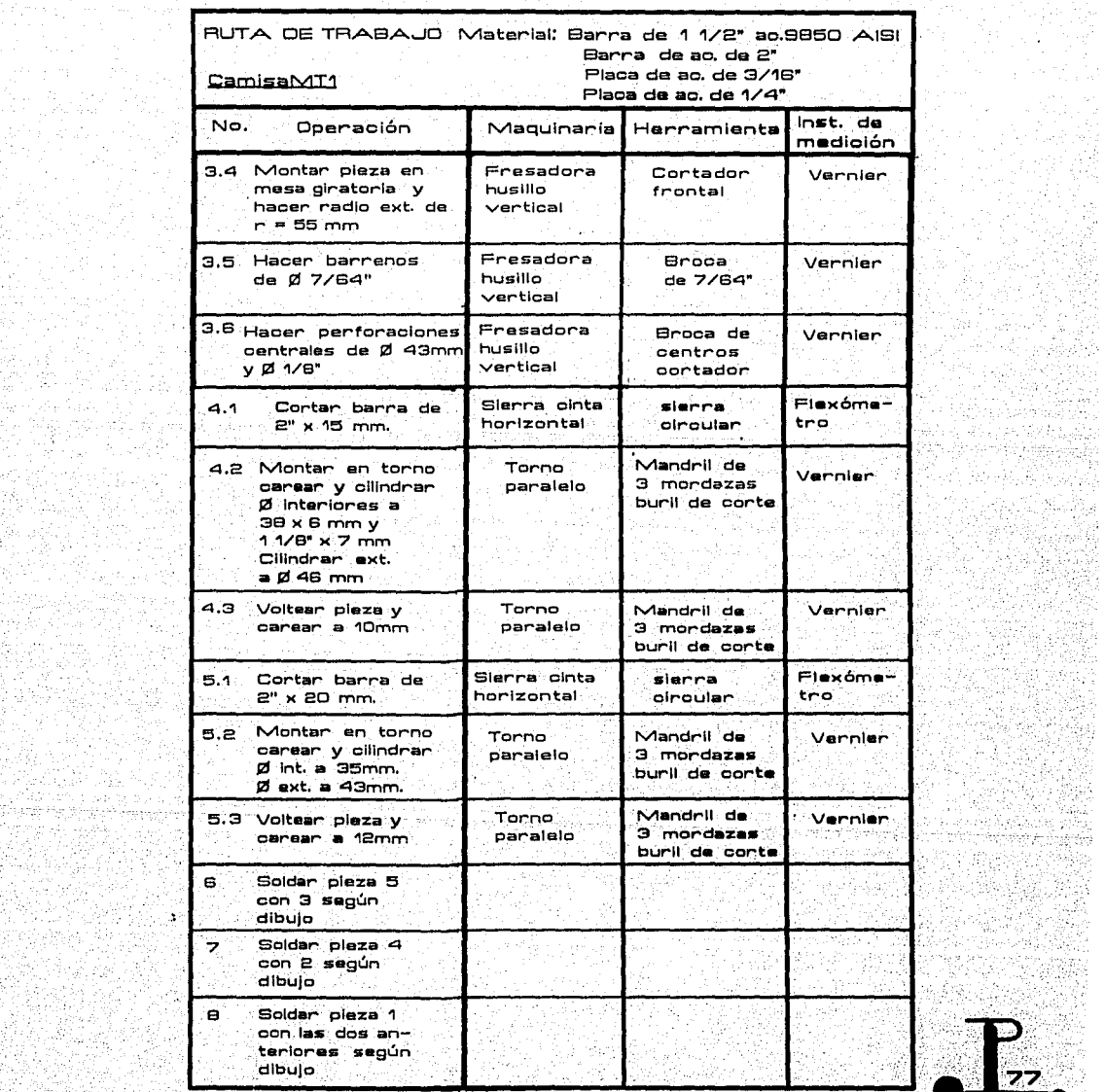

i e se ani.<br>Geografia

위 이동으로 중요한 2010<br>2015년 2월 2016년 2월<br>1015년 2월 2016년 2월 2016년<br>대체(1915년 1월 2016년 2월 2016년

ARA (PAGGA)<br>2922 (PAGGA)<br>1942 (PAGGA)

국수회

 $\hat{\phi}$  to determine a standard could

والموالي وأزاد للمتحججة فالمالا والمحلومة

Ŧ.

-51 광 34 April tá.

785

48

15

er) e

定位.

N.

निकासे the Sharp  $\mathbf{A}$  and  $\mathbf{A}$  are  $\mathbf{A}$  . Then

**Contract Comment** 

مستنبذ ووداده

그는 일반 사회에 2010년 10월<br>탄생산산호사의 10월 10월 10월

irta belez<br>11 Martin 1918<br>20 Martin 1919

.<del>. 1990. go</del> 1940. godine ં તેમને જોડે પ્રાથમિક

The Apert Colombia (1980) and The Legislation (1980) and the Legislation (1980).<br>The Legislation of the Colombia (1980) and the Colombia (1980) and the Colombia (1980) and the Colombia

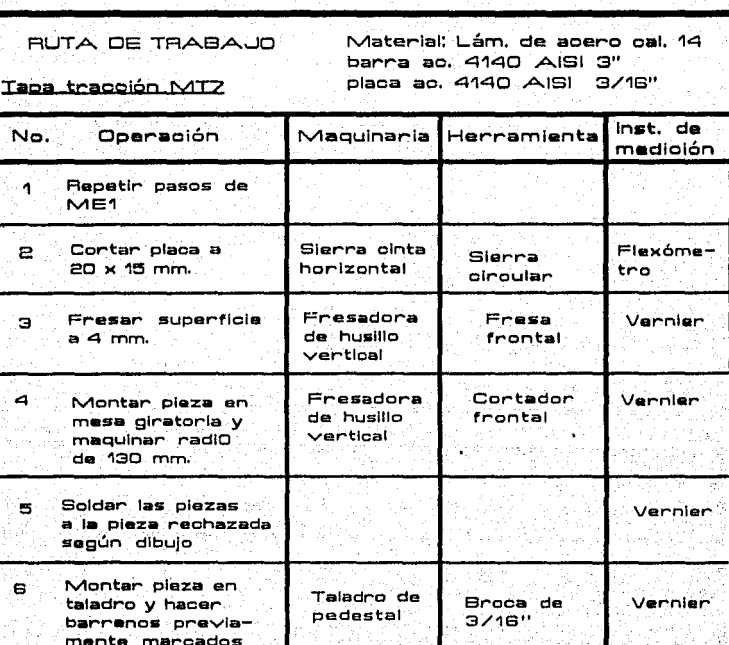

s PC

(hdy

A. ing dia<br>Persia

the Second Second<br>Second Second Second Second<br>Second Second Second Second Second Second Second Second Second Second Second Second Second Second Second Second Second Second Second Second Second Second Second Second Second S

áte, 2월까?

14,74

الوطار فبا

1200년 - 제11년<br>2013년 - 대한민국의

125.BX d unkeg rin 1950<br>Antonio

 $\mathbf{r}$ 

**Section A** 

أوراث ووا 있으니까

Se anti

5595 Ŵ,

(*동일: '화공*동)

yaw. 없는 - 張智保)

for a special

ka kalendar oli korristi oli kalendar oli sala manda kalendar the communication of the contract of the communication of the communication of the communication of the communication of the communication of the communication of the communication of the communication of the communication

Var

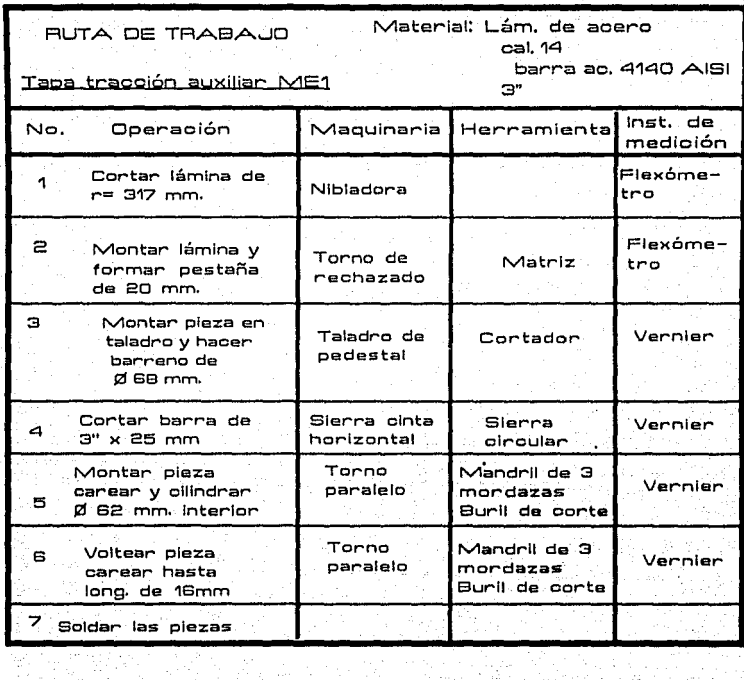

÷.

ł5

Þ

49

ò, Ц.  $\sim$  (  $\sim$ 

Se Sel Sel.

ya mekanji 騷

 $\sim$   $\sim$ 

년체 전화 12<br>대학교회<br>대학교학

ffels.<br>Trav

togen Alme.<br>Szolga szerik

 $\bar{\chi}$ 

**Continued State** 

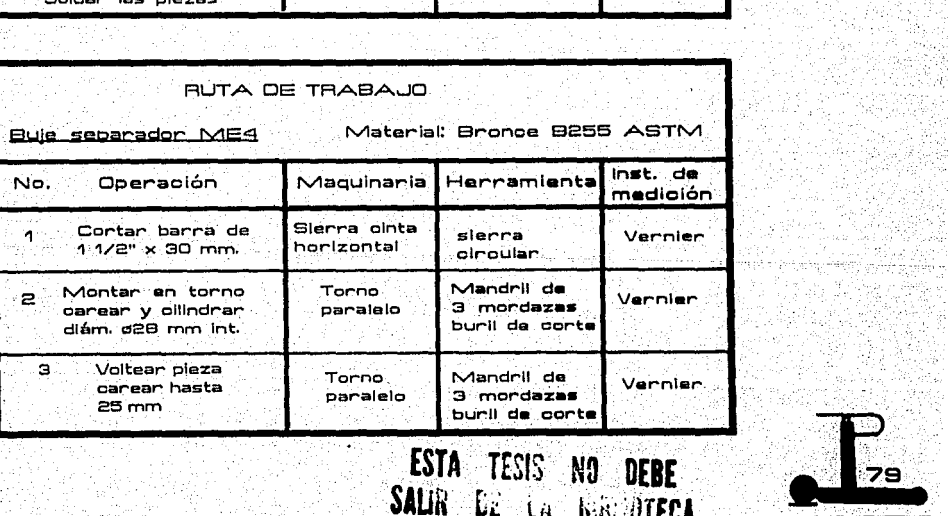

计图片分段

**KACATEPI** 

 $\sim \frac{1}{2} \frac{1}{\omega_{\rm max}^2}$  $\sim$  2.5

地名香港

第4

blin i Avet ÷ÿ

Tabulari<br>Tabian al

 $\mathcal{F}_1$  and

Kapel a Katalo<br>1989 - Paul Sergio

TA 1 

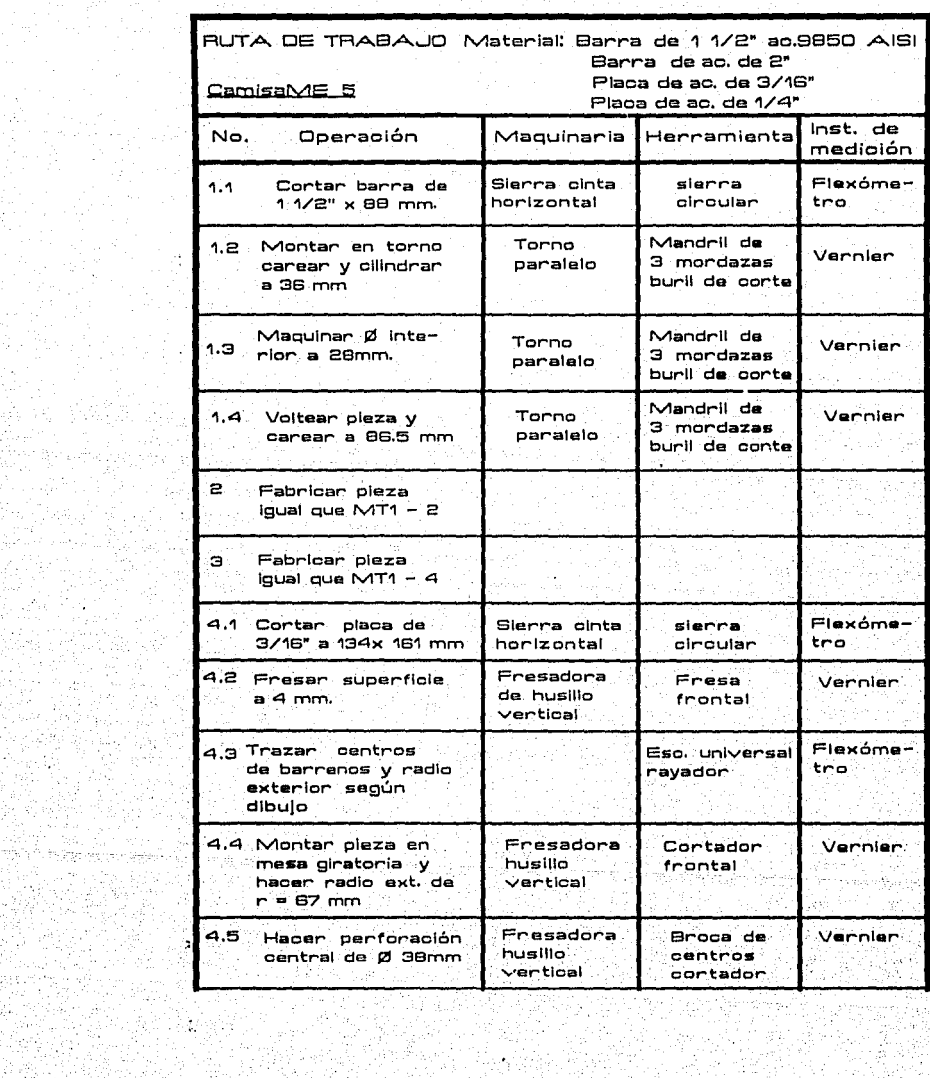

**College** 

 $\lambda_{\rm L}$ 

łά.

Į.

4., 5

任正 j

 $\mathbb{R}^2$ 

d a

저도

Đ, Sup.

동동

z). 구비 냄새 ang.<br>Kabupatèn

eri<br>1955 - Peter

en (\* 1940)<br>1960 - Barth Bornester, filosoof<br>1961 - John Bornester, filosoof<br>1962 - John Bornester, filosoof

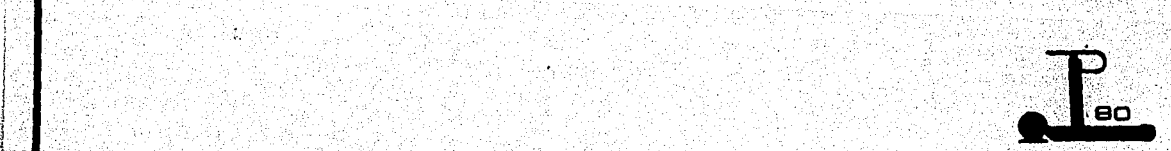

양내 동생의   $\tilde{\mathbf{x}} \in \mathbb{R}^{d}$  , ,

aya ()

 $\alpha_{\rm eff}$ 

10년 12월<br>15일 - 일본<br>12일 - 일본

다. 이 사이트 기사<br>그리고 있다. 아이트 

Germany (1994)

ારી જેવા સિવામાં મુખ્ય પણ الأدراء وأطاراها 

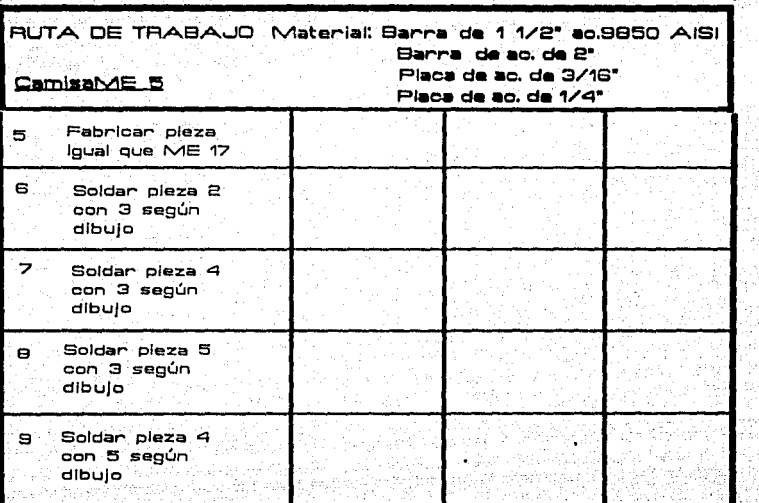

36.)<br>대한

 $\lesssim \zeta v$ 

ificacy.

16.

**Antonia** 

Se Antonio Ale

일종

Antonio

y Athlet Sta

u dale tal

b. 434

فأقطا المتاحية فيرزون

교육

in. tá ()

asta

XX W

의 사는 생각 사고 있다<br>기본과 기타 사고

<u>valations and the tensor construction of the construction of the construction of the construction of the const</u>

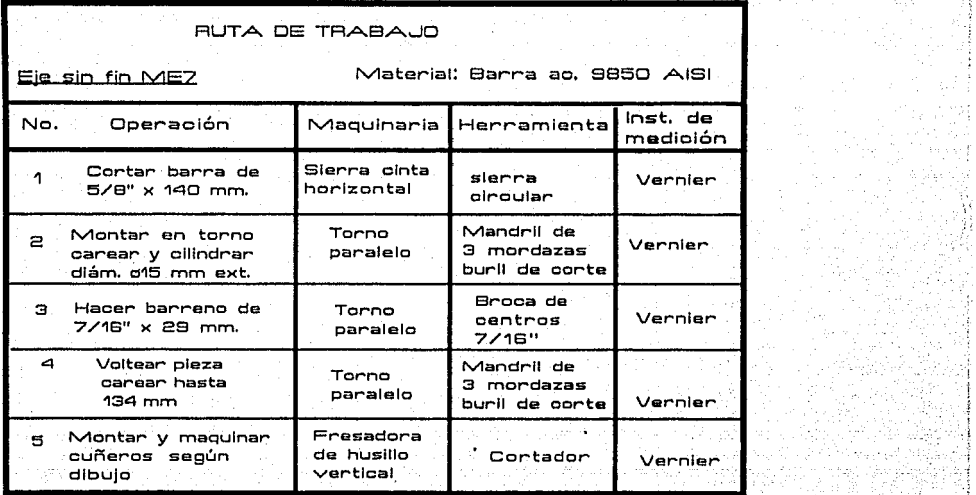

ari borish

Diamond S

OS.

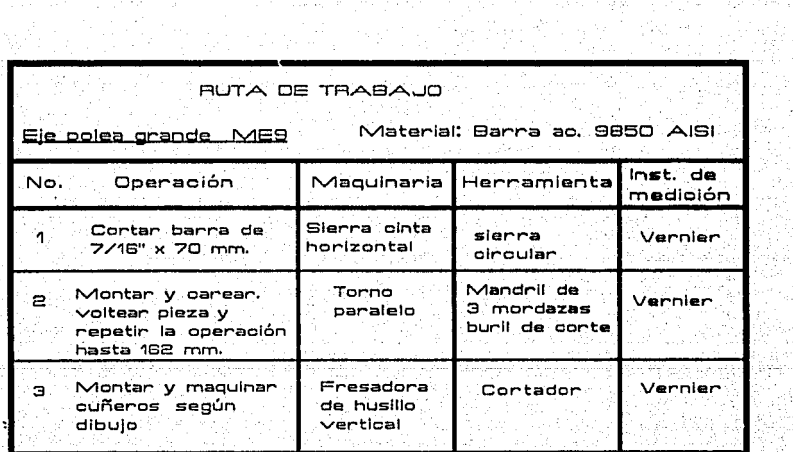

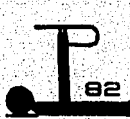

- 2014년<br>대한민국의 대한민국의

al periodo para la fazio.<br>Territorio del contenente

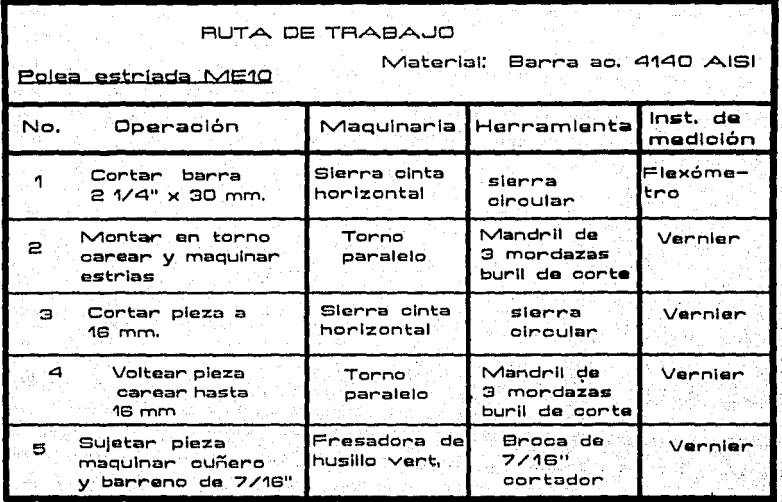

فالأساديد

生きなり、こんによっていた。

주인 자료

an an Dùbhlac<br>Bailtean

Al F

trinder.<br>Samanyak

inus ar achaidh.<br>Aide a cann crei

ing ang mga Kabupatèn<br>Kabupatèn Kabupatèn Kabupatèn

valade

Jan

e Windford Hatal XV of the Project

Santiala

anteriori<br>Animatic

4542

RETRACIO AL

÷.

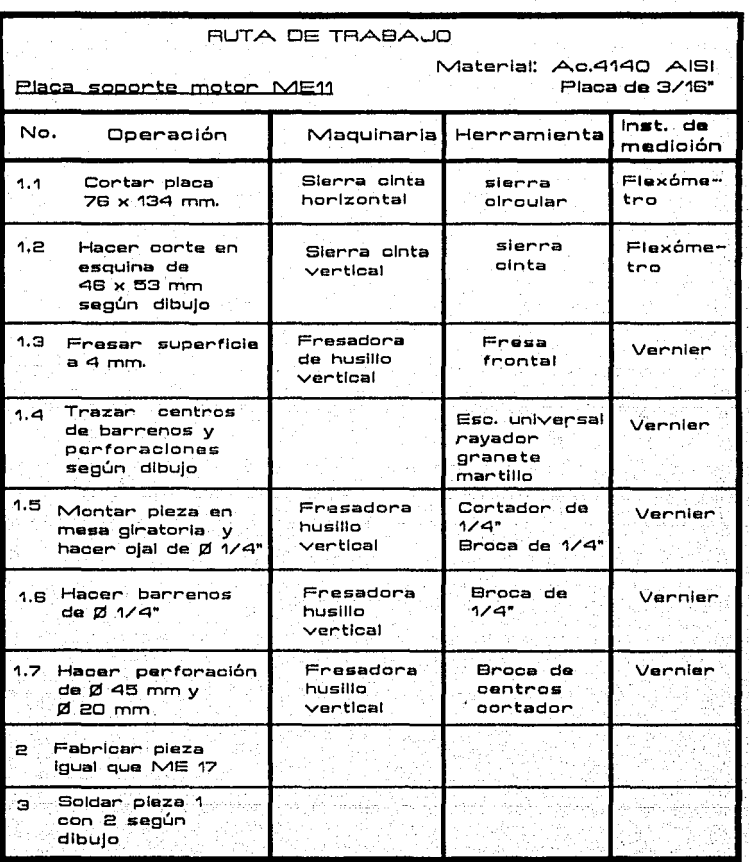

 $\mathcal{A}_1$ 

-20

95 F

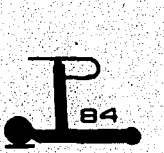

in iyo<br>Suurima

an Calledge<br>Tallinn 1972 n <sub>ma</sub>nii Makiis<br>Sofa Tykeesee

dikiki komunistida karena da artikohol kombon di daharrama ka madisi aliku daga munisti indigan d ليطط والمساول لأخير والمعاون والمتوارد والمتحدث والمتحدث والمتحدث ka za zapisana na k

일본 부분 가<br>기대 조건

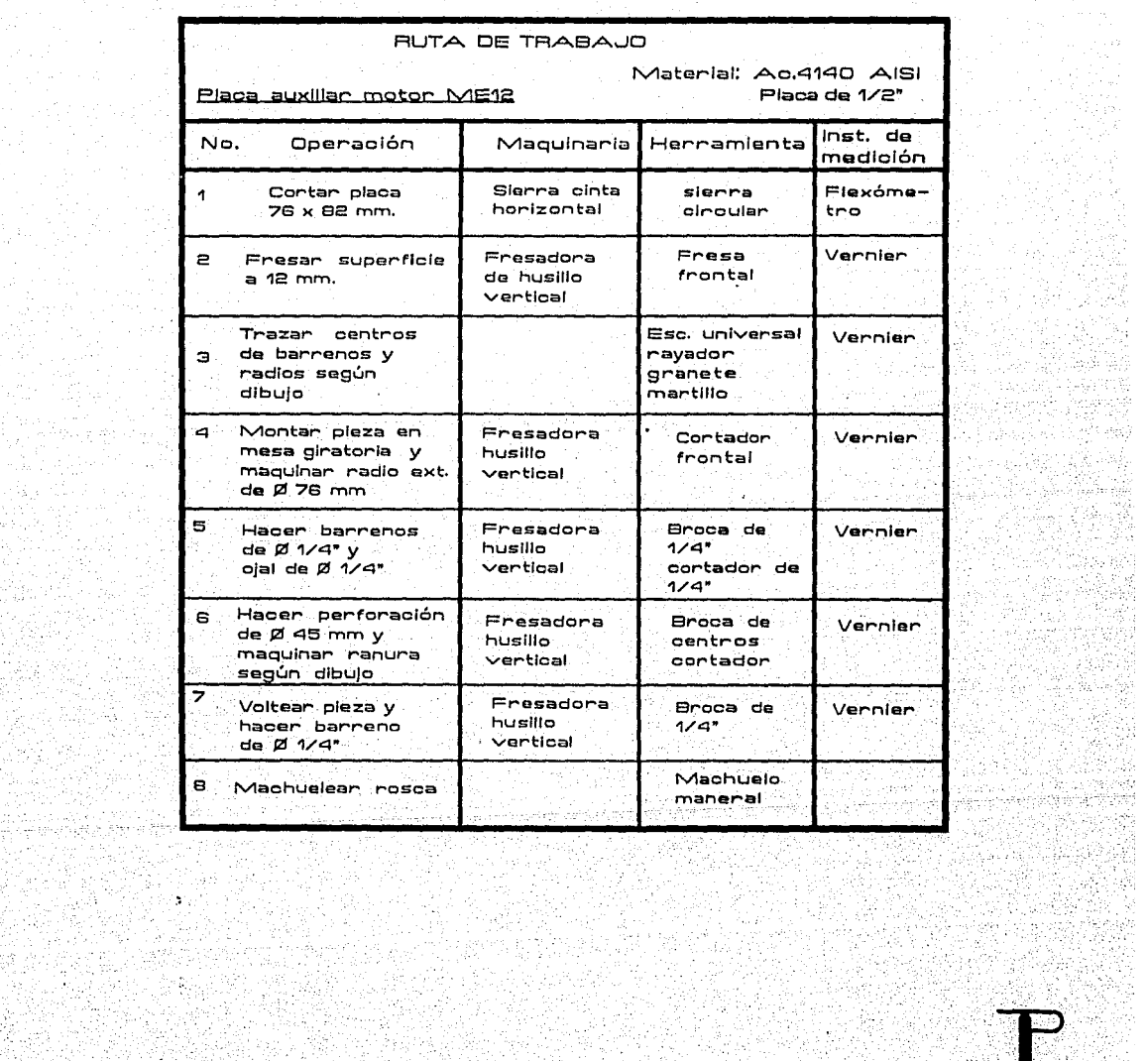

있는 것이다.<br>유민이 후 정말이다<br>1999년 10월 20일

ekî eletat<br>Mariz

in ya

÷,

나라다 - 157

우리 오르면 <del>2</del>0 a sin an an Al

er Stadt

an di Provinsi K

1458 S

棒军舰 po população

ي.<br>المحمد المراجع

Pinetoas<br>Kurigaria<br>Kurigaria

nifo a na China na Tangara.<br>Tan an Tina na Tangara na T

언니는 모습을 보고 있는 사람들은 사람이다. 

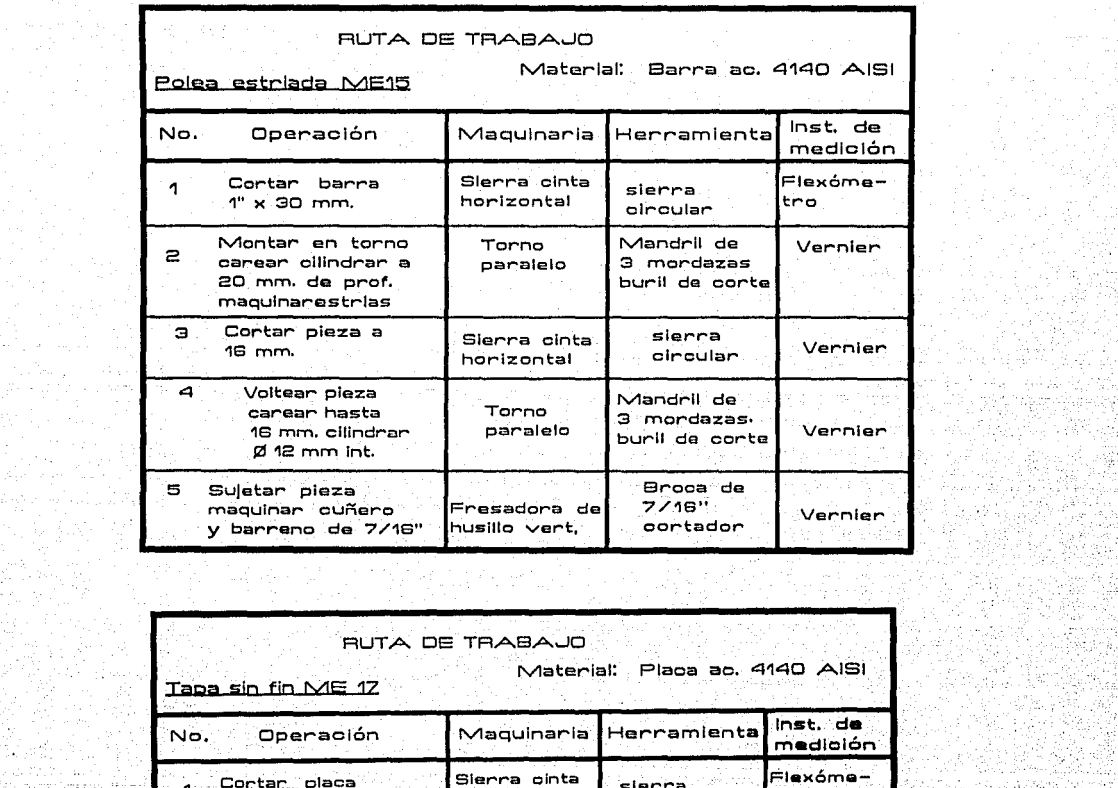

i, C  $\mathcal{C}_1$ 

a Pale Alpen Docum 

**SALE** 

ander van

940 

 $\sum_{i=1}^n \lambda_i \mathcal{L}(\mathbf{x}_i) = \mathcal{L}_{\mathbf{x}_i}$ 

1995

in de

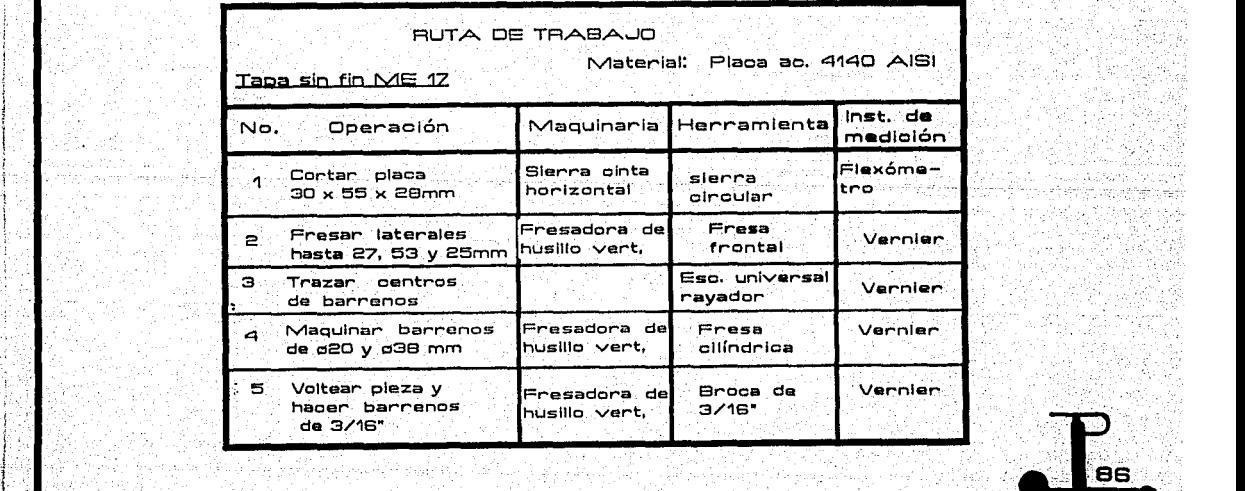

.........................................................................................................................................

,¡

Ą.

 $\mathcal{L}$ 

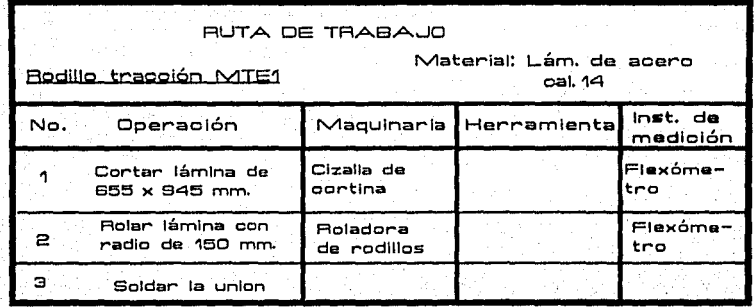

ing ang pagpalan<br>Kabupatèn Sampai di Kabupatèn<br>Kabupatèn Sampai di Kabupatèn

o state de l'Albert (1911)<br>Marchet de Catherine

llege Maria<br>Maria Alexandria<br>Maria Alexandria

an Militêr<br>1975 – 1992

없는 가게

W.

i de Santa Baratan<br>Sebagai menjadi dalam

동물중심

Adolf Carried Corporation Corporation in a control de la completa del control de la control de la comple 网络风情形

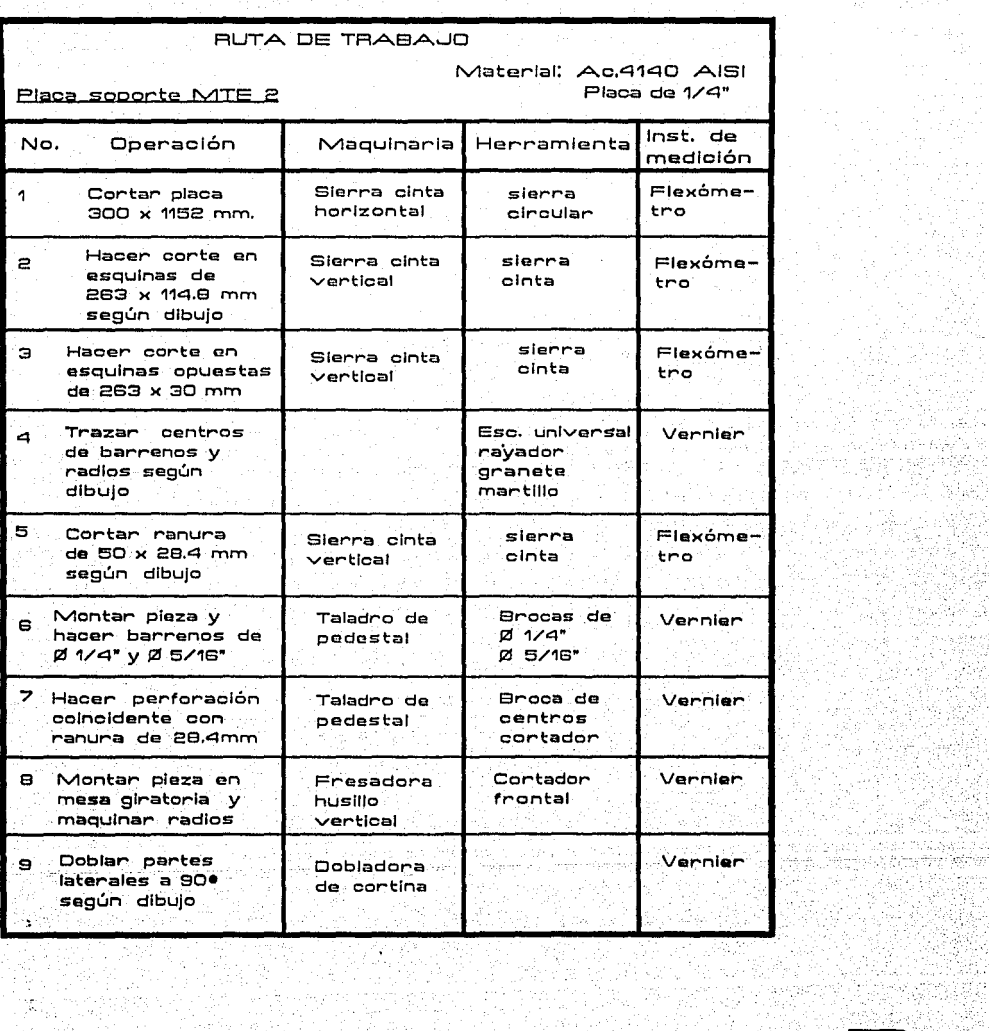

 $\tau \in \mathbb{C}^{1 \times \frac{1}{2} \tau}$ 

apija se

ing alba.<br>Baltangan

计算法

많이 알려 있다.<br>발대 연락시 20%

요구 걸

图式

小城县 印度

ą.

反常

그리 달달 아직 부분

Santa Albanya<br>Mangara Mangara<br>Mangara Manas Malaysia ya

isé szt

internas<br>Videos

rende

42

 $\gamma_{\rm s,2}$  $\tau_{\rm cr}$ 

المتنادي

an de la completa de la completa de la completa de la completa de la completa de la completa de la completa de

14 - 3<sup>13</sup>

al an Cor<br>March

한 화화의

- Sun Signal

포

Angles S

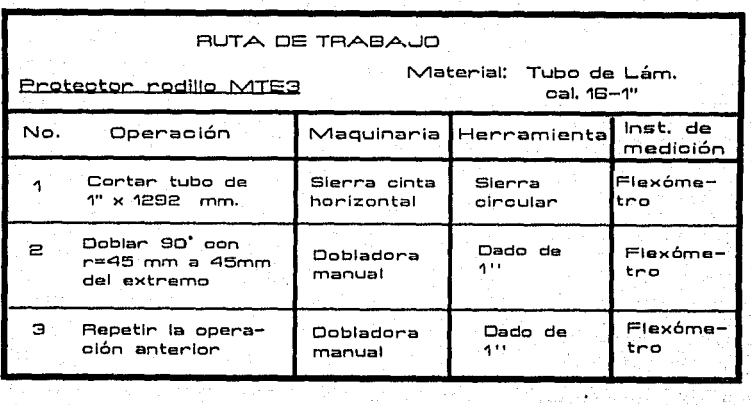

in Villa

 $\lambda$ 

alan Komuna<br>Malan Komuni<br>Menemal Komuni लिता की मेहन्छन् rty a carlo<br>De la chiest yek

f.

tination of the state of the state of the state of the state of the state of the state of the state of the state

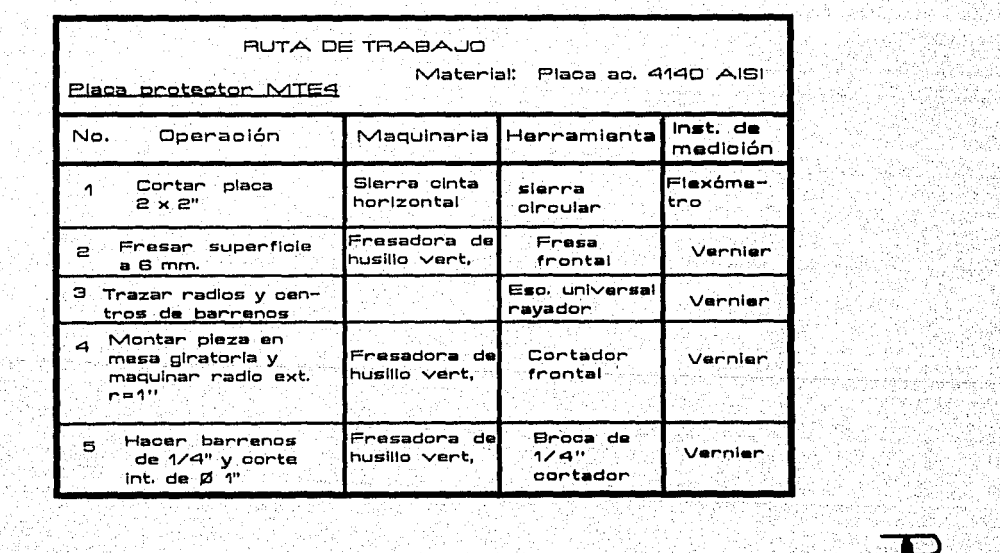

-212.5

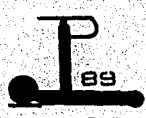

gonyezh morfull

 $\frac{1}{\sqrt{2}}\frac{1}{\sqrt{2}}\frac{1}{\sqrt{2}}$ 

눈거리로 Patrick of the 

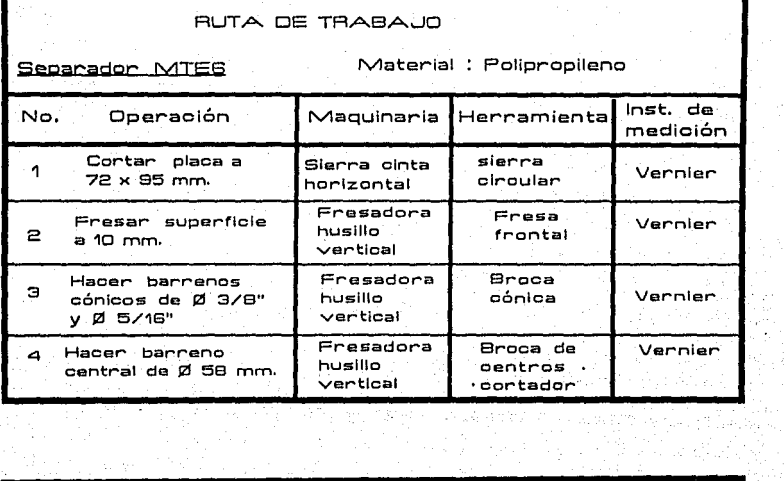

 $\mathbf{b}$ 

. 3월 20일까지<br>2013년 1월 20일<br>2013년 1월 20일

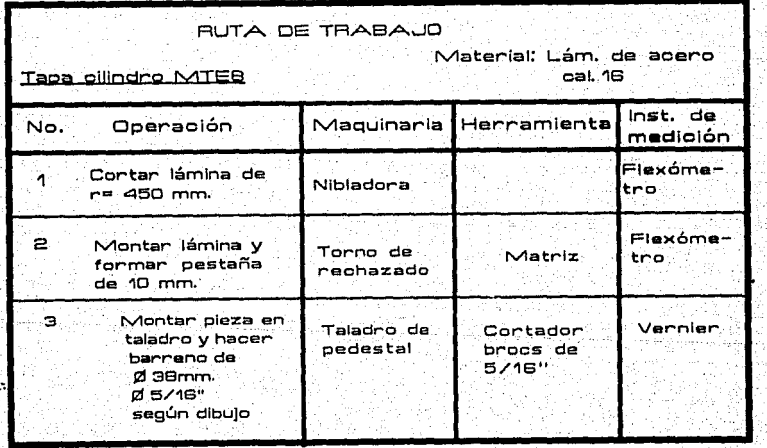

1980 - Ann Cathair Machine (2018) (P kaka ambang taon manaris (pertis ni T. 그는 2007년 (1999년) 2009년 2월 12일 12월 12일

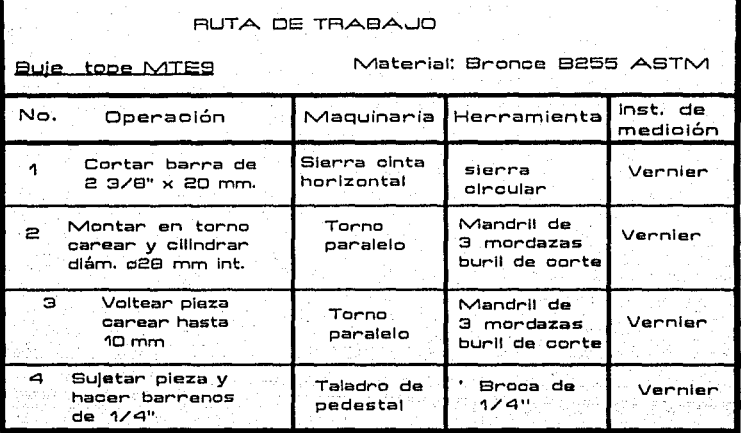

行政時代

 $\epsilon_{\rm in}$ 

·<br>安全大学

 $\bar{z}$ 

그는 다음

동력이라

ped Glober<br>Voorsche

 $\bar{\xi}_{k+1}$ 

in it week<br>Afrikaanse

P.

-3

in a

à.

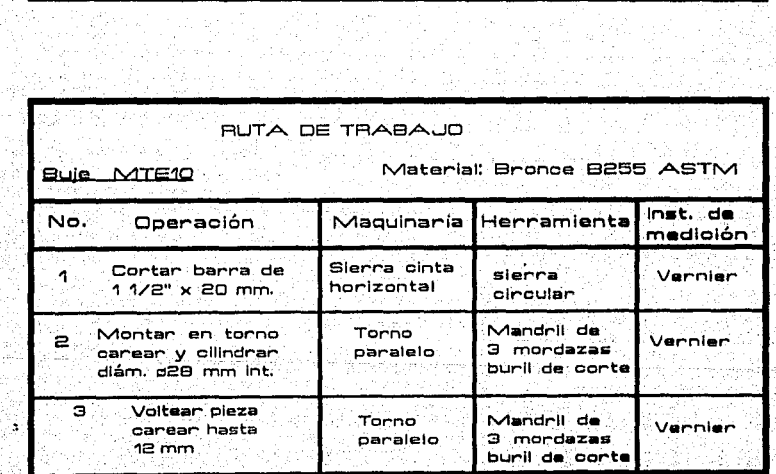

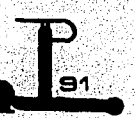

24 - 1882 (1880-1883)<br>2012 (289-1884)

rak daga

We

i a bi

r, el

atha An

كوالمحصولا

in en 1982 g

ŋ,

11. 1974.<br>1975. A

a kata mata kalendari dan karakatan dan berakhirnya dan berakhirnya dan berakhirnya dan berakhirnya dan berakh<br>Pada tahun 1990 dan berakhirnya dan berakhirnya dan berakhirnya dan berakhirnya dan berakhirnya dan berakhirny si katen aktor akieltata kan jalo ja menjang yang menjadi ini suli si di sistem ti sistem oleh tila sistem tik<br>Kaki orteori bis orteata intetnya sekali teraksin menjadi sekala teraksin ini salah Midal teraksin kalendar

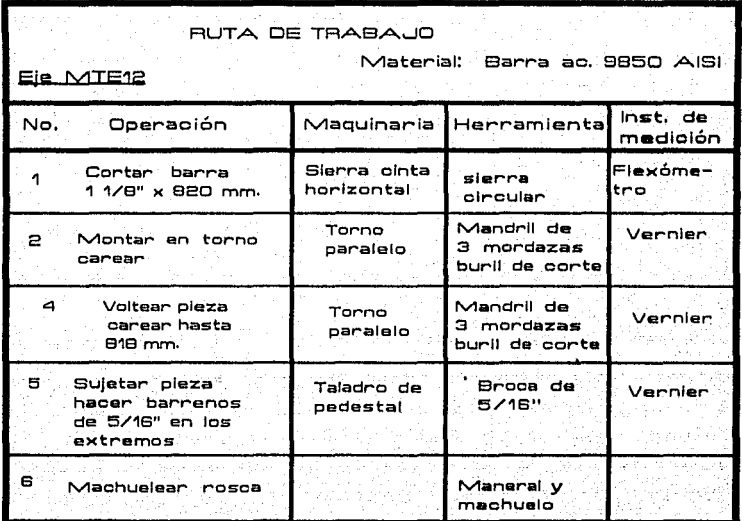

 $\overline{b}$ 

SW)

Saan.

.<br>사용하여

iman dia ketik BM<br>Seculi Secund

n Lunden och Standards i 1941 in Amerikanisk andre kandelska

lu i ta

1955 TIMBAR 

2012년 12월<br>12월 12일 12월

## HOUA DE CALCULOS PARA SISTEMA MOTRIZ

## SISTEMA MOTRIZ: 1. TRACCION

## 2. ELEVACION

1) Para la parte referente a tracción se está proponiendo un motor de sierra circular Black & Decker de 1.8 HP V 3800 RPM de salida, de 120 V.

Considerando que el motor se trabajará al 80% de su potencia total tenemos :

Motor a 80% de potencia = 3040 RPM de salida

Se considera que el motor cargado reducirá su potencia en otro 20%, por la que:

-20% de carga aplicada = 2432 RPM de salida

Tenemos una reducción compuesta por: Engrane de bronce de 12 dientes Engrane de Nylon de 138 dientes lo que nos representa una reducción de 1 a 11.5

Así obtenemos 211.5 APM. en el rodillo de tracción. Al tener este un diámetro de 300 mm alcanza una velocidad lineal de:

 $V = H\cdot W$  $A = 150$  mm

 $211.5$  RPM  $\times$  6.28 radianes = 1328.2 rad/min. 15 >< 1328.2 = 19923.3 cm/min  $19923.3 \times 0.0006 = 11.95 \text{ km/hr}$ 

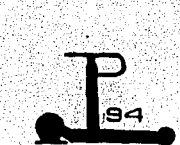

i....a banda presentará una velocidad máxima de 11.95 km/hr, por lo que se encuentra dentro del rango de velocidades que presentan las bandas sin fin existentes.

2l Para la parte referente a la elevación de la banda se está manejando un motor de taladro Black & Decker de 1/2", 1/4 HP y de 580 RPM de salida.

Considerando que se tiene una reducción, mediante una polea de reuter, de .1 a 27; y otra reducción, mediante un sin fin y corona, de 1 a 28, tenemos:

......

580 RPM - reducción 1 a 27 = 21.48 RPM 21.48 RPM - reducción 1 a 28 = 0.78 RPM

Esto nos representa que la velocidad de giro que tendrá el eje del cilindro, en conjunto con el brazo de elevación, es de 0.76 APM.

El brazo recorre 75.5' para dar una Inclinación de 12' a la cama de la banda, Inclinación que entra en el ran90 de los ángulos que presentan las bandas existentes.

El tiempo que tarda el brazo para dar lá inclinaci6n máxima de-la banda es de 16.4 segundos.

ing<br>San

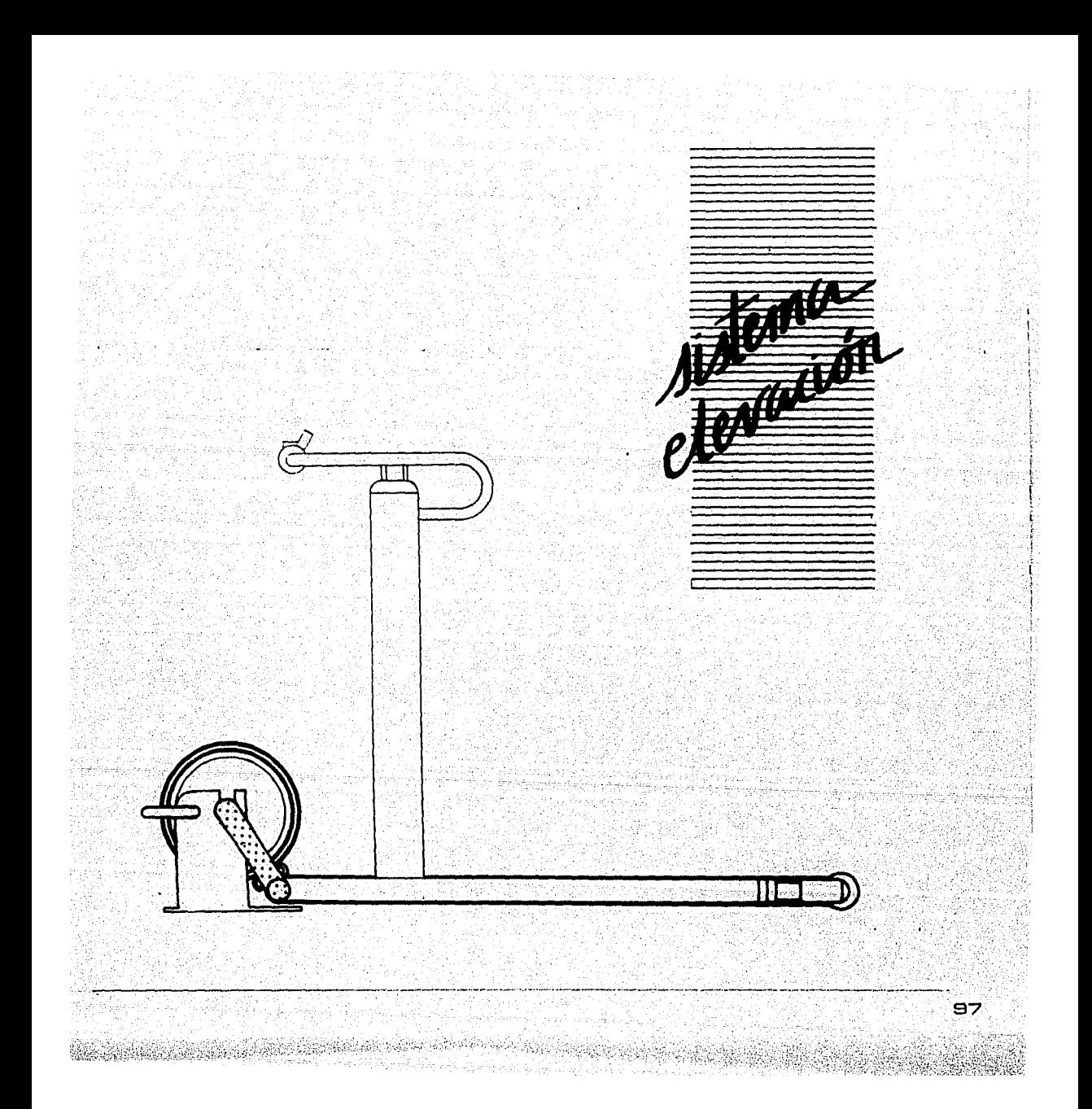

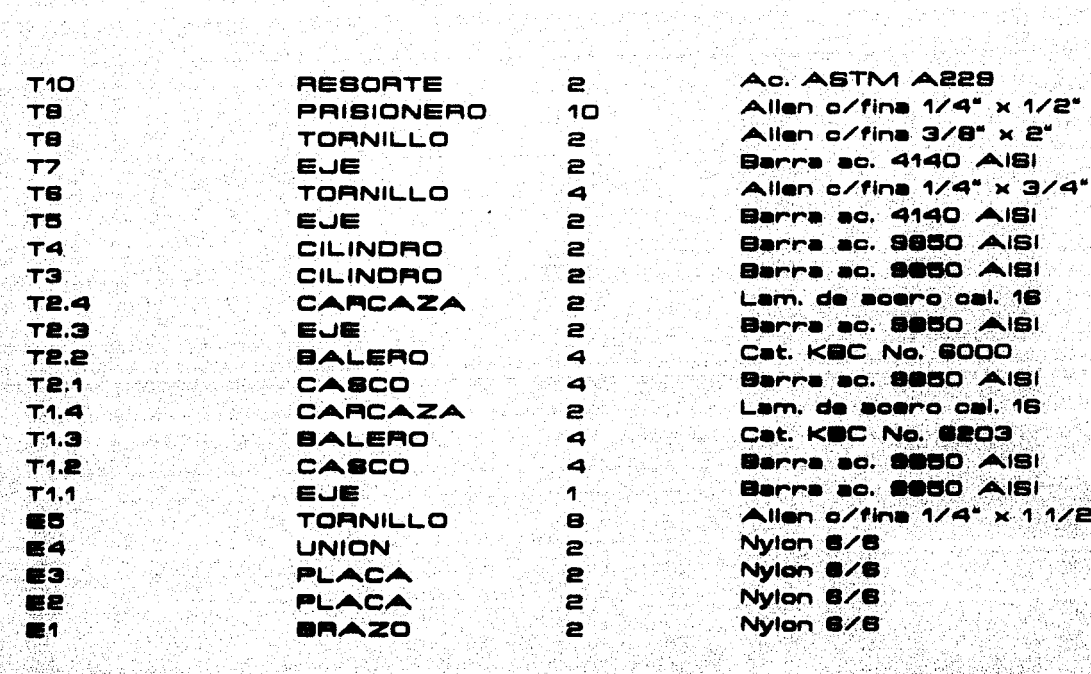

**10.** 

2 Se

والاستخفاف والمتحاول والموارد فيكافئها فالمتحادث والمتحادث والمتحاد المتحاد المحادي والمتحاد والمحادث

NGA WASA

الأويات وليبع 한숨

NOMBAE

na a nà

A West

e e provinci<br>Çipa Kana

rillian

£. ren

CANTIDAD 로리다 기사<br>도라 나에서

وبهت

٢٠٠١٠٠٠ ٢٠ ٢٠ ميليون بالا المالية الموادية

 $\frac{75}{3}$ 

Analysister<br>William

.<br>Storestvensk

**DESCRIPCION** 

55

u si li

in terry

747 CPA

รับได้มีการเกิดใจเดินเคลื่อ ng gjeories

GREEN

an Ang

quagalla

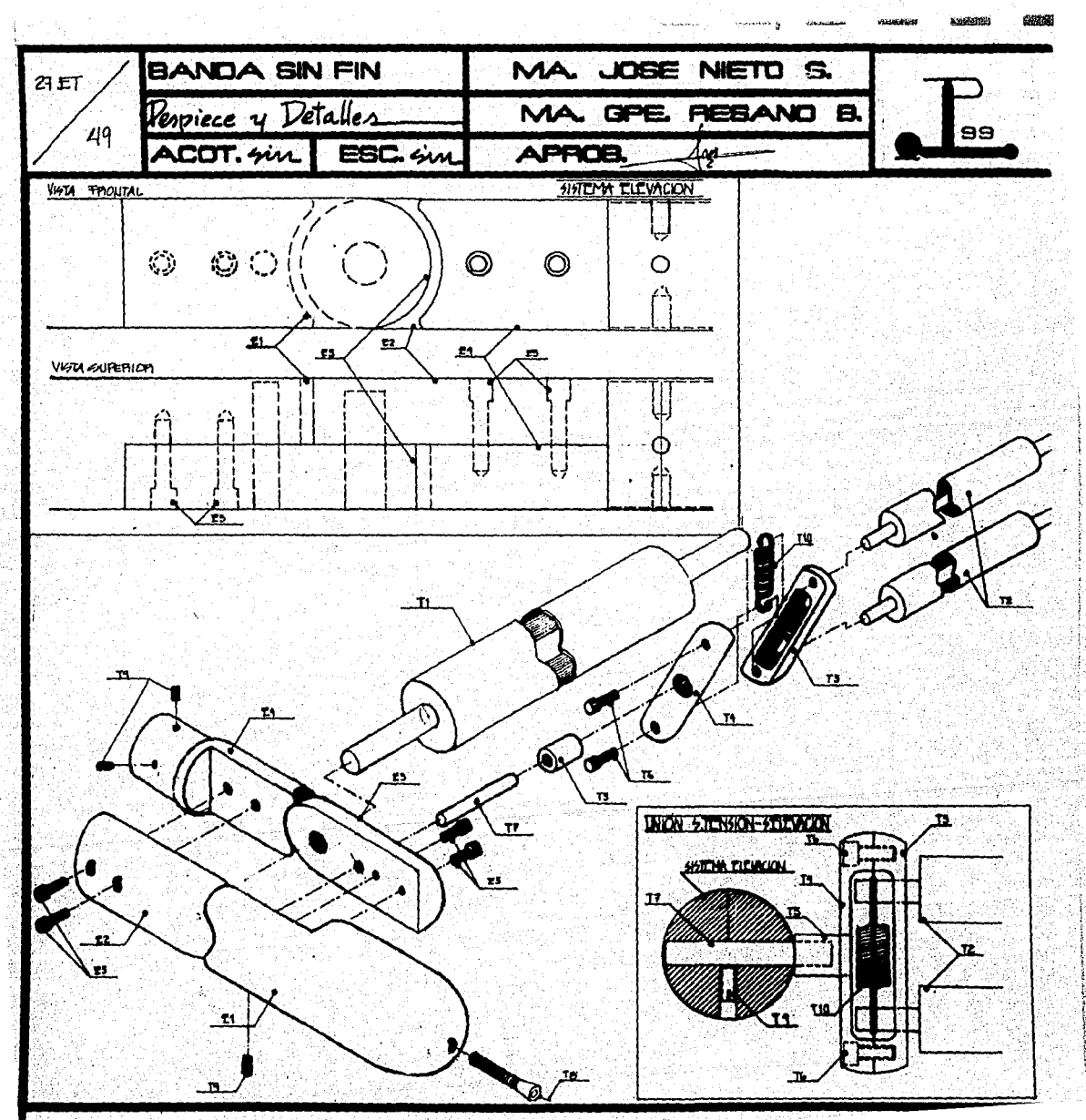

debilekezi (kaspossi) kidolelildi kelkkeeb illanderi bilanskek dabara kleaktor oli olano pomoot bido ka pohalim

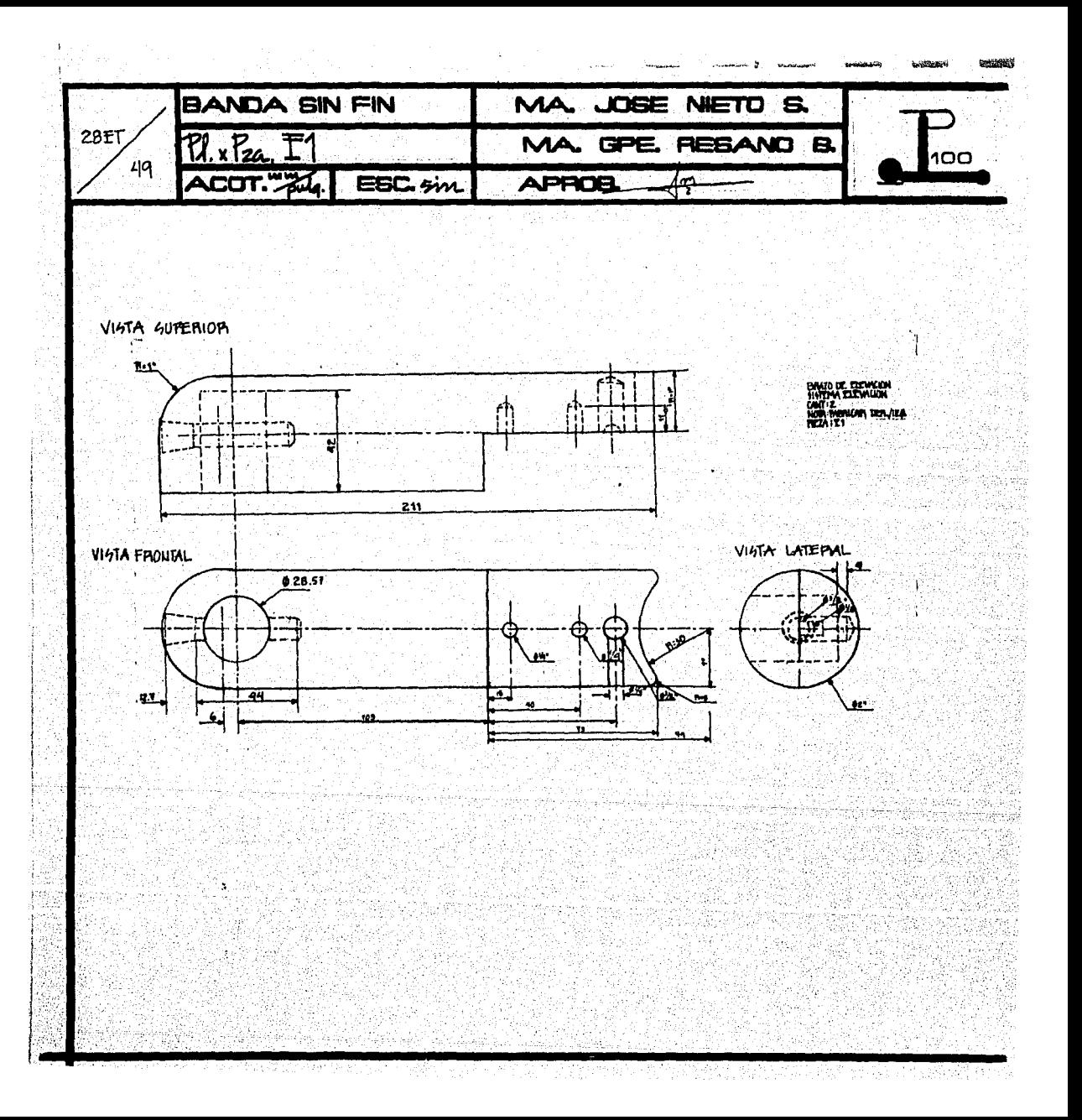

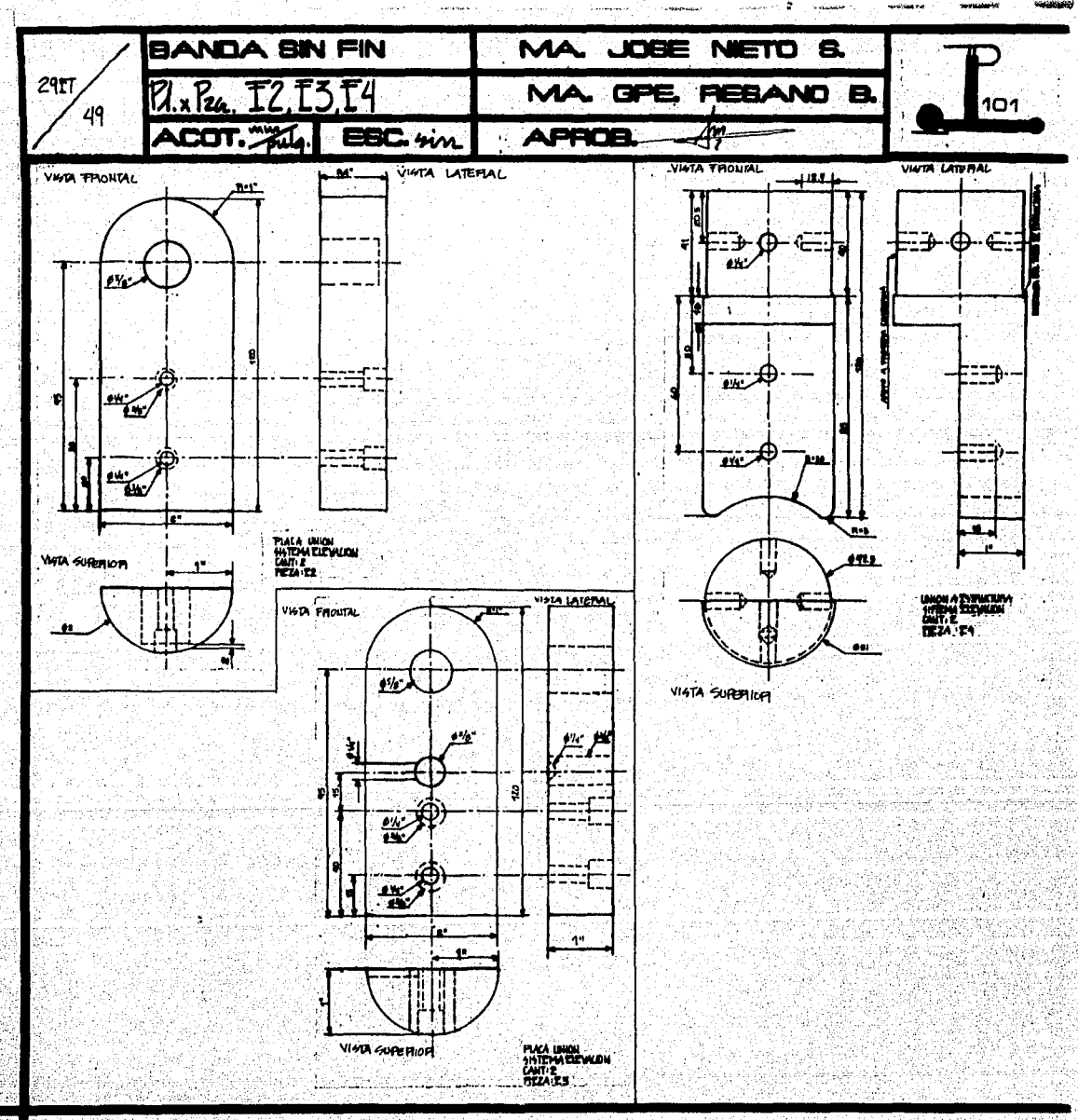

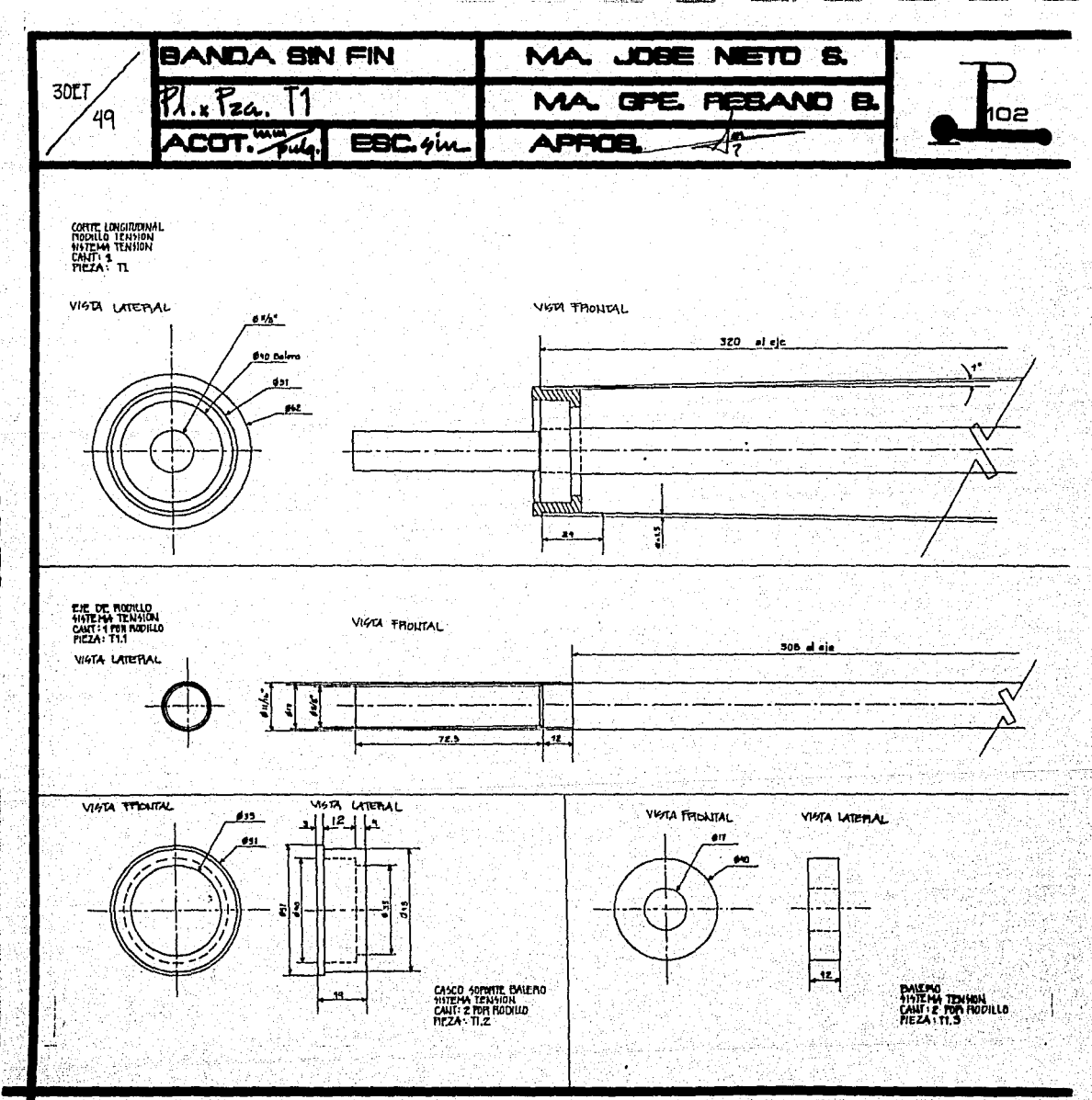

**PERMITTE** 

**CONTAINER** 

운속 추락 책 **그는 그의 사람들은 그의 사람들을 사용하고 있는 것이 없는 것이 없었다. 그의 사람들은 사람들의 사람들이 있다. 그의 사람들의 사람들의 사람들의 사람들의 사람들이** 사람들이 아니라 사람들이 있다. بالمتهامين

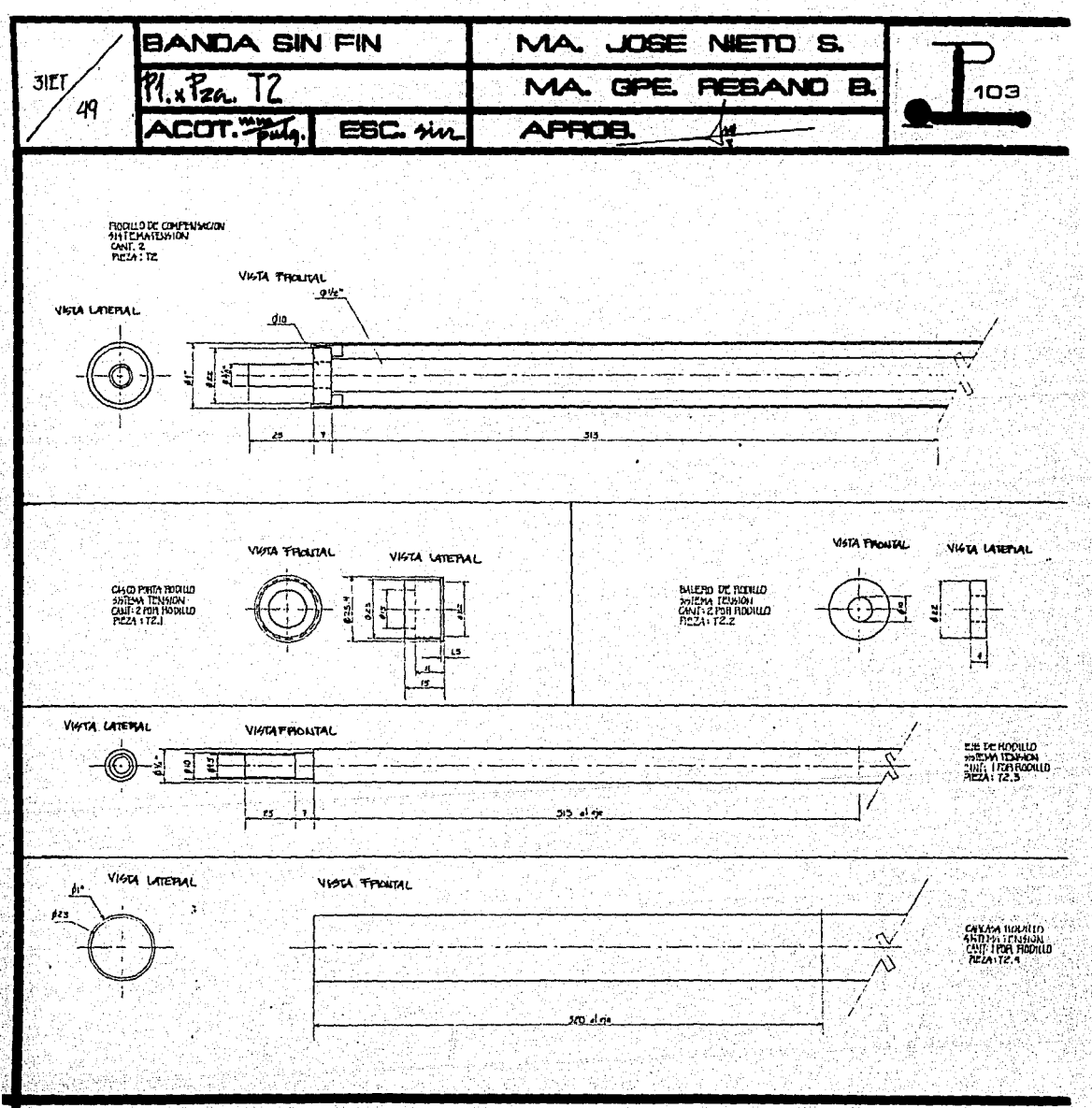

b.

Novels. 

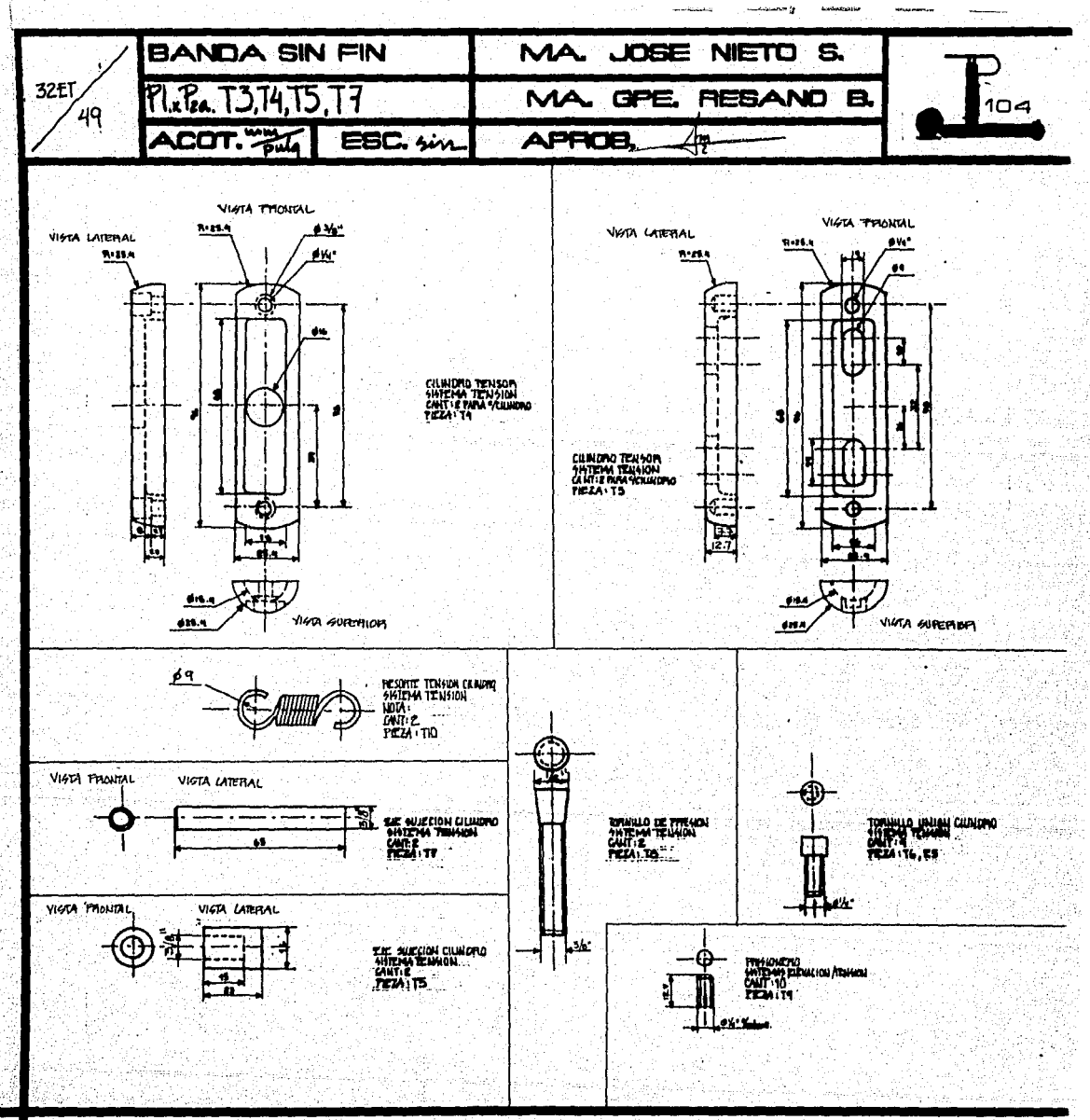

부러하여 박사는 실력은 무릎의 걸라는 그것 Program Calabia (Paraguai de Paraguai de Paraguai de Pa 그는 그 나 어려워 하고 싶은 말씀하다

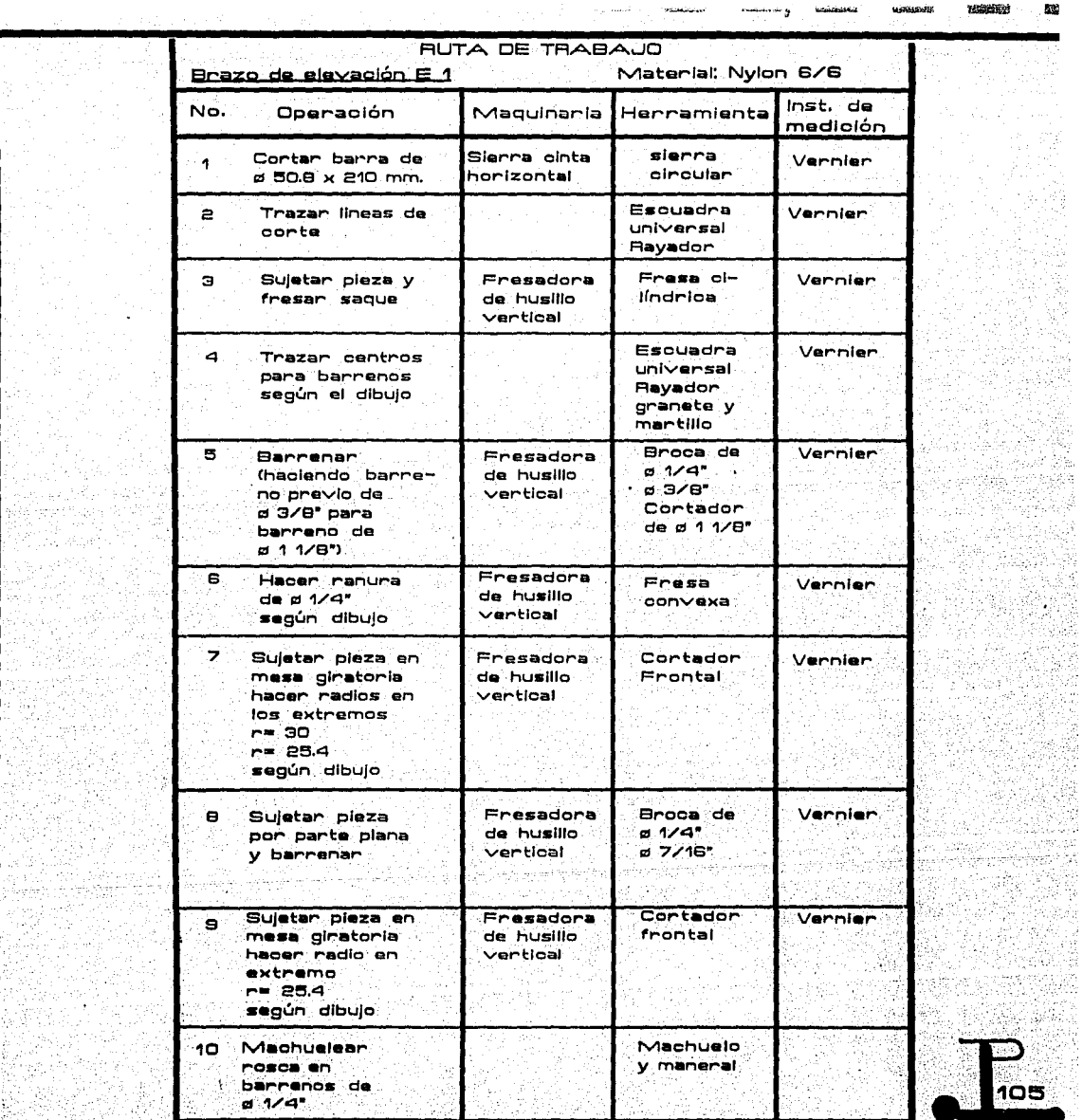

ą ી t, -9

> q. ŧ.

 $\mathbb{G}_p$ 

Ŵ

Lз Ag þδ 赤

Ξť is, in

金城

113., 9ago

i<br>K -221 1402

Å.

빛

÷.

PU) Èss

 $\pm$ 

47 وأرباء

A. Ŕ 94

he al

4.Andréa dis<br>19

일 다음 하나 사상<br>나라의 대통 사회 Anglick Strand

**YEIGHTON** 

 $\frac{1}{\sqrt{2}}\omega$ 

Rea

ş

迷路

ndaria)<br>Turkiya a langsilik<br>Treb<sub>i</sub> ASB

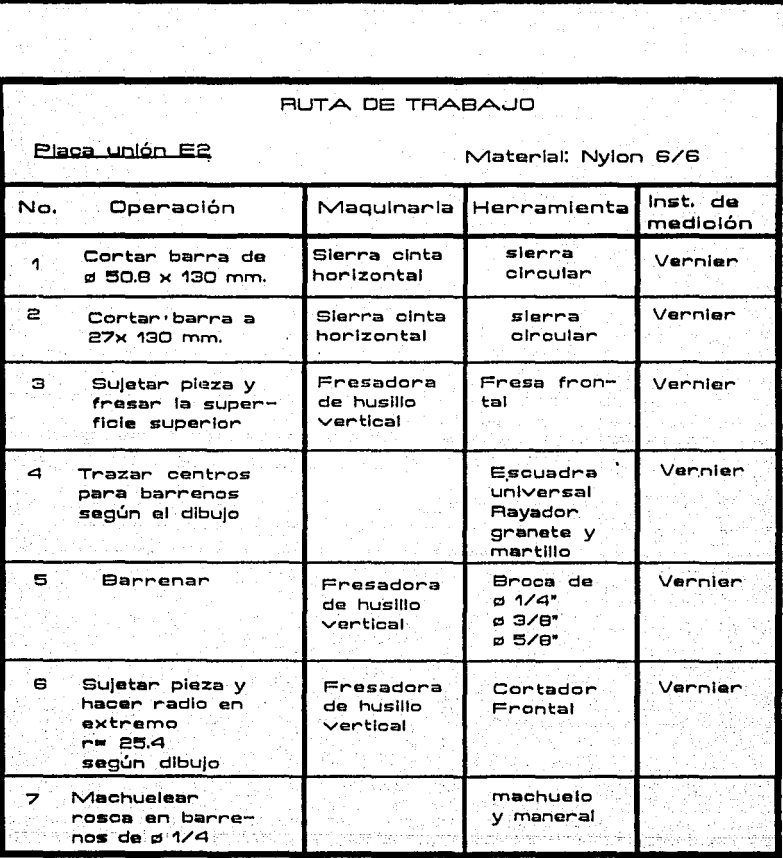

 $\mathbf{S}^{(1)}$  .

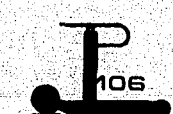

http://typ.v@at@a

kalifiki a u Niliuk Italiji ini. M 차대 فلادهم فالهابهم bureak, Yate Kal

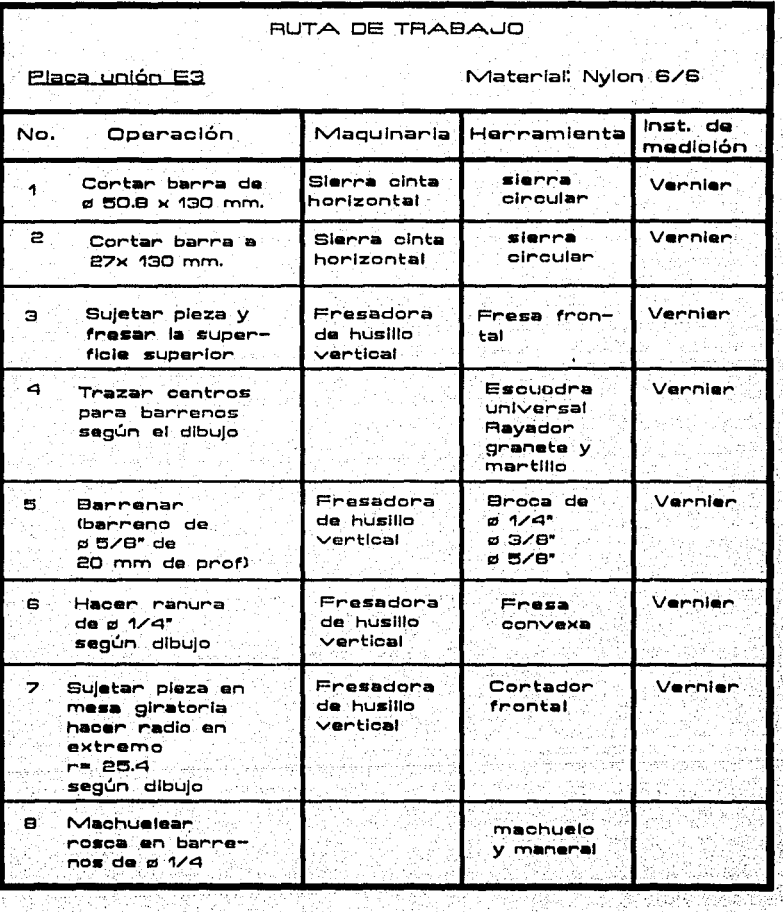

William Communication and Communication Communication

1930 Samuel I

an Alban (1975), a tha 1986 air an t-Saoine anns an t-Saoine anns an t-Saoine anns an t-Saoine anns an t-Saoin<br>Tagairtí an t-Saoine an t-Saoine anns a' bhaile an t-Saoine an t-Saoine anns an t-Saoine anns an t-Saoine ann

 $\sim$   $^{-1}$ 

19 De

t til stjórn eftir skala skala stjórn og stjórn sem stjórn skala skala skala skala skala skala skala skala sk
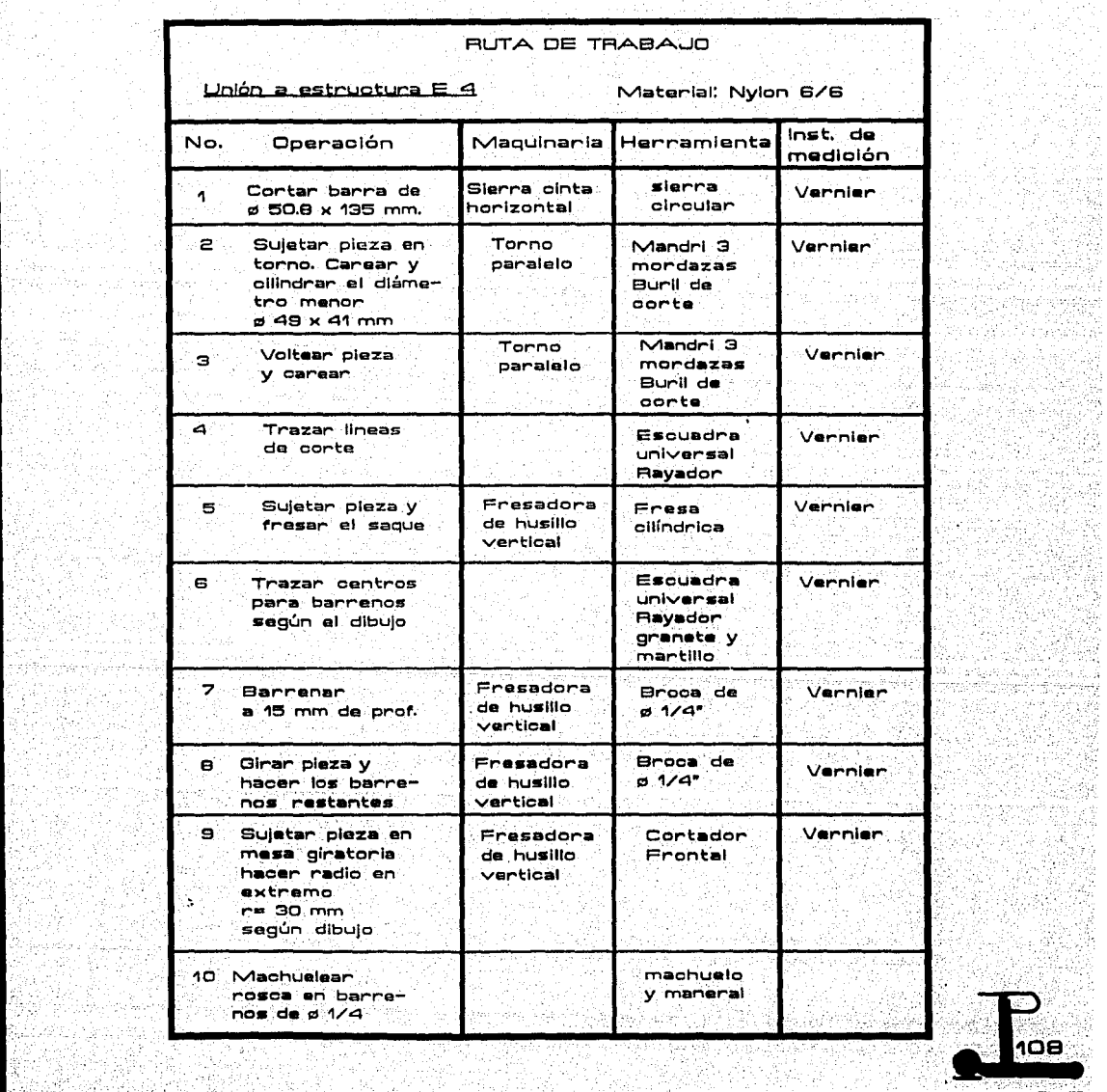

n an Caith.<br>Daoine an Càr

كالمراكب كالمستعملات

ويتمس

ana<br>Matsay (1980)<br>Matsay (1980)

÷ 老話

43

il C -647

WW.

ă.

aby. 군 25.3 Ŵ. A.A nista

ਾਲਾਂ QF.

海民 -195 AEX<br>Vers

ÿ

أوالي

4 <sup>A</sup>

Ţ 자주

ЦÝ.  $\sim$ 

4 alar<br>History 높. 개발.<br>4번: 10

 $\mathcal{A}$ 

425

10 회전에 있<br>10 30 22 32

유소 꽃

Ø

채

 $\sim$   $\frac{1}{2}$ 

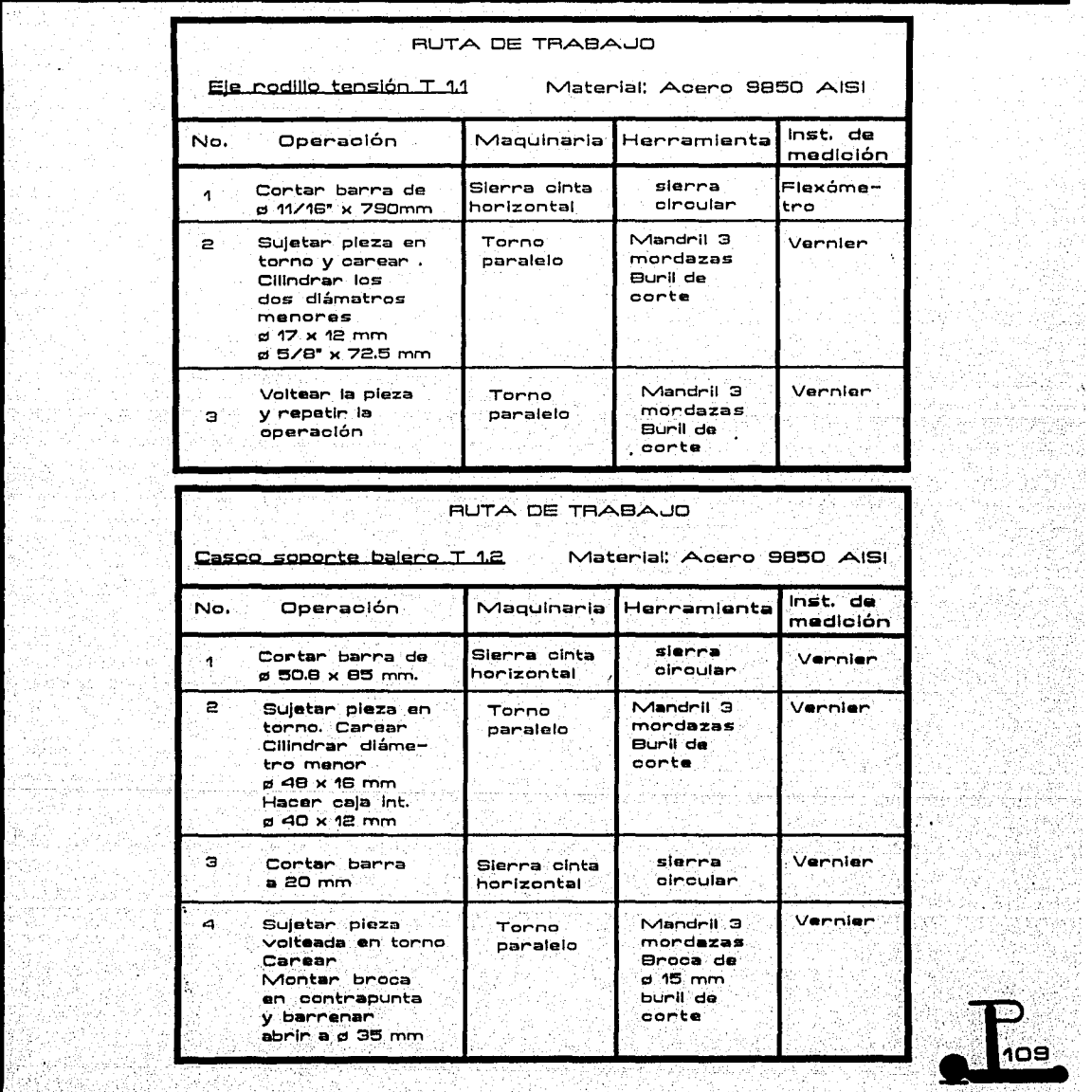

法原则 经总额 医视网膜 经国

主に 43 C

돌 dia a

 $\vec{A}^{\text{in}}$  ,  $\vec{n}$ 

\$

重要 j. ŃУ.

N. d.

仁 þer í

 $\mathbb{R}$ 

 $\frac{4000}{4500}$ 

4039 **情況**  $\sim 0.5$ o Bila

급하 ibk

ŧg.  $\mathbf{1}_n$  DRA B

 $\rightarrow$   $\rightarrow$   $\rightarrow$   $\rightarrow$ 

 $\sim$ 

 $\ddot{a}$ 

ra 16  $\mathcal{L}_{\mathcal{L}}$  ,

n i skil

42.62

a a bhann an t-ainm an t-ainm an t-ainm an chuireach an t-ainm an t-ainm an t-ainm an t-ainm an an t-ainm

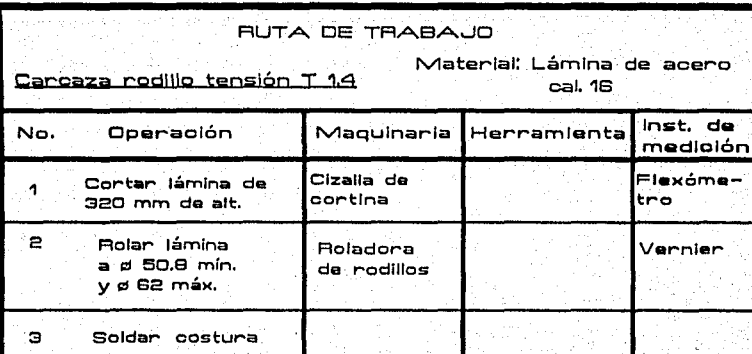

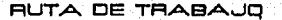

Casco portarodillo T 2.1

When the companion of the state of the companion of the companion of the companion of the companion

Material: Acero 9850 AISI

Si<del>et</del>us

Mahali aliang katatifut

give the service play their

 $\boldsymbol{y}$ **College Ave** 

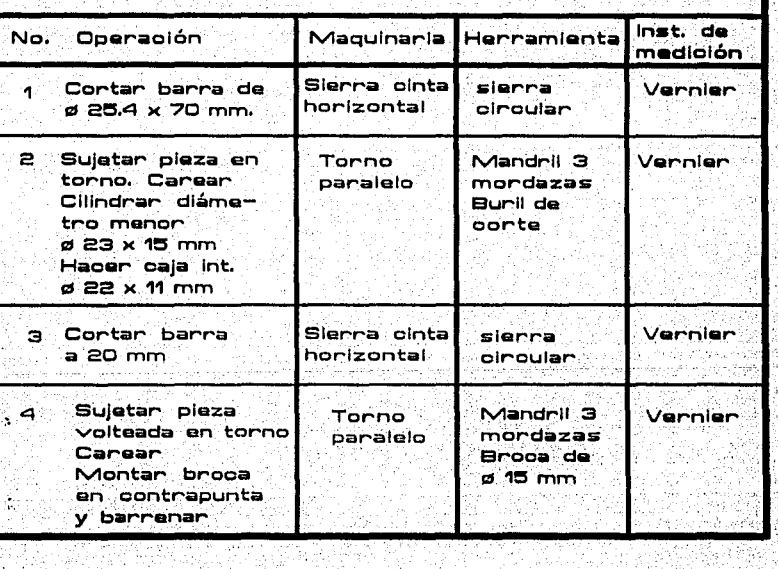

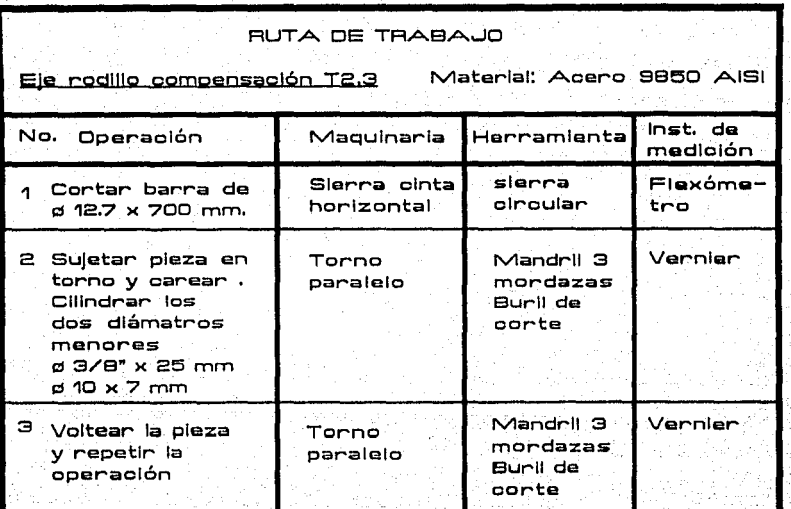

化分析 医心包的 數

 $\sim$  and  $\sim$ 

 $\sim 10^{11}$  mass and

Highland Pre

aph o ka

in 1999<br>Anglick ชันสำเนียสุ<br>นายและสำ

그래도 보일다.<br>대학자

 $\chi^2_{\rm c}$ 

ing sang<br>Tinang

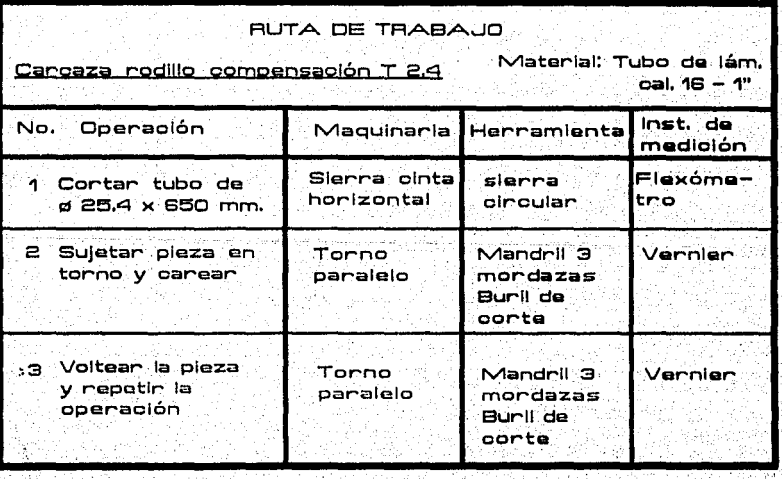

÷r.

Ĥ.

۰.

بالعادود

 $\mathcal{C}_{\mathcal{P}}$  .

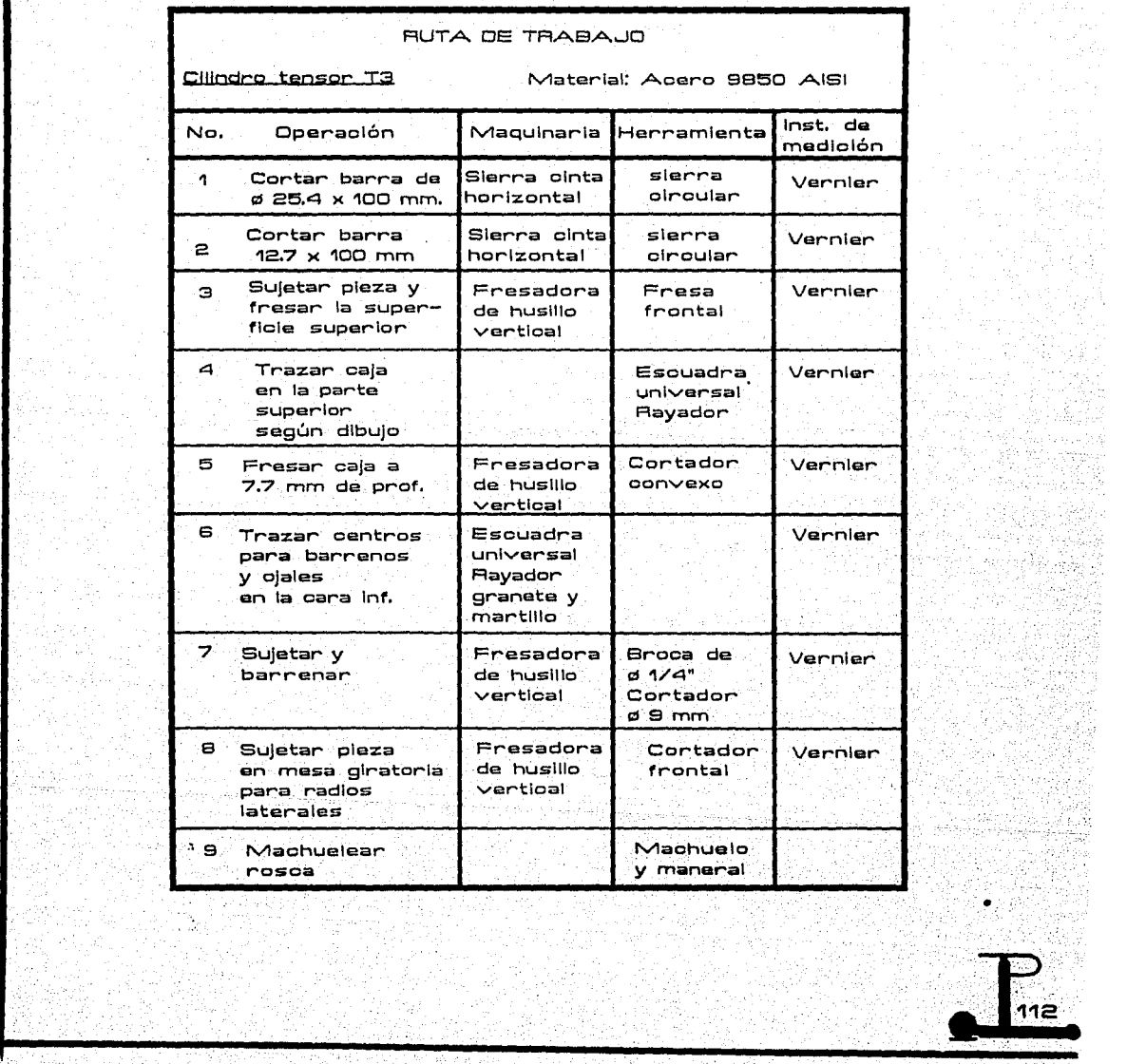

the protocol in the

다음속하다

an Mangkaréja<br>Salah Salah Salah<br>Salah Salah Salah Salah

Ï  $\mathbf{I}$  $\mathbf{L}$ 

J.

Sales Stores

الموافق فليتشرب ومحادث

 $\hat{z}$  ,  $\hat{z}$  ,  $\hat{z}$  ,  $\hat{z}$  ,  $\hat{z}$ e grindi

a ya mwaka 1945a<br>Mareji Manaziri

in sin telling<br>Samuel Salar<br>Antoni Salar d el à

Talandina, di sin<u>a kata mana ya k</u>asa na mata wa matu wa kutoka matu wa Malaysia. Kata wa wakazi wa matu wa k

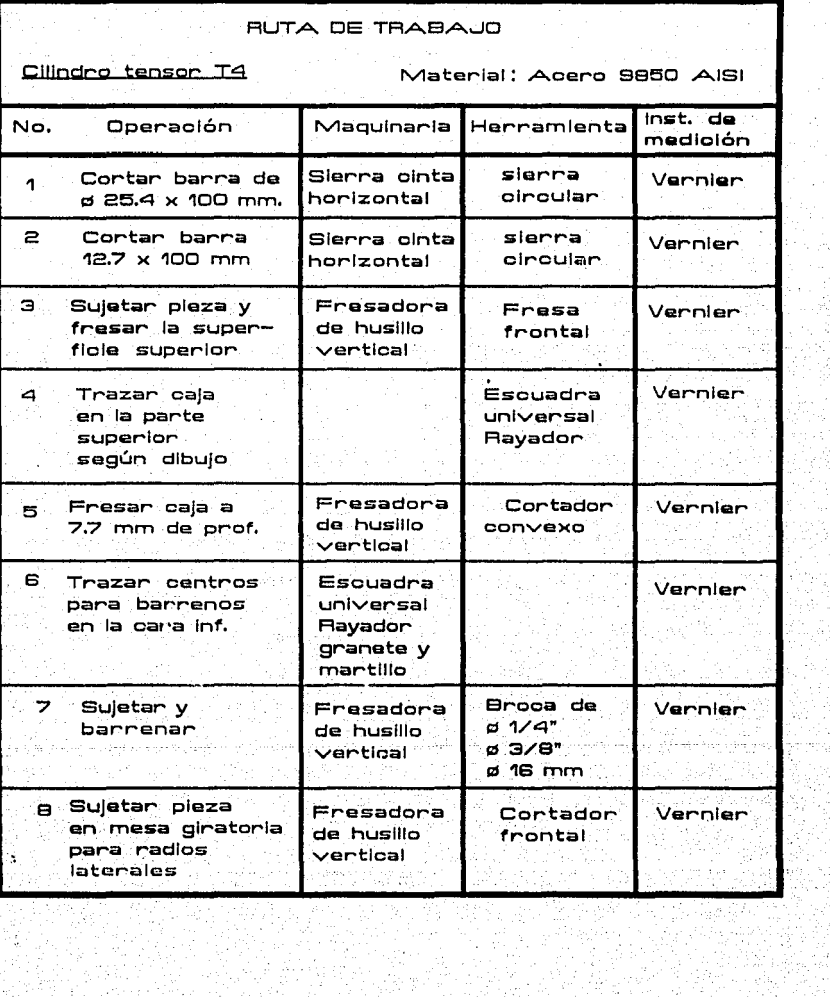

ويجيد

 $\sim$ e di

 $\gamma < 1$ 

그만 아파 소리

i Domi

3 없은 역중만

i ye.<br>Mutum

y. 품사

)<br>194 i verkende<br>Geografia ili a

D.

1, S.A นางแม่คลอด เขาต้องเองเร

skuralnicu Ludrijovi to assigned by in<br>Angli

 $\mathcal{O}_{\mathcal{F}_{\mathcal{F}_{\mathcal{A},\mathcal{C}}}}$ **And Algebra and Algebra and Algebra and Algebra and Algebra and Algebra and Algebra and Algebra and Algebra** and

동국 대학교 대학교 시작 :<br>대학교 대학교 대학교 대학교<br>대학교 대학교 대학교 대학교

iyal mez

 $\mathcal{F}_{\text{max}} \simeq \mathcal{F}_{\text{max}}$  where  $\label{eq:2} \begin{split} \mathcal{F}^{(1)}(t) &= \mathcal{F}^{(1)}(t) + \mathcal{F}^{(1)}(t) + \mathcal{F}^{(2)}(t) + \mathcal{F}^{(1)}(t) \mathcal{F}^{(2)}(t) \\ &= \mathcal{F}^{(1)}(t) + \mathcal{F}^{(1)}(t) + \mathcal{F}^{(2)}(t) \mathcal{F}^{(1)}(t) \end{split}$ 

일자 아저희 지대가 적습니다<br>역사 기대 기대 시대 경우<br>기사가 시대 사용 시대

650 XX

 $\begin{array}{l} \psi_{\rm eff} = \frac{1}{2} \\ \psi_{\rm eff} = \frac{1}{2} \end{array}$ 

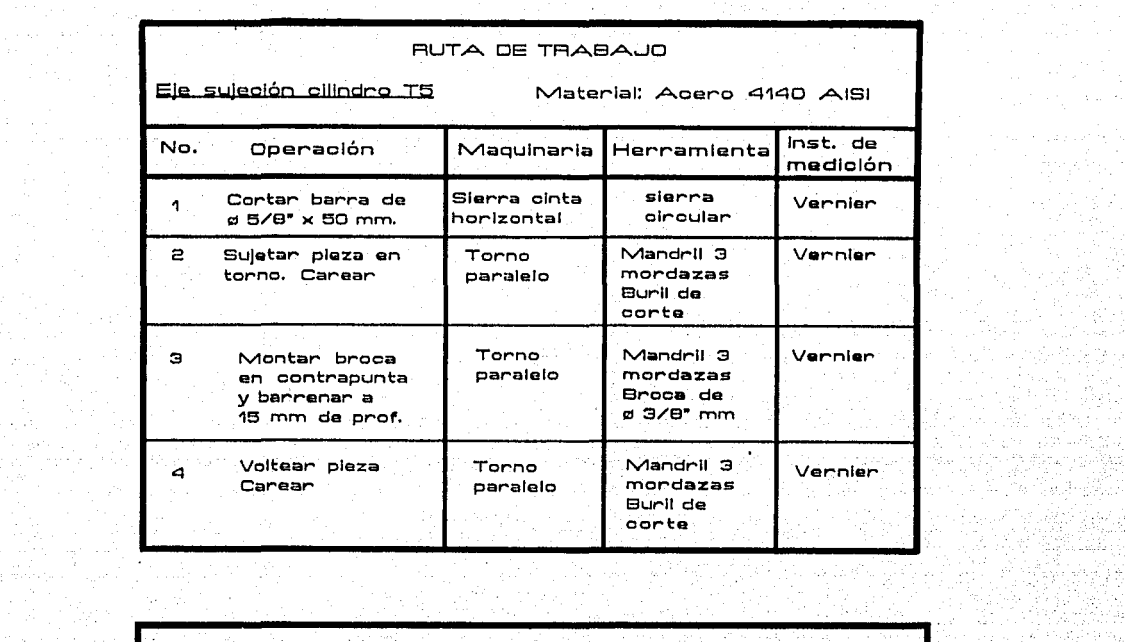

Katalog and the Carlos

أأقرف الموارين an di Kabupatén Bandungan<br>Kabupatèn Propinsi Jawa Bandungan Bandungan Propinsi Jawa Bandung Bandung Bandung Bandung Bandung Bandung Band

an Partis

italian (nyaét)<br>Sing Palawan

÷.

 $t \geq t$ 

 $\tau_{\rm{tot}}$ 

919 ringen<br>Staang

 $\mathcal{A}$ 

Italia<br>Mag

g panjero la repostac

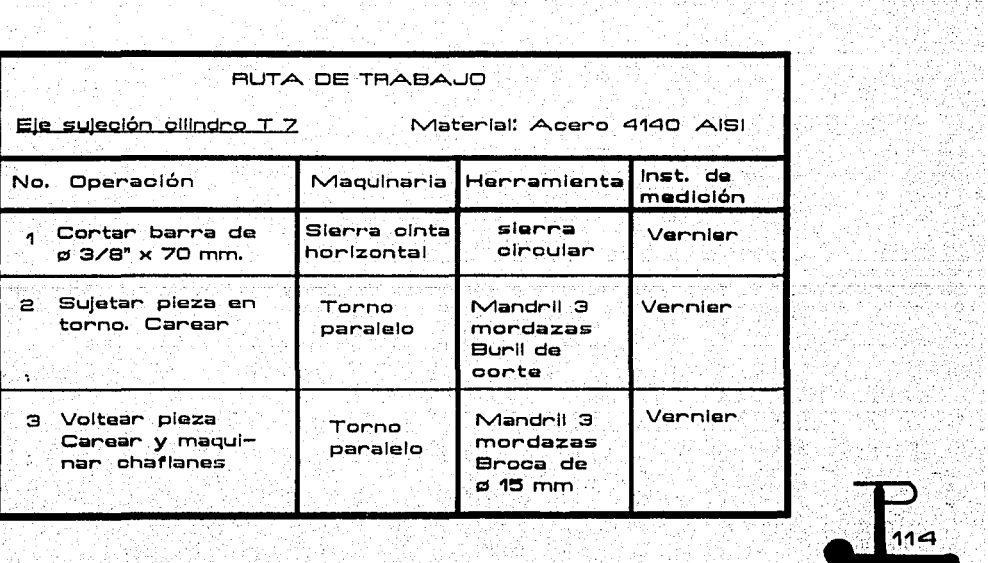

**Bibliot**h Andels and the consequence of home soldiers of the control and the second and the soldiers of the follow

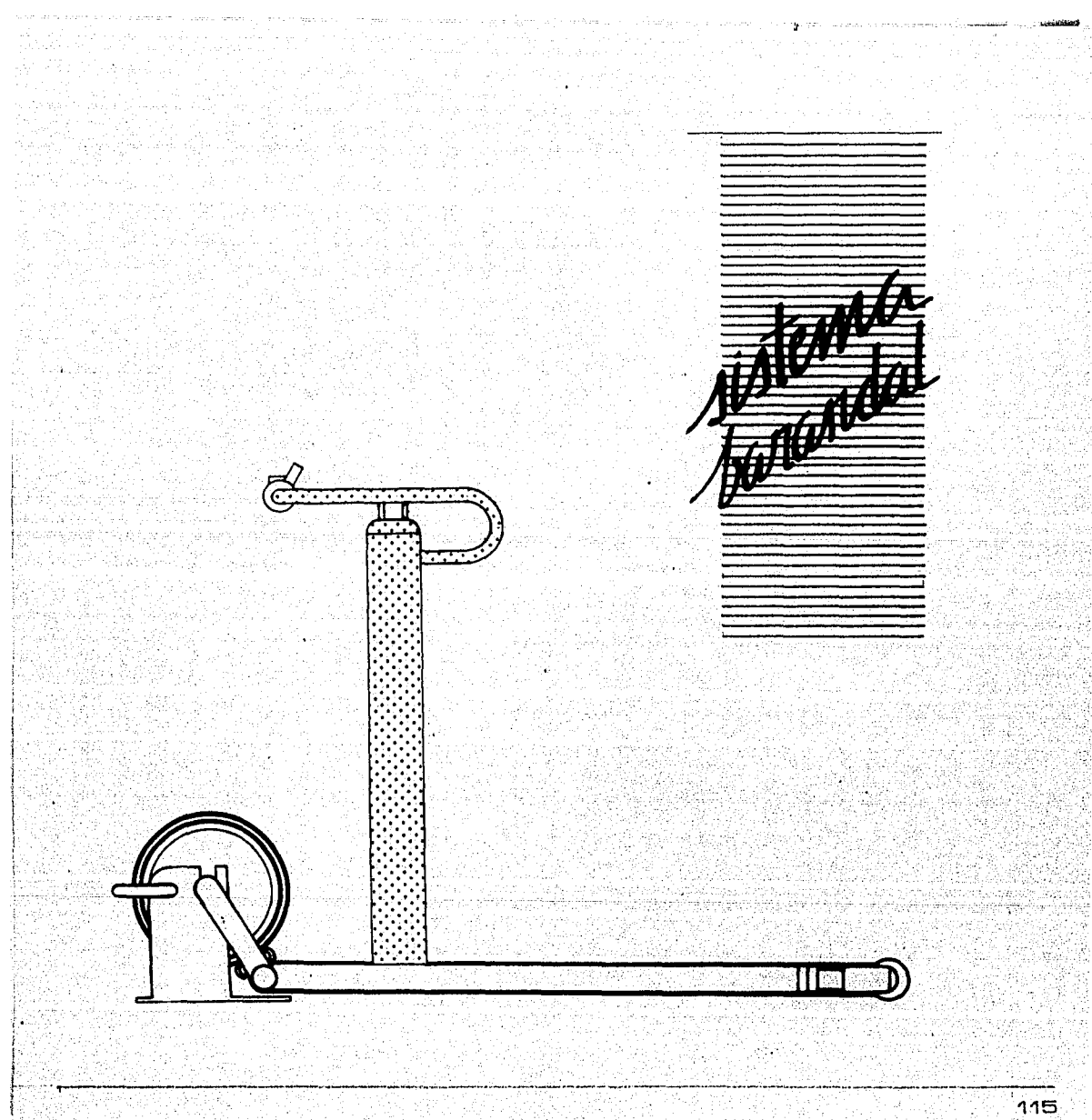

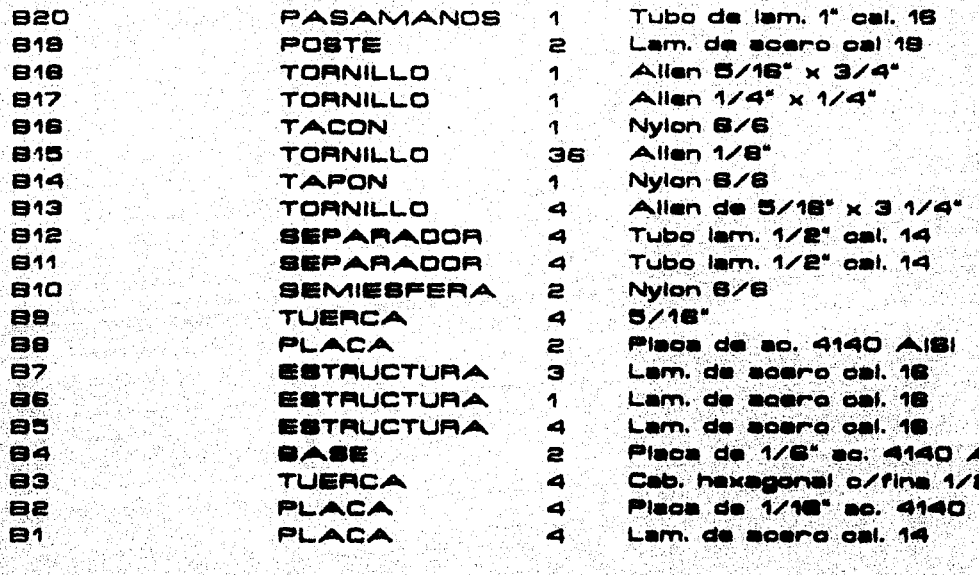

그래도 저 그 사람

PIEZA NO.

ministria

SSA Svering

nati Peranga<br>Serikat

그 가지가

t<br>2005

NOMBRE

e gerêda<br>NGC <sup>999</sup>

t.N

Ø.

فالمكشوبية

Guga,

CANTIDAD

tijks (per

들 가능이 없었다.<br>1994년 - 대한민국 사용

**OESCRIPCION** 

<u>San Taga da San Amaran San Tan</u> Tan

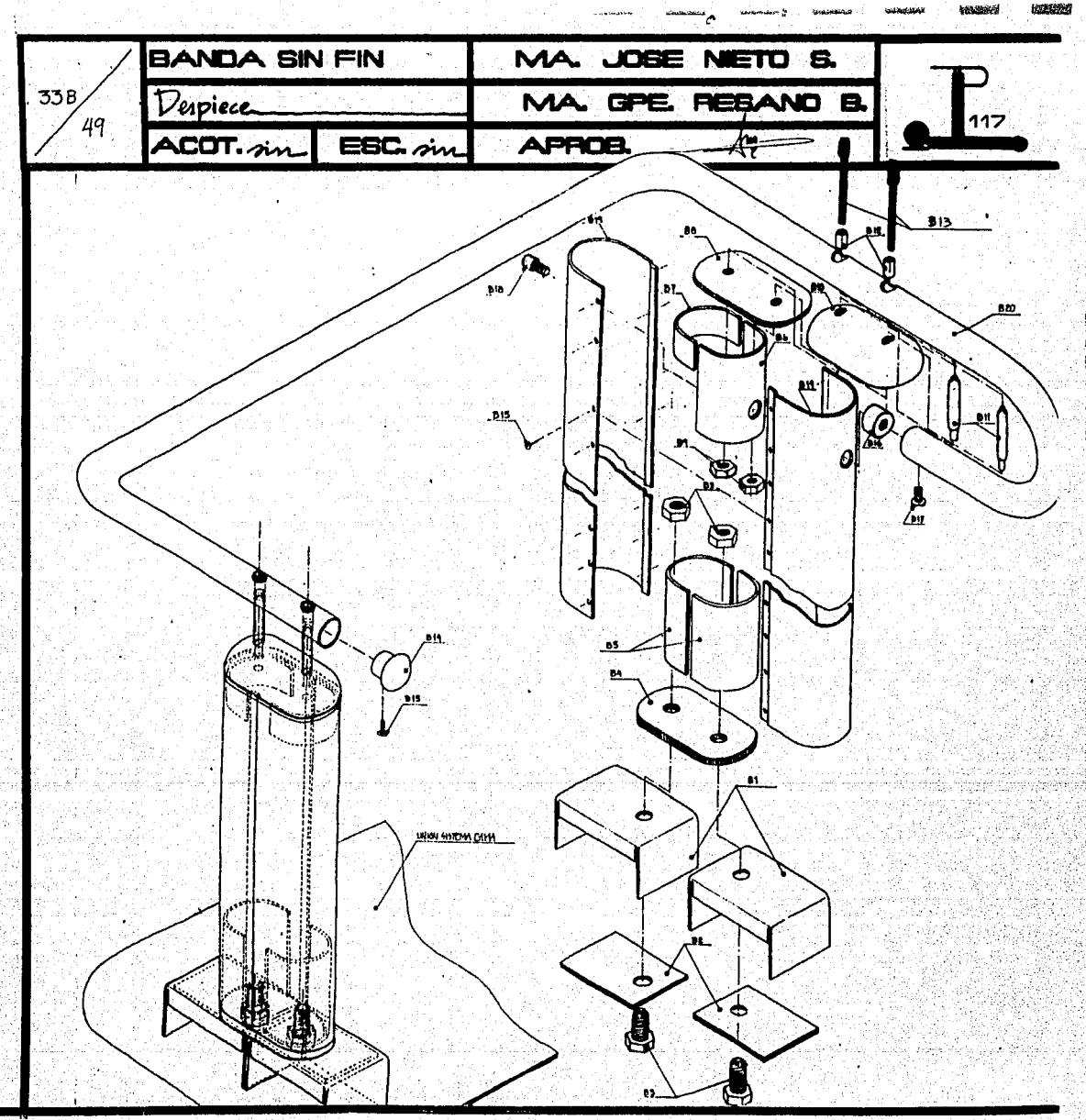

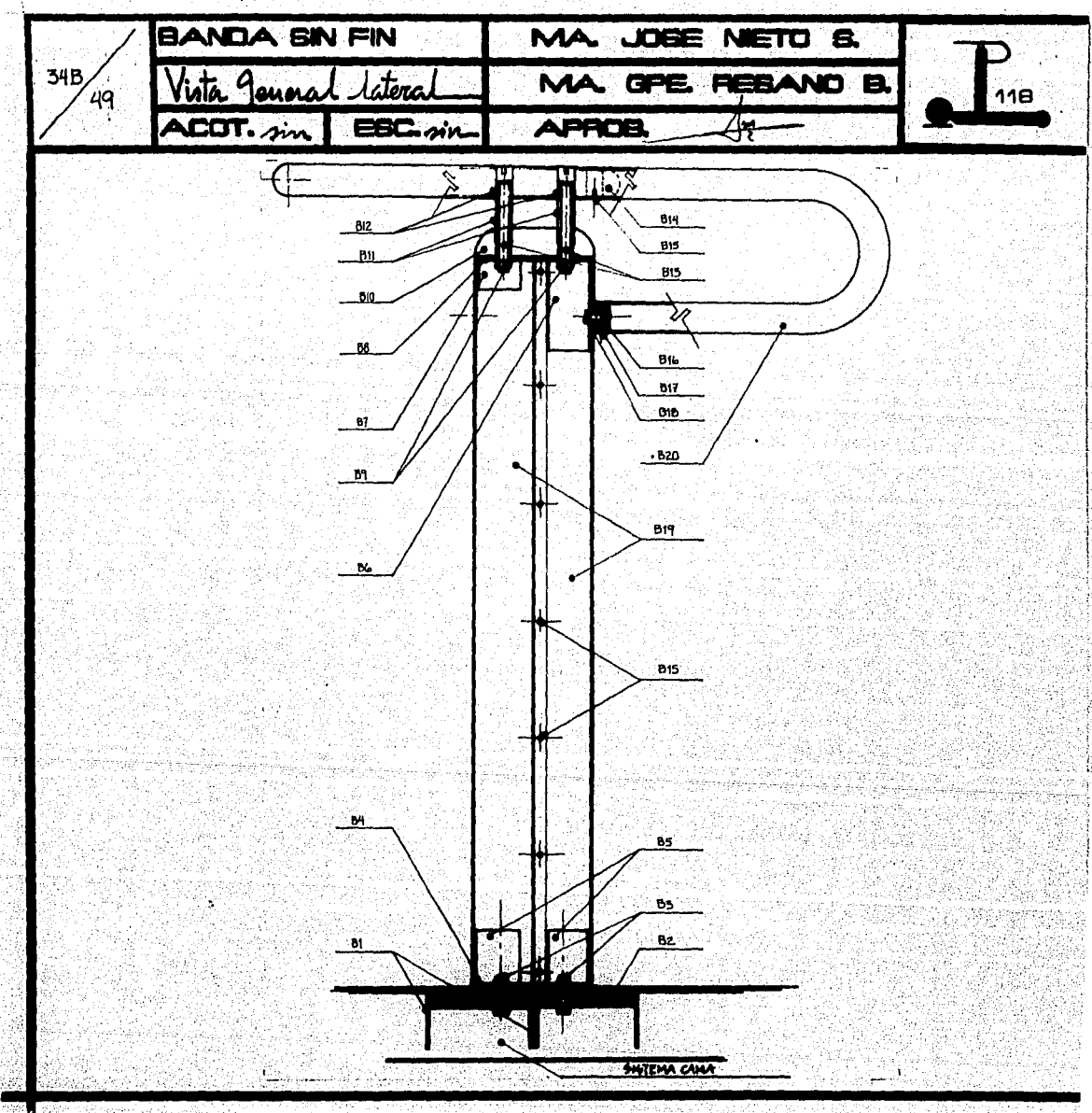

was 260 the second of the state of the second second and the second second second second second second second second s

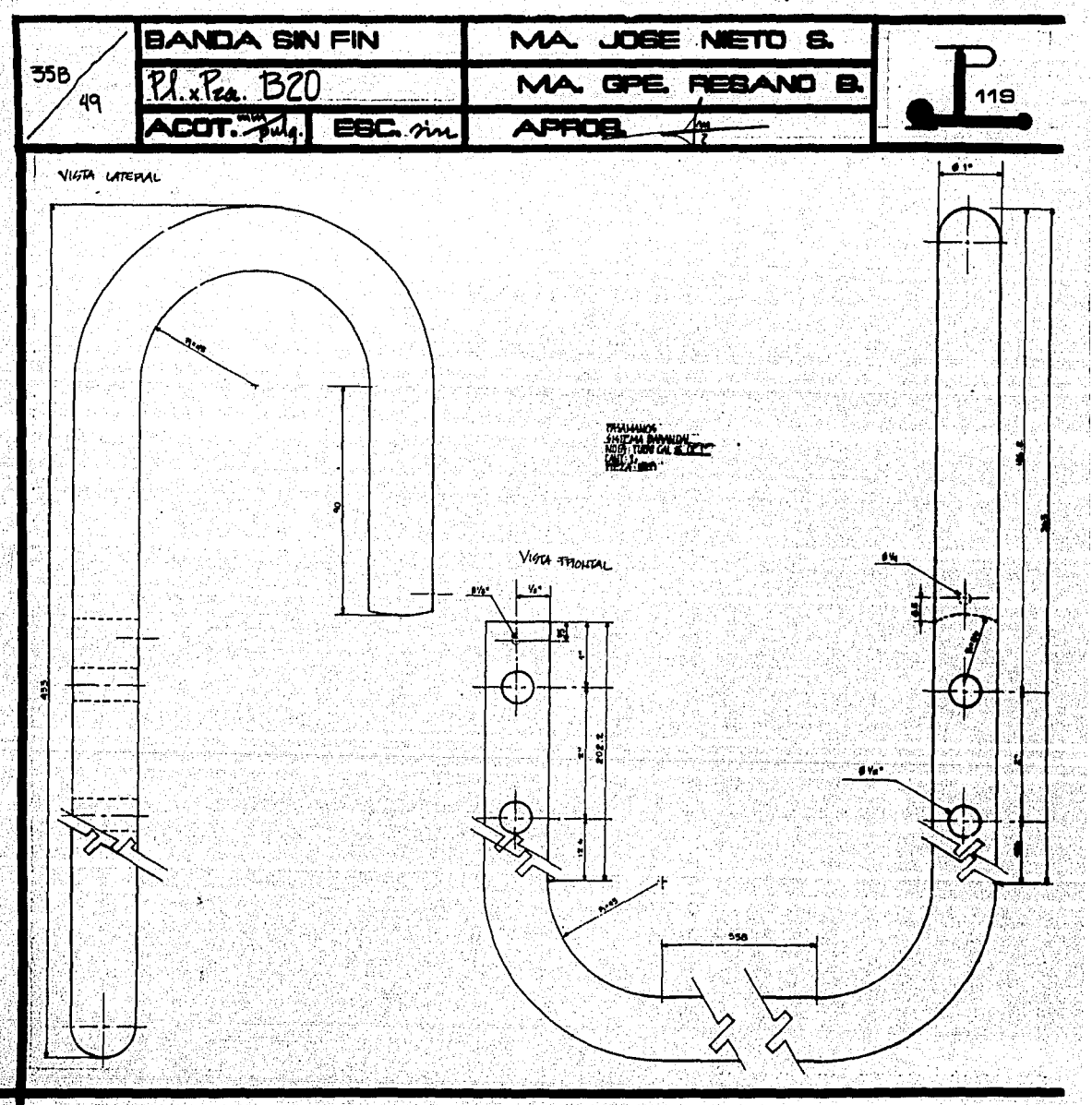

a de la provincia de la componencia de la componencia de la componencia de la componencia de la componencia de<br>La componencia de la componencia de la componencia de la componencia de la componencia de la componencia de l *<u> 1985-2058)</u>* S.E 737

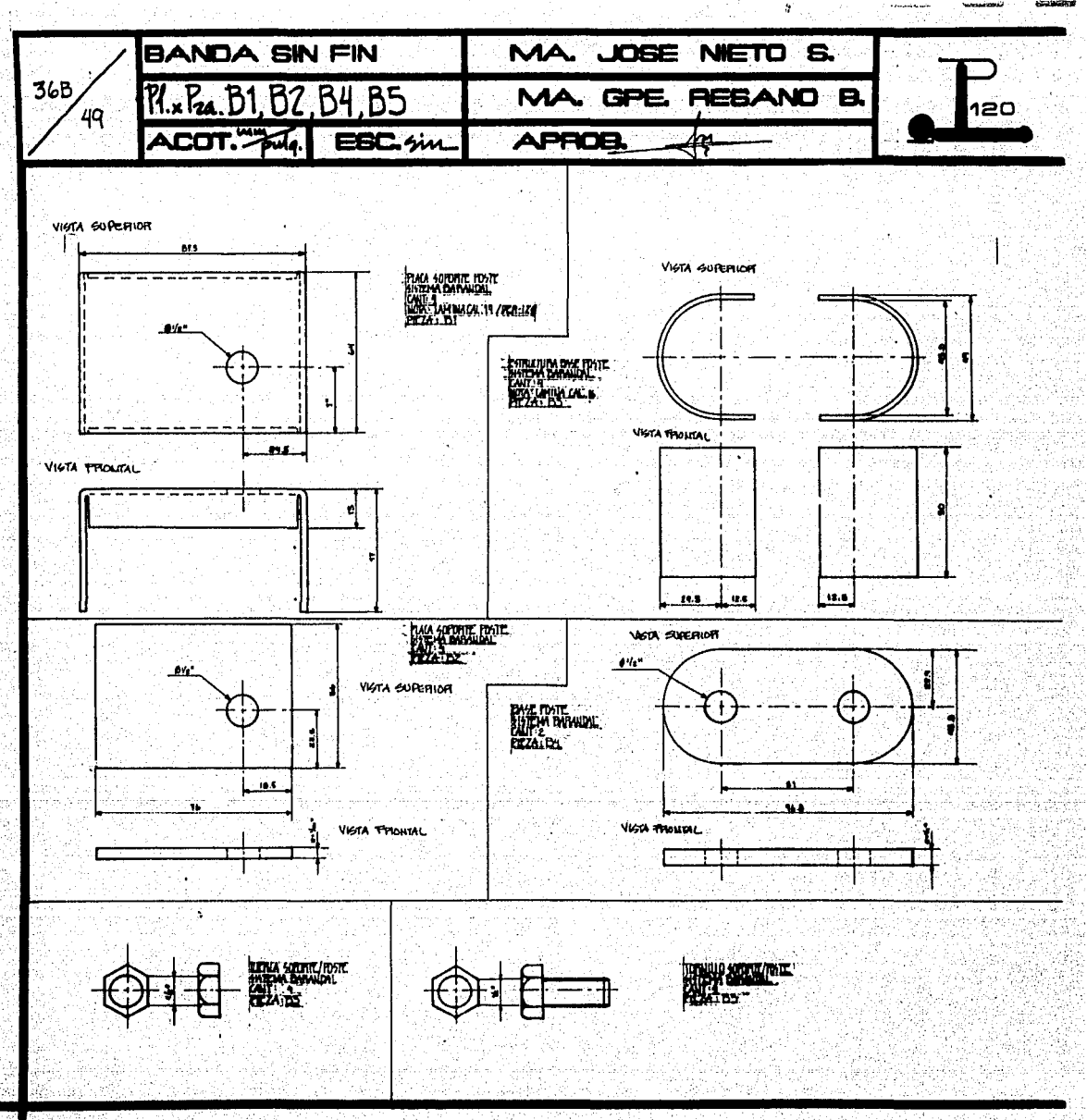

i timo ne stavo provincia i sveto in nekoli in internacional politica in territorial del catterial anche a con<br>Tito tri città di catteriale con la constituita in territoria di stato di controla a constituzione dell'orman de Torendo minister dos pobolos como considerado do como em 20 marzo do 2000 como o 2000 de maior do 2000.<br>Algado Algentine Ratio attribuído dos polos do dos antidos em 2004 (Algentina) e os colores superiores do 200 WALIWARA 447.

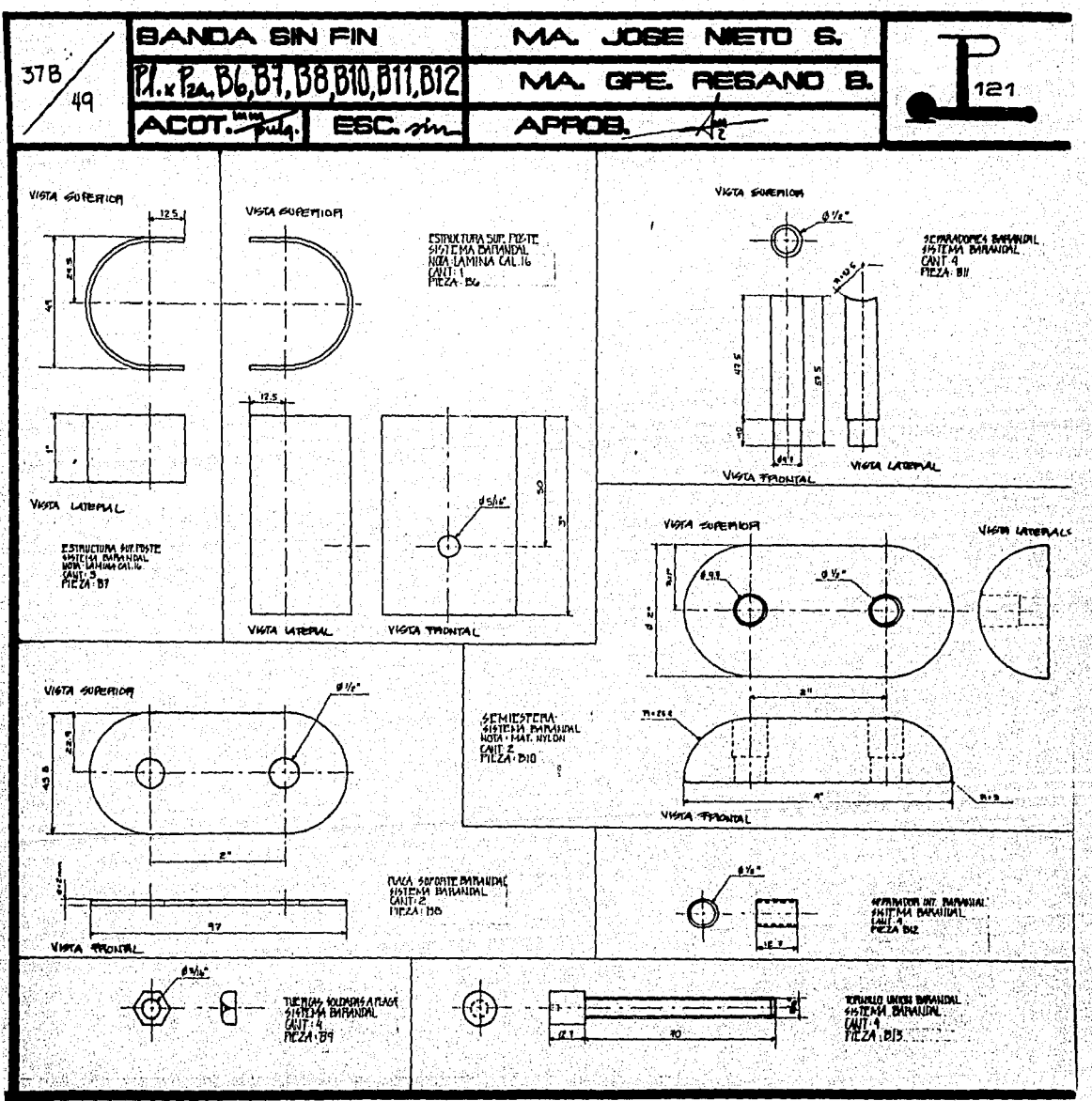

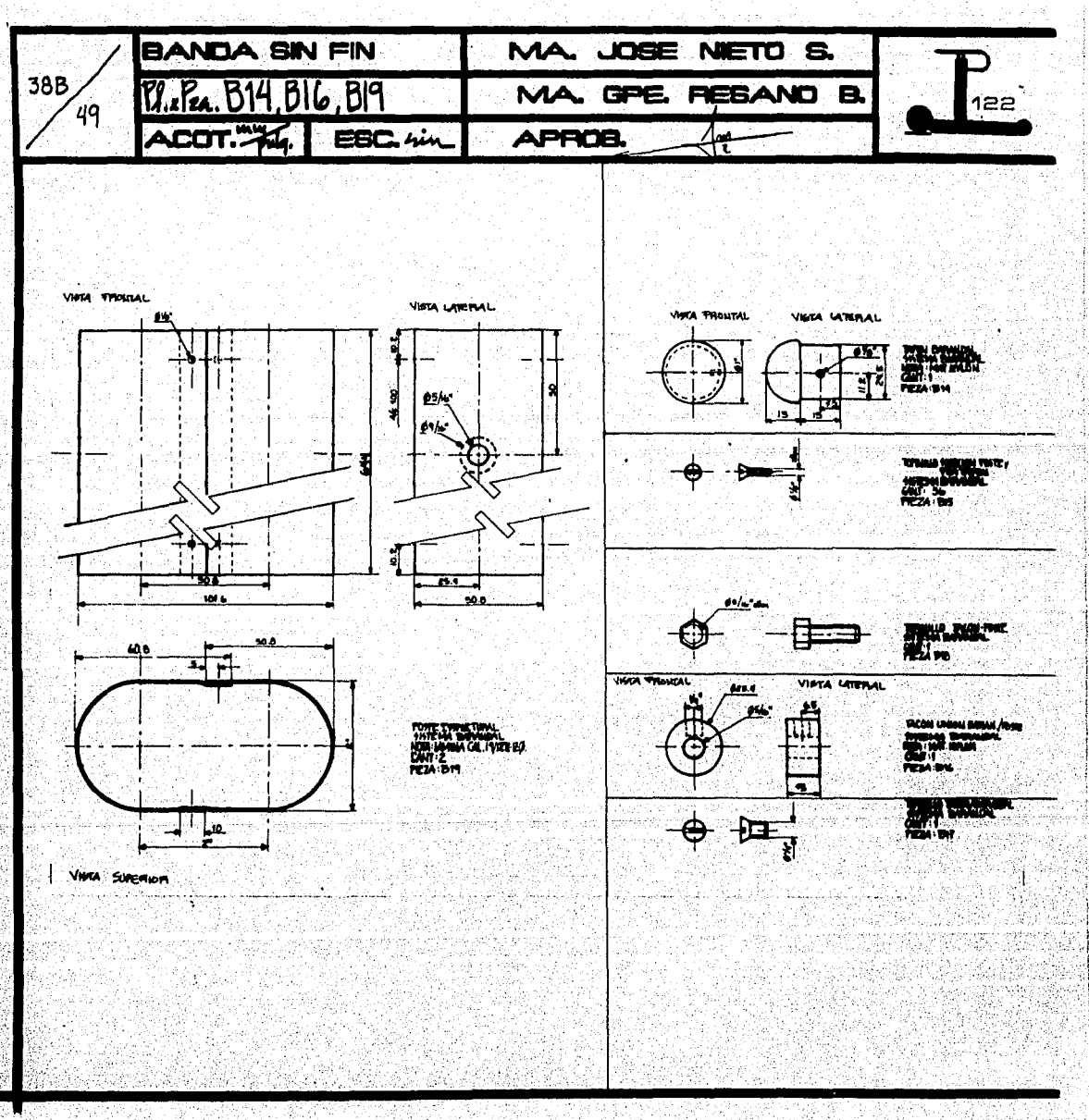

1944 - Maria Maria Maria Alexandria eta programa eta ezagoa eta esperantzia eta esperantza eta esperantza eta

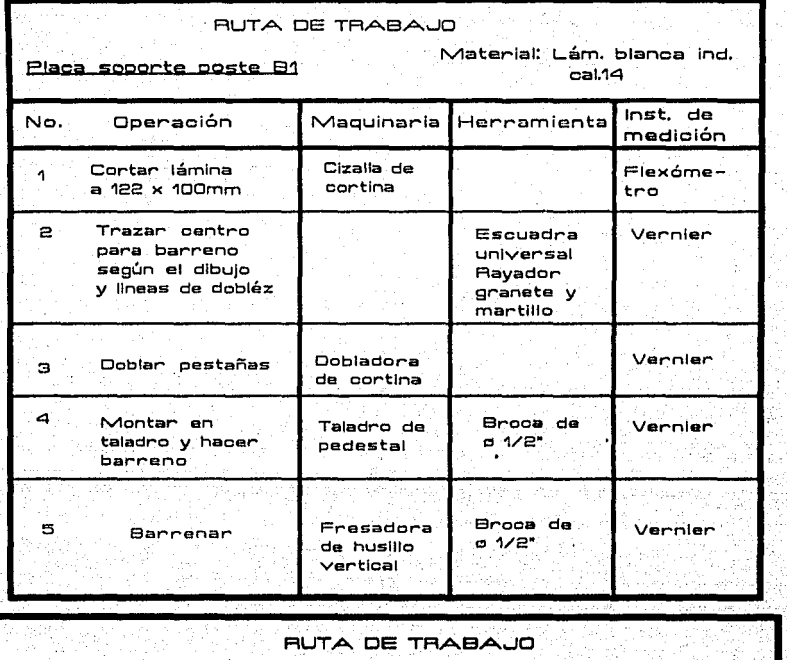

÷.

부모들

 $\mathbb{R}^n_+$ 

and a way of the company and

---'·••>r

72 R Hadiyi<br>Visiya 195

174

ta Kungiya

승규 일

차

심수는 회원 충분식물 

W and St

1354 14 주인

Steepelik

wit is

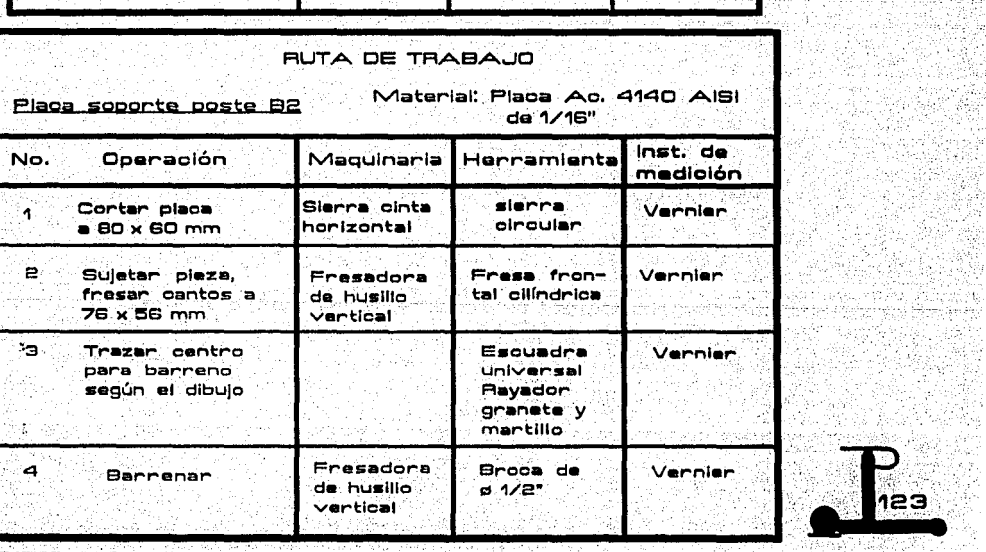

i u iyo, **Republicacions de la construction de la construction de la construction de la construction de la construction d** 

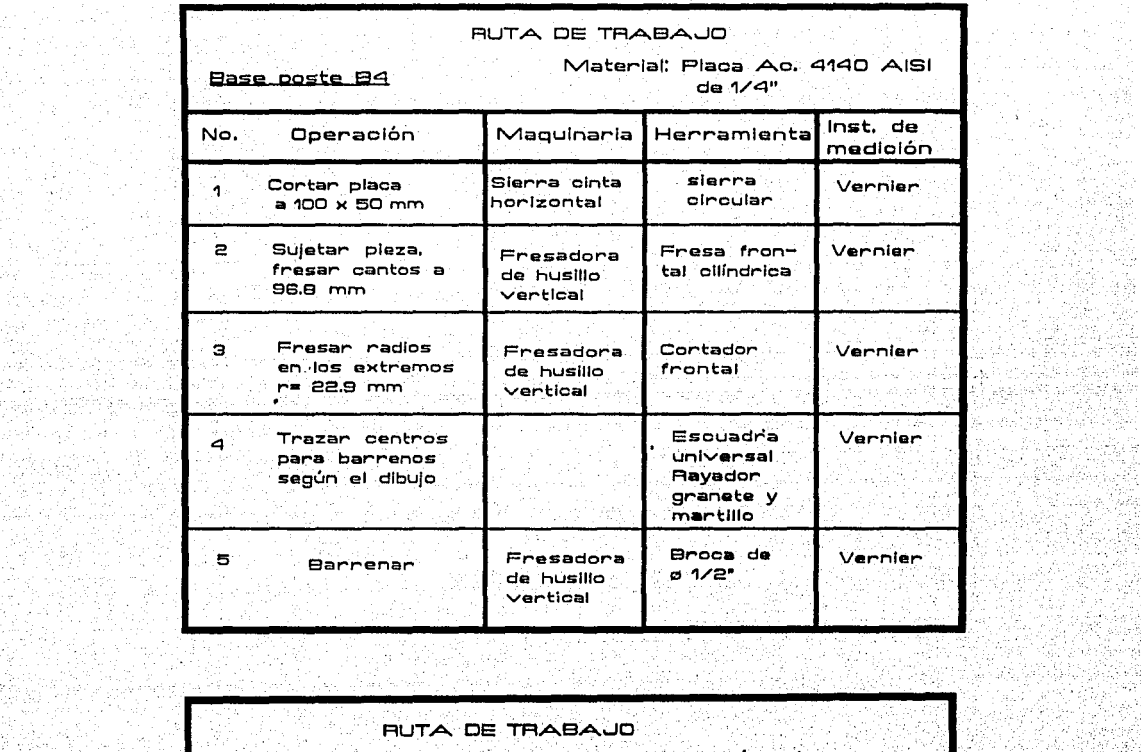

when the control of the

edische Cae

. 이 있는 일반<br>기타

-12  $\mathcal{A}^{\text{c}}_{\text{c}}$  .

2월 1398

45.15 an an Anglice<br>Anglice and anglice

 $\sim j^{-1}$ 

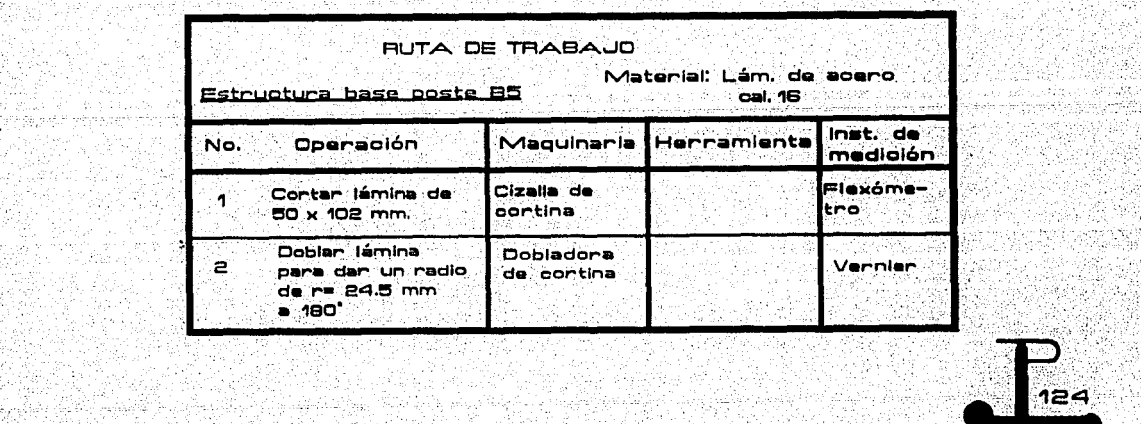

a katiki teluk

20 BC 7 B

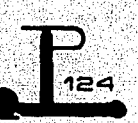

5월 18 tin san

e Carr 1999년 12월<br>1999년 - 대한민국

N YEZHOÙ SARAIN<br>ARTISKARIN

는 1930년에<br>도움이 세계 

uis an cathair A

15 - 16 - 16<br>15 - 16 - 16

ogia.<br>Na

وأستورج وزاج فينحج եսինե

1919 - Paul Berlin, Paul<br>Petropolis Paul Ball

군부

음쇠

agë.

Át i

e da 200 meter.<br>Saya Matakat

-92 vi. 18 a a shekara na matsiya matsiya matsiya matsiya matsiya matsiya matsiya matsiya matsiya matsiya matsiya matsiya

학생 문제들도 문화한 udisç)

RUTA DE TRABAJO Material: Lám. de acero Estructura superior poste B6 cal. 16 Inst. de No. Operación Maguinaria Herramienta medición Cizalla de Flexome-Contan lámina de 1 76.2 x 102 mm. cortina trol Doblar lámina Dobladora  $\mathbf{z}$ Vernier para dar un radio de contina de r= 24.5 mm a 180° Э Montan plaza en Taladro de Broca de Vernier taladro y hacer **Dedestal** 5/16" barreno de 5/16"

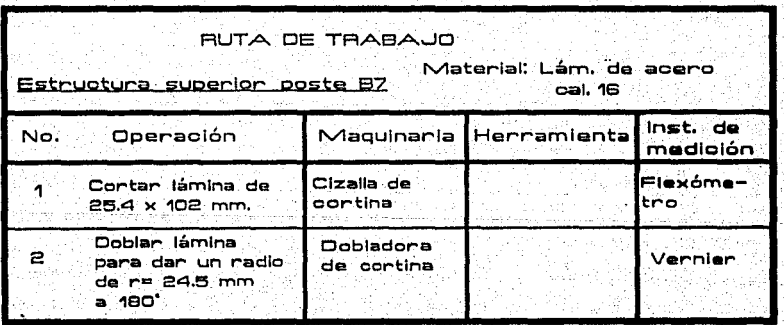

Mint (in Antonio A-2019), and an

 $\overline{z}$ 

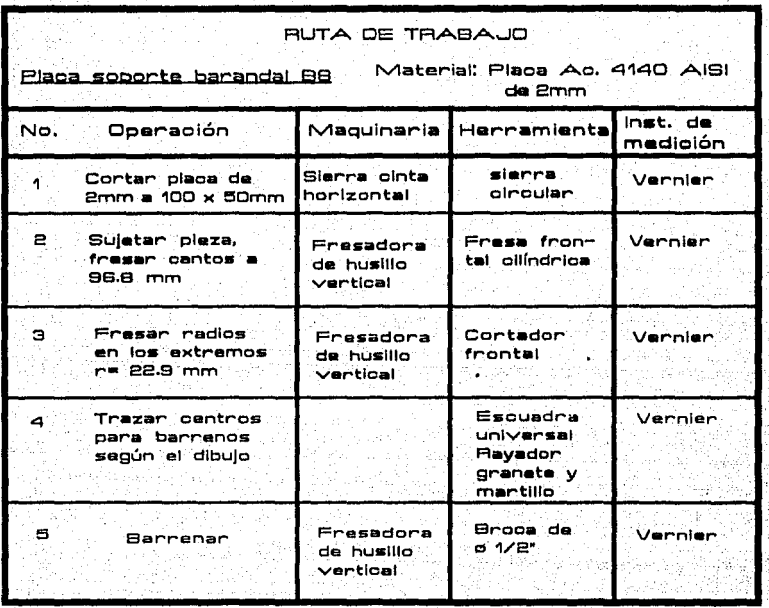

utak s ang Lo Die Av

en.

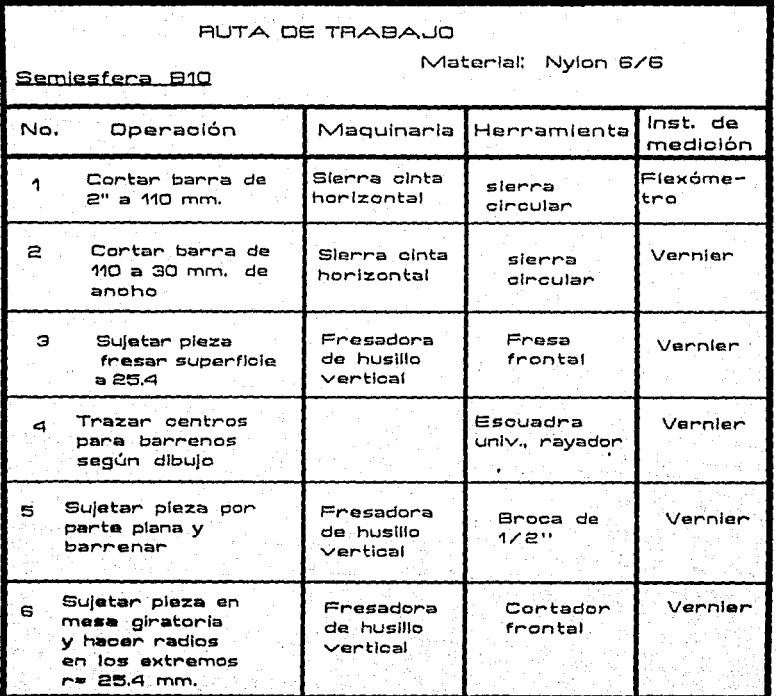

RUTA DE TRABAJO

**Segacgdgr · bprandal 811** 

\. ¡ ¡. *V*  Material: tubo de Lámina<br>| cal 14-1/2" cal. 14-1/2"

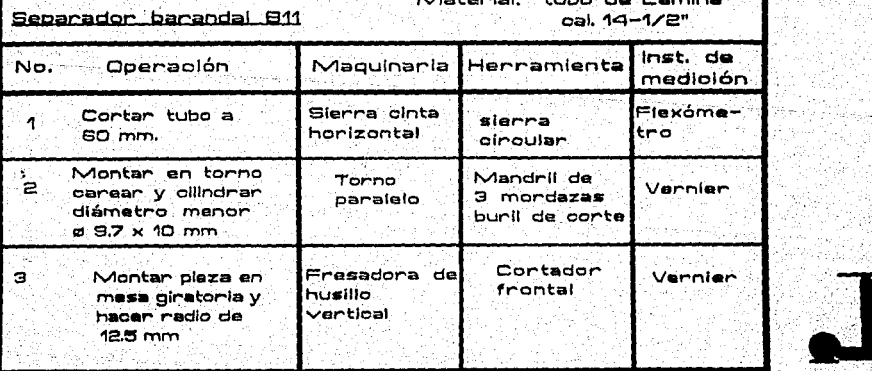

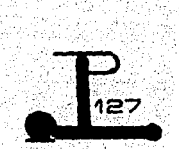

'

ing<br>Salah<br>Salah

A String the String of Alberta Children and the String of String of Alberta<br>A string of the Carlos Control of the Carlos Control of the String of the String sales.

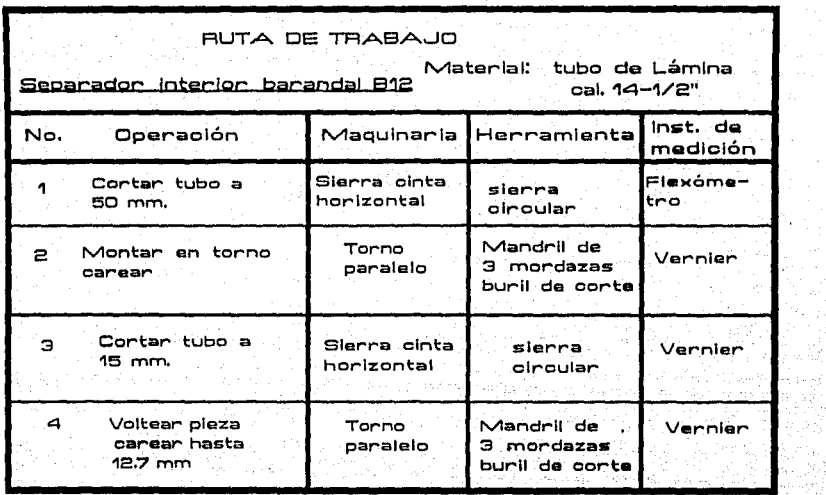

S.

V gija.<br>Ka ξè,

 $\mathcal{O}^{\mathcal{I}}$ 

XX.

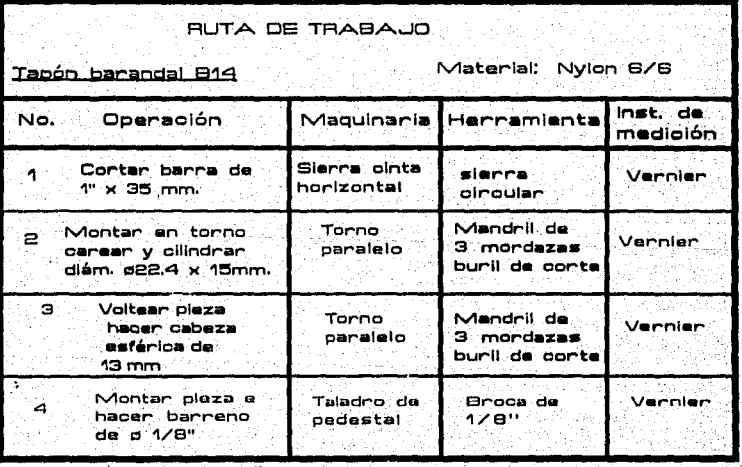

IJ.

활동

도일

 $\mathcal{P}_{\mathcal{Q}}$ 

ğy. **A** 

西路家

13. 남화 원 HAP CONTACT CARENT 

유일 수도원

en Thännen

i<br>Pachar

20

nke B

陆距归 没久 ko je bili poznata se vrednje vijeka i potreba postava u potreba je postava se vrednosti postava u stanova iz

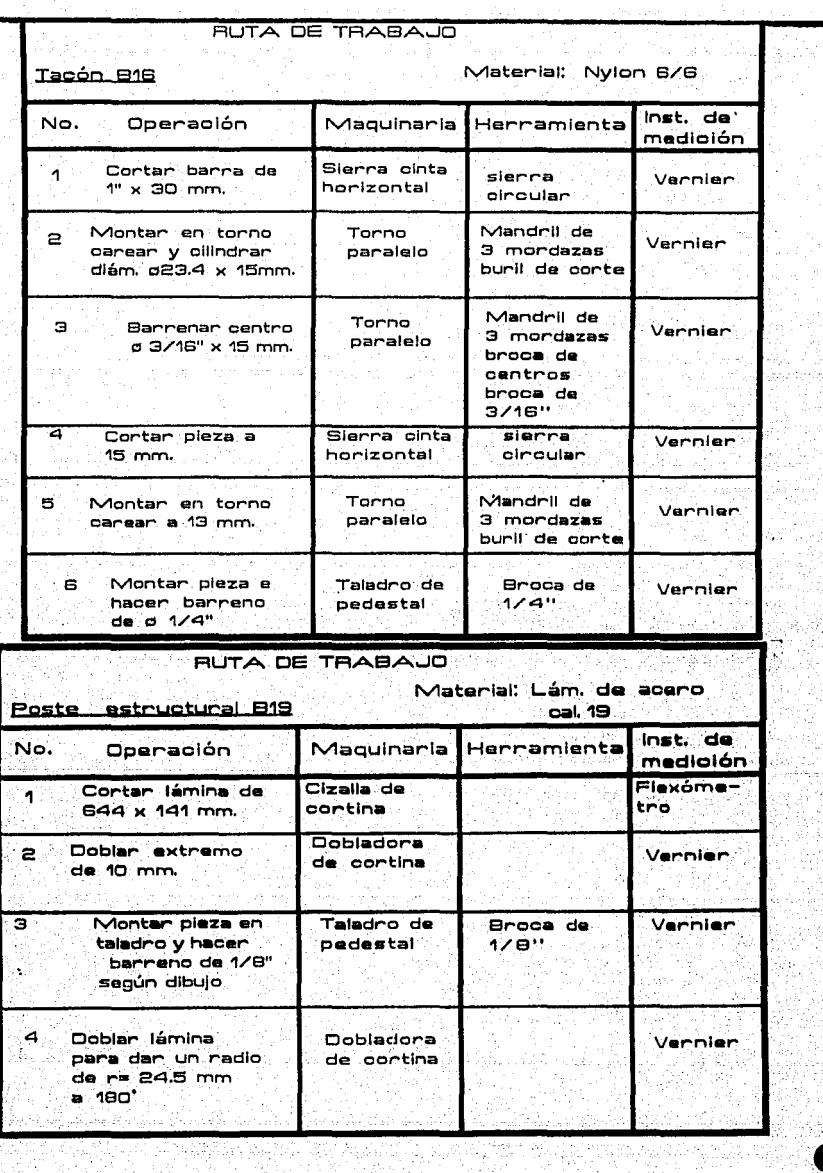

12. J

송양

 $>$  1  $\sigma_{\rm X}$ 

**September** 

21

xD

lumi 2

W.

t katelinali<br>A atsas na

도달(SK)를<br>도는*한산* 

tan<br>Man

en particul

ਹੋਇੰਦਾਨੀ ਬੰਗੋਦਾਈ 

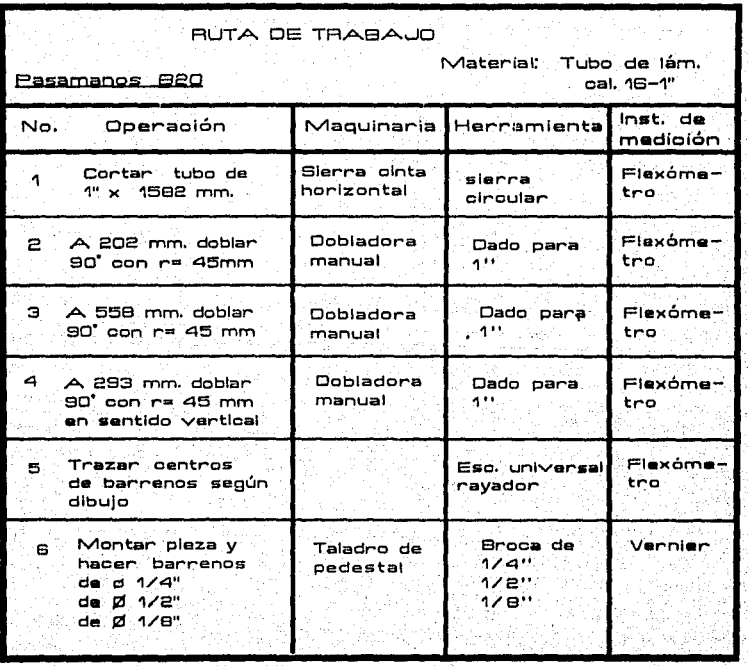

y territoria y .<br>Político en Per

Ŧ

-350

120

ting Civil

나보다 오는 경험 없이 어려웠던 모양 부분이었다. Andréal (completa de la Prince de La Cardina de la Prince de la Prince de la Prince de la Prince de la Prince<br>Localidad de la Prince de la Cardina de la Prince de la Propincia de la Prince de la Prince de la Prince de L nažda se vori

V er 1

ing 1945<br>Siyasar

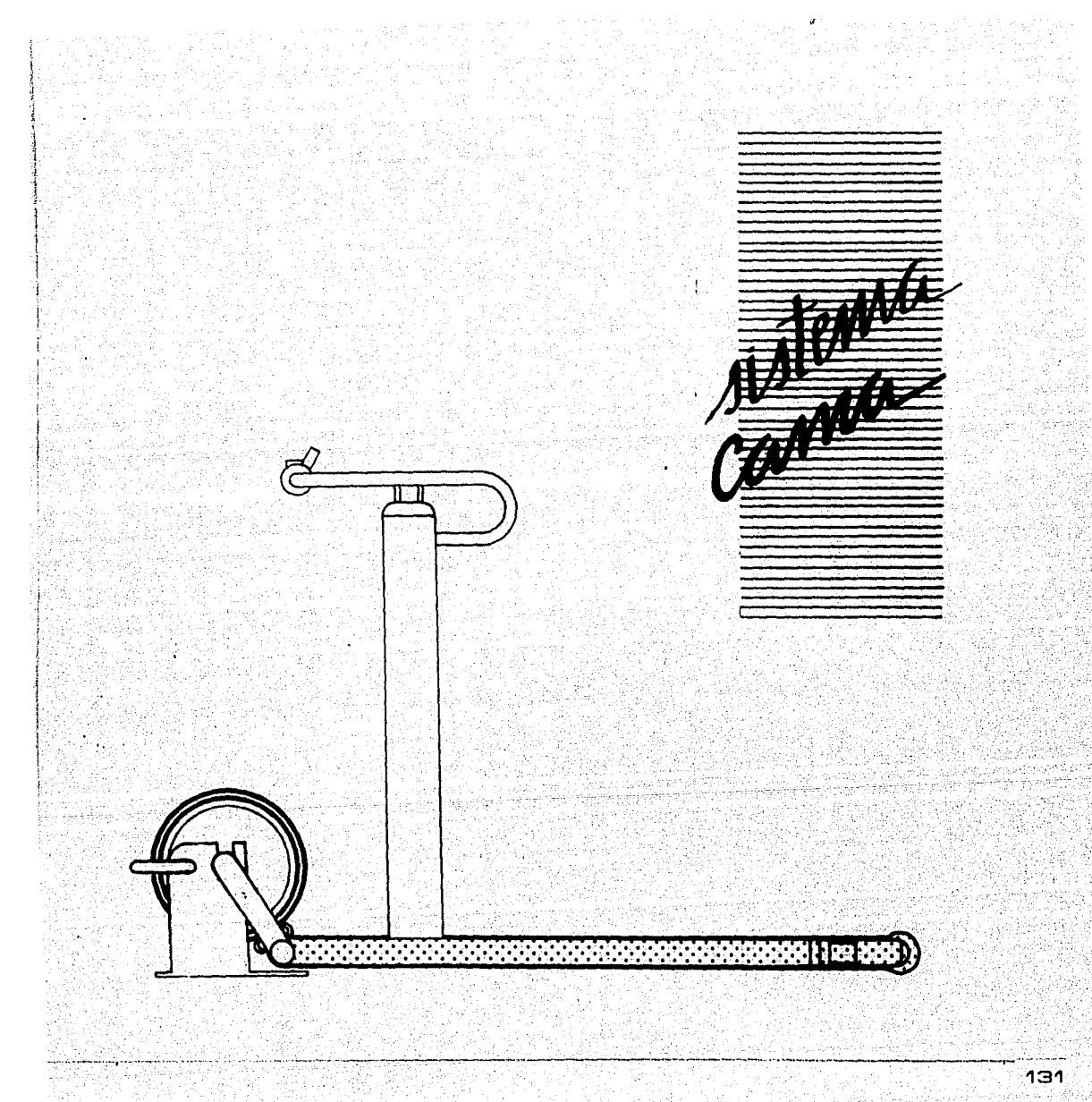

فأفلالأه وإيري 三義

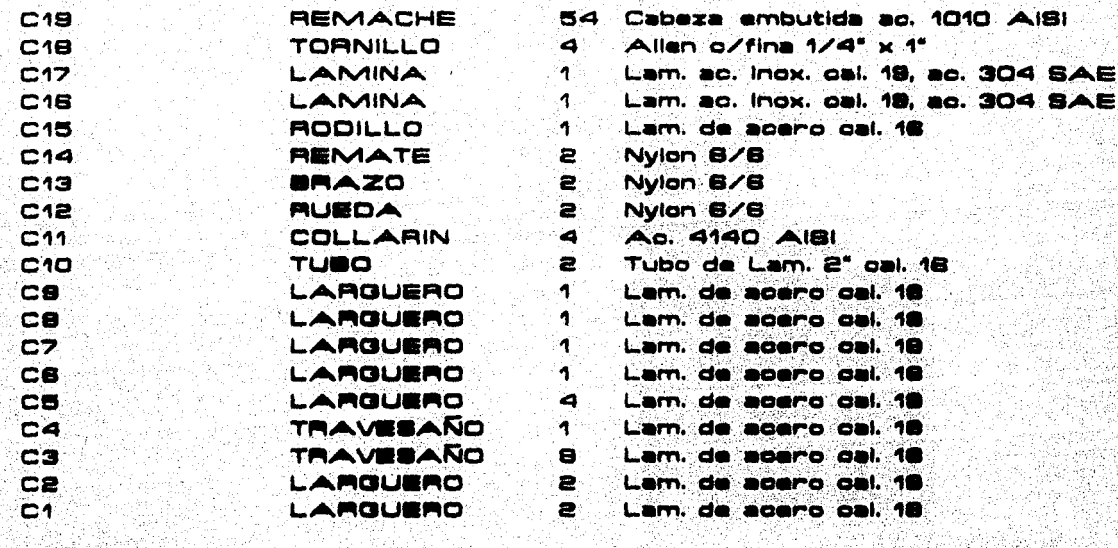

PIEZA

ù. NOMBRE

ta i

CANTIDAD

**OESCRIPCION** 

BS X a A te tenaraki e

 $\blacksquare$ 

<u> Andrewskie Martin († 1958)</u> 4.  $\mathcal{W}^{\alpha}_{\mathbf{t}}(\mathcal{P}^{\alpha}_{\mathbf{t}})$ 

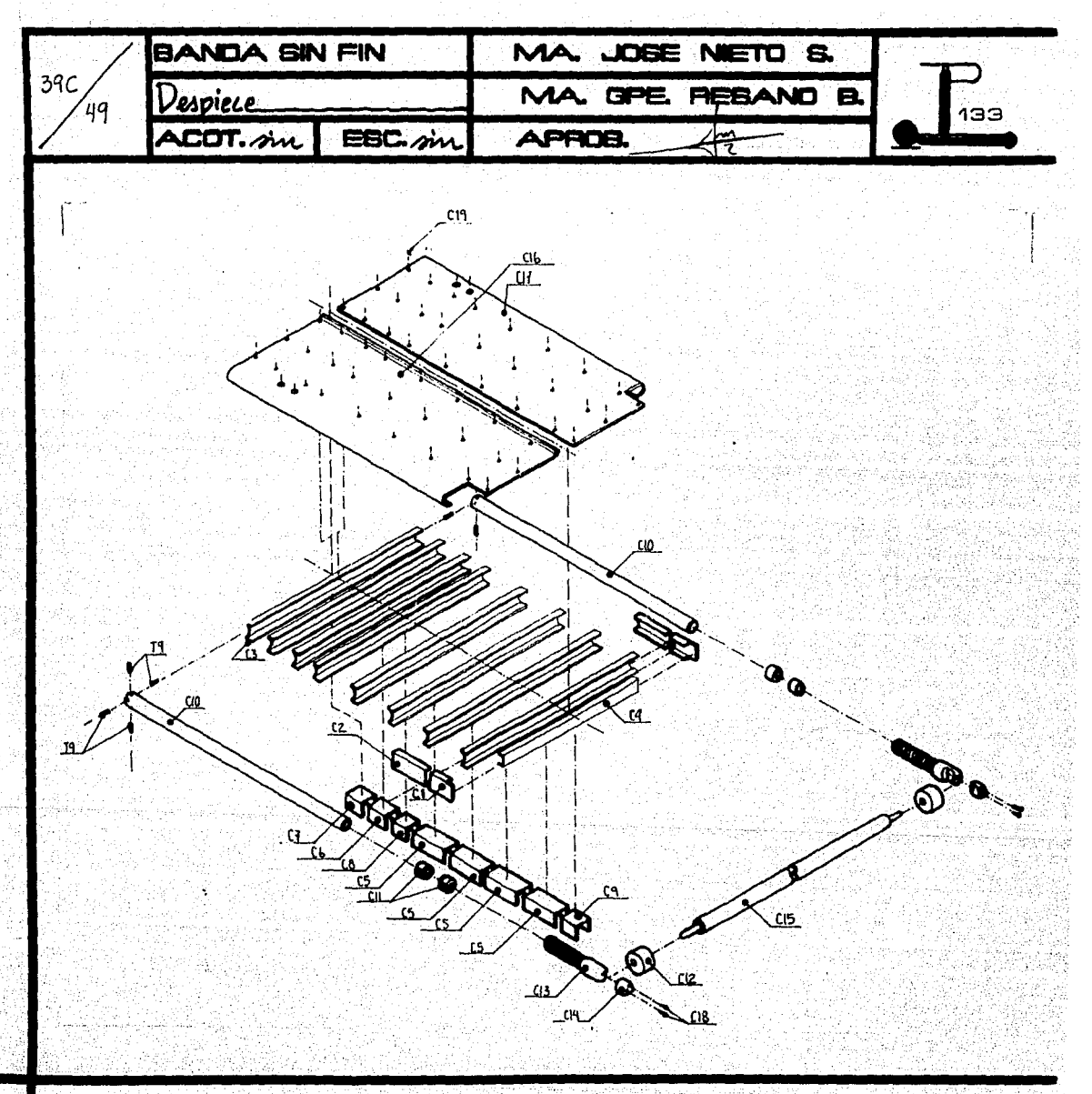

a a característica de contrasterísticas de la contrasterísticas de la contrasterísticas de la contrasterística 5s. 5ge

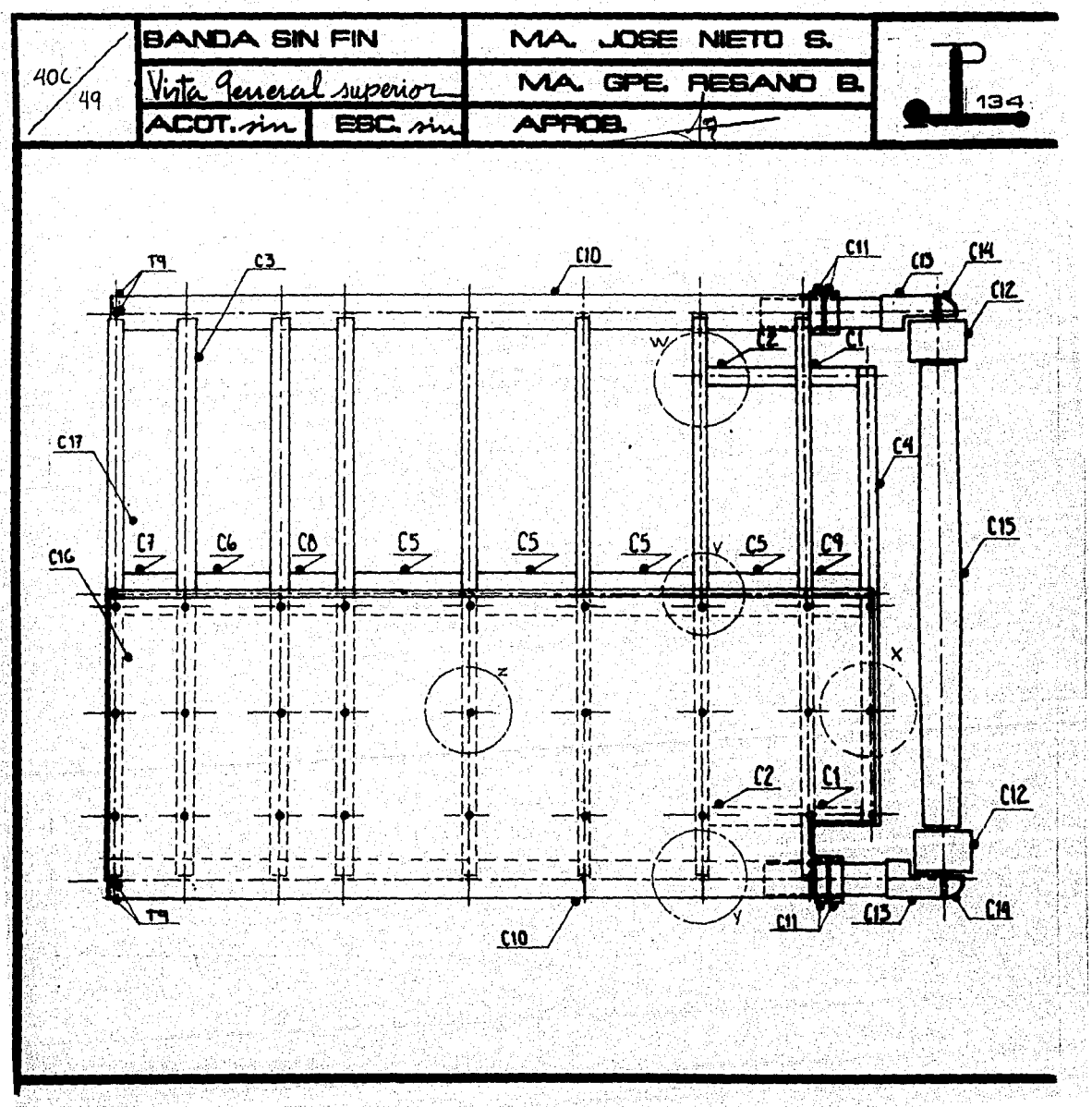

**Service and the complete of the complete of the complete of the complete of the complete of the complete of th** PS.

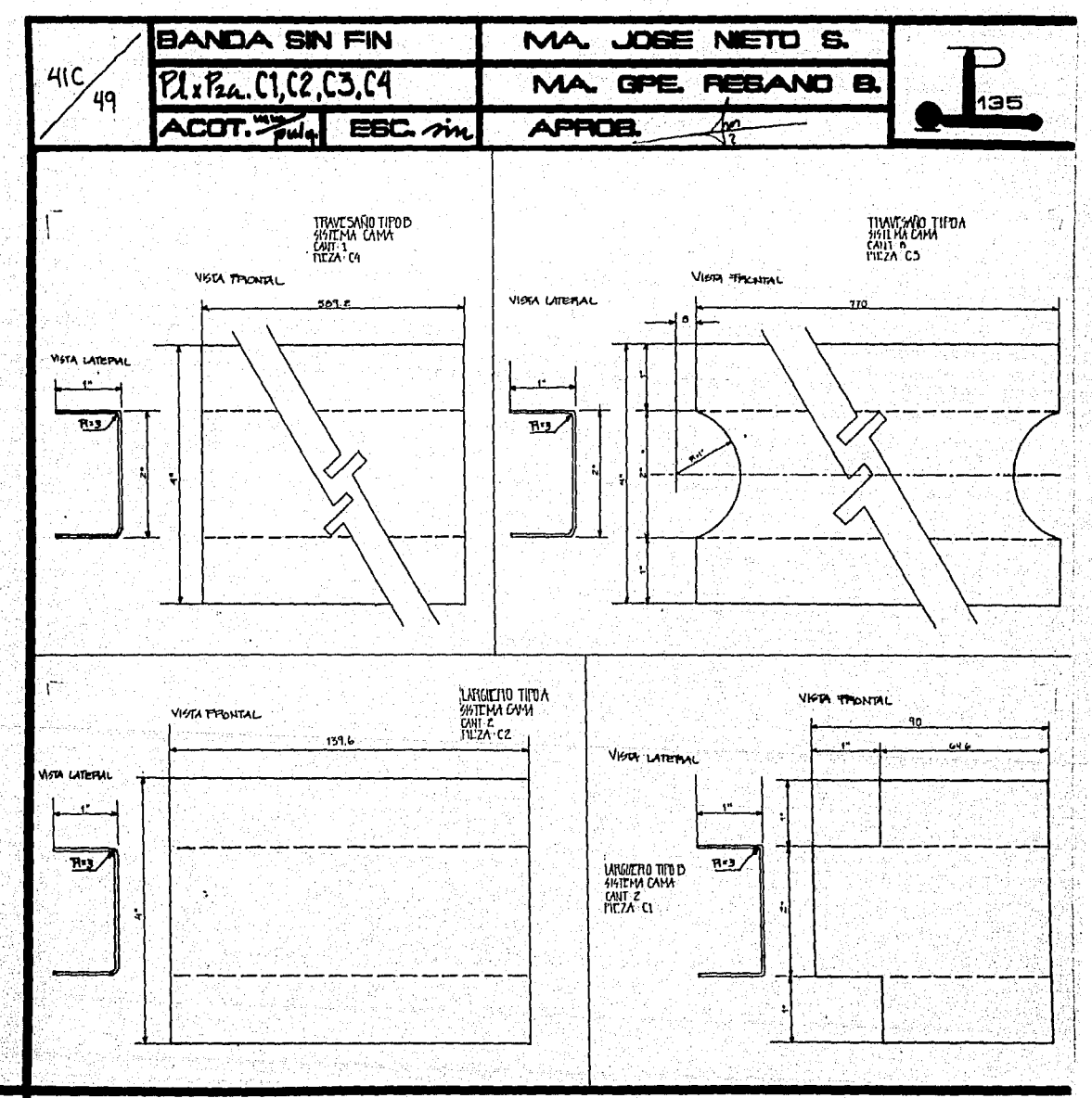

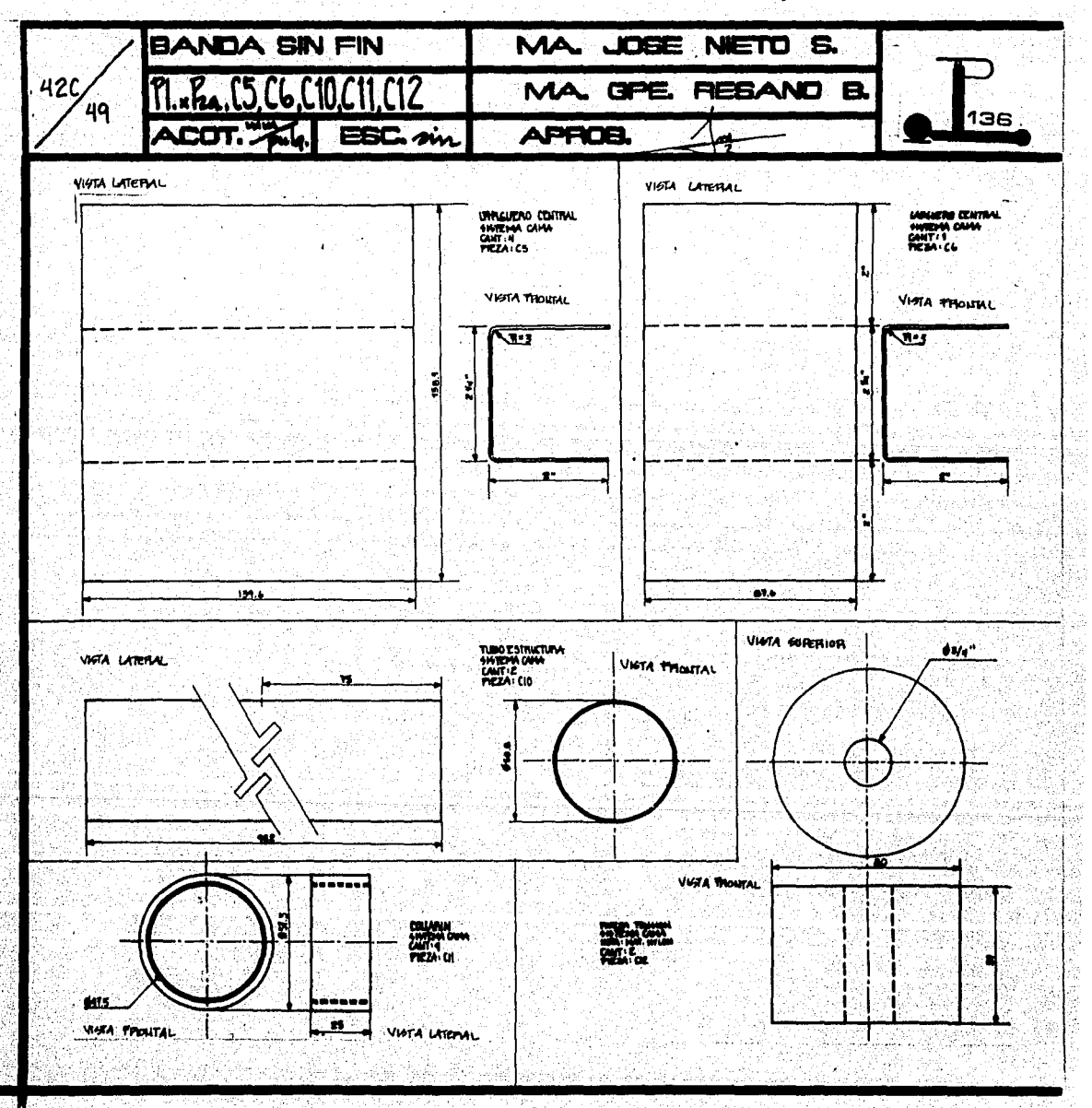

<u>La componenta de la contrada de la componenta de la contrada de la contrada de la contrada de la contrada de</u>

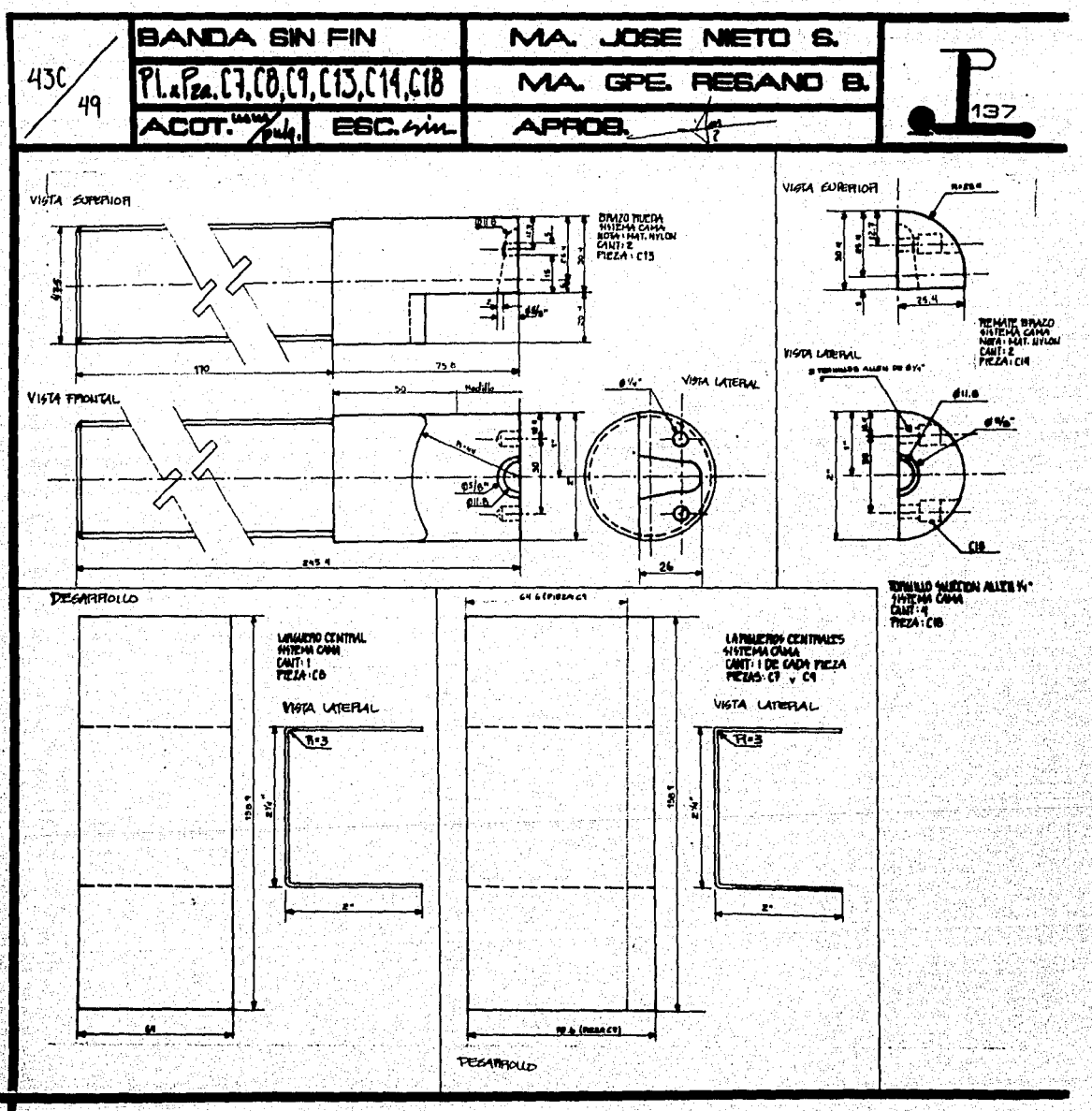

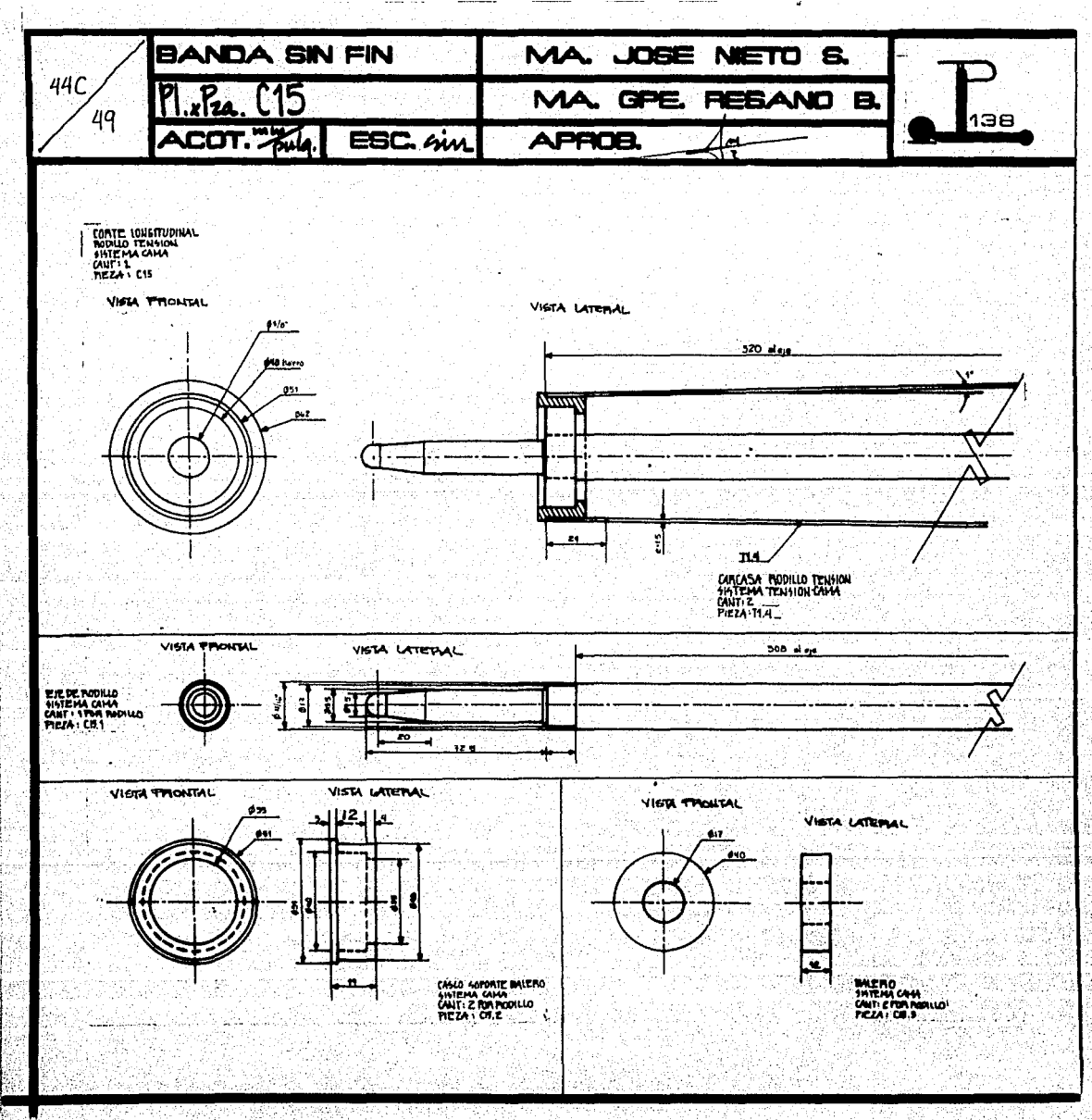

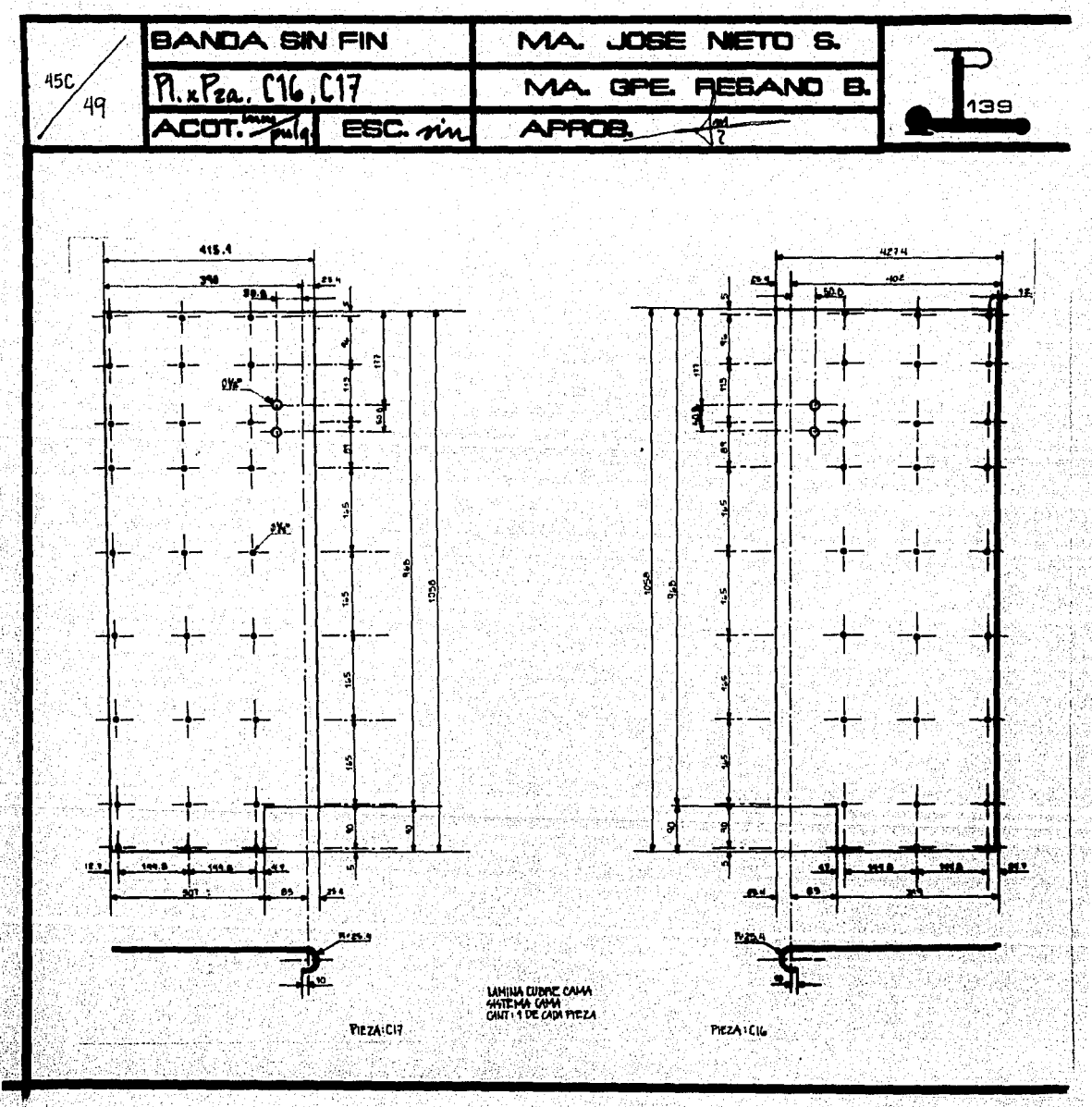

**Salasing and property of the contract of the contract of the contract of the contract of the contract of the contract of the contract of the contract of the contract of the contract of the contract of the contract of the** 

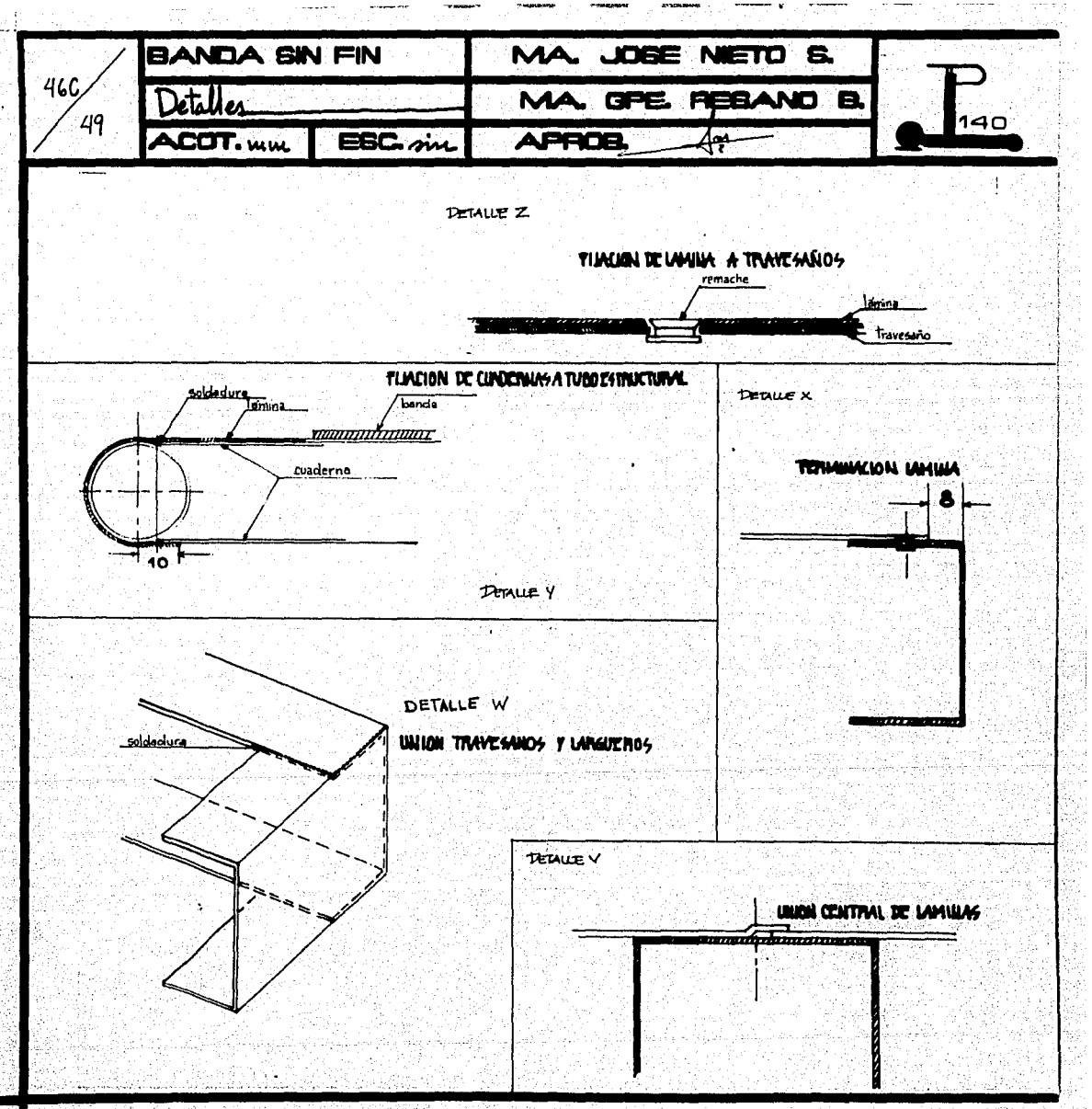

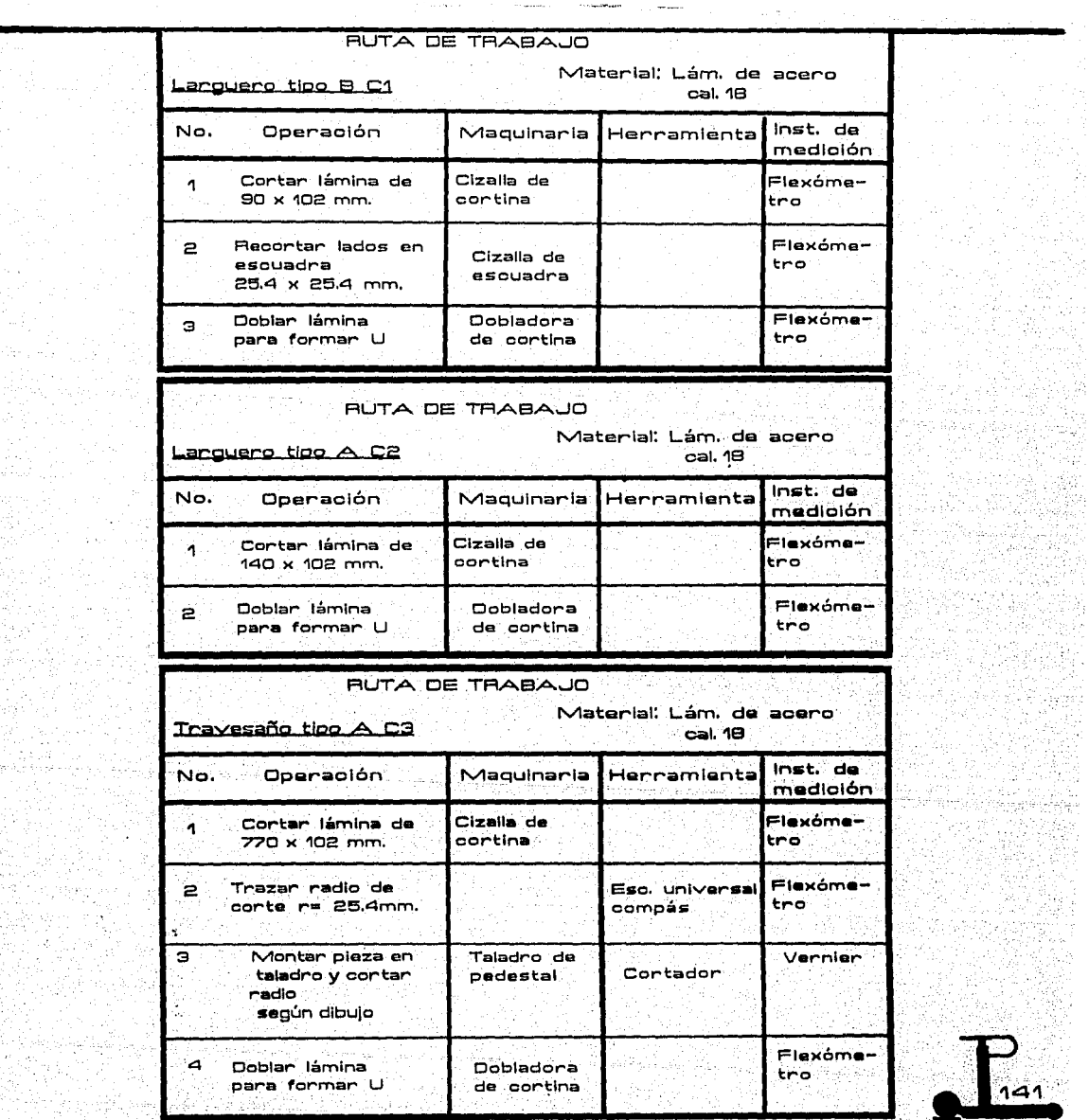

 $\alpha$  -dimensional  $\alpha$ 

**Contract Contract** 

nting<br>Geboort

line ett<br>Av

장사 ing<br>Afri

 $\sum_{144}$ . 죽으라는 경상 산

; 1 |<br>|21  $\mathbf{r}$ ¡ . ;  $\blacksquare$ 

.<br>195

Andreuk

a tan kuang lugi<br>Kuna lai kalendar

ang de Cys<br>San Polo

나 설치 중인 1 개 2 주)<br>(주의 제 1 대 1 제 1 4 m) 동생활동 40일 12월<br>1일 12월 12월 12월<br>12월 12월 12일 12월

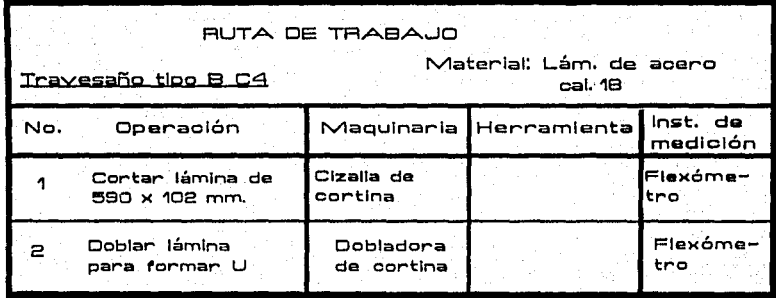

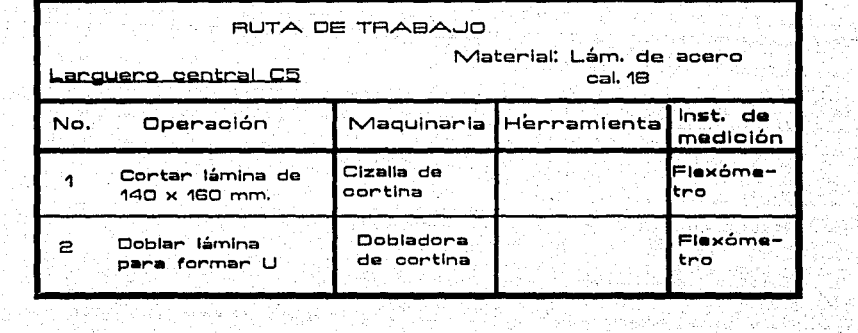

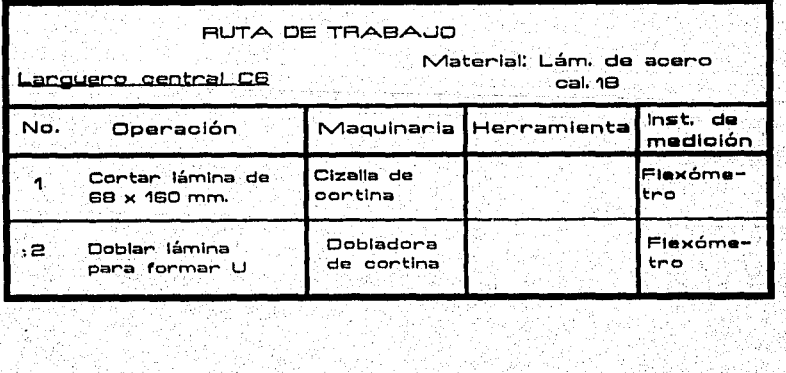

 $\sim$   $\sim$ 독

ο,

ú. ò,

자식

ilin aynı<br>Savad

aliana.

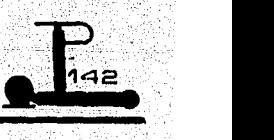

ترجيد

ine els C<sub>a</sub>is<br>2013 en Cit

등 150% (1815-1822)<br>1918 - 1918 (1816-1816)<br>1918 - 1918 - 1929 (1816-1820)

k

 $\epsilon_{\rm 10}$ 

ನಡನ

;-::--.-.:.-: an Araba atau masa kacamatan San San San San S

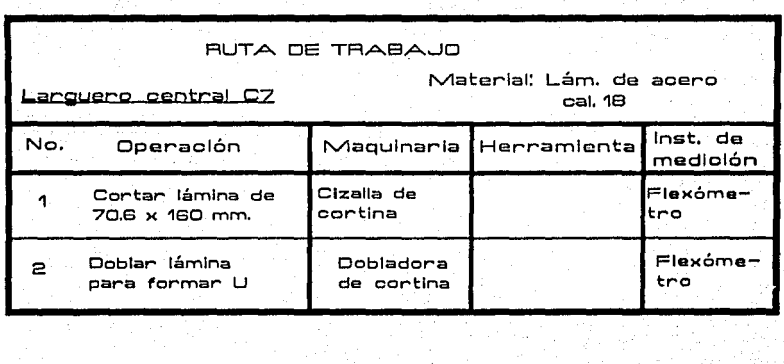

 $\sim$   $\sim$ 

高速

i<br>Substitution<br>Substitution

体重的毒气

월부 :

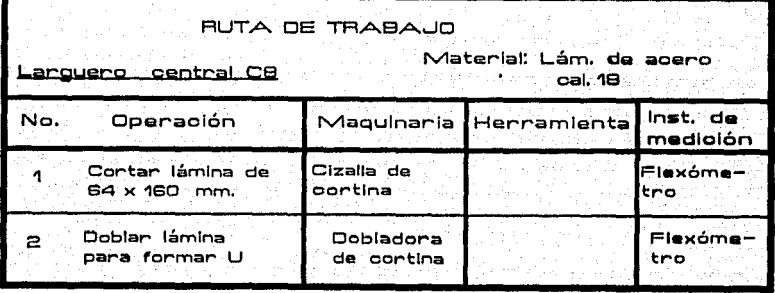

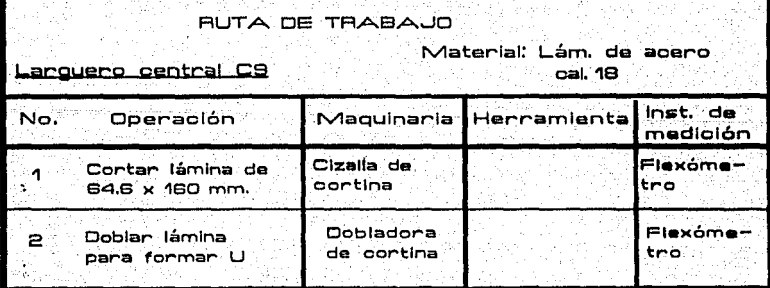

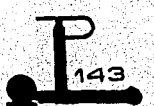

**<u>ranger en de s</u>tre** 

.·

*,,-.. :*
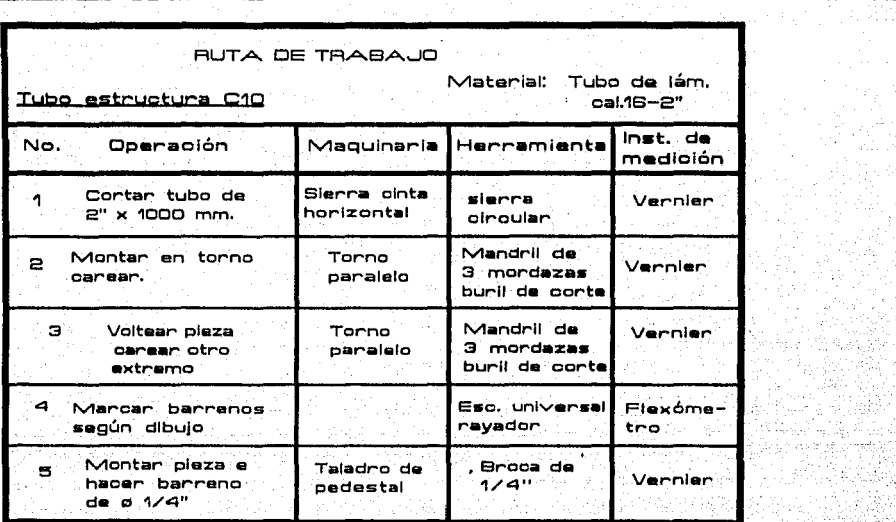

1981)<br>1982: Carl Mondo<br>1982: 1983: Carl Mondo<br>1982: 1983: All Journ

sin

342696 ing<br>Kabupatèn<br>Kabupatèn angel<br>Kara Salah<br>Kara Salah

beskog

zekint

ś

्रियम् अस्य अस्ति । अस्

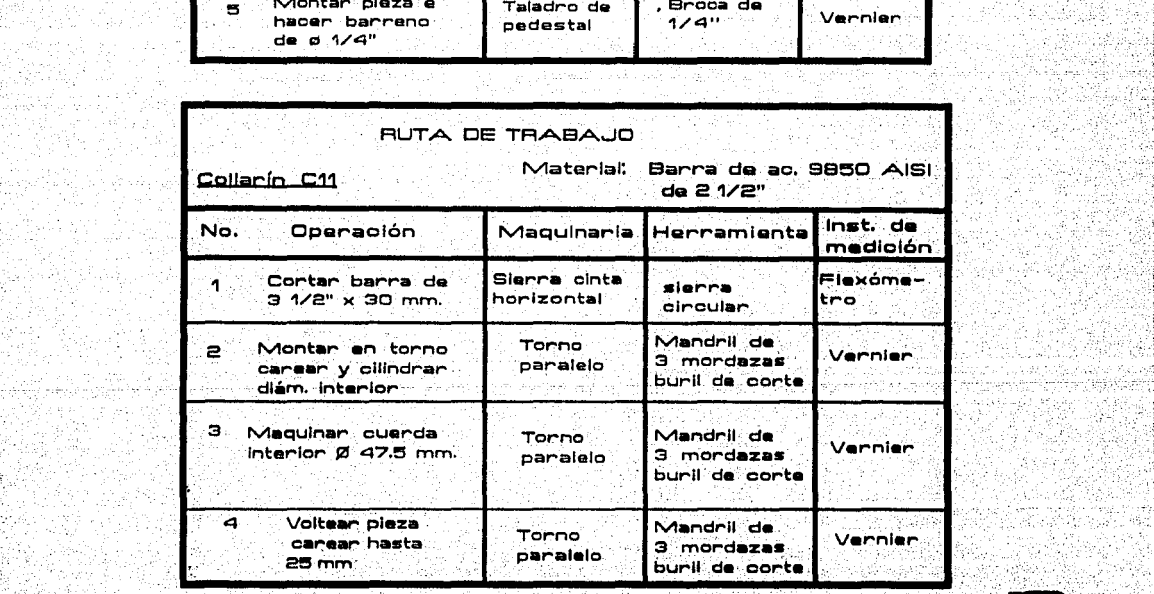

 $\mathbb{Z}_{\geq 0}$  is parameters. As a constraint  $\mathbb{Z}_{\geq 0}$  ,  $\mathbb{Z}_{\geq 0}$  ,  $\mathbb{Z}_{\geq 0}$ 

**3. 第一点:** 

program the couple program

PV.

N.

73

리노 사이드 설립시키<br>대표에 대한 부터 사용<br>카드 도시, 인도 수도

누분나물

V)

ระกำแพงแทงข้อเกิดล

American Andrew Programme Rena

1월 12월 24<br>11월 12월 22

kanding and the state of the second contract of the second state of the state of the second second of the state of the state of the state of the state of the state of the state of the state of the state of the state of the

27 P.Y

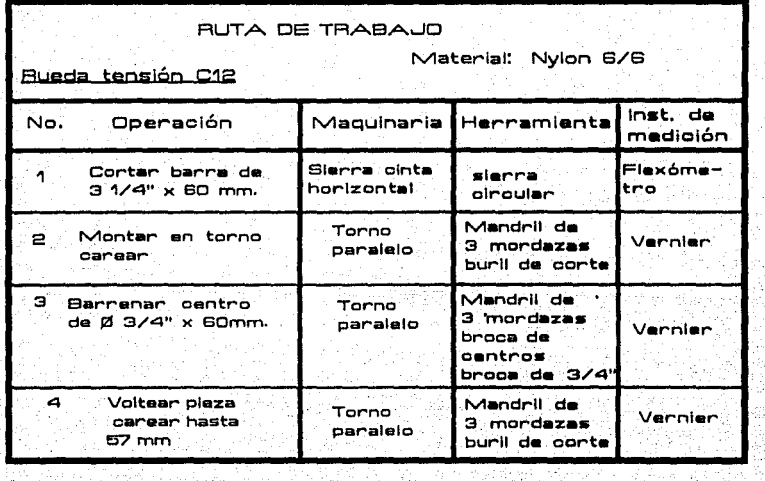

뉴학 ing<br>Ngjarje

부분 개

1941년 1942년<br>대학

网络弹

79 X

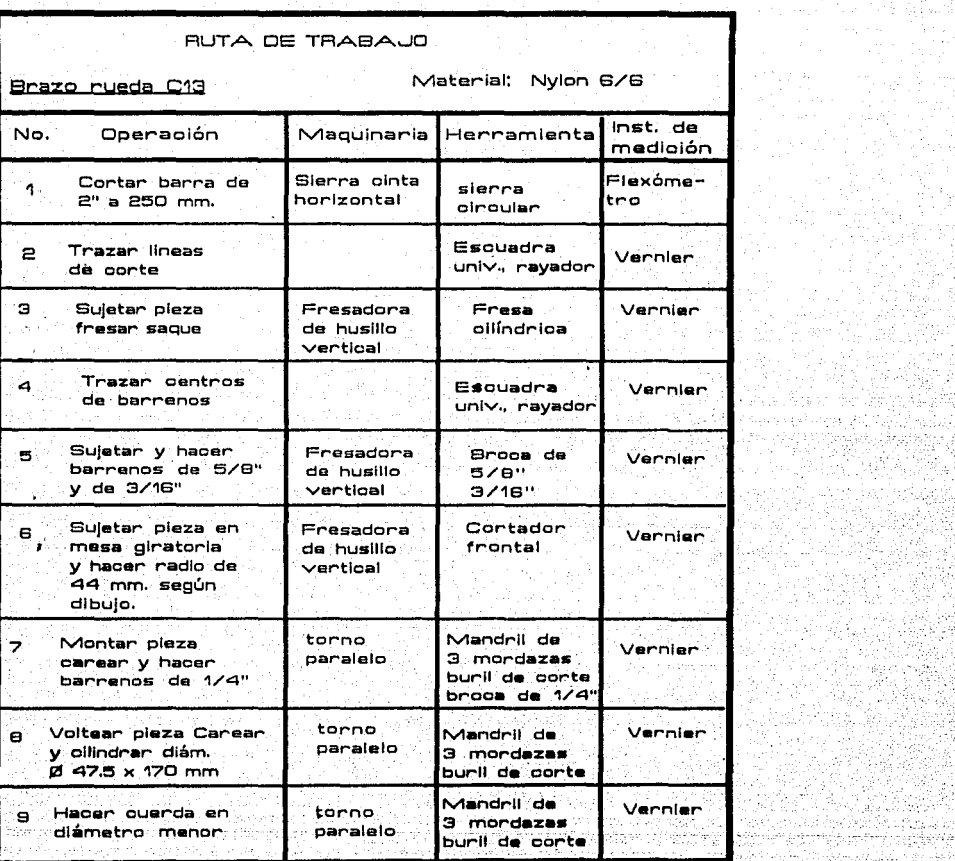

ii Sug

 $\omega_{\rm{c}}/k$  as

الايتفاركموس بالملك

÷

ķ È

Ţ. 45

4s.

نبؤر

잠자

Ì

 $\mathcal{C}_{\mathbf{q},\mathbf{r}}$ 송

Ŧ 5,

÷,

Ą,

teriori Pela

e Markus VIII<br>Allah Serbia

jie up 

يون الأرادة

ina kitri

yan

التوازيدين برزوي

ASAALA

1651

ings and<br>Anglic

2009년 1월 1일<br>1920년 1월 1일 1일<br>1920년 10월 1일

ynit

altëtit bavetat

整理

Prof. al-a<br>Milioni

Guide N

1905-01 1월월 14 ingari<br>Perang

a como

 $\overline{B}$ 

ing Salah<br>Salah Salah

onara<br>Shekara

l de 1923 de<br>Vestivas de 201

de la Junior de la companya de la companya de la companya de la companya de la companya de la companya de la c<br>La companya de la companya de la companya de la companya de la companya de la companya de la companya de la co

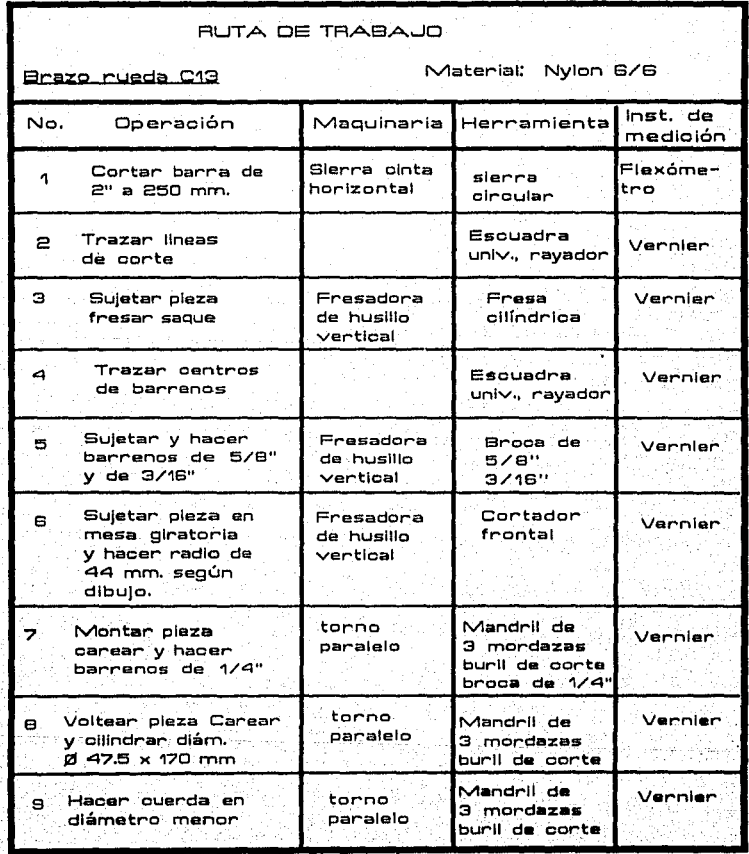

 $\sim 10$ 

 $\sim$ 

graduate and

3292

kas. ia<br>Si

uri 29  $\leq 1.37$ 

masuk

1941 W 32

na gara SA 85

AAN MUNISIPALI<br>Taani kalangan lain

**ni di kiwa mata akasani mia kila ya kati** 44 kati wa kati wa kati wa kati wa kuto kati wa kati wa kati wa kati k

lo e Portuguezh e polleoù

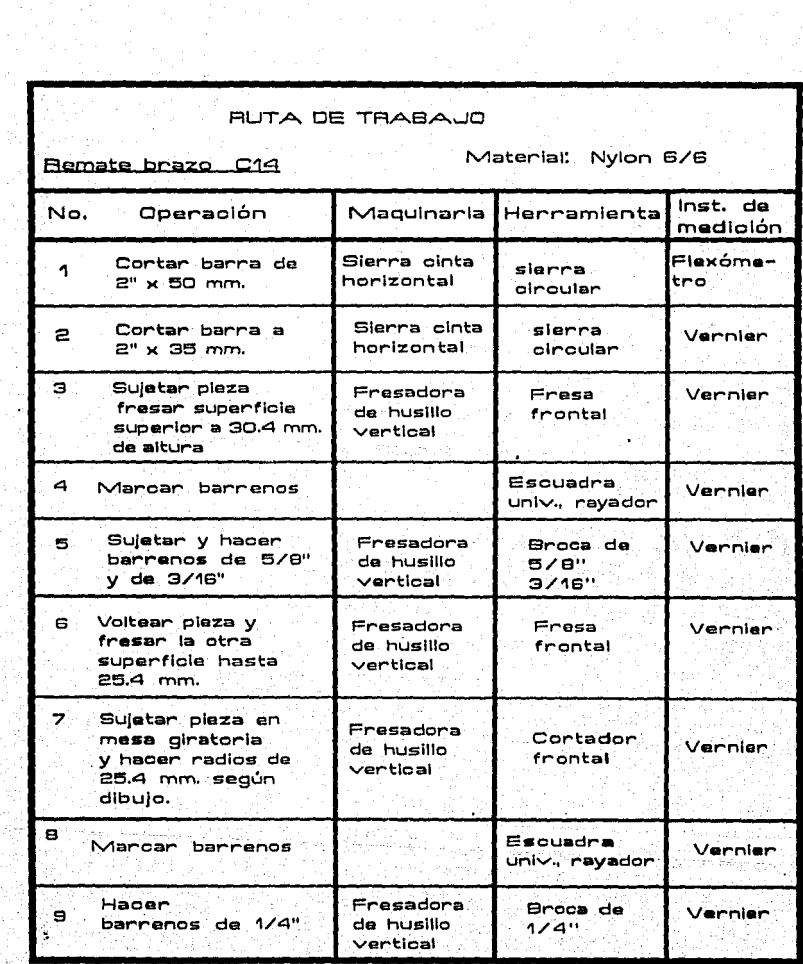

чŵ

san di Agr .<br>Ngjarje 

2020년 2020년 대상으로부터 사회 대학 대학 대학 관리

 $\mathbf{b}$  and  $\mathbf{b}$  and  $\mathbf{b}$ 

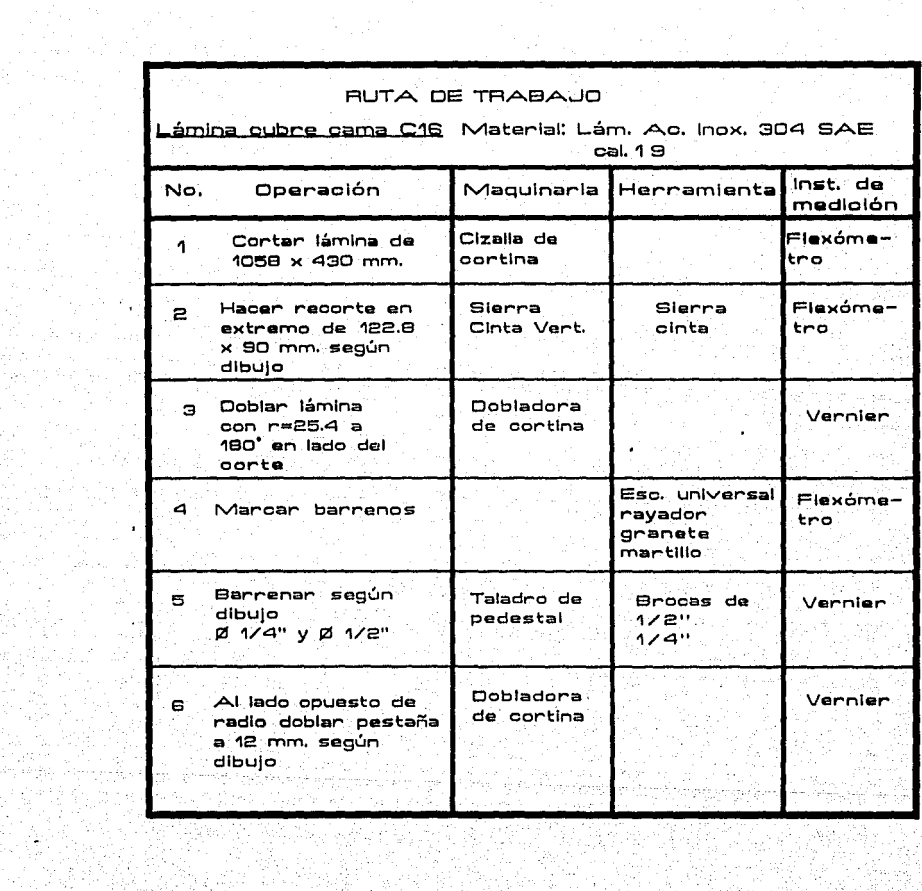

en grute<br>Kelah

- 20

w de skiper de la provincia de la provincia de la provincia de la provincia de la provincia de la provincia de<br>Desde la provincia de la provincia de la provincia de la provincia de la provincia de la provincia de la provi

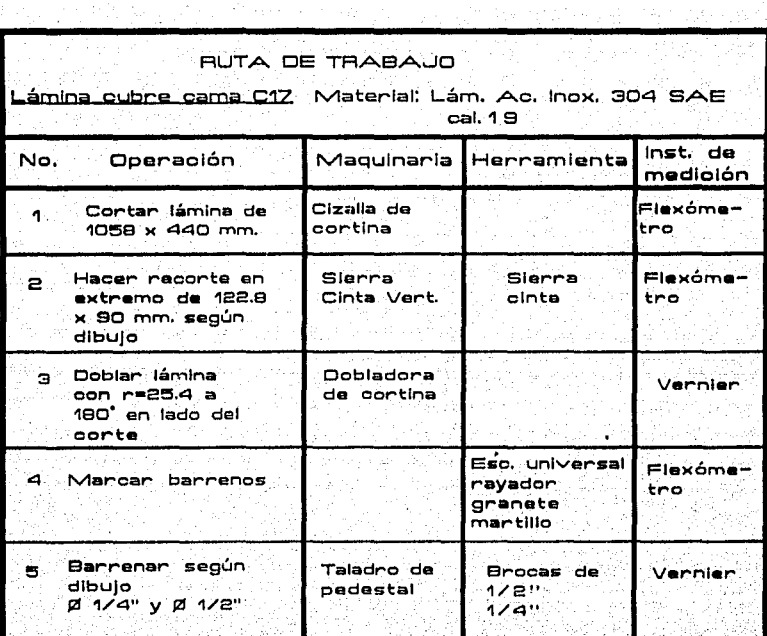

19 An Air 3 - 이 영화 제 An Orleans An Orleans An Orleans An Orleans

지 아이가 좋은 것

 $\label{eq:R1} \begin{array}{ll} \mathbf{R}^{(n+1)} \times \mathbb{R}^{(n+1)} \times \mathbb{R}^{(n+1)} \times \mathbb{R}^{(n+1)} \times \mathbb{R}^{(n+1)} \times \mathbb{R}^{(n+1)} \times \mathbb{R}^{(n+1)} \times \mathbb{R}^{(n+1)} \times \mathbb{R}^{(n+1)} \times \mathbb{R}^{(n+1)} \times \mathbb{R}^{(n+1)} \times \mathbb{R}^{(n+1)} \times \mathbb{R}^{(n+1)} \times \mathbb{R}^{(n+1)} \times \mathbb{R}^{(n$ 

 $\mathbf{y} = \mathbf{y}^T + \mathbf{y}^T \mathbf{y}$ 

행압도

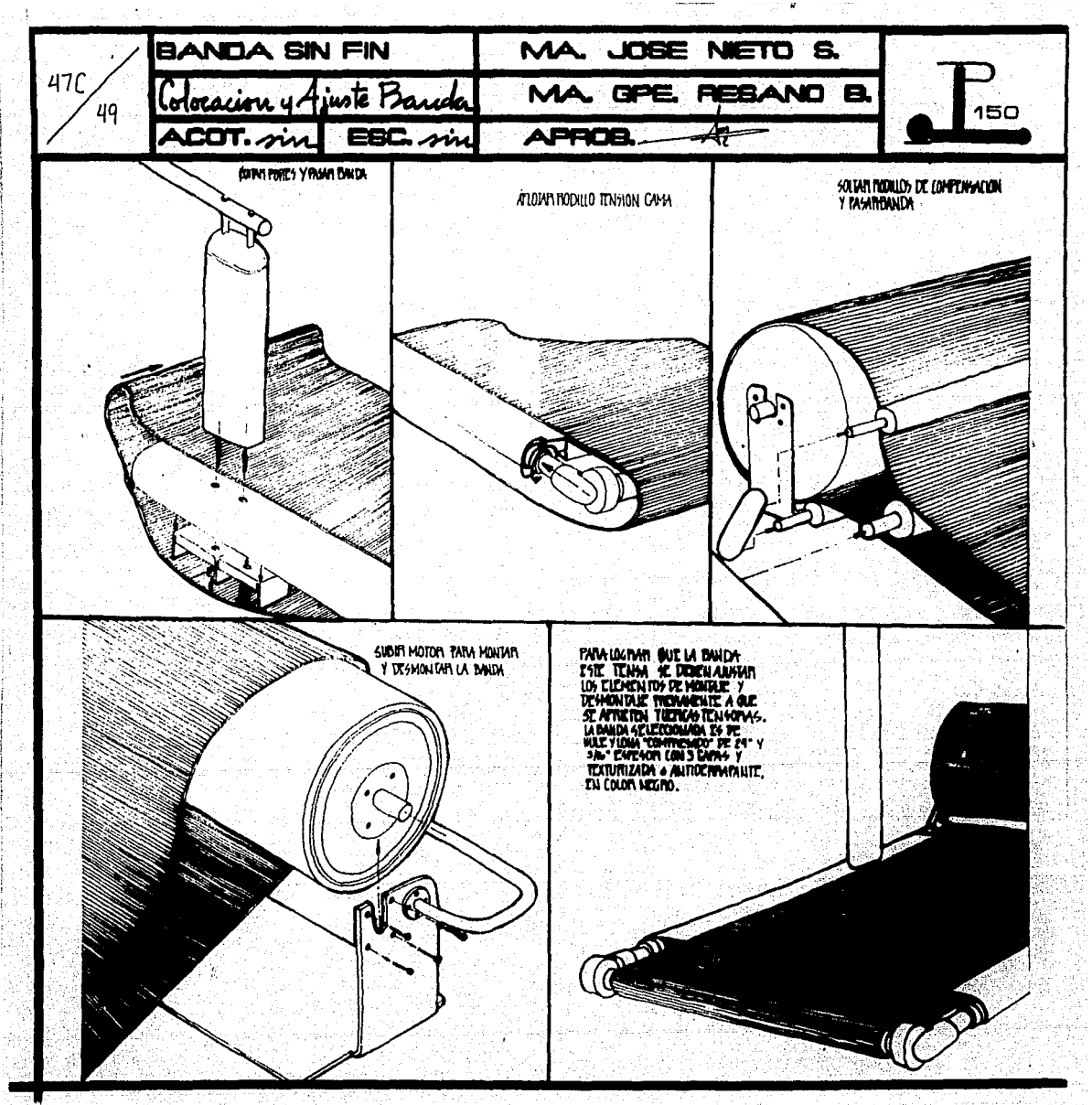

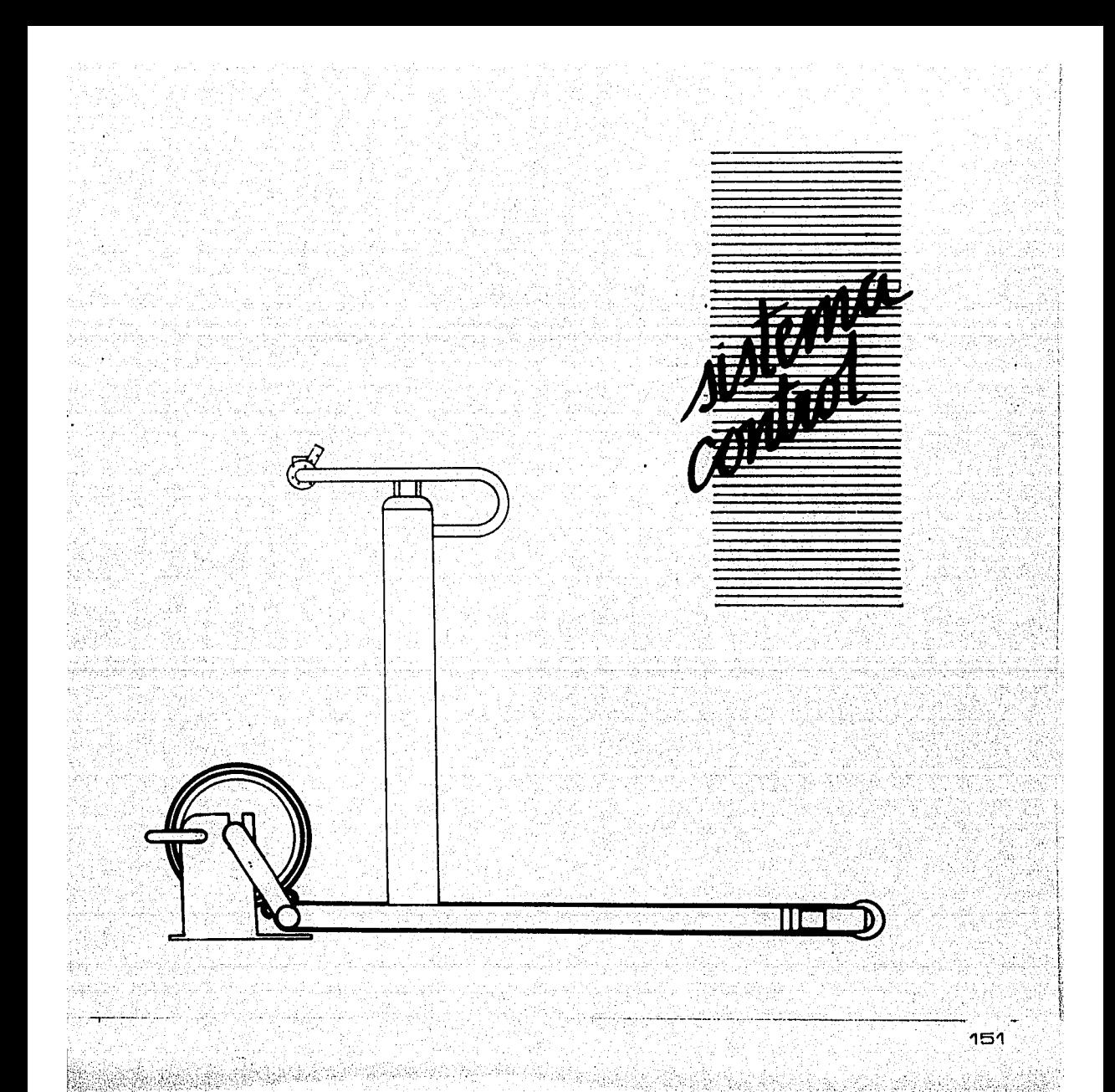

#### CONSIDERACIONES SEMIOTICAS

En un proceso de cornunlcaci6n, el emisor cifra un mensaje que tiene en su haber y desea transmitir- asignándole una señal, se define corno señal todo elemento que se origina exclusivamente para la transmisi6n de mensajes.

El receptor receje la señal y la "descifra" asignándole un único mensaje de entre los muchos que tiene en su haber.

El proceso de comunicacl6n es correcto cuando el receptor ·asigna a la señal el mismo mensaje que el emisor quería transmitir.

Considerando lo anterior creímos de gran importancia la comunicación de nuestro producto mediante la forma, color, simbología y marca.

LA FORMA:

El hombre moderno probablemente tiene una relacl6n mas espontanea con la linea recta que con la curva.

La experiencia diaria en la calle con las construcciones,

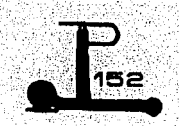

•''·,,, responde permanentemente a dos principios básicos <horizontal y vertical). Las formas redondas son apreciadas por razones de sensibilidad y no de razón. No obstante, procede señalar, que - también por la Influencia de las formas aerodinámicas de los medios de transporte- se tiende pro9reslvamente a Imponer formas mas suaves, mas humanas, y es por esto que proponemos en el concepto formal de nuestro trabajo dinamismo mediante formas circulares •.

## EL COLOR:

El color produce experiencias esencialmente ampclonales mientras que la forma como ya hablamos mencionado; corresponde al control intelectual, sin. embargo, diversos experimentos aseguran que la receptividad y la inmediatez de la experiencia son mas típicas que las respuestas al coiortanto que la percepción de las formas se caracteriza por un . control activo.

et territorial production and

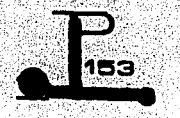

Nuestra banda sin fin contiene entre otros, un sistema de comunicación directa que es el control el cual contiene elementos da entrada y salida de las siguientes funcionas: -apagado/ encendido

-aceleración/desaceleración

-ascenso/ descenso

-paro de emergencia

-cronómetro

en los cuales aplicamos los conceptos de forma, color .y  $sim$ bología como analizaremos posteriormente.

#### SIMSOLOGIA:

Gracias a la arqueología sabemos que el hombre alberga en sí un sentido innato de la geometría. Así, en muchas regiones de la tierra hallamos muestras de signos primarios de data prehistórica y morfología idéntica. Cabe suponer que para las razas mas distintas y en los tiempos mas variados enclerra un

### significado semejante.

Esta observación rige solo para un pequeño número de figuras caracterlstlcas las cuales emplearemos, para dar carácter a cada una de las funciones específicas del control,

### FLECHAS:

-Como Indicadores de + y - en la velocidad

-Como indicadores de subir y bajar en la inclinación

#### CIRCULOS:

Con números (signos) de manejo cotidiano en el reloj encontrándose las horas matinales a la izquierda y las vespertinas a la derecha, por el sentido de nuestra lectura ,de Izquierda a derecha.

# LINEAS:

-Como Indicadores de pasos, etapas, etc.

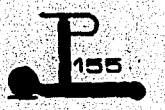

MARCA:

-La rnarca corno signo de la Industria en la actualidad:

En la econornía rnoderna toda persona es contada hoy corno consurnldor. El entorno vital aparece abarrotado de bienes de consurno, sin los cuales la vida es inpensable. El artículo de consurno se ha convertido inrnediatamente en una necesidad y podríarnos deÓir que el signo marca representa en la psicología del consurnidor un voto de confianza. La oferta y la dernanda de bienes de consumo se agolpan de tal manera an nuestro campo de vis16n que solo es posible proveerlos de signos abreviados si queremos que quepa la posibilidad de aún fugázmente apreciados sean reconocidos y ocupen en la mernoria de un consumidor un lugar seguro.

El hallazgo y configuración de esos motivos captores de nuestra atención, la decisión en cuanto al sector da memoria sobre el que deben de incidir eflcázmente, la elaboraclon de la

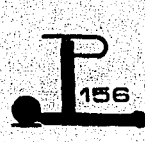

expresión mas lograda y poderosa, el logro del efecto gráfico mas estimulante cuentan como apoyo de mercadotecnia **en**  nuestra profesión.

Por tal motivo decidirnos personalizar nuestro producto con un nombre y un logotipo.

El significado de ollín es movimiento , un concepto de **gran**  Importancia en el pensamiento Nahuatl puesto que de él se derivan los del corazón.

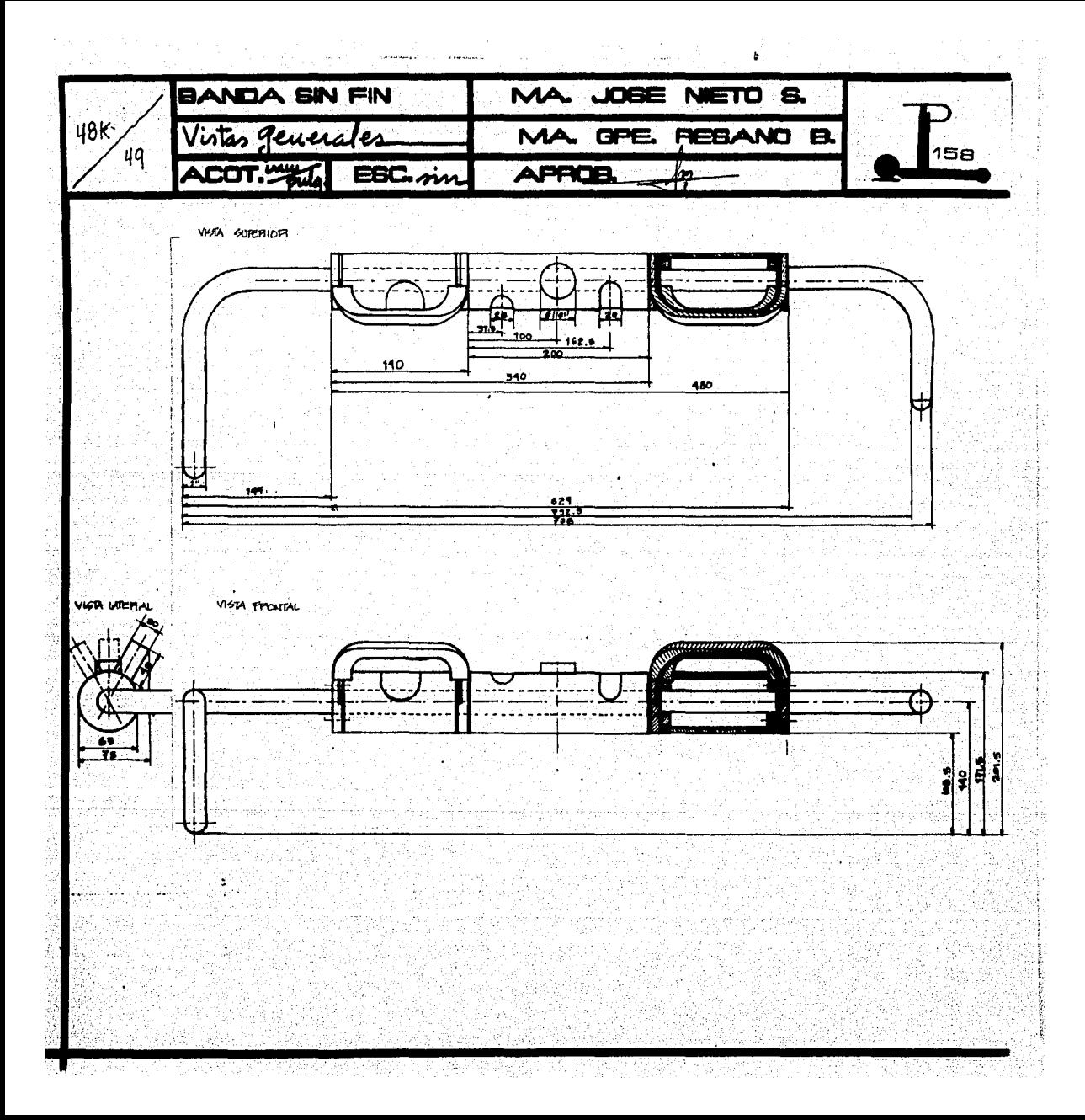

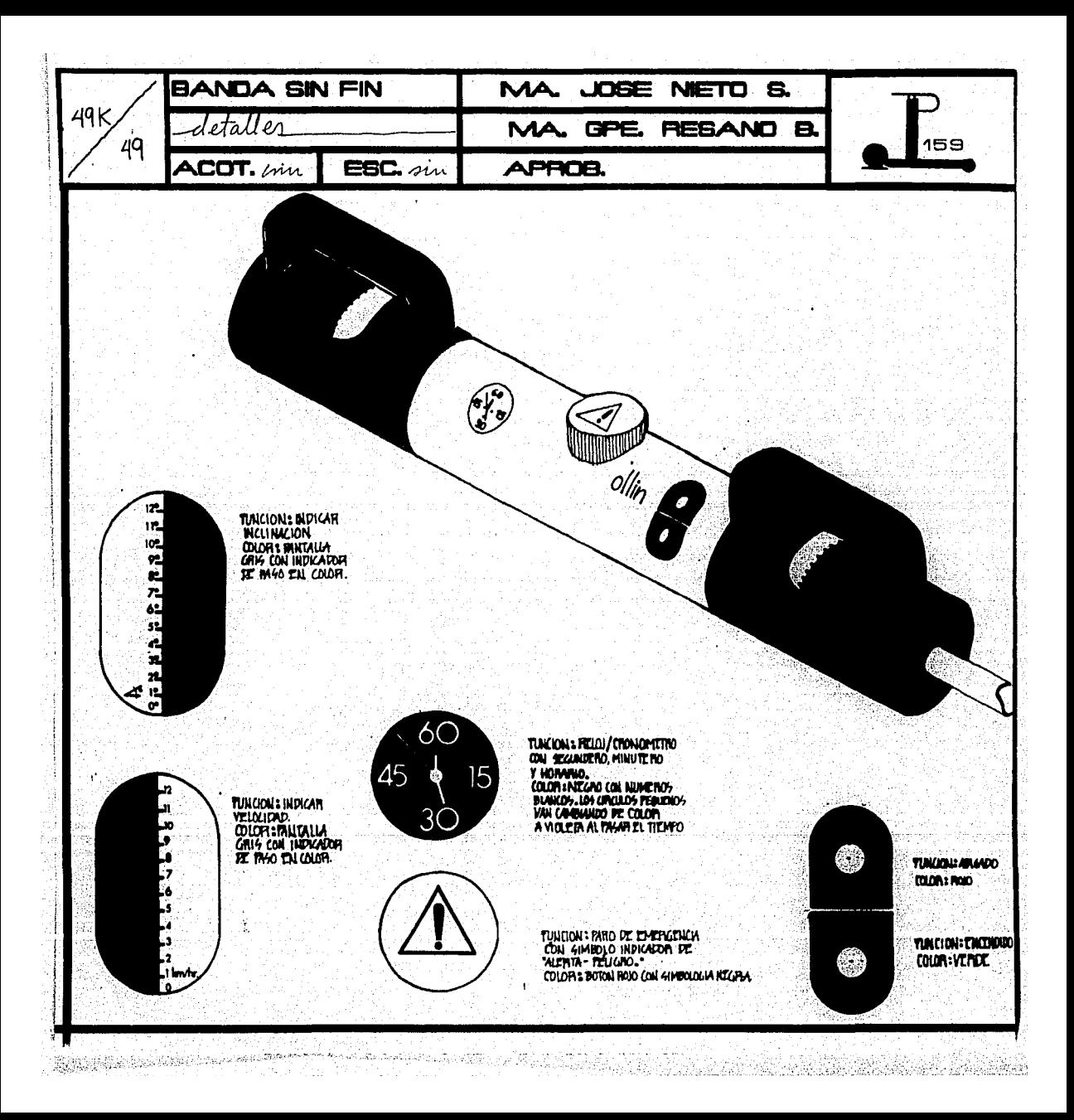

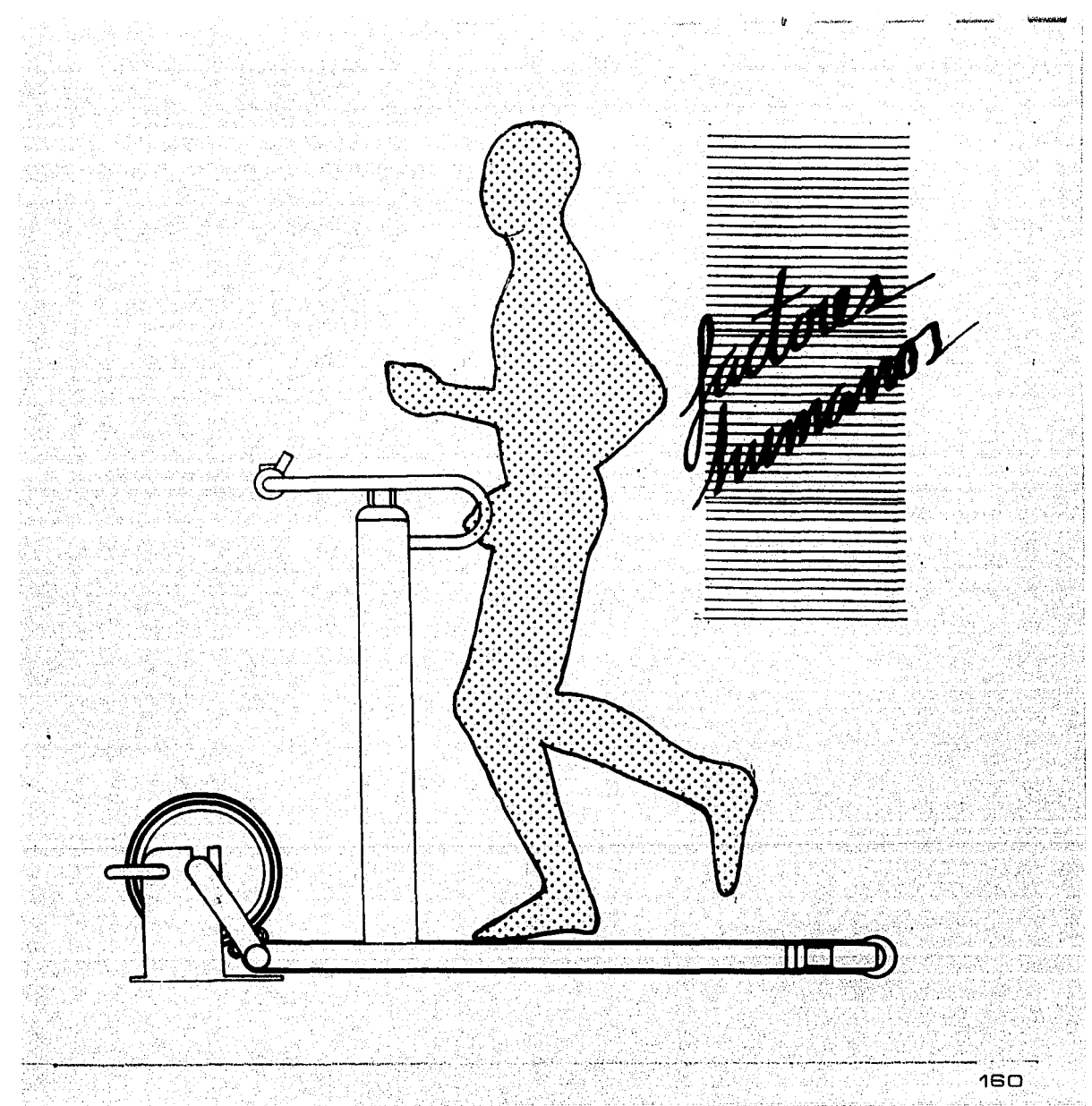

### FACTORES HUMANOS

La historia del hombre puede dividirse en diferentes eras o etapas; Prehistoria, Edad Media u Obscurantismo, Renacimiento y la Revolución Industrial cuya última época que vivimos actualmente la podríamos definir como la de las Comunicaciones.

El diseño Industrial como tal nace de una necesidad Inherente del hombre por buscar la comodidad, el confort o defínase como quiera "lo más conveniente".

 $\Gamma$ ratándose de una actividad interdisolplinaria en la que, Intervienen profesionlstas o especialistas en diversas ár-eas como la ingeniería, medicina, artes visuales etc., experimenta un Impulso enriquecedor a partir de la Segunda Guerra Mundial al enfrentarse con la problemática de lograr la Ideal r.elación o simbiosis entre el hombre y la máquina.

Empieza así a desarrollarse una dlsclpllria imprescindible dentro del Diseño Industrial: La Ergonomía.

Sería inútil Intentar orear, construir, o en el sentido perfecto de la palabra "diseñar" cualquier objeto sin tomar como partida al hombre y su funcionamiento natural o propio.

No es posible pasar por alto factores físicos y psíquicos que serían determinantes en el éxito de la empresa.

Es por esto que en nuestro diseño hemos dedicado especial atención a la antropometría dinámica para la elaboración de la tesis que presentamos.

Para este estudio utilizamos como percentil máximo la estatura de un usuario de 190 cm. y como mínimo la estatura de un usuario de 150 cm. cada uno con posiciones estáticas y dinámicas dentro del producto desarrollado.

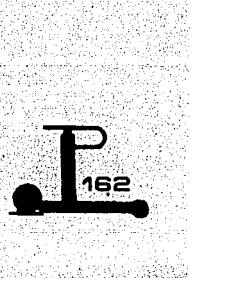

. .

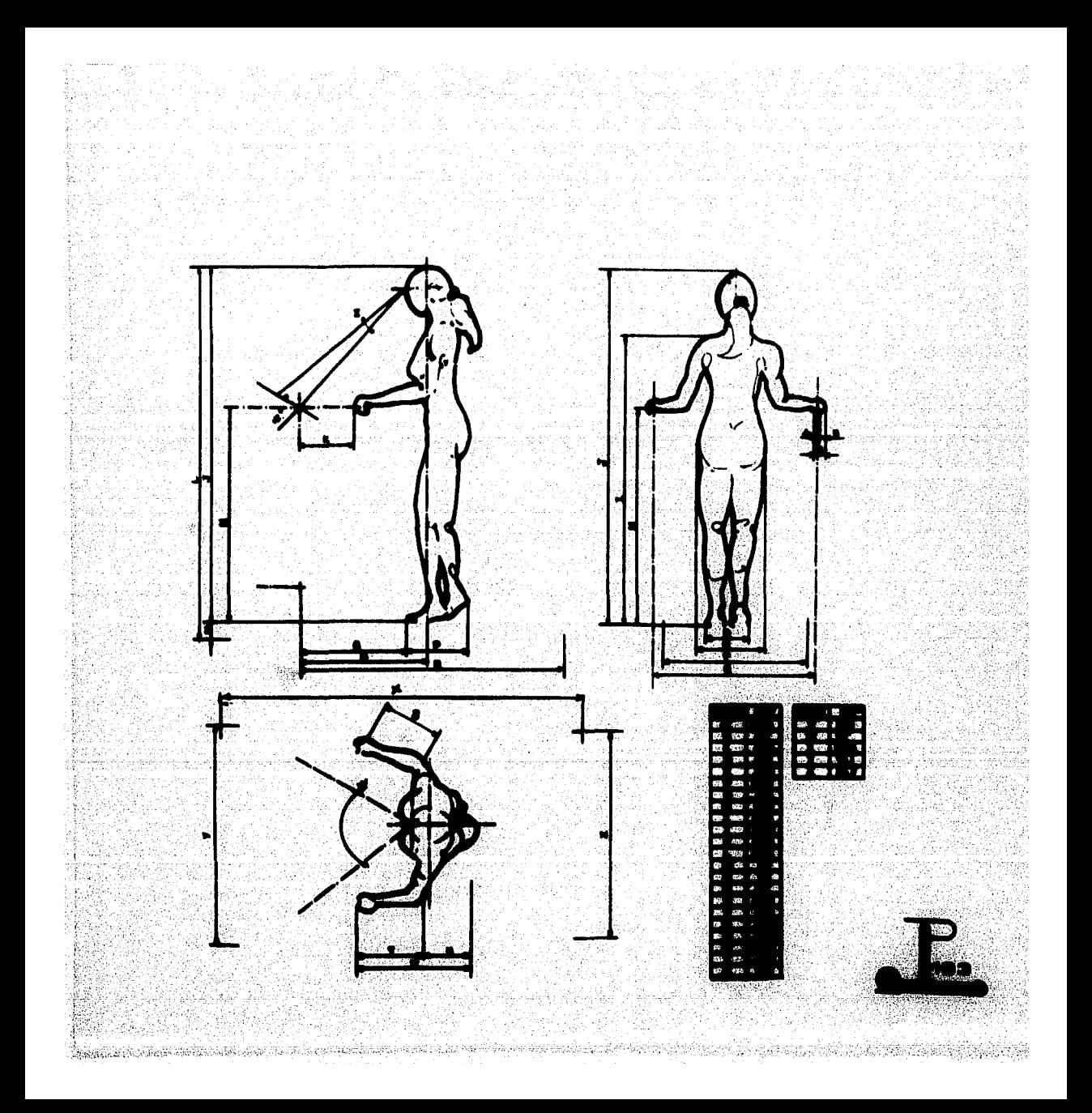

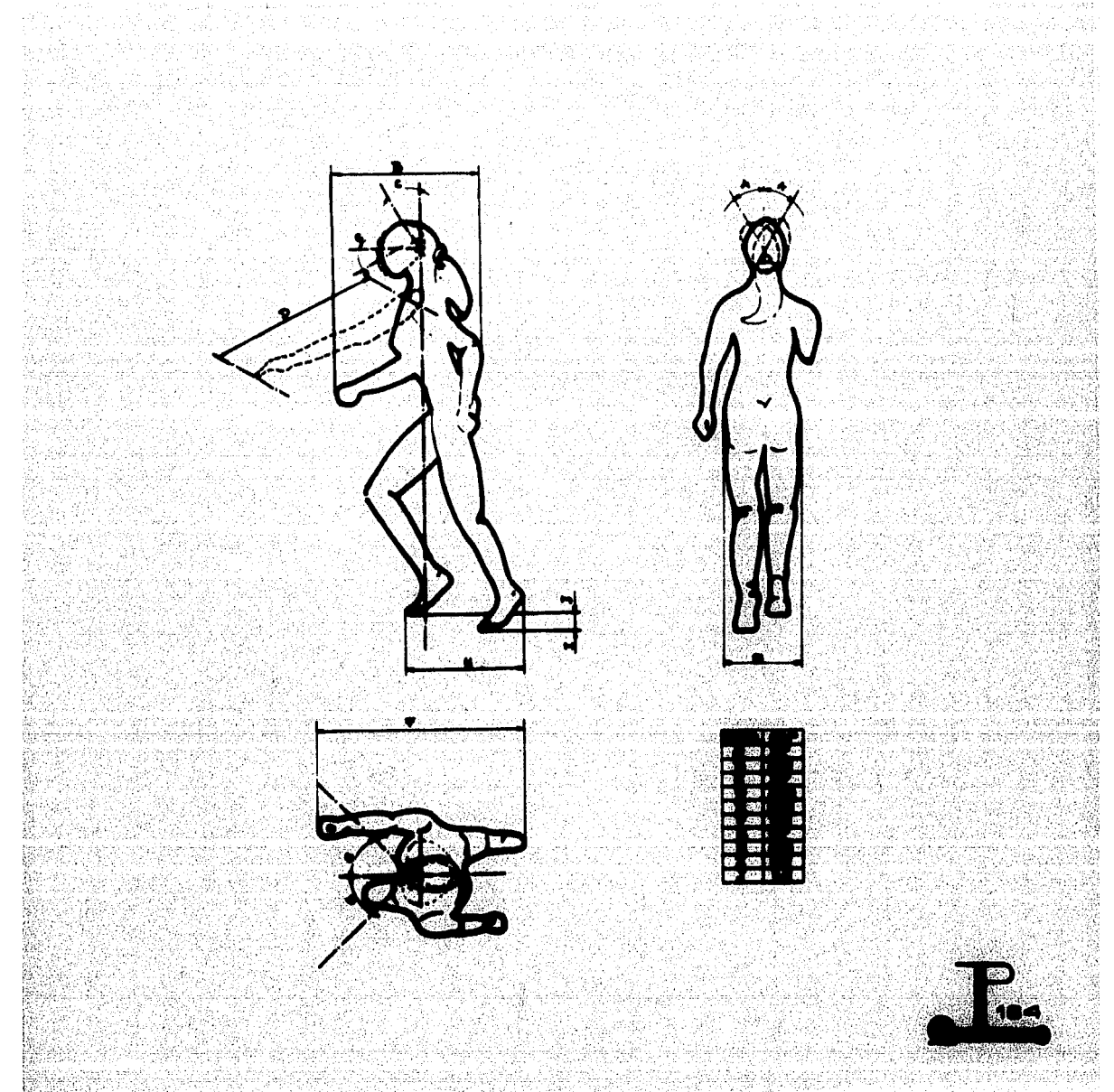

 $\mathcal{O}(\mathcal{C})$ 

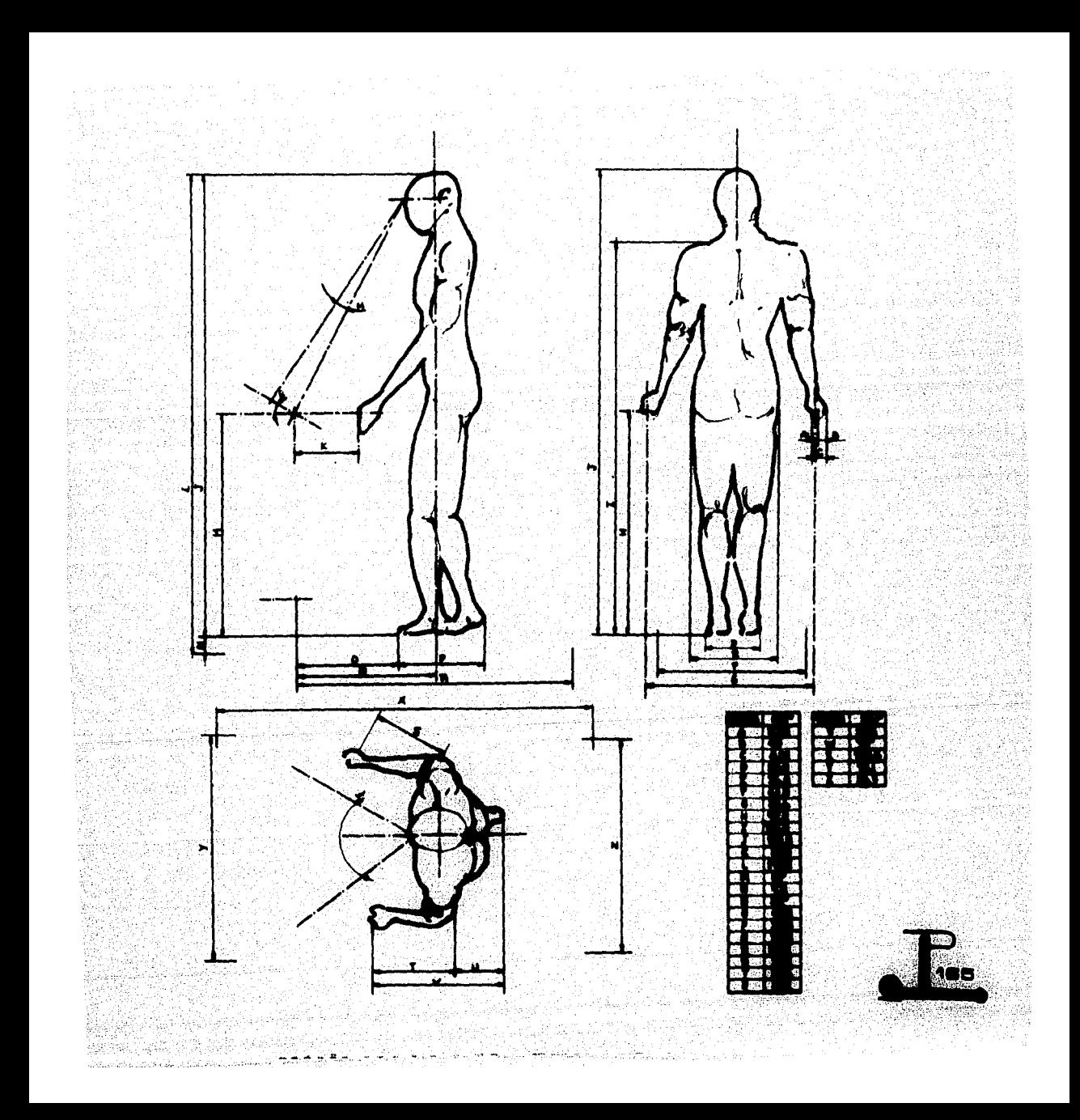

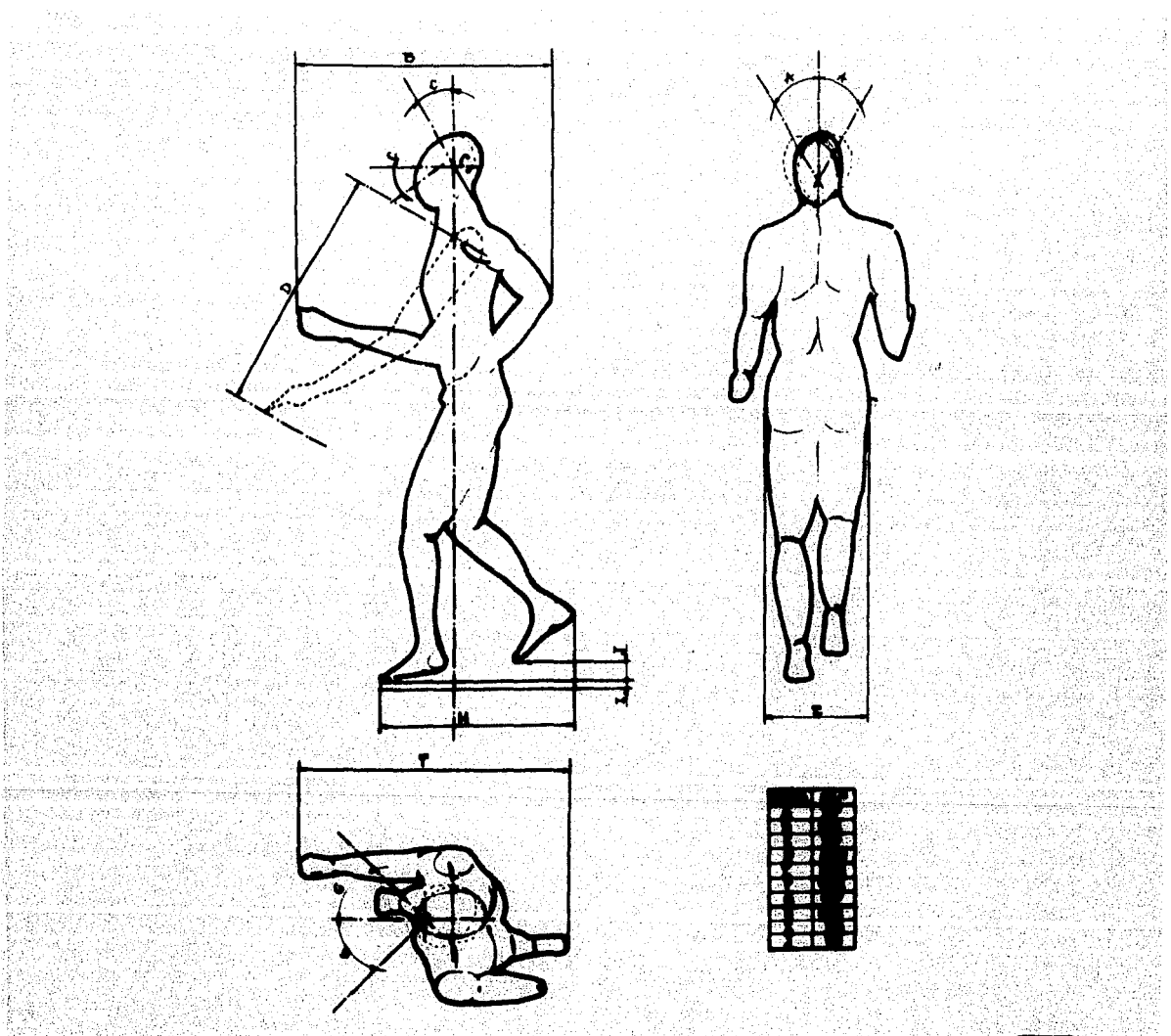

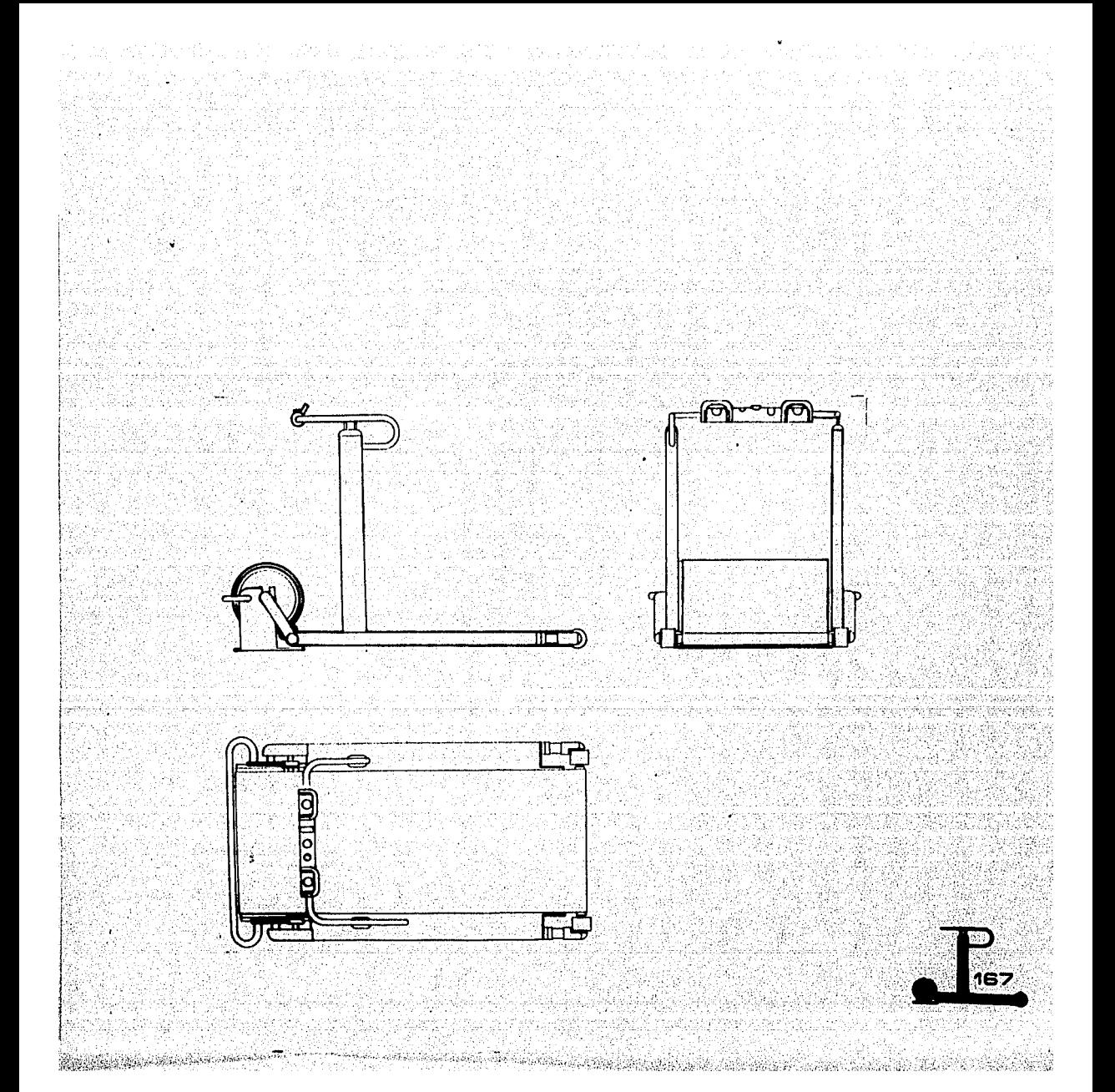

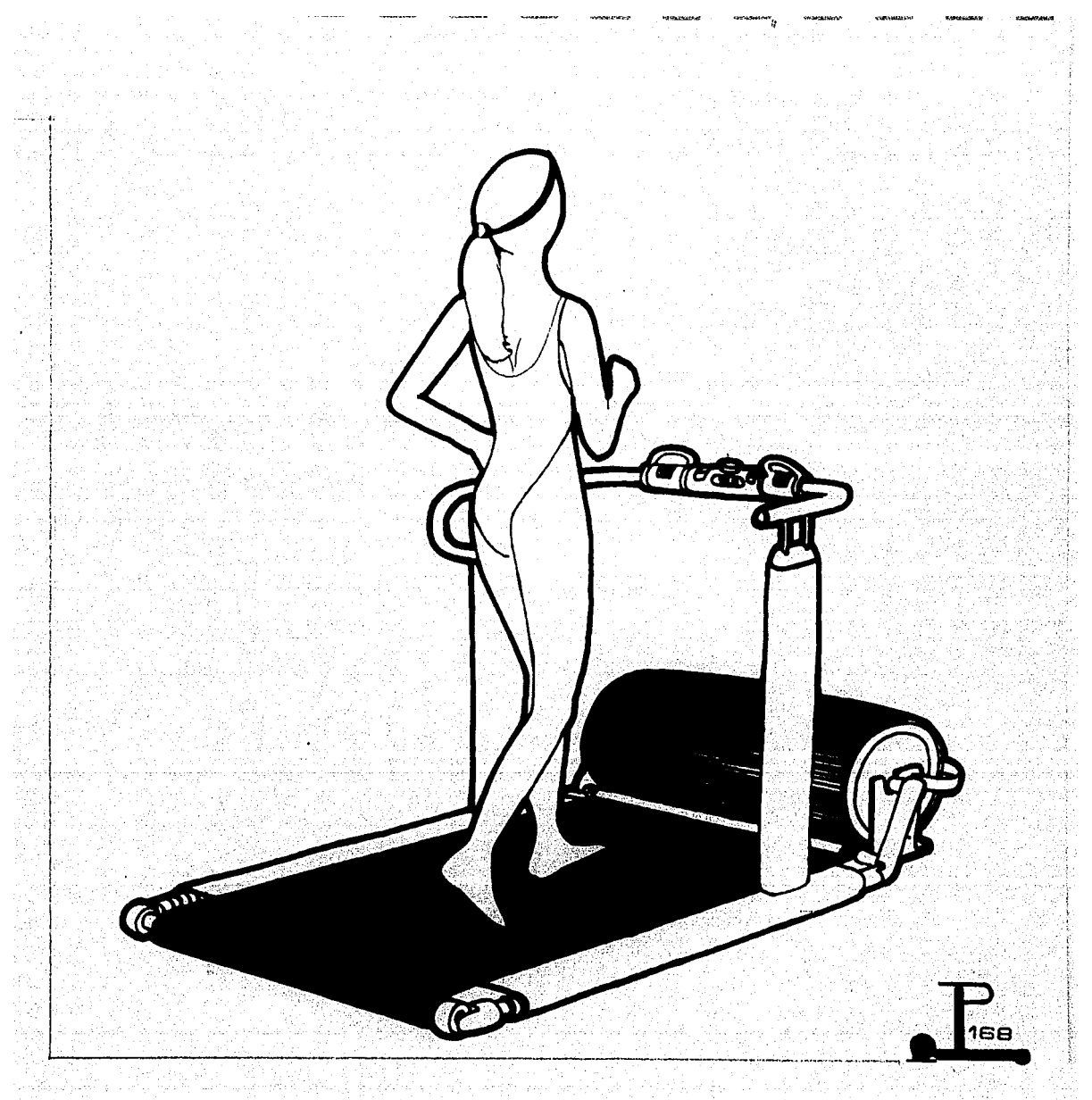

To a factor of a little

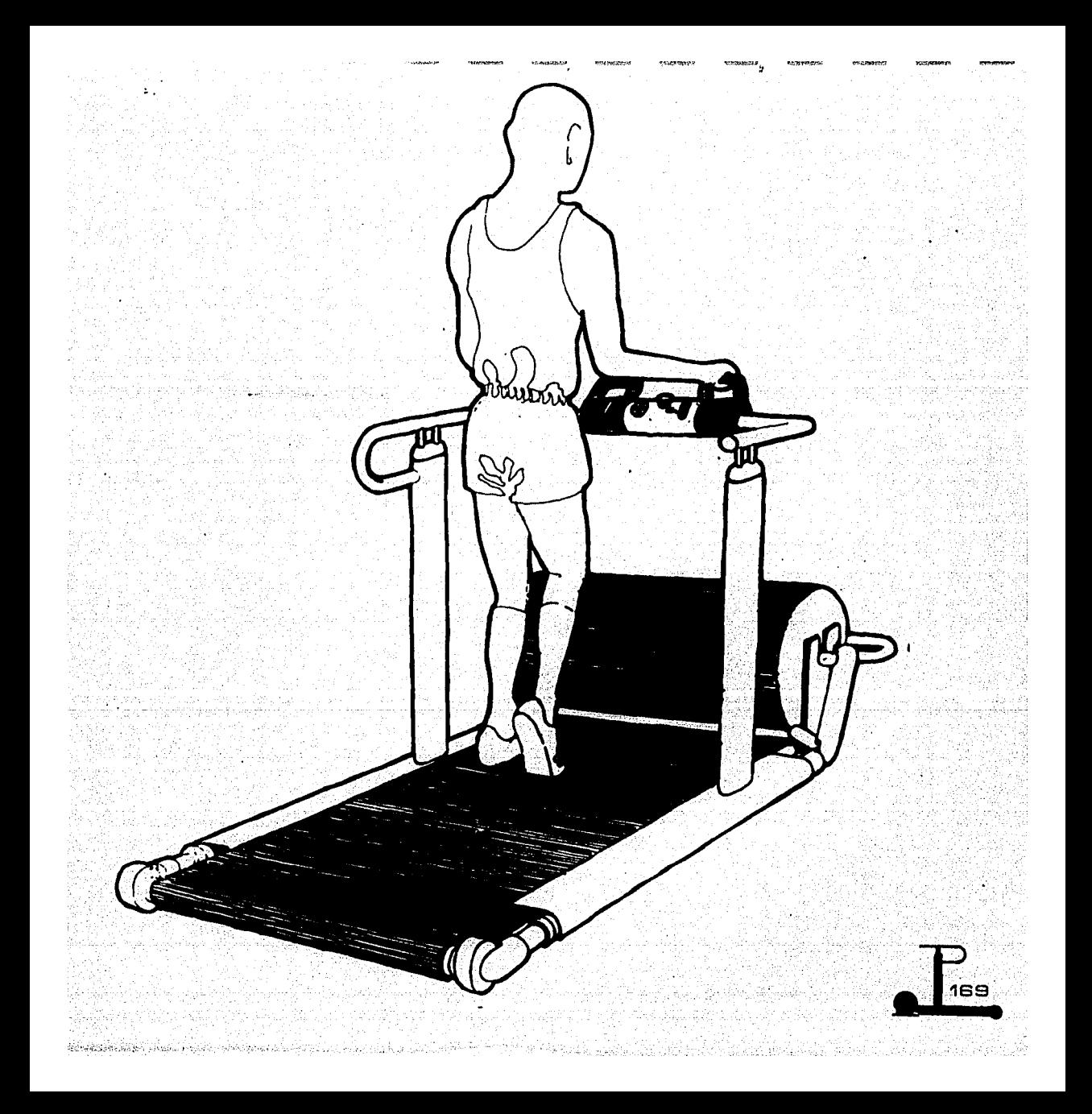

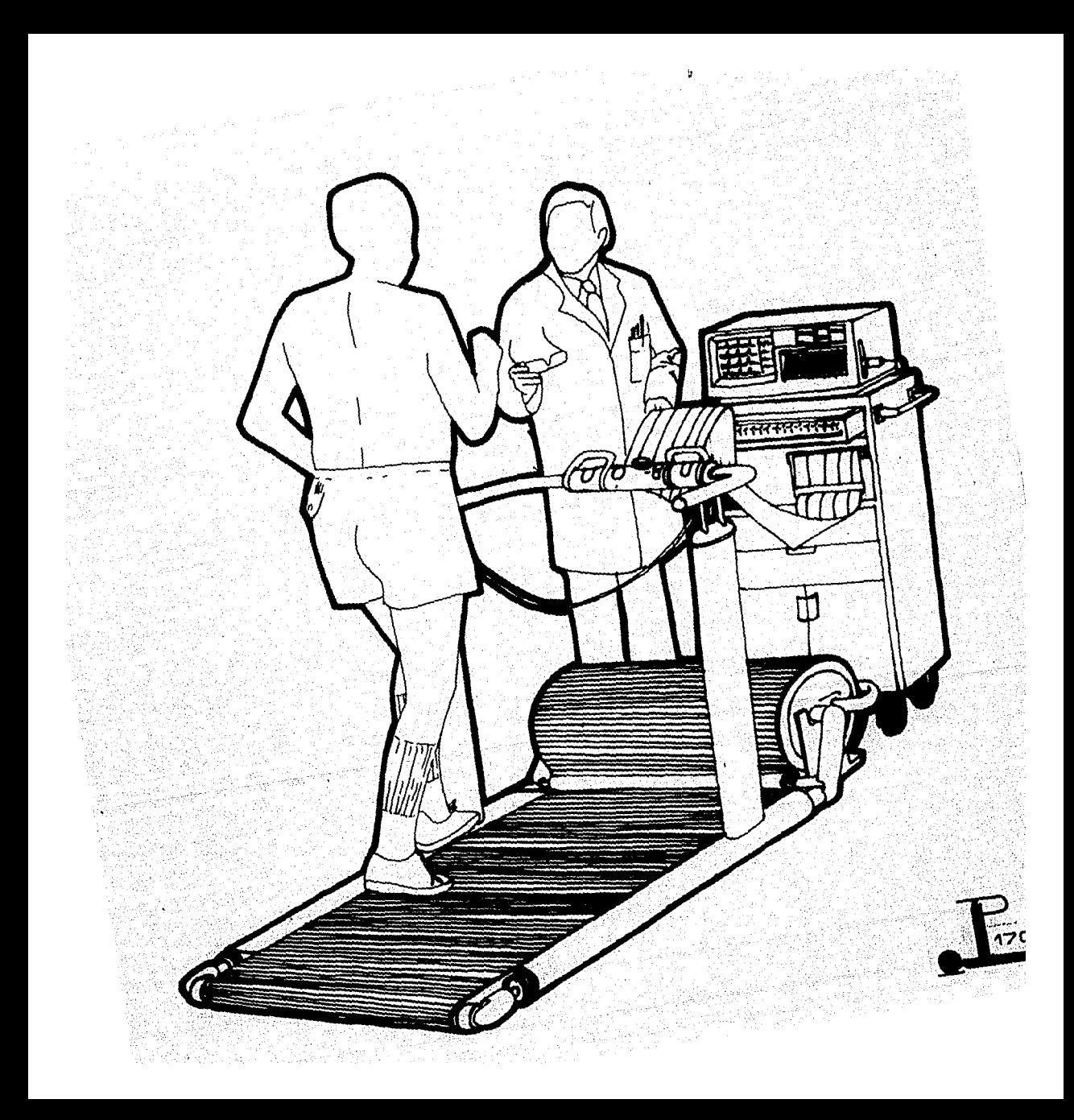

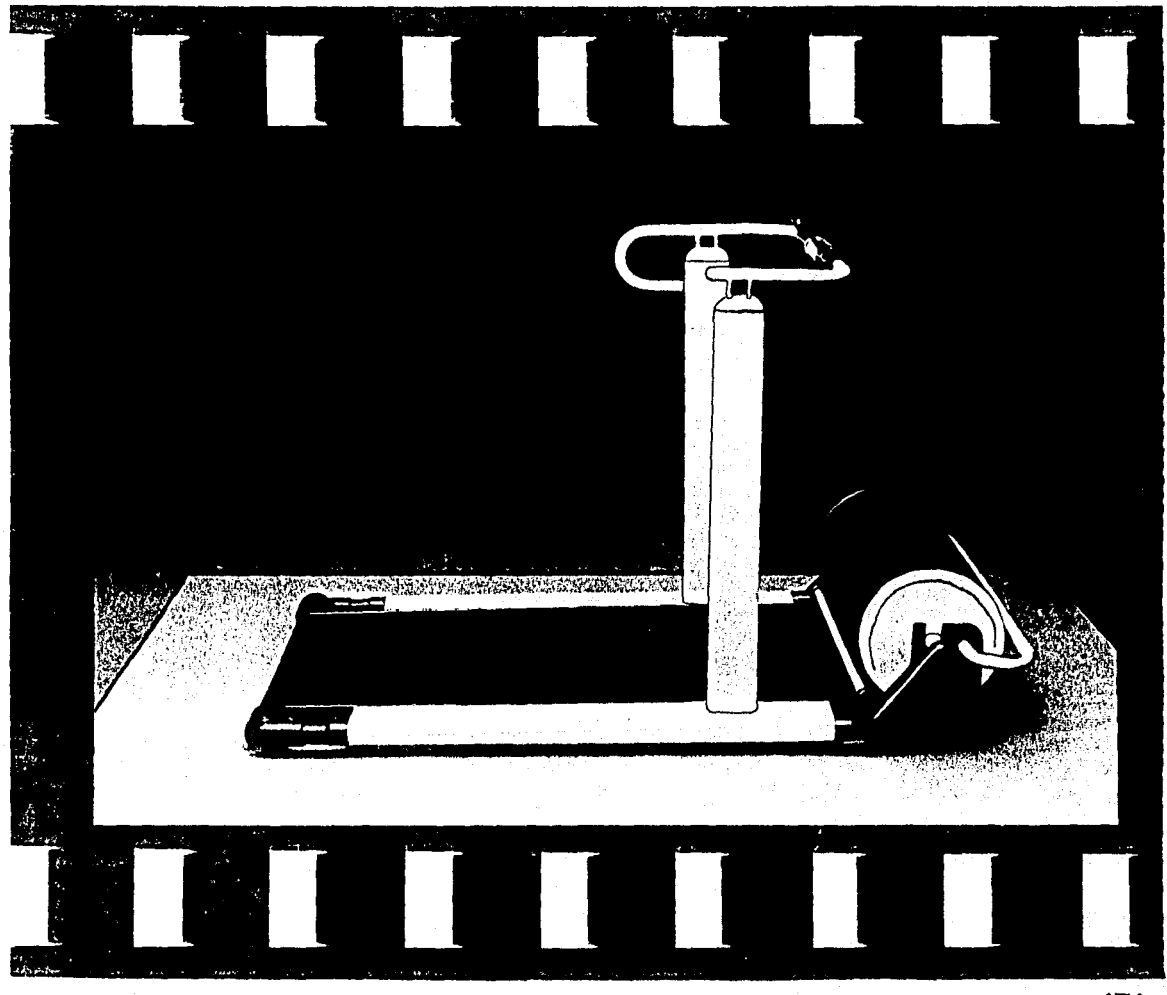

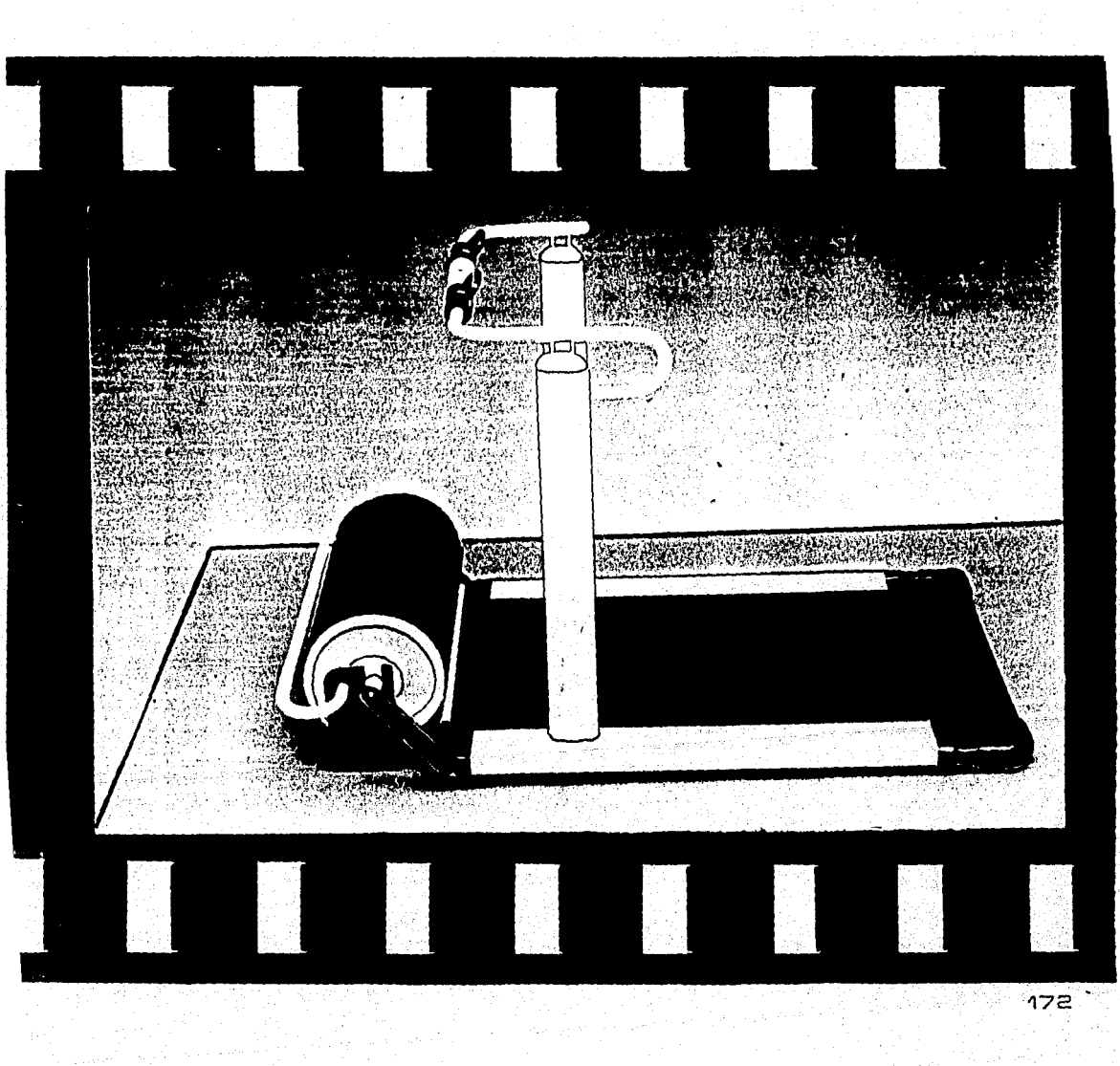

والمتعاصل والمستويا 山 福井 ながまい ない 海底米岛堂

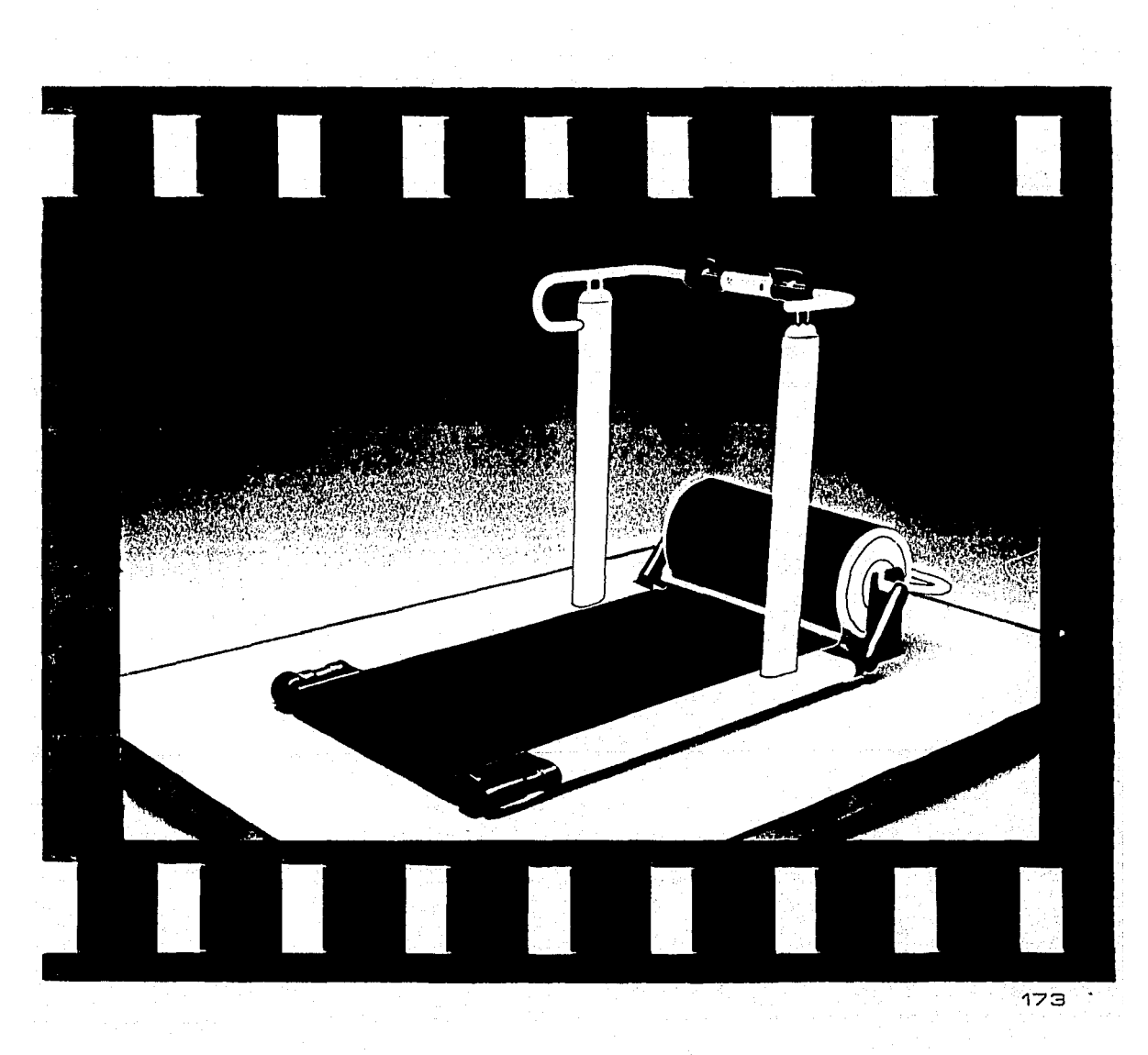

 $\label{eq:R1} \begin{split} \mathcal{H}^{1,1}(\mathcal{A})&=\mathcal{H}^{1,1}(\mathcal{A})\oplus\mathcal{H}^{1,1}(\mathcal{A})\oplus\mathcal{H}^{1,1}(\mathcal{A})\oplus\mathcal{H}^{1,1}(\mathcal{A})\oplus\mathcal{H}^{1,1}(\mathcal{A})\oplus\mathcal{H}^{1,1}(\mathcal{A})\oplus\mathcal{H}^{1,1}(\mathcal{A})\oplus\mathcal{H}^{1,1}(\mathcal{A})\oplus\mathcal{H}^{1,1}(\mathcal{A})\oplus\mathcal{H}^{1,$ الحالف يتوري

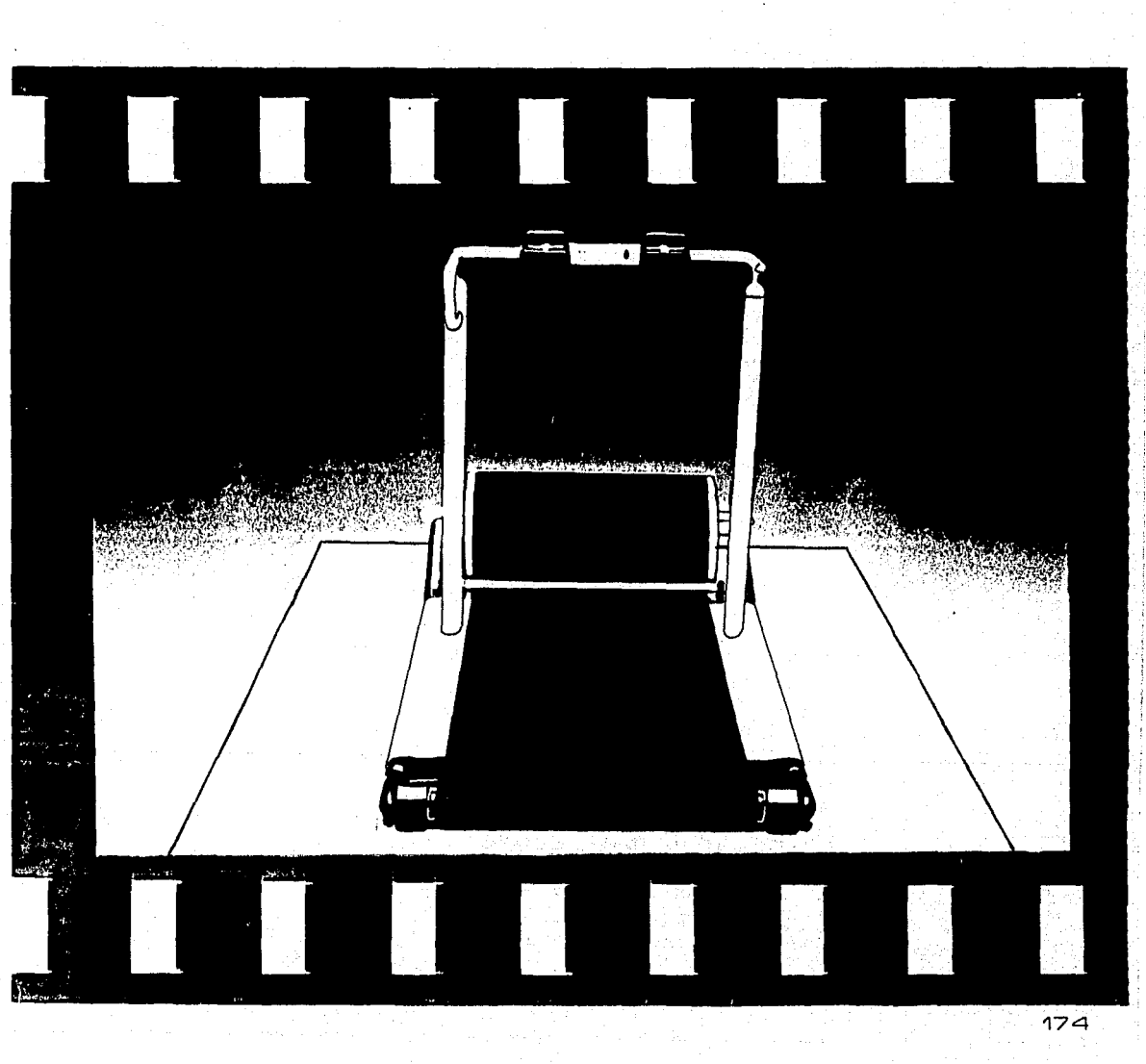

chan and the pathology of the con- $\label{eq:R1} \mathcal{P} = \mathcal{P} \left( \mathcal{P} \right) \mathcal{P} \left( \mathcal{P} \right) = \mathcal{P} \left( \mathcal{P} \right) \mathcal{P} \left( \mathcal{P} \right) = \mathcal{P} \left( \mathcal{P} \right) \mathcal{P} \left( \mathcal{P} \right) = \mathcal{P} \left( \mathcal{P} \right) \mathcal{P} \left( \mathcal{P} \right) = \mathcal{P} \left( \mathcal{P} \right) \mathcal{P} \left( \mathcal{P} \right) = \mathcal{P} \left( \mathcal{P} \right) \math$ 

 $\label{eq:2.1} \mathcal{L}_{\mathcal{A}}(\mathcal{A})=\mathcal{L}_{\mathcal{A}}(\mathcal{A})=\mathcal{L}_{\mathcal{A}}(\mathcal{A})\mathcal{L}_{\mathcal{A}}(\mathcal{A})\mathcal{L}_{\mathcal{A}}(\mathcal{A})\mathcal{L}_{\mathcal{A}}(\mathcal{A}).$ 

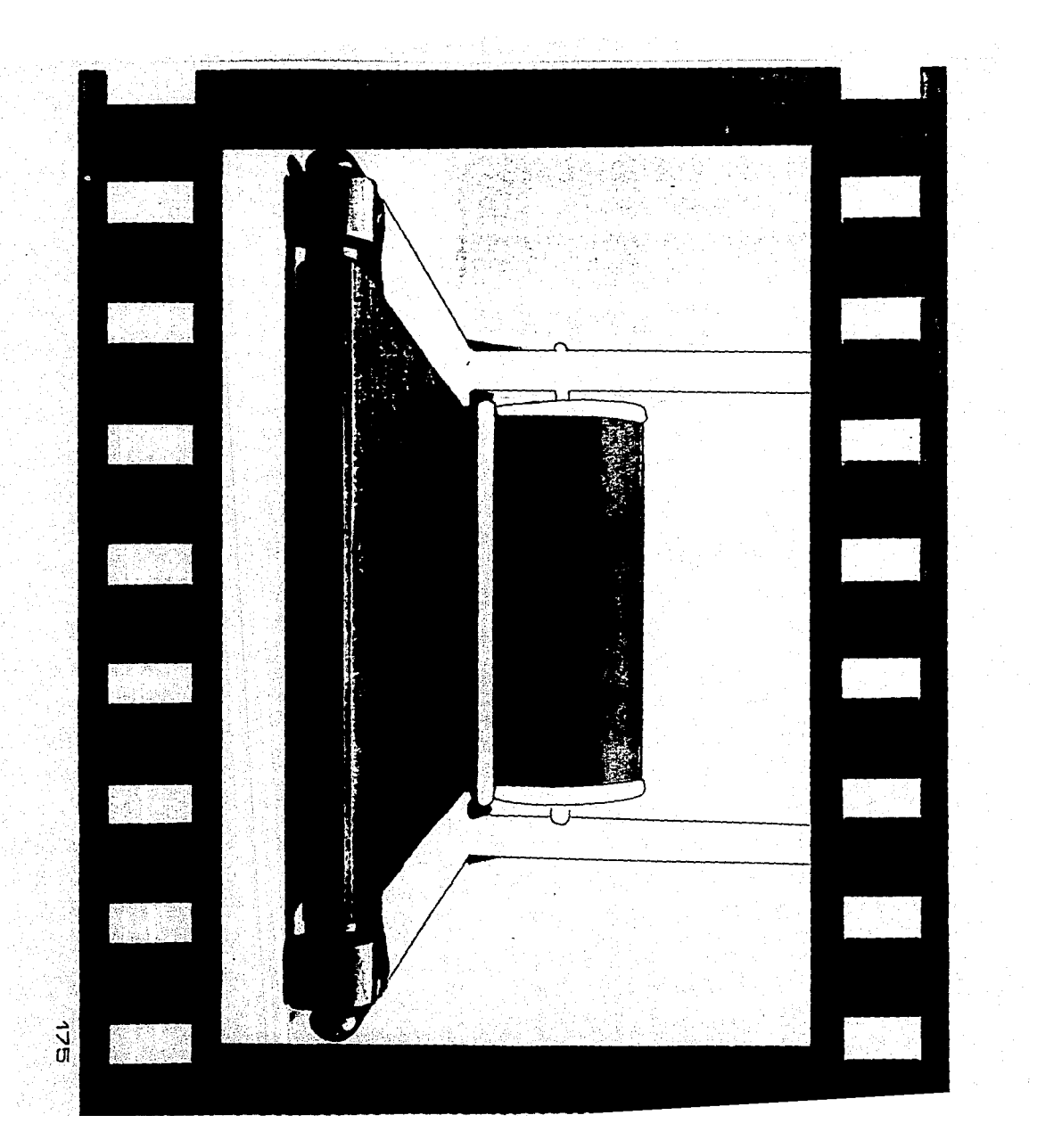

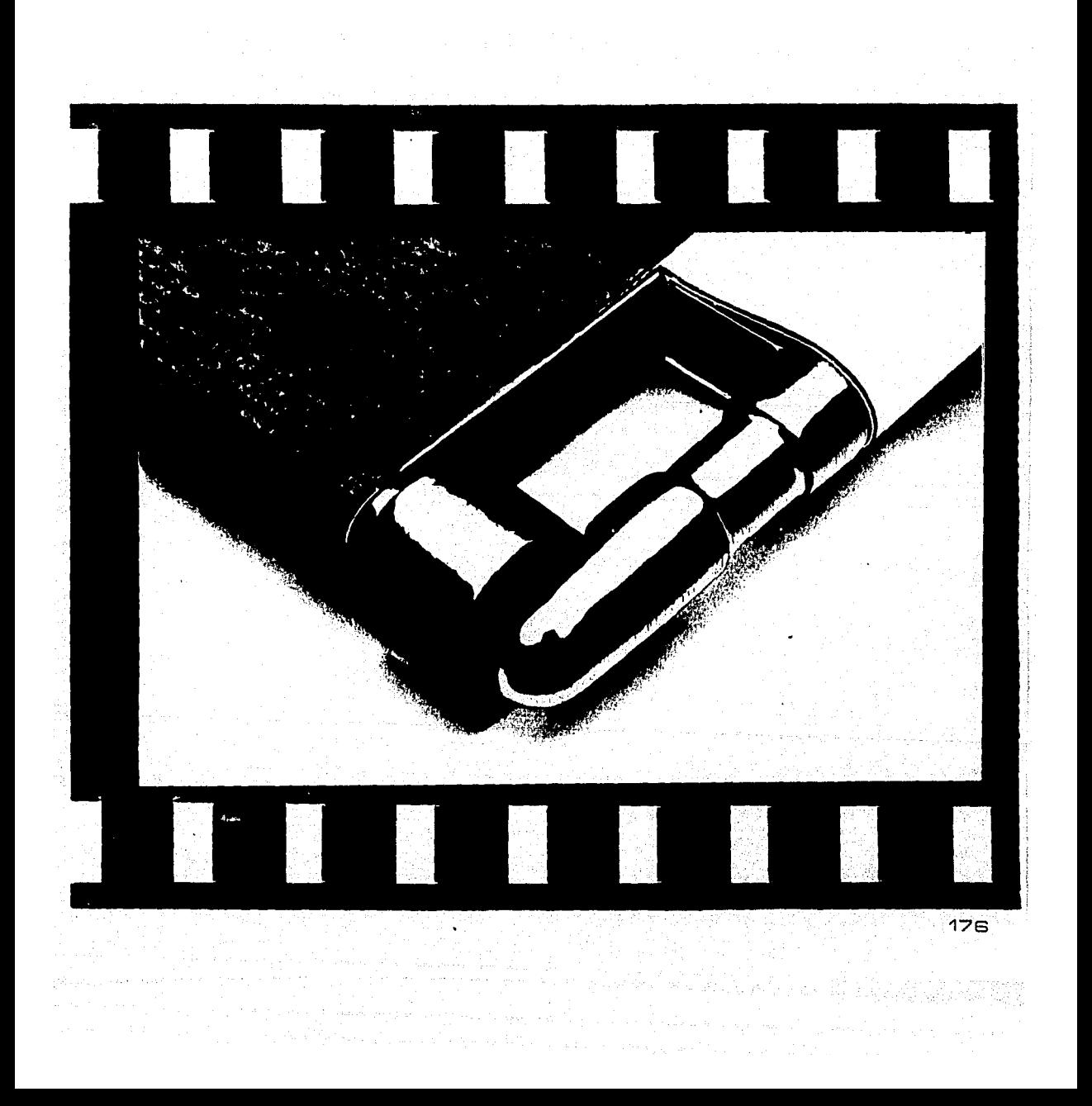

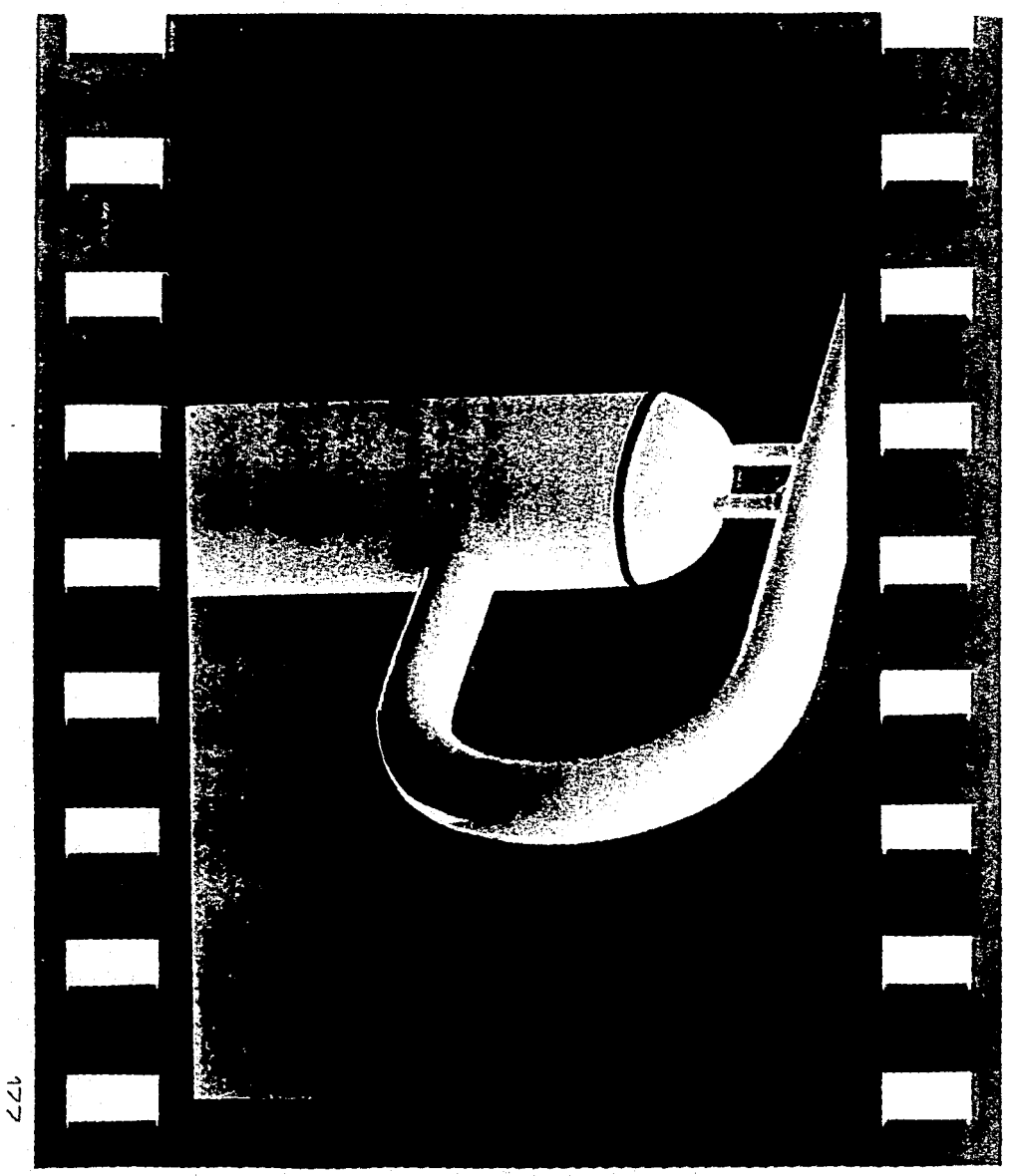

 $\alpha$  ,  $\alpha$  ,  $\beta$  , and لا د ده  $\sim 100$  $\alpha$  ,  $\beta$  $\tau_{\rm eff}$  is a  $\tau_{\rm eff}$ 

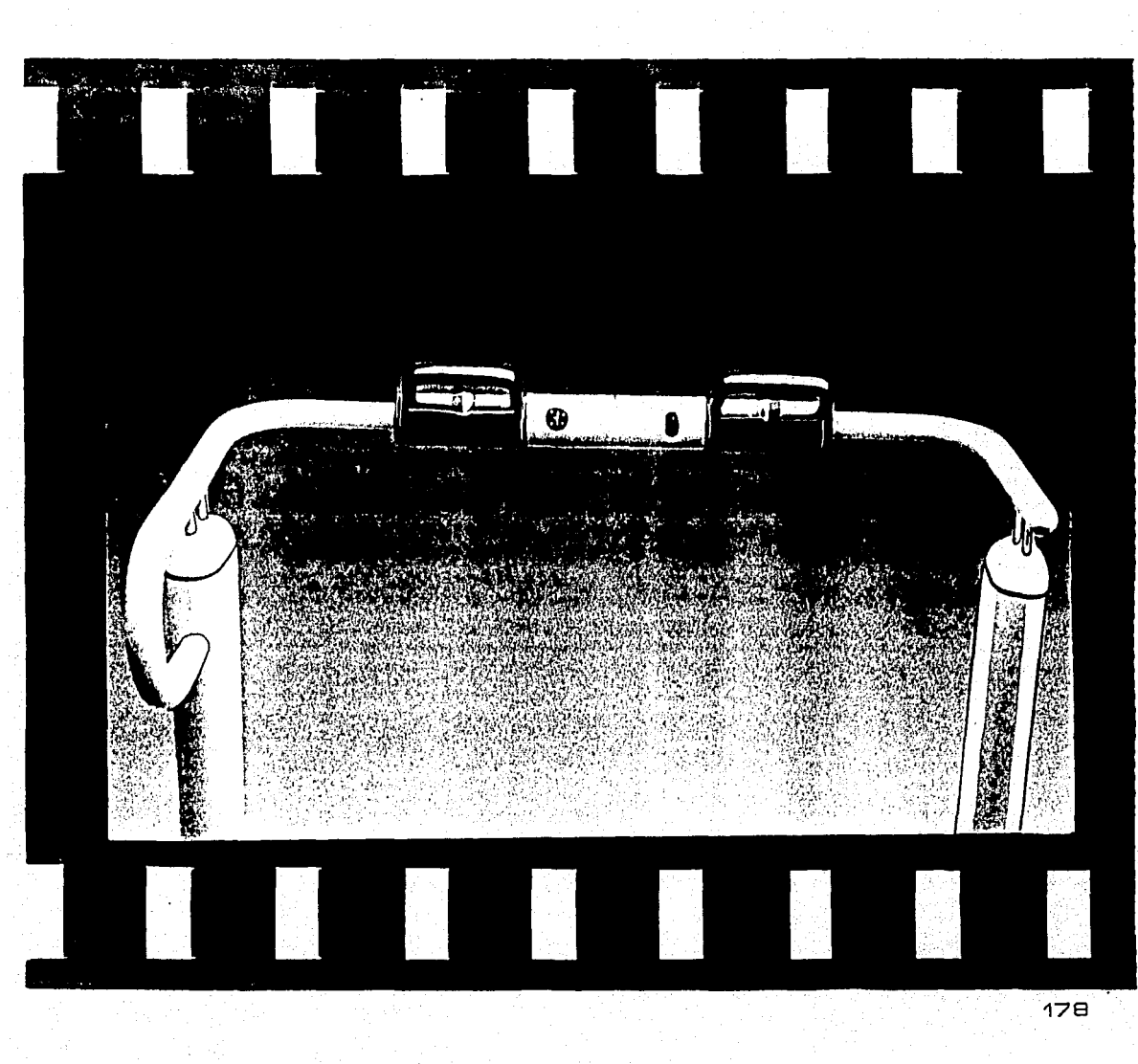
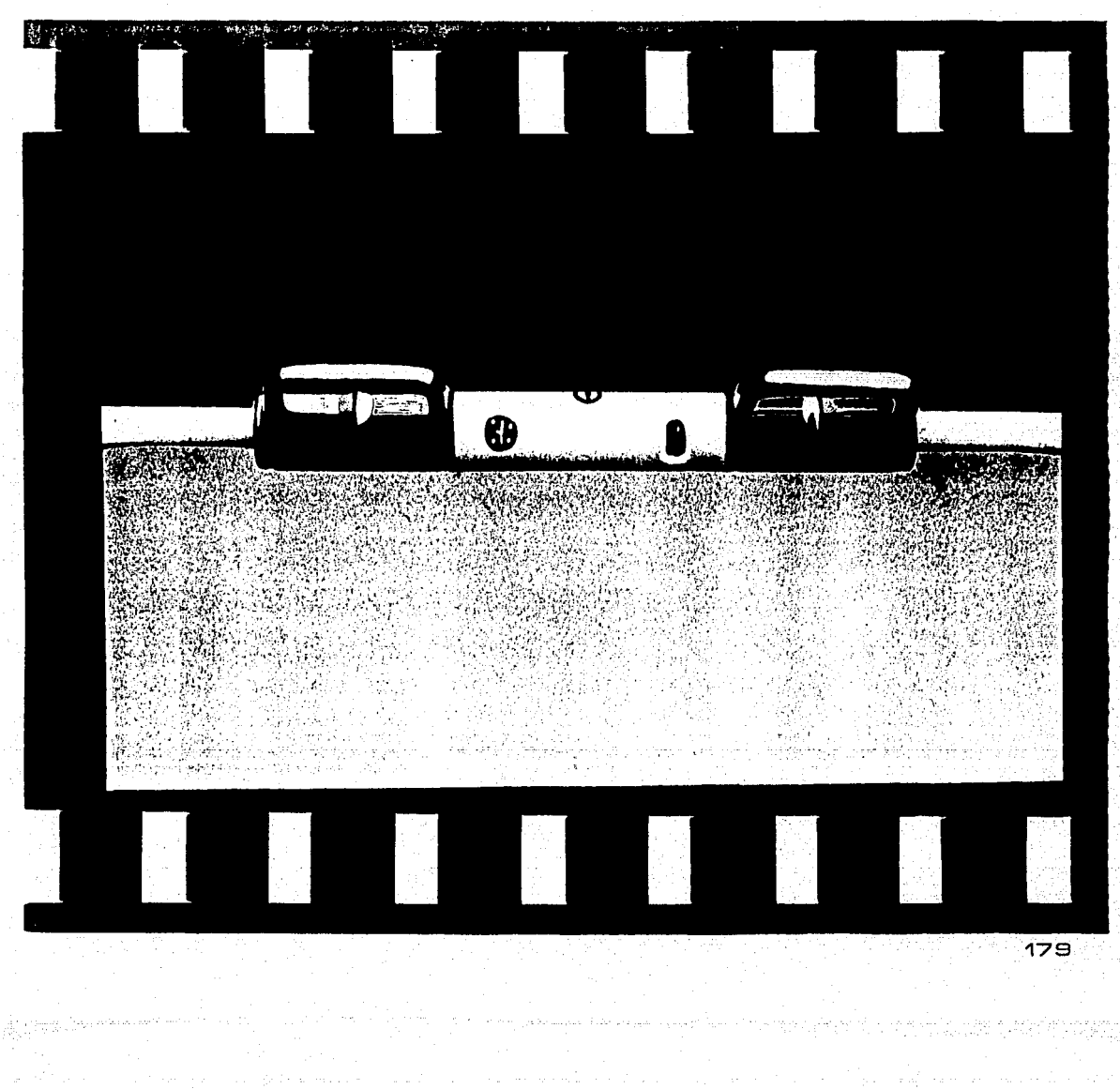

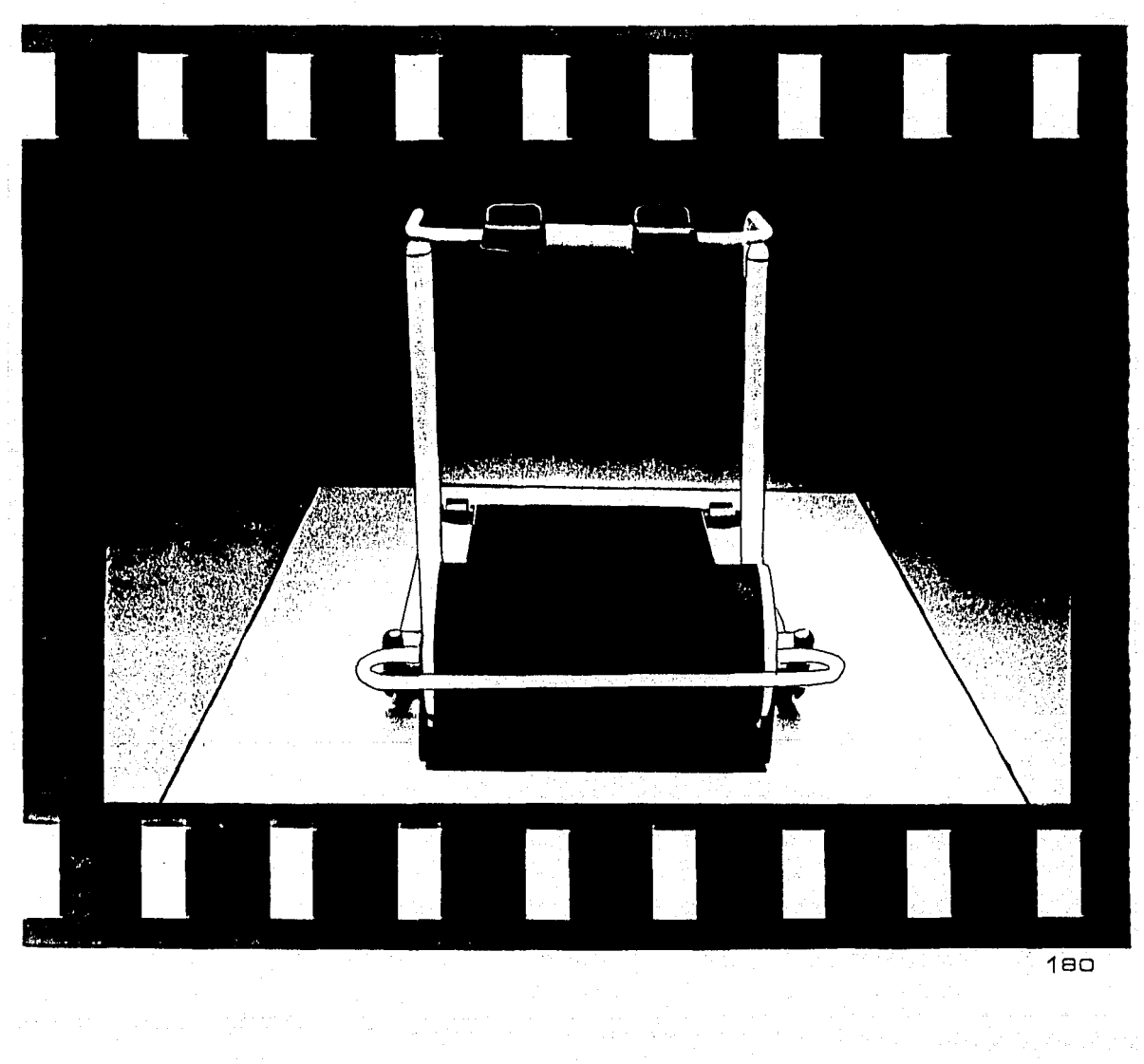

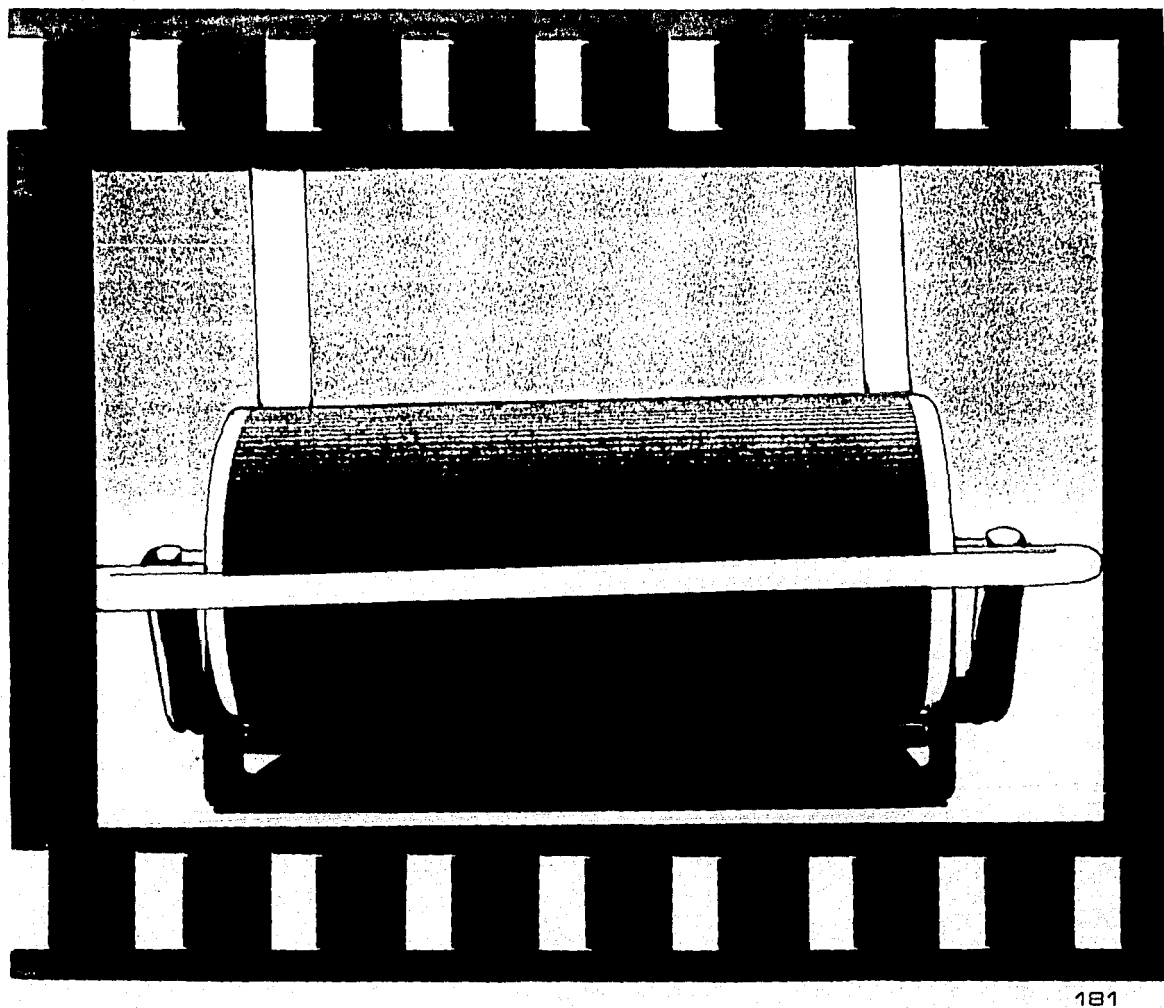

ਇੱਕ ਵਿੱਚ ਪੱਖ ਸ

 $\label{eq:2} \begin{split} \mathcal{O}(\epsilon) = \frac{1}{2} \int_{\mathcal{M}} \mathcal{F}_{\epsilon}(\mathbf{y}) \, \mathrm{d}\mathbf{y} \, \mathrm{d}\mathbf{y} \, \mathrm{d}\mathbf{y} + \mathrm{diag} \left( \frac{1}{2} \sum_{i=1}^{2} \frac{1}{2} \sum_{j=1}^{2} \mathbf{y} \right) \, \mathrm{d}\mathbf{y} \, \mathrm{d}\mathbf{y} \\ \mathcal{O}(\epsilon) = \frac{1}{2} \int_{\mathcal{M}} \mathcal{F}_{\epsilon}(\mathbf{y}) \, \mathrm{d}\mathbf{y} \$ 

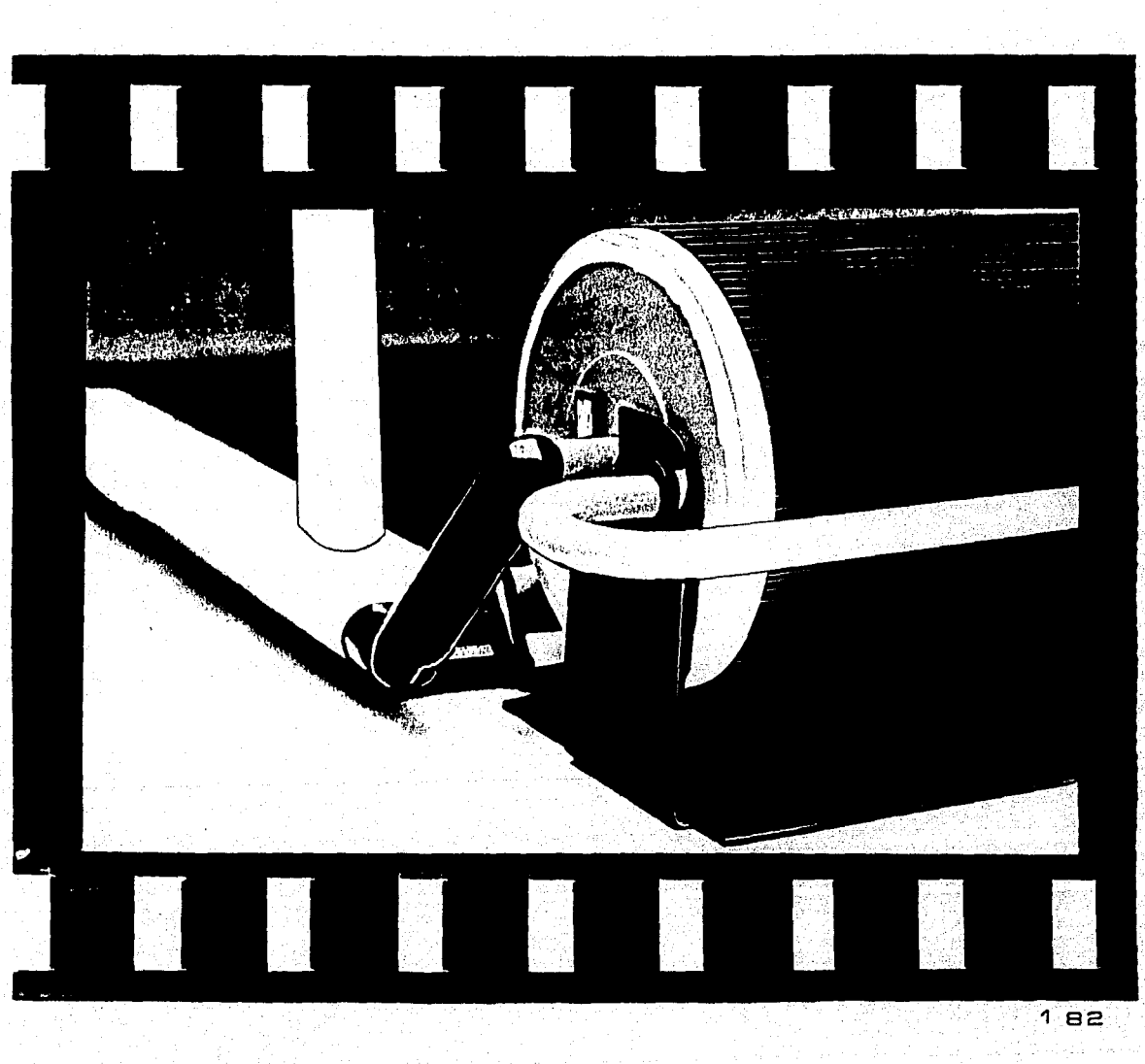

الأسفون والمتشارك المناسب وسائلتهم

In million of Let mother of the state

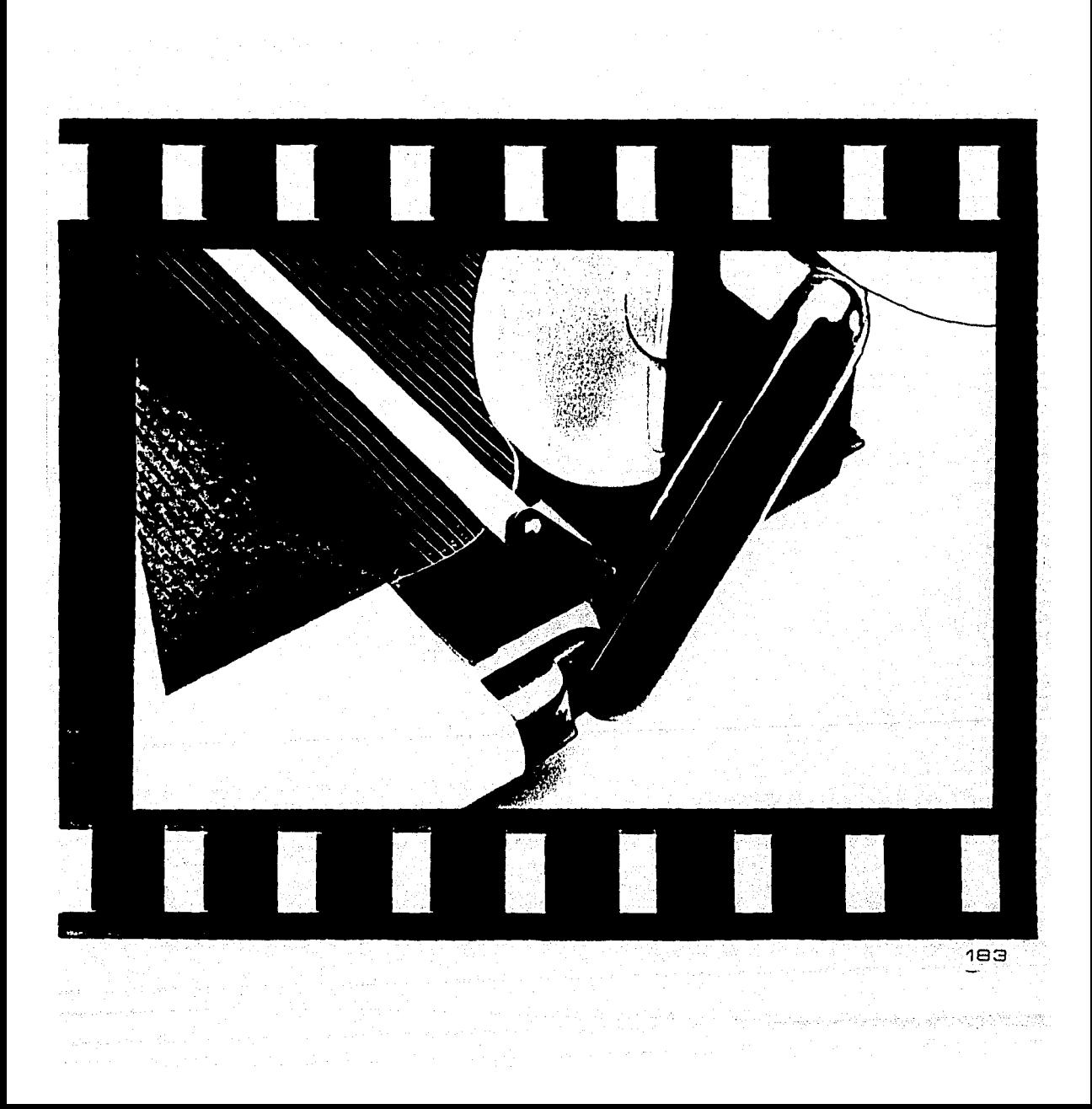

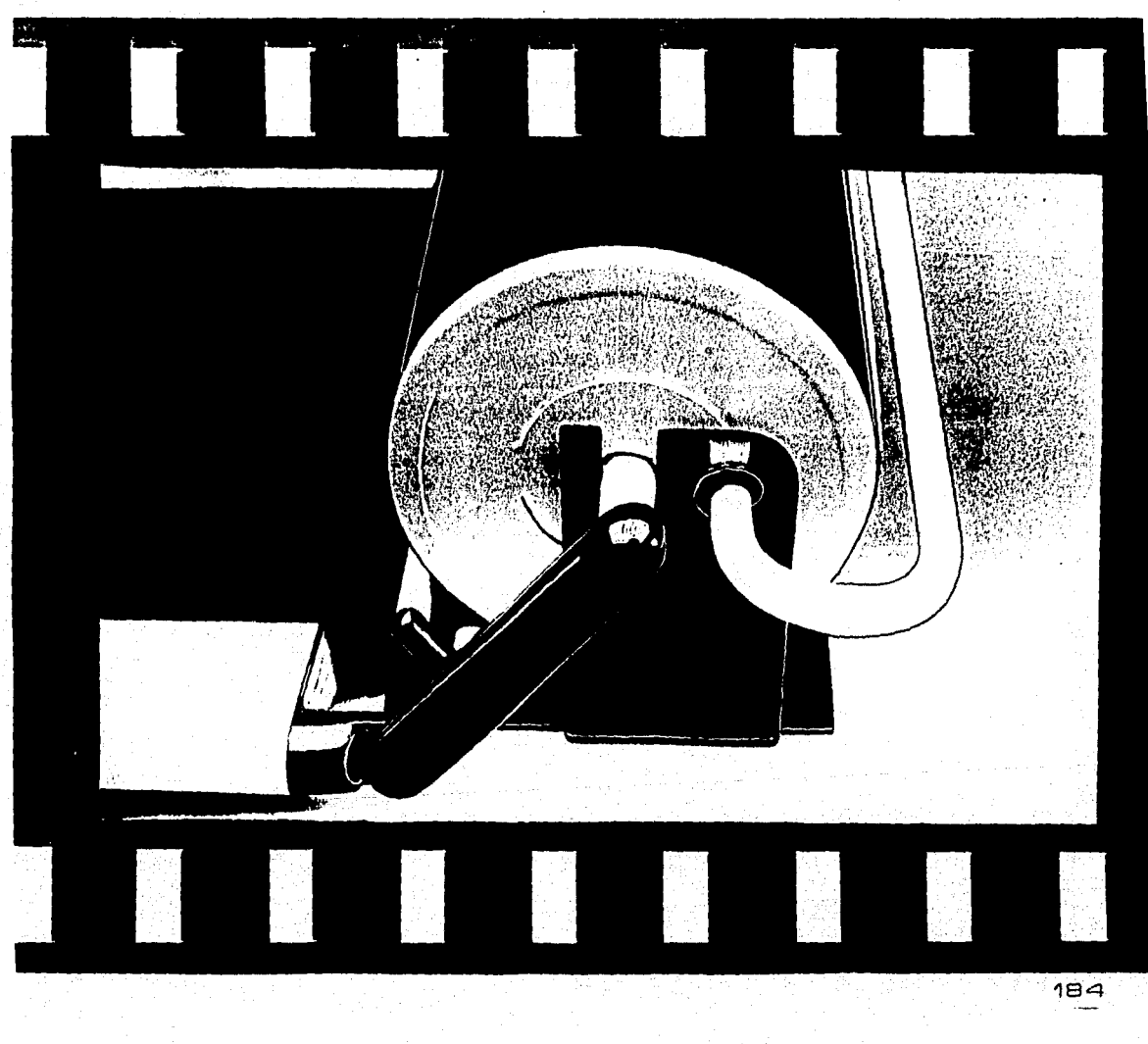

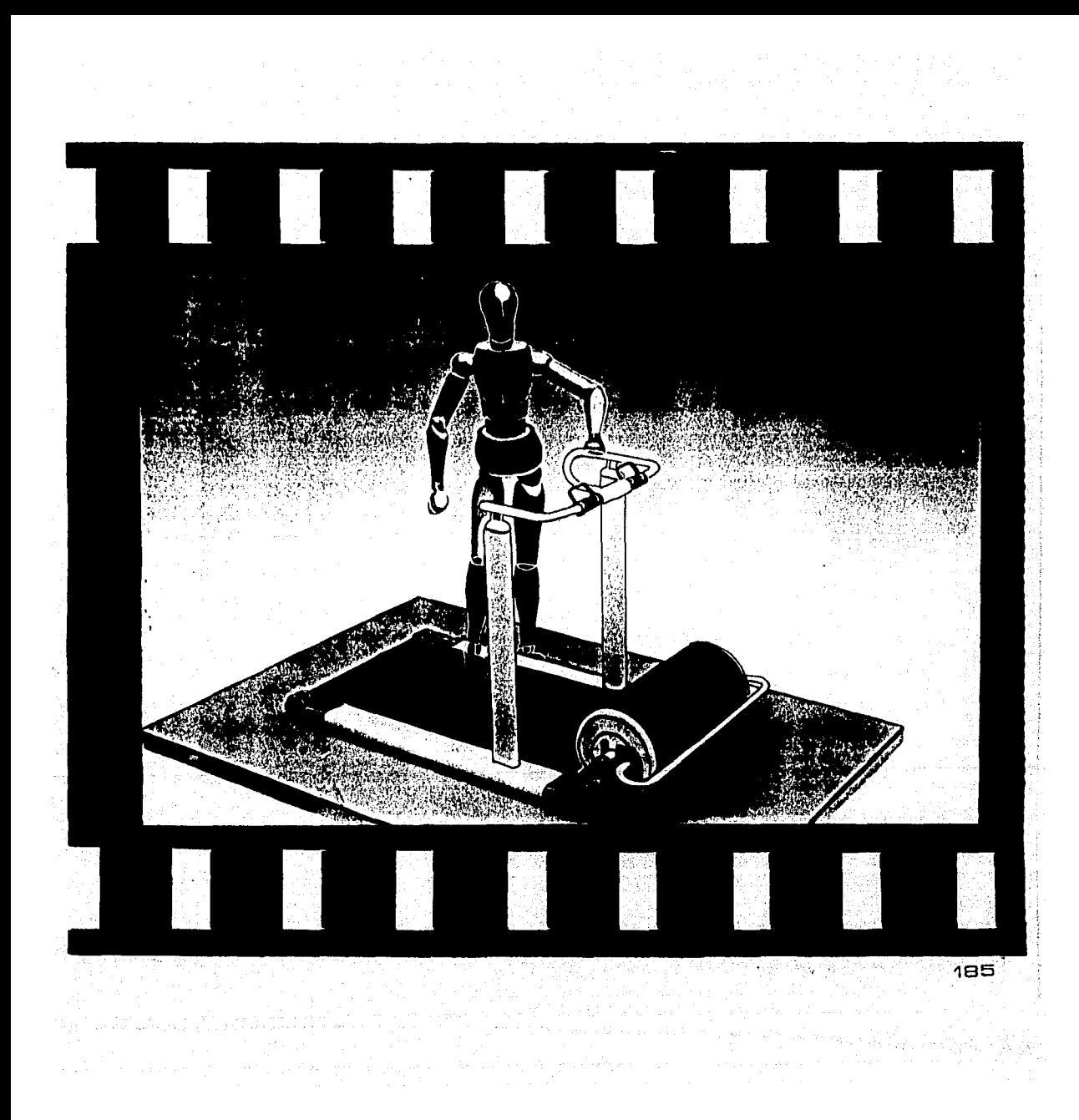

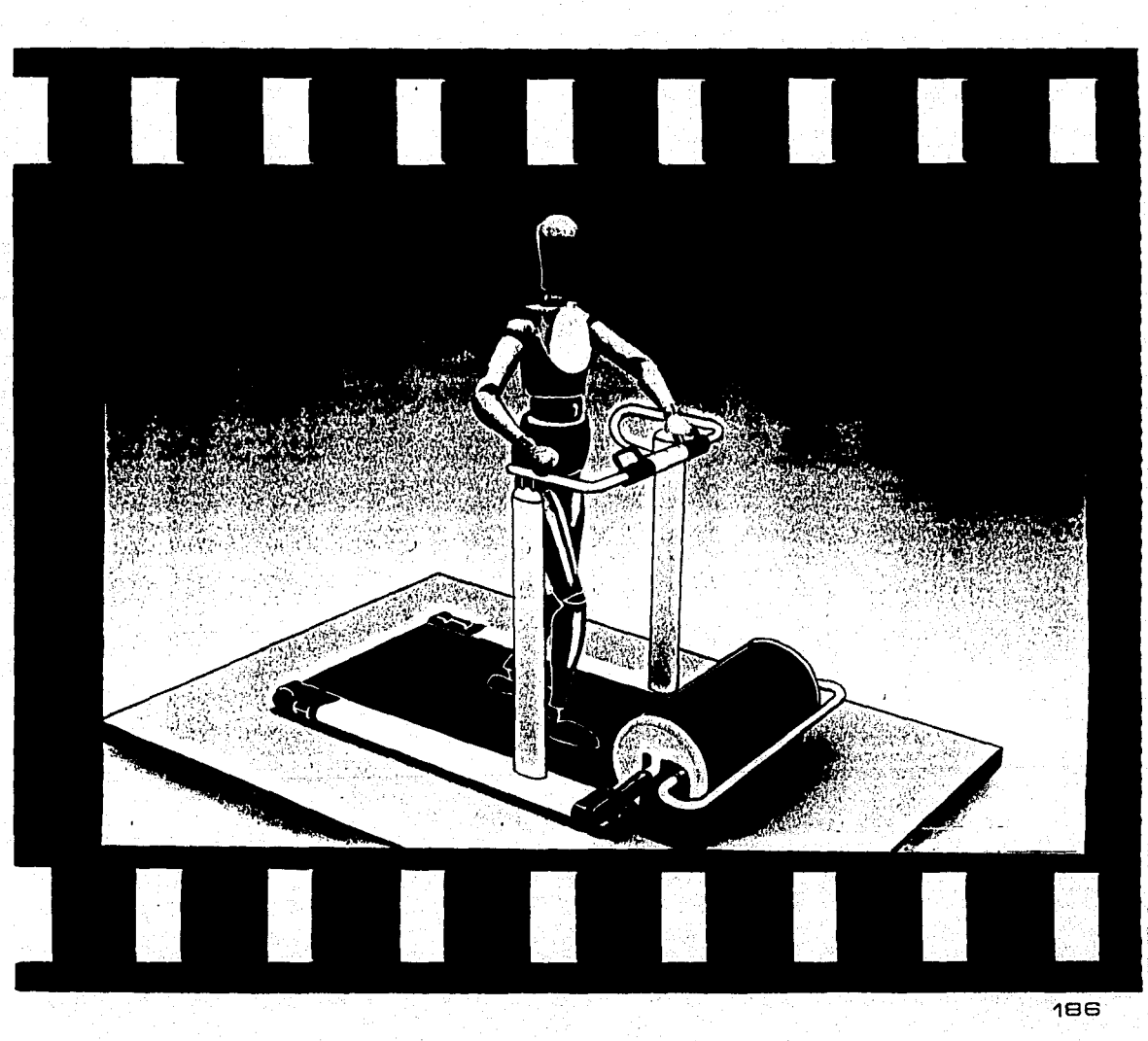

o na significance.

医细胞病毒的

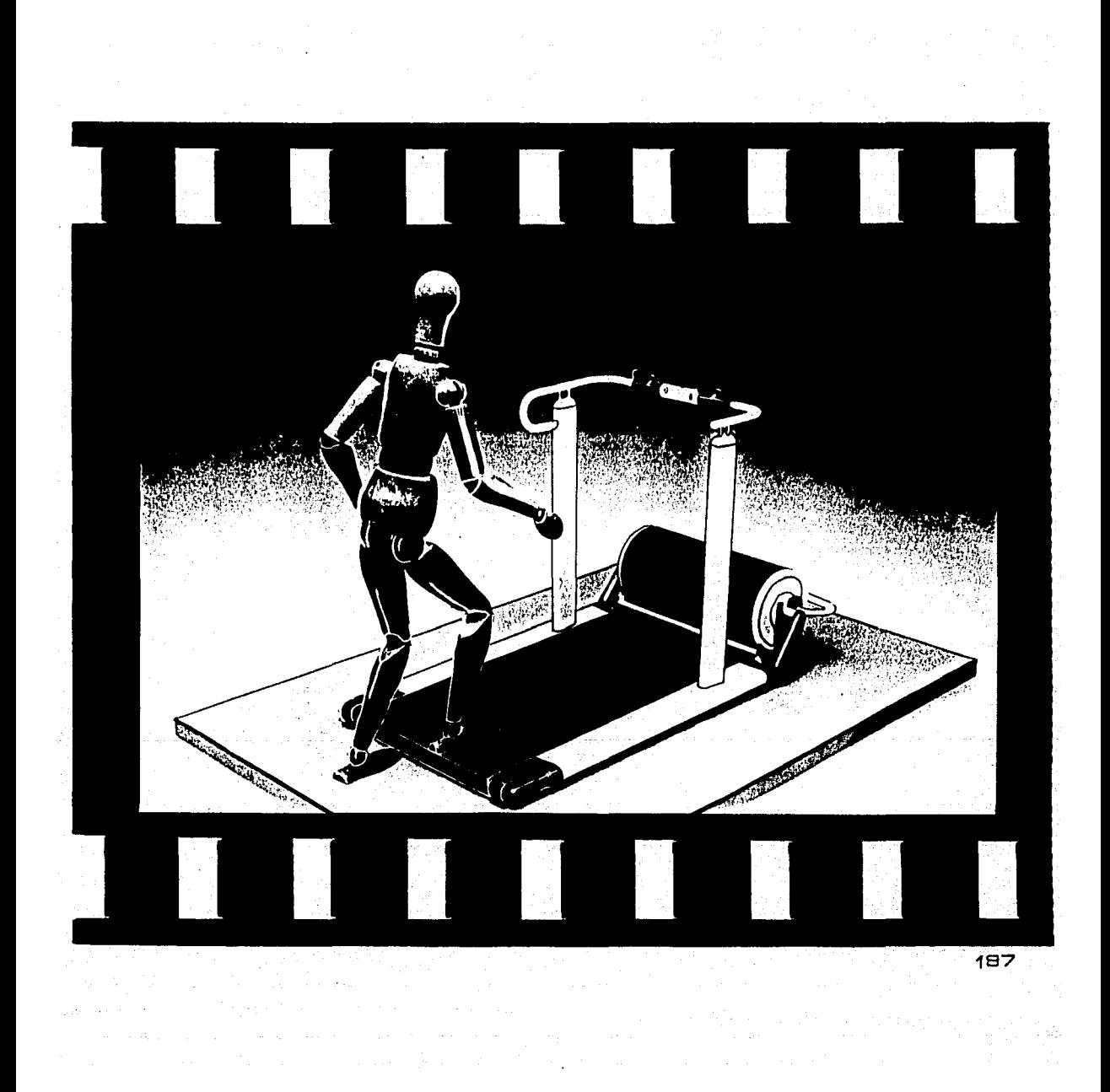

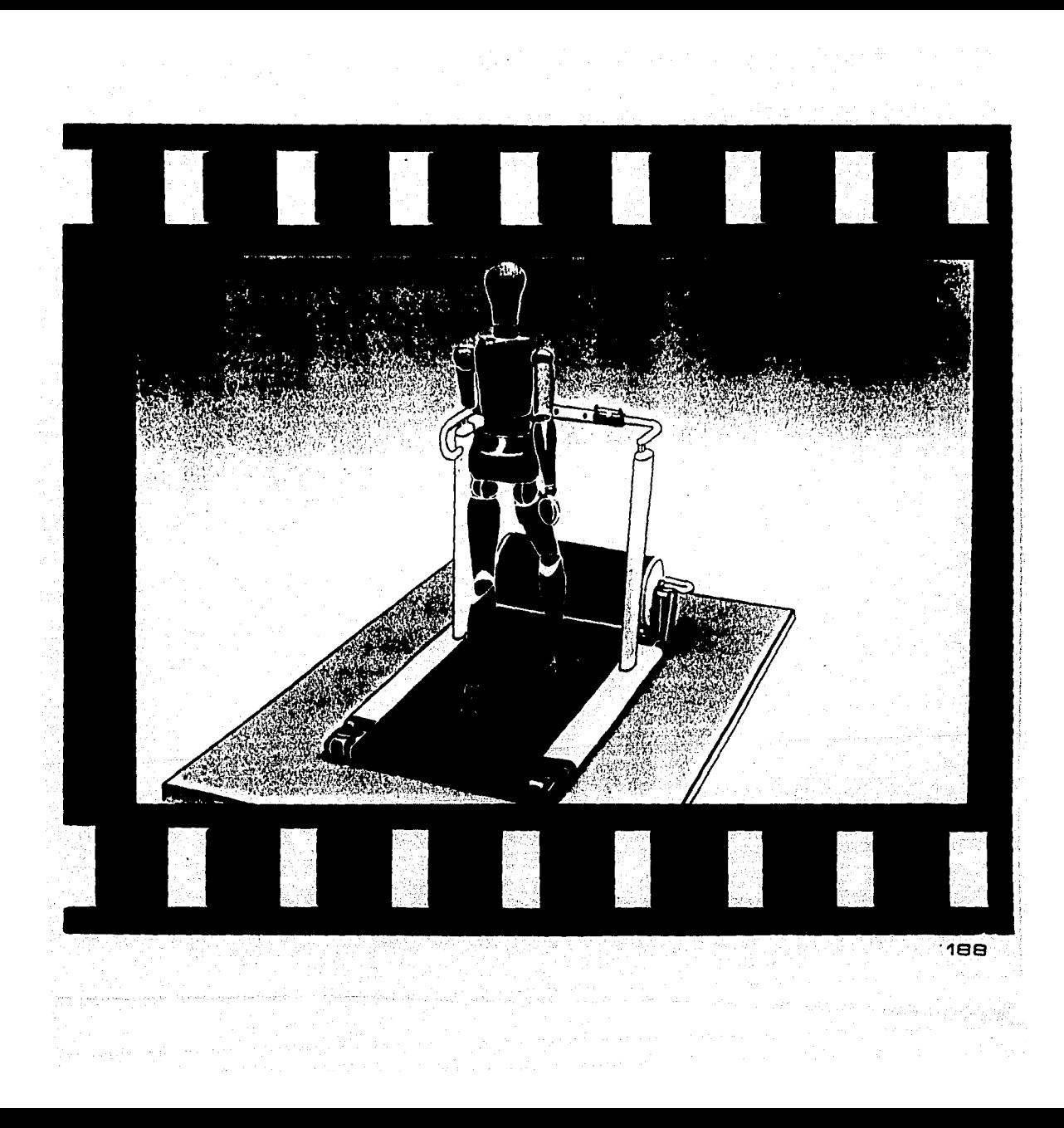

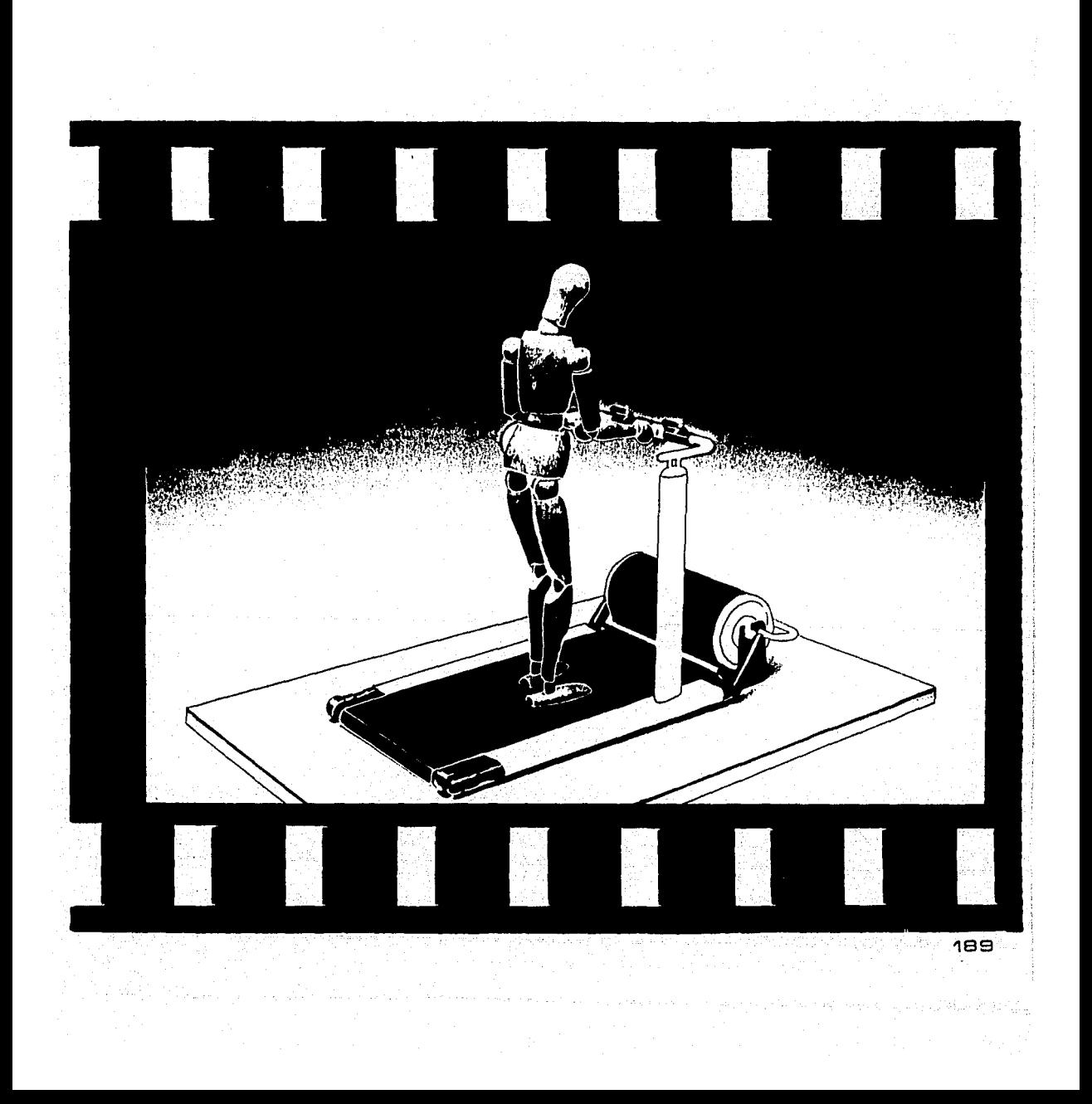

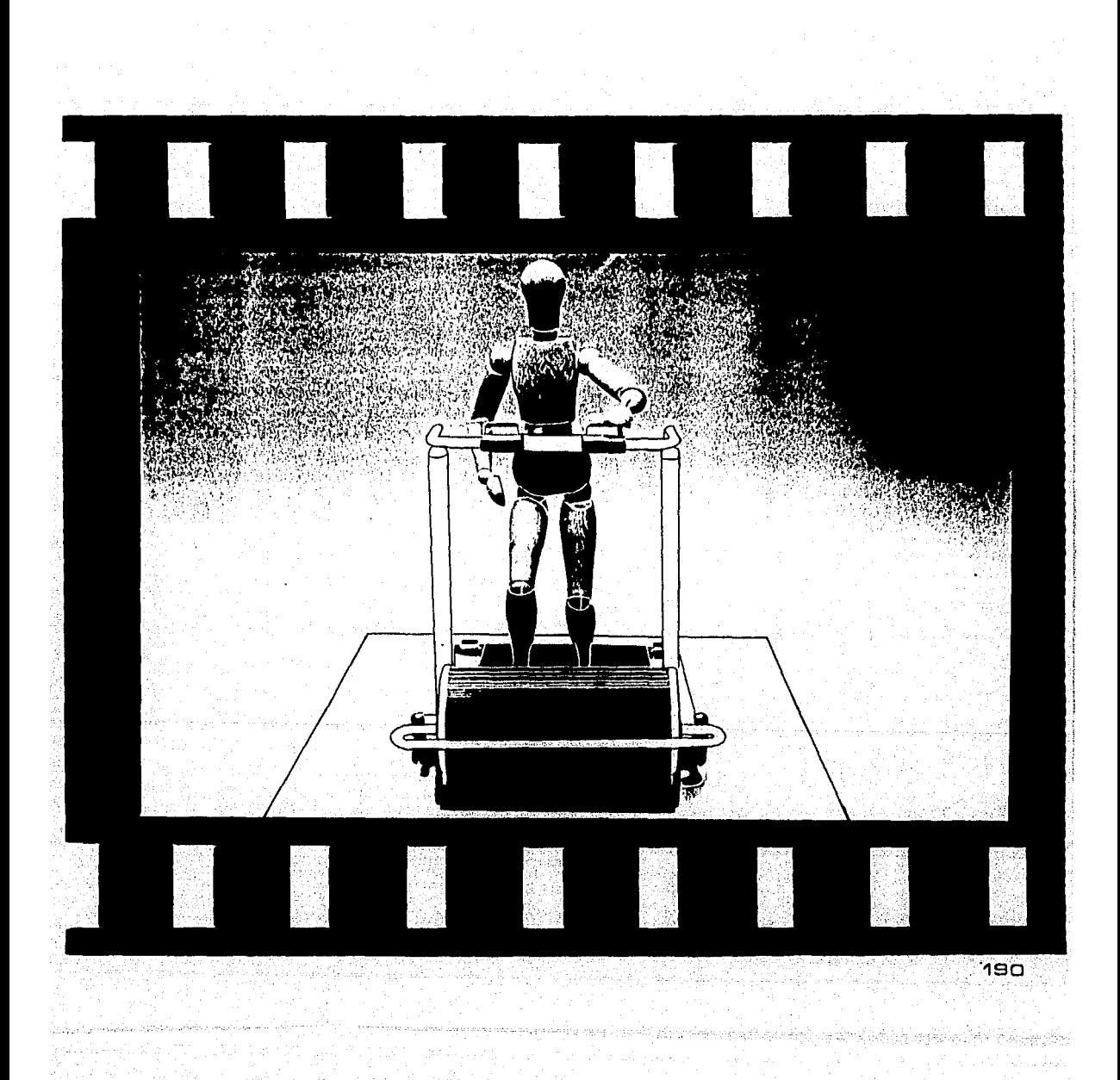

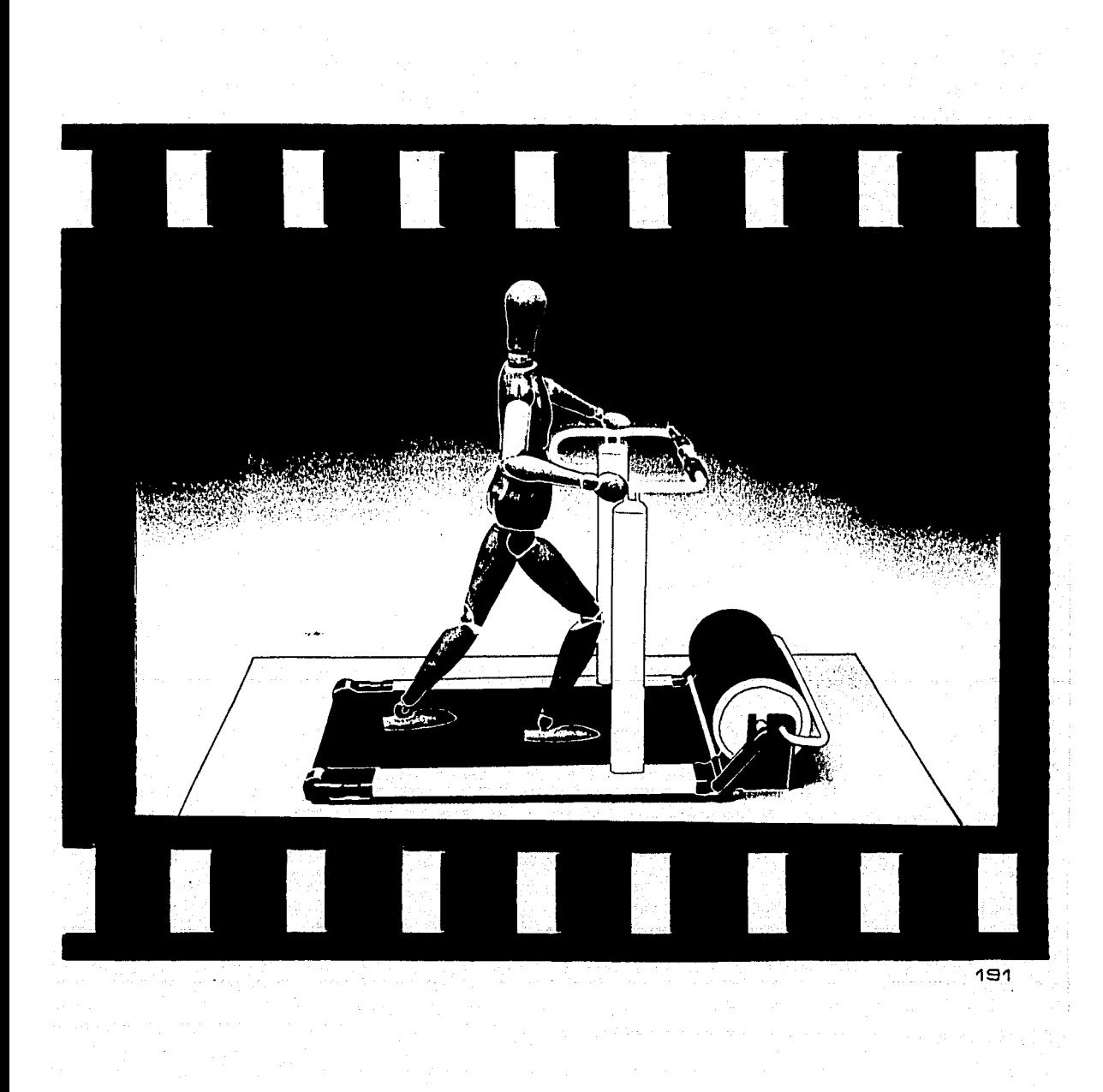

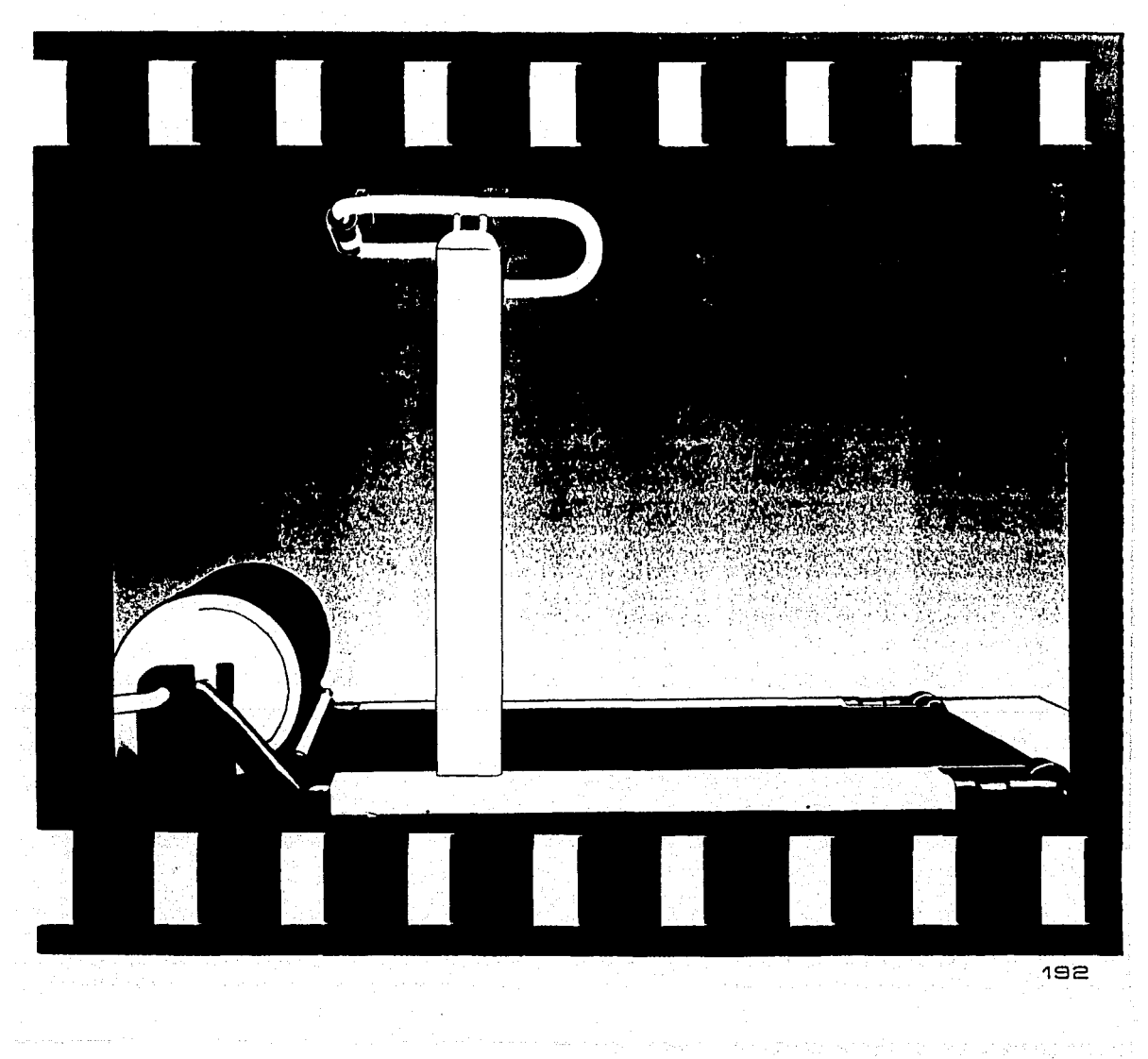

#### ANALISIS DE COMPETITIVIDAD EN EL MERCADO

э.

4.

. Ja Japon, Jan

Para obtener el costo de manufactura de la banda sin fin se mandó a hacer una cotización para la fabricación de todas las partes que conforman la banda, resultando esta como se muestra a continuación:

1. Plezas que forman el sist, de elevación ........... \$4,320,000.00  $\mathbf{a}$ sist. motriz (incluvendo

costo de motores) ....... \$3,300,000.00 sist. barandal .................. \$1,290,000.00 sist. cama ......................... \$1.845.000.00

Total \$10.775.000.00

En esta cotización está pendiente de incluir el costo del sist, de control, va que la parte electrónica de este no está resueita.

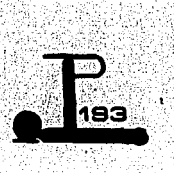

Tomando en cuenta lo referente a este sistema estaríamos hablando. de un costo total de \$1'2,000,000.00

La cantidad anterior la consideramos referente a un primer prototipo, por lo que si tomamos en cuenta la fabricación la cinco bandas mensuales los costos se reducen aproximadamente en un 40%, lo que nuestro costo de produccción estaría alrededor de los \$7,000,000.00, pudiendo nosotros sacar la banda sin fin al -mercado con un precio entre los 12 y 15 millones.

La cotización fuá hacha por: Diseño y Metalmecánica S.A. de CV Av. Tezozomoc No. 246 Azcapotzalco, México Tel. 352. ea. 63

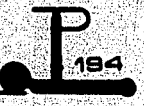

### CONCLUSIONES

1. El proyecto se realiz6 con tranquilidad y confianza y de manera fluída debido a que se utilizó un sistema definido de trabajo desde un principio, diseñado por la empresa Pragma-Praxis Comercial especializada en el diseño de productos cuyas características son las siguientes:

1.1 La elaboración de un diagnóstico de proyecto que incluye la utilización de cuestionarios dirigidos 'a cada una de la áreas involucradas Cmercado, producción, recursos e insumos y momento histórico). El resultado de este diagnóstico se expresa por medio de un documento denominado por la empresa Perfil o Requisición del Producto.

1.2 Anteproyecto con generación de alternativas conceptuales.

1;3 Proyecto con soluciones a detalle e Interacciones entra  $s$ istemas. $\ast$ 

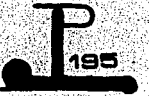

1.4 Comprobación de hipótesis mediante modelo, simuladores y prototipos.

\* Nota: Los dos incisos anteriores consideran de manera fundamental cuatro características en los productos de diseño:

Características Ergonómicas

Características Estéticas

Características Semióticas

'"

Características Físicas y Químicas

e. Los resultados se consideran satisfactorios en función de que:

2.1 Se diseñó un producto que el mercado nacional requiere.

2.2 Se lograron soluciones con materiales y procesos del país.

2.3 Se obtuvo experiencia en administración de proyectos.

2.4 Se considera que el producto tiene una alta posibilidad de comercialización.

2.5 Se obtuvo la colaboración permanente e incondicional de la empresa hacia nosotras como estudiantes a través del DJ. Francisco Romero Méndez quien nos dirigió en la organización del proyecto y nos asesoró en la comprensión y desarrollo de un método efectivo de trabajo fungiendo como nuestro director de tesis.

2.S El desarrollo de la tesis permite qúe la empresa que facilitó la ejecución de la misma realice el prototipo.

2.7 Se obtuvieron criterios de comercialización definidos e Información sobre los canales más adecuados. para establecerlos.

3. La Unidad Académica de Diseño Industrial de la UNAM cuyas instalaciones y recursos académicos así como su excalante cuerpo docente fueron base de nuestra formación

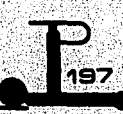

profesional, de los cuales es necesario mencionar y agradecer al M.CJ.i. Osear Salinas, coordinador de la U.AOI, quién nos brindó la facilidad de realizar la tesis en la empresa Pragma-Praxis Comercial, quién a su vez nos transmitió sus altos valores éticos y profesionales en el campo del Diseño Industrial en México.

## **BIBLIOGRAFIA**

ACTA PHYSIOL, SCAND. 62, 1964

Suplemento 230

"Aerobic. Work Capacity and Circulation in Exercise in Man" Saltin, B.

AMERICAN WAY, Abril 29, 1986

Vol. 19 No. 9

Pag. 58

BIOMEDICAL ELECTRONIC SYSTEMS

Avionics Research Products

USA

# CARDIO-RESPIRATORY DIAGNOSTIC SYSTEM WITH ELECTRONIC DATA PROCESSING

Jaeger, Erich.

Germany

DISENO DE ELEMENTOS DE MAQUINAS

Faires, V.M.

Montaner y Simon SA, Editores

**España, 1977** 

HIGH SPEED TREADMILLS Collins, Inc. **USA, 1987** 

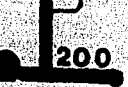

Santa California (SA) (1991)

HUMAN DIMENSIONS & INTERIOR SPACE Panero, Julius; AIA, ASID Zelnik, Martin; AIA, ASID Whitney Library of Design and Imprinting Watson-Guptill Publications, New York

HUMAN SCALE 7-8-9

Discrient, Niels, Harman, David, Tilley, Alvin R. Proyect of Henry Dreyfuss Associated

INGENIERIA DE MANUFACTURA Schärer, Ulrich; Rico, J.A.; ETAL Ed. CECSA México.1984

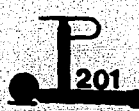

INGENIERIA METALURGICA Higgins, Raymond a. Ed. CECSA México, 1984

J. APPL. PHYSIOL. 20, 1956

Suplemento 509

"Comparison of Maximal Oxygen Uptake Values Determined by Predicted and Actual Methods"

Glassford, R.G.; Macnab, R.B.J.; Etal.

J. APPL. PHYSIOL. 21, 1966 Suplemento 513 "Ryhming as a Predictor in Maximum Oxygen Intake" Macleod, D.F. Terasling, P. Ismail, A.H.

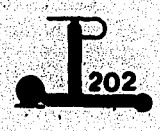

# MEDICAL ELECTRONICS AND DATA PROCESSING **SYSTEMS** Jaeger, Erich

Germany

NORMAS TIPIFICADAS

Alemana - DIN 13405 (E).87 Medizinische Electrische Geräte

- DIN 65450.86 Medical Treadmills

Canadiense - C22.2 No. m1984 Electromedical Equipment

Japonesa - JIST 1214.85 Medical Treadmills

OPERATING AND MANTENANCE PROCEDURES Trotter Inc., a Medical Company

**USA** 

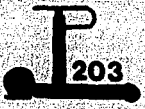

**PEDIATRICS** 

Octubre 1963

"Exercising Testing in Adult, Normal Subjets and Cardiac Patients"

Bruce A.A., M.D.

PROFESSIONAL EQUIPMENT FOR YOUR HOME

Avita Industries Inc.

QUALITY PROGRESS, Enero 1987

Pags. 39 a 41

"The Quality Control Audit"

Ishikawa, Kaoru,

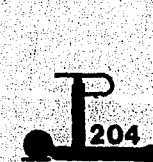

Diciembre 1987 Pags. 13 a 17 \*1987 ASQC Gallup Survey: Quality and The Competitive Advantage" Ryan, John.

Septiembre 1988 Pags. 44 a 46 "Designing a Solution" Gon-Fu, Lin.

Octubre 1988 Pags. 20 a 23

"Quality: Beyond Costumer Satisfaction To Costumer Delight" Chandler, Colby H.

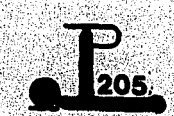

QUINTON INSTRUMENTS. THE CONTROL INSTRUMENTS **SPECIALISTS** 

Phisiol, Rev. 36, 1956

Suplemento 307

"Human Physical Fitness With Special Reference to Sex and  $Age<sup>*</sup>$ 

Astrand, P.O.

**QUINTON INSTRUMENTS** Stress Test System No. 3, 1987

**USA** 

STRESS TEST SYSTEM

**INFOTEC** 

Publicaciones de "Information Handling Services (IHS)" y "Normas Militares"

STRESS TEST SYSTEM

Eaton Medlcal Group

USA, 1987

THE HEALTH CARING COMPANY

Sattle Creek Equlpment

USA

乳付か

TRUE TREADMILLS

True Sports lnc., 1986 USA